# UNIVERSIDAD NACIONAL DE INGENIERÍA

# FACULTAD DE INGENIERÍA MECÁNICA

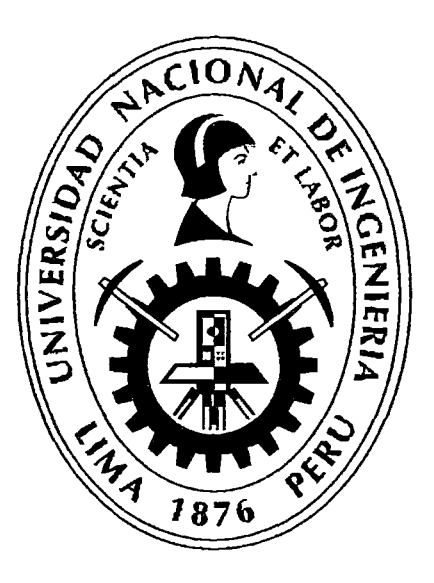

## "OPTIMIZACIÓN DE UN SISTEMA EÓLICO, MEDIANTE LA CARACTERIZACIÓN DE UN RÉGIMEN DE VIENTO EN LA LOCALIDAD DE LOMAS-AREQUIPA"

#### **TESIS**

## PARA OPTAR EL GRADO ACADÉMICO DE MAESTRO EN CIENCIAS CON MENCIÓN EN ENERGÉTICA

### ELABORADO POR

### ING. JORGE IVÁN VILELA LEÓN y

### ING. JUAN BAUTISTA RAMÍREZ VILLEGAS

#### ASESOR

### DR. ING. JOHNNY NAHUI ORTIZ

### LIMA-PERÚ

#### 2013

## Digitalizado por:

Consorcio Digital del Conocimiento MebLatam, Hemisferio y Dalse

# ÍNDICE

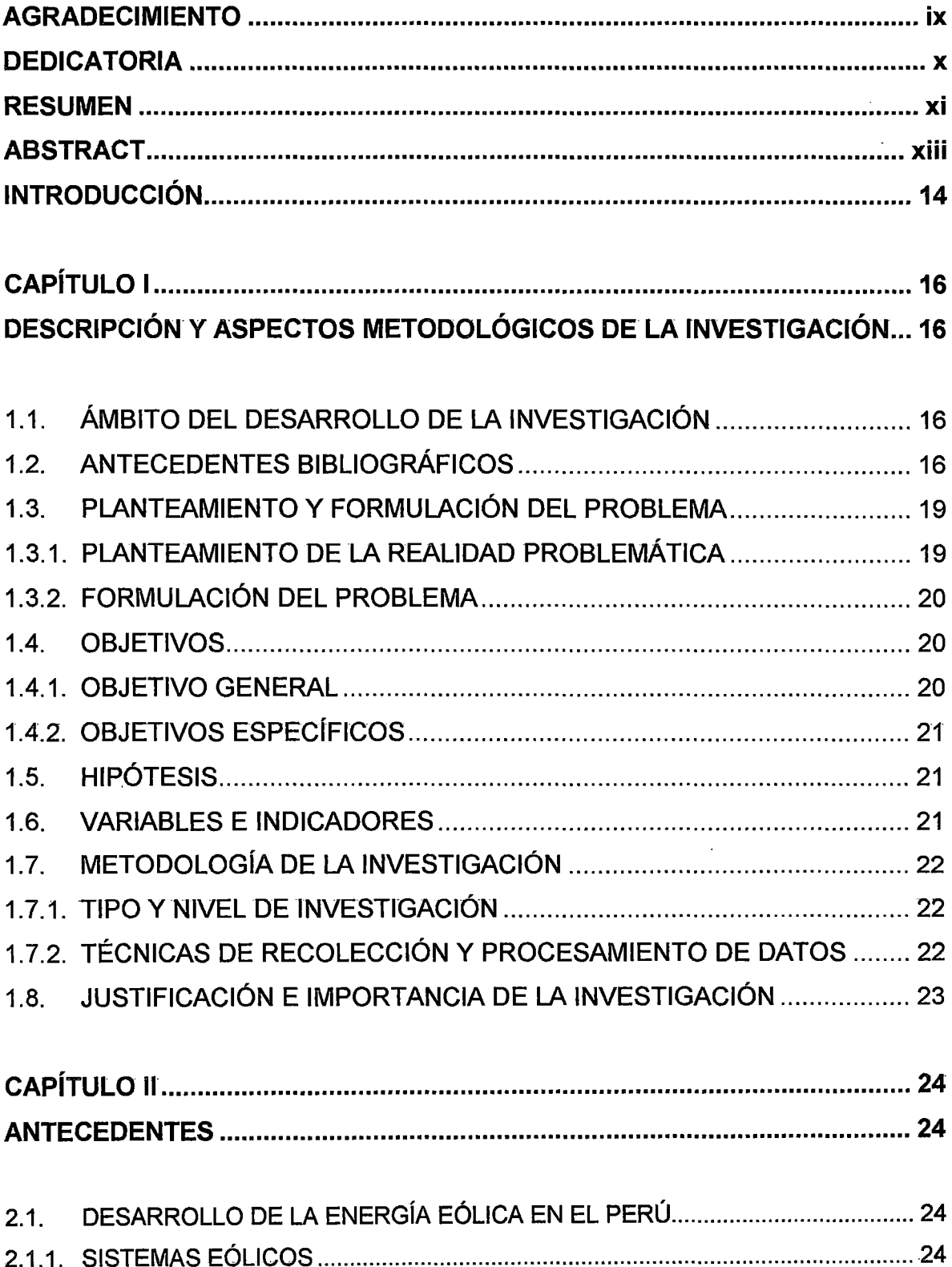

 $\overline{\phantom{a}}$ 

 $\ddot{\phantom{a}}$ 

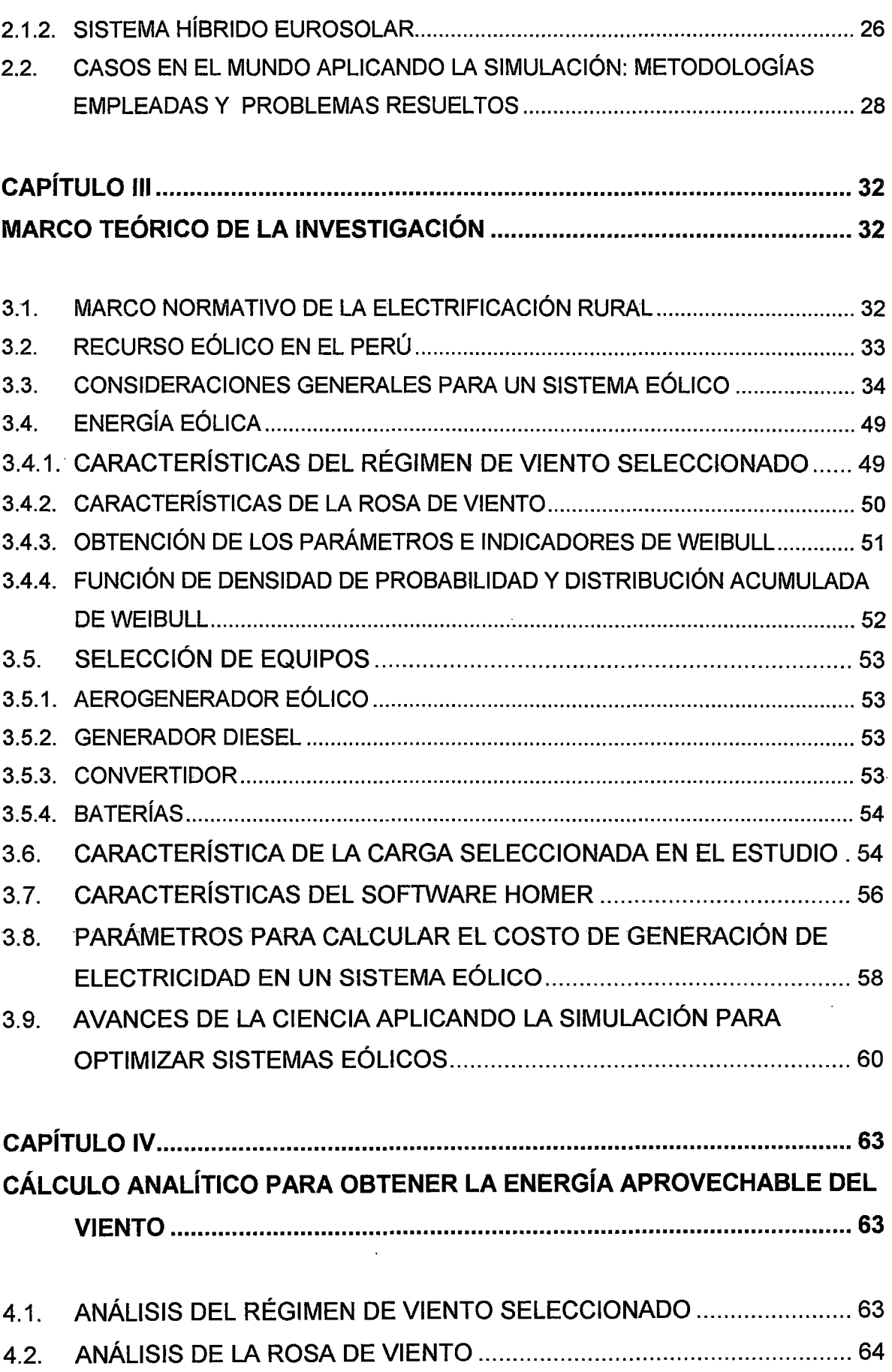

 $\sim$ 

¡¡¡

 $\bar{\beta}$ 

 $\hat{\mathcal{A}}$ 

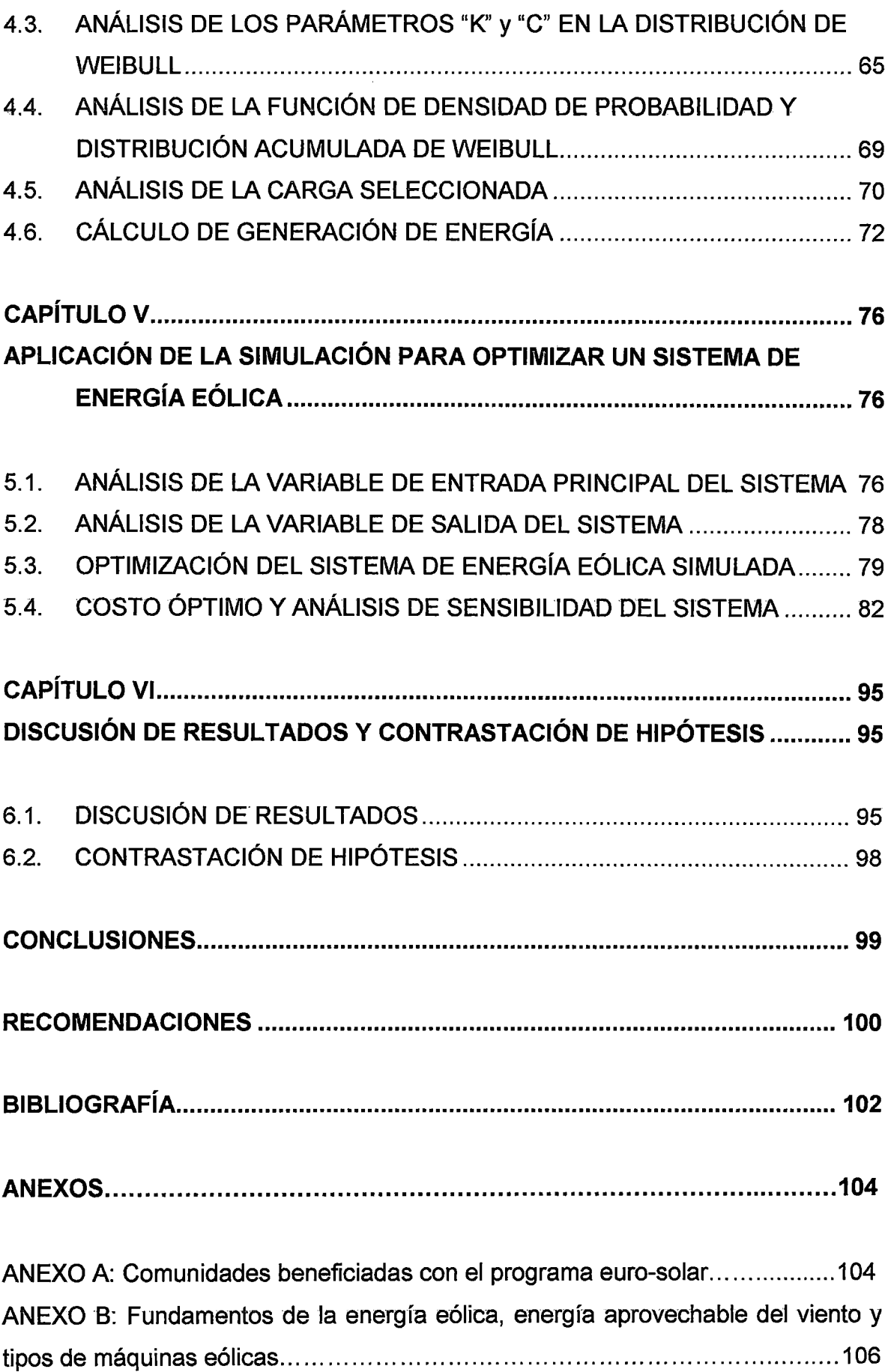

 $\hat{p}$  and  $\hat{p}$  and  $\hat{p}$ 

iv

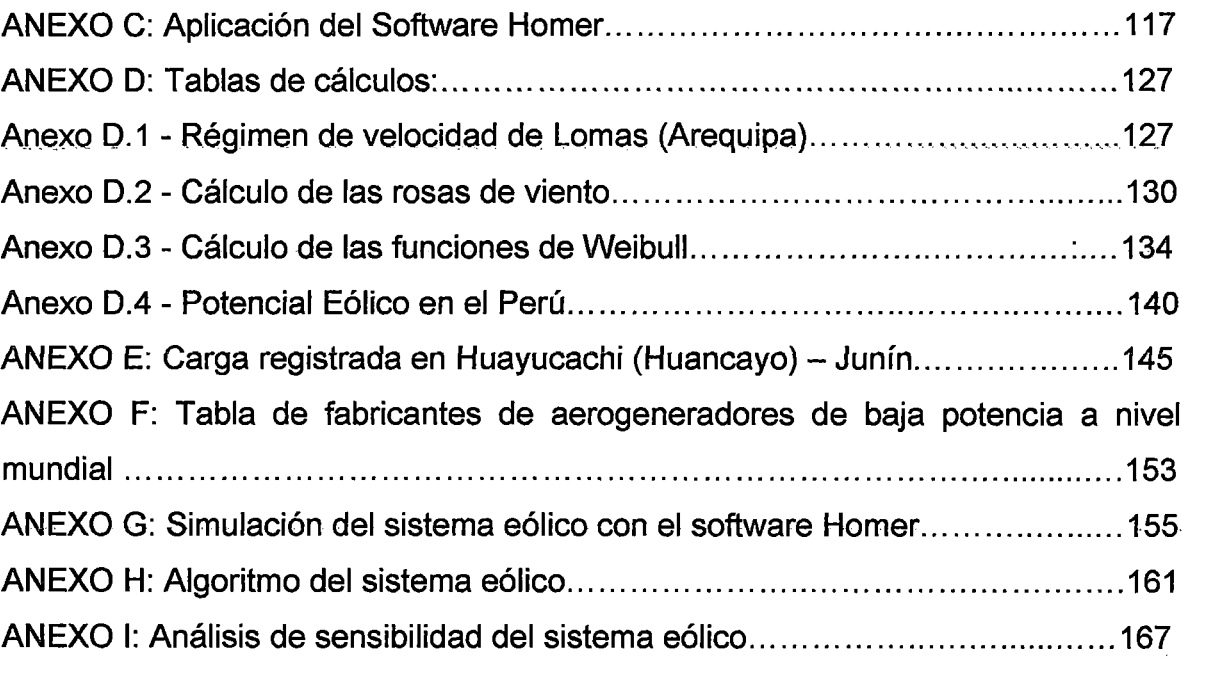

 $\label{eq:2.1} \frac{1}{\sqrt{2}}\int_{\mathbb{R}^3}\frac{1}{\sqrt{2}}\left(\frac{1}{\sqrt{2}}\right)^2\frac{1}{\sqrt{2}}\left(\frac{1}{\sqrt{2}}\right)^2\frac{1}{\sqrt{2}}\left(\frac{1}{\sqrt{2}}\right)^2.$ 

 $\label{eq:2} \mathcal{L} = \mathcal{L} \left( \mathcal{L} \right) \left( \mathcal{L} \right) \left( \mathcal{L} \right) \left( \mathcal{L} \right)$ 

# FIGURAS

 $\ddot{\cdot}$ 

 $\bar{\mathbf{v}}_i$ 

 $\sim$ 

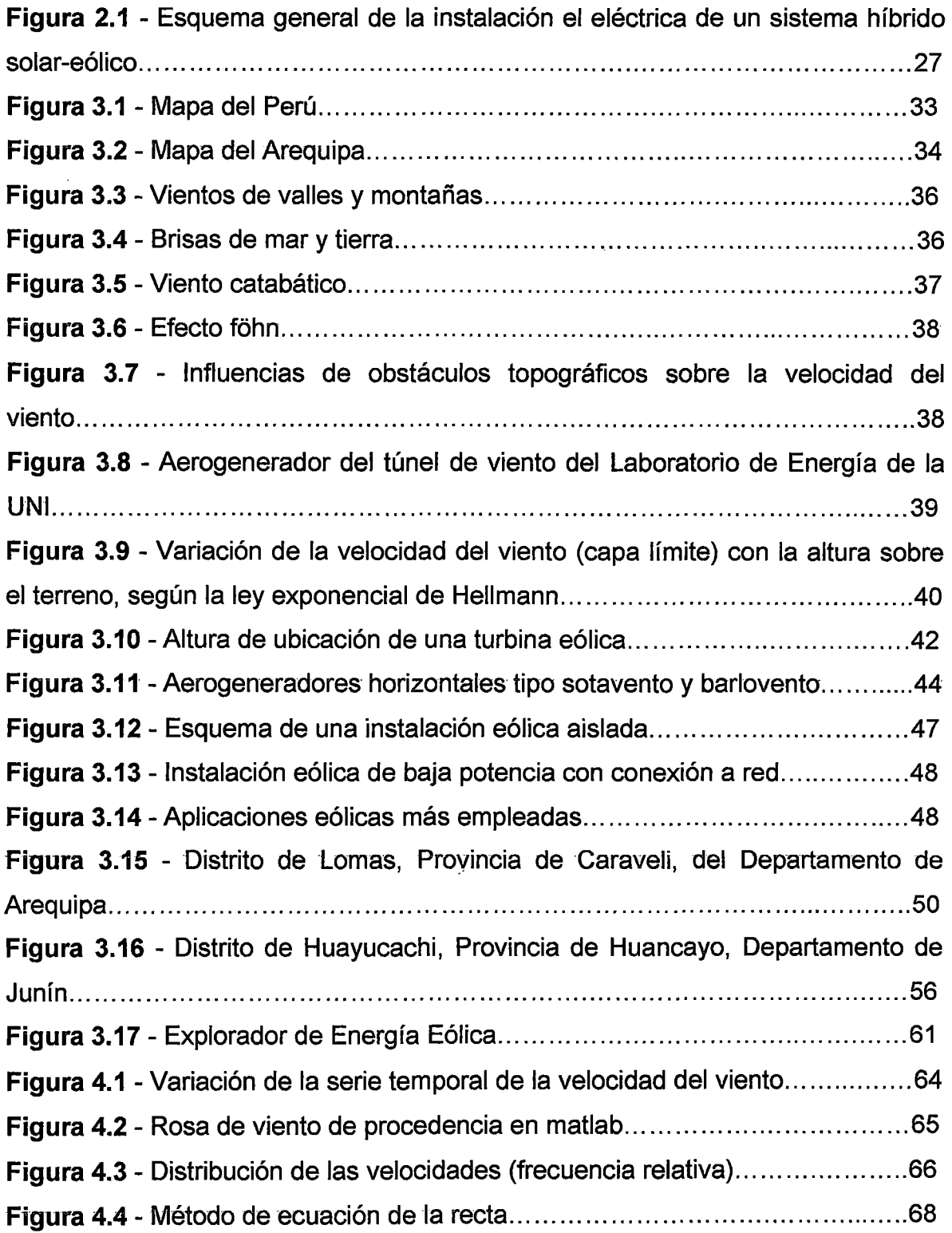

 $\bar{\beta}$ 

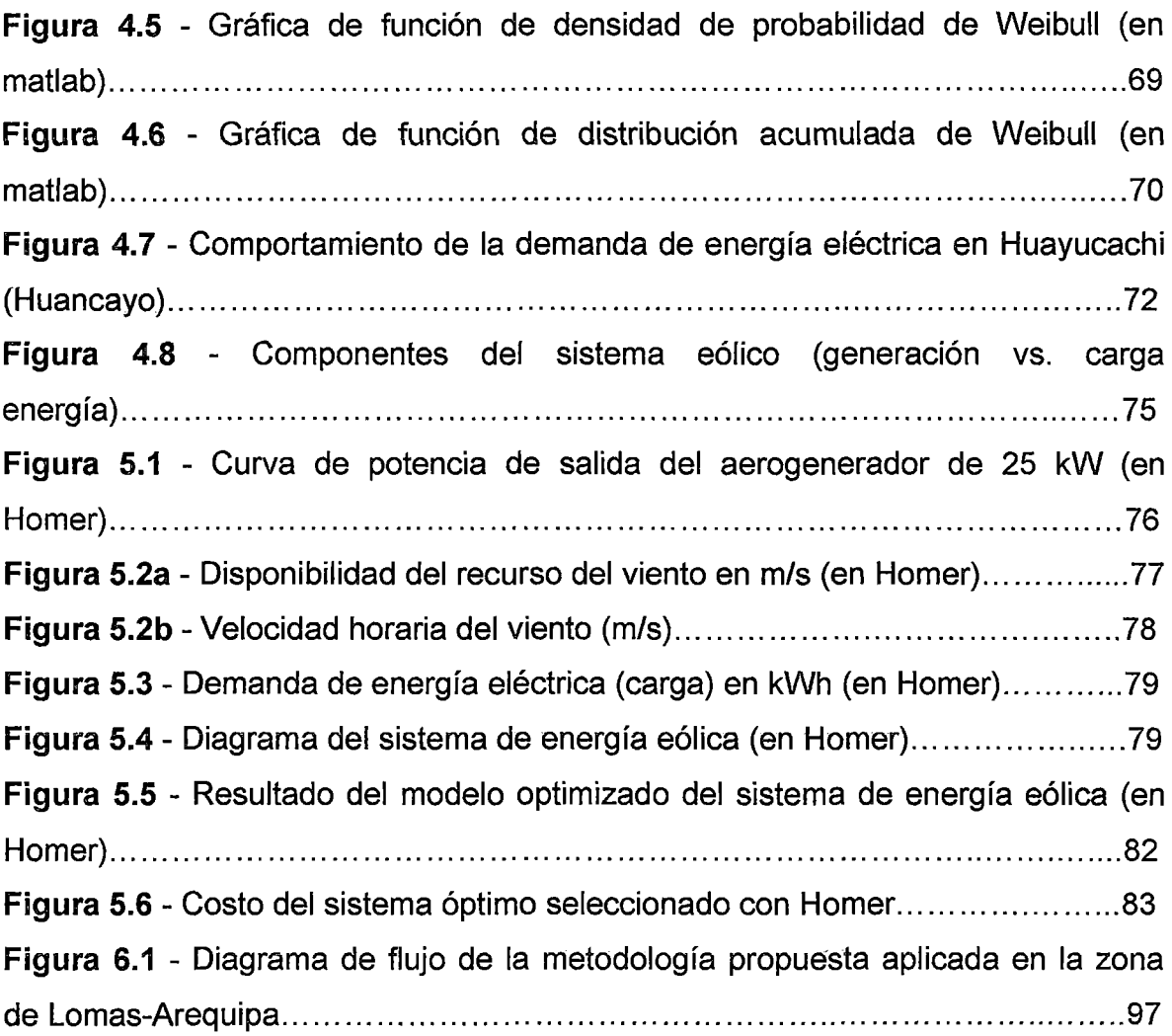

 $\mathcal{A}^{\mathcal{A}}$ 

# **TABLAS**

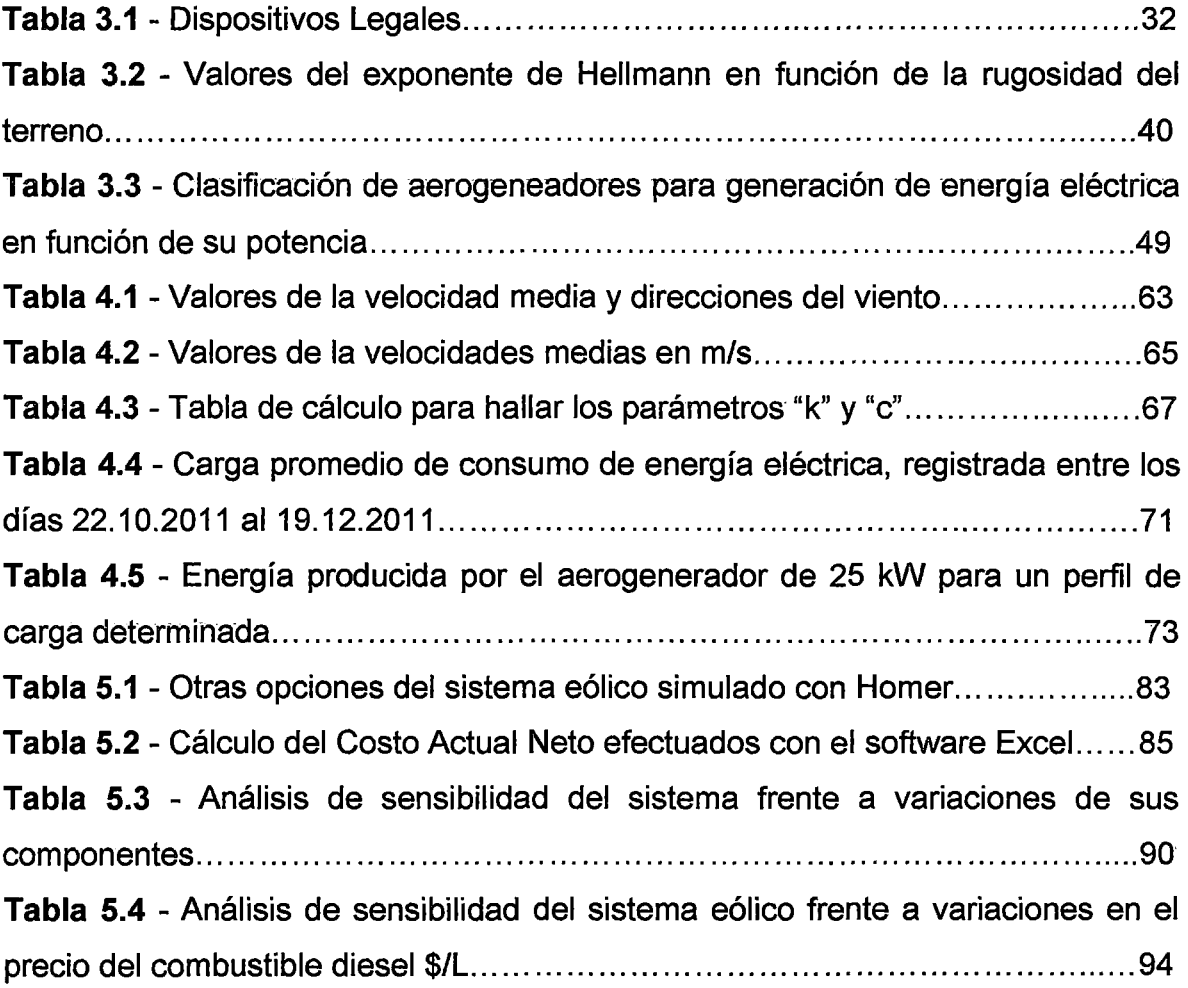

 $\sim$   $\sim$ 

 $\sim$ 

 $\bar{z}$ 

## **AGRADECIMIENTO**

Agradecemos profundamente a nuestros profesores de la maestría y en especial al Dr. lng. Johnny Nahui Ortíz por habernos asesorado en la presente Tesis. Asimismo hacemos extensivos nuestros agradecimientos al Ministerio de Energía y Minas que en convenio con la Universidad Nacional de Ingeniería nos apoyaron en el financiamiento de los estudios de la Maestría en Energética.

## **DEDICATORIA**

A mis padres Isabel y Jorge, y familiares que siempre están a nuestro lado para apoyarnos en todos los aspectos de nuestras vidas.

A nuestros colegas de la maestría por su apoyo y aliento en todo momento para lograr nuestras metas y realización profesional.

## **Jorge Iván Vilela León**

A mi esposa Mabel A. Ponce Filios, a mis hijos Bruno y Valeria, por su apoyo y comprensión.

## **luan Bautista Ramírez Villegas**

X

## **RESUMEN**

En la actualidad se viene fomentando a nivel mundial el uso de las energías renovables, como es el caso de la energía eólica, especialmente aplicadas en zonas aisladas que no cuentan con el acceso de la energía eléctrica.

Es por ello relevante analizar y buscar una metodología que permita optimizar el uso de estas tecnologías en zonas rurales. En ese sentido analizando el régimen de viento en la localidad de Lomas, Arequipa-Perú obtenidos de la Oficina General de Estadística e Informática de SENAMHI y los datos de demanda eléctrica medidos en una zona rural ubicada en el distrito de Huayucachi, Departamento de Junín-Perú, proporcionados por la Empresa Electrocentro, se simulará el comportamiento de un sistema eólico utilizando una herramienta informática especializada (software Homer); siendo el objetivo de la investigación la optimización del sistema eólico seleccionado, del cual podremos obtener una metodología de aplicación para cada necesidad específica en una zona rural.

En el presente trabajo se modela un sistema eólico como base de las energías renovables, que garanticen las necesidades energéticas de una zona rural ubicada en Huayucachi-Huancayo, con un consumo de energía de 240 Kwh/día; con la finalidad de obtener una combinación óptima para el procesamiento de los datos. En esta tesis se empleará:

- La demanda eléctrica de una zona rural ubicada en el distrito de Huayucachi, Provincia de Huancayo, Departamento de Junín.
- Las especificaciones técnicas de los equipos propuestos.  $\blacksquare$
- Las velocidades de viento de la zona analizada (Huayucachi).

Los resultados que se esperan son la optimización de un sistema eólico bajo el régimen de viento en la localidad de Lomas, Arequipa-Perú, para atender las necesidades de consumo de energía eléctrica en una zona rural.

## **PALABRAS CLAVE**

 $\mathcal{A}^{\mathcal{A}}$ 

Software Homer, distribución Weibull, energía eólica, energía renovable.

 $\Lambda_{\rm{max}}$ 

## **ABSTRACT**

Today has been encouraged worldwide use of renewable energy, such as wind power, especially applied in remote areas that lack access to electricity.

In is therefore important to analyze and find a methodology to optimize the use of these technologies in rural areas. In this sense, analyzing the wind regime in the town of Lomas, Arequipa-Peru obtained from the General Office of Statistic and lnformation of SENAMHI and electric demand data measured in a rural area located in the district of Huayucachi, department of Junín-Peru, provided by the Company Electrocentro will simulate the behavior of a wind system using a specialized computer tool (software Homer), being the research objective optimization selected wind system, which we can obtain an application methodology for every need specifically in a rural area.

In this paper, a wind system is modeled based on renewable energy, to ensure the energy needs of a rural area located in Huayucachi-Huancayo, with an energy consumption of 240 kWh/day; in order to obtain an optimal combination for data processing. In this thesis we used:

- Electricity demand in a rural area located in the district of Huayucachi, province of Huancayo, Junin Department.
- Technical specifications of the equipment proposed.
- Wind speeds of the scanned area (Huayucachi).

The results expected are optimizing a wind system under wind regime in the town of Loma, Arequipa-Peru, to meet the needs of electricity consumption in a rural.

### **KEYWORDS**

Homer Software, Weibull distribution, wind power, renewable energy.

## **INTRODUCCIÓN**

El presente trabajo estudia el comportamiento de un sistema eólico bajo las condiciones de un régimen de viento característico y demanda de energía eléctrica de una zona rural, utilizando herramientas estadísticas e informáticas para la simulación del sistema. Con ello se contribuye a fomentar el uso de la energía eólica para bajas potencias que son de utilidad en zonas rurales que no están interconectados a la red eléctrica.

Para tal estudio de generación de energía eólica se ha empleado el régimen de viento del distrito de Lomas, Provincia de Caraveli, Departamento de Arequipa; en el cual se aplica la simulación de un sistema eólico con un aerogenerador, generador, baterías y carga empleando el software Homer; con ello, se atenderá el consumo de energía eléctrica de una zona rural ubicada en el distrito de Huayucachi, Departamento de Junín.

El presente trabajo corresponde a una tesis de investigación aplicada en el campo de las energías renovables; el cual se ha desarrollado en seis capítulos: En el primer capítulo, se describen los aspectos generales de la investigación y la formulación de la situación problemática frente a la necesidad de plantear una metodología para determinar el sistema eólico óptimo para atender la demanda eléctrica de una zona rural en el Perú, aprovechando las mediciones de los regímenes de viento efectuado por SENAMHI.

En el segundo capítulo, se hace mención a los antecedentes de la investigación en el Perú y en otros países, con las metodologías empleadas, problemas resueltos y aquellos pendientes de investigación.

En el tercer capítulo, se describen los aspectos técnicos y teóricos previos para la simulación del sistema eólico optimizado, además de los últimos avances de la ciencia.

En el cuarto capítulo, se desarrollan los cálculos demostrativos para obtener la energía aprovechable del viento mediante el régimen de viento de Lomas-Arequipa, utilizando de herramientas estadísticas como la función de probabilidad y distribución acumulada de Weibull.

En el quinto capítulo, se desarrolla la simulación del sistema eólico seleccionado empleando el software Homer para una carga rural determinada, obteniendo como resultado la optimización del sistema, bajo las condiciones dadas.

En el sexto capítulo, se discuten los resultados obtenidos bajo las condiciones determinadas en el presente trabajo de investigación y la respectiva contrastación de la hipótesis.

# CAPÍTULO 1

# DESCRIPCIÓN Y ASPECTOS METODOLÓGICOS DE LA INVESTIGACIÓN

## 1.1. ÁMBITO DEL DESARROLLO DE LA INVESTIGACIÓN

El presente trabajo se desarrolló en el ámbito del Distrito de Lomas, Provincia de Caraveli, del Departamento de Arequipa a una latitud de 15° 34' "S", longitud de 74° 49' "W' y altitud de 20 msnm.

## 1.2. ANTECEDENTES BIBLIOGRÁFICOS

a). TESIS DE MAESTRÍA: "GENERACIÓN EOLOELÉCTRICA CON ALMACENAMIENTO DE HIDRÓGENO<sup>1</sup>"

a.1). Objetivo:

Satisfacer una carga eléctrica que no está interconectada a la red mediante el análisis y simulación de un sistema híbrido.

a.2). Resultados encontrados:

Plantea una metodología con base al factor de planta del aerogenerador que permite determinar la potencia instalada mínima necesaria y optimizar el comportamiento del sistema híbrido.

<sup>1</sup>AMILCAR, FUENTES TOLEDO. Generación Eoloeléctrica con almacenamiento de Hidrógeno. Tesis de Maestría. Universidad Nacional Autónoma de México. Año 2007. PP 78

#### a.3). Conclusiones:

Comparando con otras tecnologías como la fotovoltaica, se concluyó que es posible la implementación técnica y económica de un sistema híbrido (eololeléctrica) aplicando la simulación.

b). ARTÍCULO: "DISEÑO DE SISTEMAS ENERGÉTICOS HÍBRIDOS BASADOS EN HIDRÓGENO PARA UNA POBLACIÓN DE LA PROVINCIA DE CÓRDOVA ARGENTINA<sup>2</sup>"

#### b. 1). Objetivo:

Buscar un sistema híbrido capaz de abastecer a zonas aisladas de la red eléctrica, apoyados de un software de programación.

#### b.2). Resultados encontrados:

Plantea una alternativa para suministrar energía a la población rural de la Provincia de Córdova (Argentina) que se encuentran en zonas aisladas y no están conectados al sistema de distribución eléctrica.

#### b.3). Conclusiones:

Luego del análisis de los resultados de los distintos sistemas energéticos diseñados con el objeto de proveer el servicio eléctrico a la localidad Coronel Moldes de la Provincia de Córdova (Argentina), considerada como zona aislada; se concluyó que la satisfacción de la demanda eléctrica se puede realizar con varias configuraciones.

## c). PROGRAMA: "EL EXPLORADOR EÓLICO 2012<sup>3</sup>"

#### c.1). Objetivo:

Proporcionar información relevante para la caracterización del recurso viento en el territorio de Chile.

<sup>2</sup> RODRÍGUEZ C.R., JEANDREVIN G., YBÁNEZ J.F., PIUMETTO MIGUEL, DANIEL LAGO, GABRIEL CORREA, LEIVA E.P.M. Diseño de Sistemas Energéticos Híbridos Basados en Hidrógeno para una Población de la Provincia de Córdova, Argentina. Año 2011. PP 6

c.2). Resultados encontrados:

Permite realizar una evaluación preliminar del potencial energético sobre cualquier sitio del territorio chileno.

## c.3). Conclusiones:

Concluye que el Explorador Eólico es de utilidad como un modelo avanzado a nivel mundial para el estudio del potencial eólico. El cual incluye gráficos de la rosa de viento y series mensuales para poder visualizar la variabilidad inter-diaria.

## d). ARTÍCULO: "HERRAMIENTAS PARA EL DISEÑO Y LA SIMULACIÓN DE SISTEMAS HÍBRIDOS<sup>4</sup>"

## d.1). Objetivo:

Proporcionar las diferentes herramientas de software de programación empleadas para la simulación de sistemas eólicos.

## d.2). Resultados encontrados:

Presenta herramientas de simulación de sistemas eólicos como "Homer", "Hoga", "Hibrid2", "Retscreen".

## d.3). Conclusiones:

En comparación con otras herramientas de simulación se obtuvo que el programa Homer ofrece las siguientes ventajas:

- $\checkmark$  Listado de sistemas ordenados por costo total.
- $\checkmark$  Capital inicial, costo total, uso de diesel, horas del generador, flujos de baterías.
- $\checkmark$  Interfaz gráfica del modelo para su optimización.
- $\checkmark$  Resultados de sensibilidad.

<sup>3</sup>DEPARTAMENTO DE GEOFÍSICA, F.C.F.M., UNIVERSIDAD DE CHILE. El Explorador Eólico 2012. Chile. Año 2012. PP 25

<sup>4</sup>JORGE, SOLÓRZANO DEL MORAL. MIGUEL ÁNGEL, EGIDO AGUILERA. Herramientas para el diseño y la simulación de sistemas híbridos. Brasil. Año 2011. PP 28

## e). ARTÍCULO: "ATLAS EÓLICO DEL PERÚ<sup>5</sup>"

#### e.1). Objetivo:

Presentar los lugares recomendables con potencial eólico en el Perú, con la finalidad de poder tomar decisiones de investigación de campo.

#### e.2). Resultados encontrados:

Determina que existe aproximadamente un valor del potencial eólico técnico total en el Perú que estaría entre los 4 500 MW y 6 700 MW (ver Anexo D.4, potencial eólico en el Perú}.

#### e.3). Conclusiones:

Aunque el Mapa Eólico del Perú, permite poder estimar las zonas con potencial eólico, posee algunas limitaciones que están sujetos a la calidad de las mediciones y su incertidumbre, ya sea por errores de datos topográficos o de suelo, etc.

### **1.3. PLANTEAMIENTO Y FORMULACIÓN DEL PROBLEMA**

#### **1.3.1. PLANTEAMIENTO DE LA REALIDAD PROBLEMÁTICA**

El Perú dispone de un potencial energético eólico distribuido a lo largo de sus costas y subregiones andinas. Sin embargo, es característico en algunas de estas zonas, la baja densidad poblacional y alta dispersión inter habitacional, lo que sumado a la precaria condición socioeconómica de sus habitantes, los relega de los avances de la tecnología globalizada, como es la información, comunicación y el desarrollo cultural y económico.

Muchas de estas poblaciones rurales desfavorecidas, cuentan con un potencial eólico aprovechable, las que se encuentran ubicadas en gran número en los andes, en donde se desarrollan vientos locales de montaña que se caracterizan

<sup>5</sup> CONSORCIO METEOSIM TRUEWIND S.L., LATIN BRIDGE BUSINESS S.A. Atlas eólico del Perú. Año 2008. PP 87

por un ciclo diurno que cambia de dirección más o menos dos veces por día, producidos por la diferencia horizontal de temperatura del aire. De acuerdo a los reportes de OSINERGMIN en el área rural el índice de electrificación sólo alcanza el 45% en comparación con el 80% a nivel nacional, y nuestros países vecinos como Chile (85%) y Ecuador (78%).

Para que el potencial eólico en el Perú pueda ser aprovechado para su consumo final en energía eléctrica en los sectores rurales en forma óptima, además de los aspectos normativos que podrían ser mejorados para fomentar su desarrollo, se tendría que implementar sistemas eólicos que aprovechen al máximo· la energía del viento para su consumo final; previo análisis basado en una metodología que no sólo verifique la viabilidad técnica-económica de los proyectos eólicos sino también que tome en cuenta aspectos medio ambientales y sociales de acuerdo al lugar donde son requeridos en comparación con los sistemas convencionales.

## **1.3.2. FORMULACIÓN DEL PROBLEMA**

¿Es posible formular una metodología para optimizar un sistema eólico, mediante la caracterización de un régimen de viento en la localidad de Lomas-Arequipa, que sea confiable, económica y de aplicación para las zonas rurales del Perú, que no tengan acceso a la red eléctrica del Sistema Eléctrico Interconectado Nacional (SEIN)?

## **1.4. OBJETIVOS**

### **1.4.1. OBJETIVO GENERAL**

Proponer una metodología para optimizar un sistema eólico, mediante la caracterización de un régimen de viento para la instalación de aerogeneradores en la localidad de Lomas-Arequipa, con la finalidad de atender una demanda rural y cuyo acceso ·al sistema interconectado no es viable.

## **1.4.2. OBJETIVOS ESPECÍFICOS**

- a). Seleccionar una zona específica que de acuerdo al Atlas Eólico cuente con potencial eólico, y determinar la caracterización del régimen de viento.
- b). Seleccionar el perfil de carga eléctrica rural en particular.
- e). Modelar y optimizar un sistema eólico bajo los parámetros establecidos.

## **1.5. HIPÓTESIS**

La utilización de la caracterización de un régimen de viento en la localidad de Lomas- Arequipa en la simulación de un sistema de generación de energía eléctrica para zonas rurales sin conexión al SEIN, es una metodología válida para la optimización de un sistema eólico.

## **1** ;6. **VARIABLES E INDICADORES**

- a). Variables Independiente (x):
- -Caracterización de un régimen de viento en la localidad de Lomas-Arequipa.
- Indicadores de Variables Independientes:
- Potencia del viento.
- Procedencia del viento.
- Función de densidad de probabilidad de weibull.
- b). Variable Dependiente (y):
- Optimización de un sistema eólico.
- Indicadores de Variables Dependientes:
- -Energía eléctrica generada.
- -Factor de utilización del uso de energía eléctrica del sistema eólico.

### **1.7. METODOLOGÍA DE LA INVESTIGACIÓN**

El presente trabajo de investigación tiene carácter de gabinete con un análisis predominantemente cuantitativo, el cual se iniciará con la obtención de los parámetros de factor de forma "k" y de escala "e" que se emplearán para hallar la función de densidad de probabilidad de "Weibull", bajo un régimen de viento determinado. Cuyos datos serán empleados en la simulación de generación de energía eléctrica mediante un sistema eólico, utilizando herramientas informáticas "Homer" para su optimización.

### **1.7.1. TIPO Y NIVEL DE INVESTIGACIÓN**

#### a). Tipo de Investigación:

El presente trabajo reúne las condiciones metodológicas de una investigación aplicada, en razón, que se utilizaron conocimientos de las Ciencias de Ingeniería, a fin de aplicarlas en el proceso de optimización de un sistema de energías renovables.

#### b). Nivel de Investigación:

De acuerdo a la naturaleza del estudio de la investigación, reúne por su nivel las características de un estudio descriptivo, explicativo y correlacionado.

### **1.7.2. TÉCNICAS DE RECOLECCIÓN Y PROCESAMIENTO DE DATOS**

a). Técnicas de recolección de datos:

Se basa principalmente en la recopilación de mediciones de velocidades de viento tomadas en campo por SENAMHI con una data de diez (10) años. Y de las mediciones de una carga eléctrica rural proporcionada por la empresa ELECTROCENTRO.

b). Procesamiento de datos:

Una vez obtenida y recopilada la información se dio inicio a su procesamiento mediante tablas en el software Excel y su posterior modelamiento mediante

ć,

software Homer para un mejor análisis y verificación del comportamiento de las variables de entrada y salida del sistema.

## **1.8. JUSTIFICACIÓN E IMPORTANCIA DE LA INVESTIGACIÓN**

El presente trabajo se justifica por la necesidad de atender los requerimientos energéticos de las zonas menos favorecidas de nuestro país que por sus condiciones geográficas y densidad poblacional no están interconectados a la red eléctrica. Asimismo, dicho trabajo es importante por su contribución en fomentar el desarrollo de la energía eólica en el Perú especialmente en zonas aisladas; cuya tecnología en la actualidad es muy difundida en muchos países desarrollados por su bajo nivel de contaminación ambiental.

# **CAPÍTULO 11**

# **ANTECEDENTES**

## **2.1. DESARROLLO DE LA ENERGÍA EÓLICA EN EL PERÚ**

## **2.1.1. SISTEMAS EÓLICOS**

 $\ddot{\phantom{a}}$ 

El empleo de sistemas eólicos para la electrificación rural en el Perú se ha desarrollado desde 1980<sup>1</sup>, de los cuales podemos mencionar los siguientes casos:

- Los aerogeneradores Waira entre 500 y 1200 W, de fabricación nacional con tecnología Europea constituidos por un generador alternador automotriz y acumulador, desde el año 1989 fueron instalados en una serie de localidades, donde actualmente más de la mitad ya no están operativos.
- Los aerogeneradores Riva Calzoni e ISEA de 3.5 kW y 10 kW cada uno, se instalaron entre los años 1986 y 988 en la caleta de Yacila (Piura) para 80 familias dedicadas a la pesca artesanal, con financiamiento de la Cooperación Técnica Italiana, donde sólo funcionó hasta el año 1991.
- Los Aerogeneradores de lntermediate Technology Development Group (ITDG) de 100 W y 500 W, desarrollados con el auspicio de Concytec, de los cuales en el año 2008 se instalaron 21 en la localidad de El Alumbre (Cajamarca), el cual permitió contar con energía como mínimo de 4 a 5 horas al día y con baterías cargadas podrían llegar a abastecer durante 3 días consecutivos sin que haya viento.

<sup>1</sup> OSINERGMIN. Diagnóstico de la Problemática de la Electrificación Rural en el Perú. Documento de Trabajo Nº 23-GFE. Perú. Año 2010. PP 157

- Asimismo se cuenta con 2 centrales eólicas piloto manejadas por la Empresa de Administración de Infraestructura Eléctrica S.A. (ADINELSA), las mismas que cuentan cada una, con un aerogenerador tripala conectado a la red. Las características de dichas centrales eólicas piloto<sup>2</sup> son:
- a). Central Eólica Piloto de Malabrigo:
- Fecha de instalación: 20 de abril de 1996.
- Procedencia del equipo: Dinamarca (ensamblado en Argentina).  $\blacksquare$
- Marca y modelo: MICON M 600.  $\blacksquare$
- Ubicación: Puerto Malabrigo (45 msnm) Opto. La Libertad, Prov. Ascope, Dist.  $\overline{a}$ Rázuri.
- Operador: ADINELSA.
- Beneficiados: 1 785 hab., 357 viviendas.
- Potencia nominal del aerogenerador: 250 kW; diámetro de sus aspas: 28 m; y altura de su torre: 30m.
- Viento de la zona:  $7,58$  m/s (a 30 m),  $K=3,38$ .
- Viento de arranque: 3 m/s
- Viento de detención: 25 m/s
- Generador asíncrono: 250/50 kW- 440V
- Inversión: US\$: 324 000.00
- b). Central Eólica Piloto de San Juan de Marcona:
- Fecha de instalación: 20 de diciembre de 1999.
- Procedencia del equipo: Japón.
- Marca y modelo: Mitsubishi MWT 450.
- Ubicación: San Juan de Marcona (45 msnm) Dpto. Ica, Prov. Nazca.  $\sim$
- Operador: ADINELSA.
- Beneficiados: 3 215 hab., 643 viviendas.  $\frac{1}{2}$
- Potencia nominal del aerogenerador: 450 kW; diámetro de sus aspas: 39 m; y altura de su torre: 40 m.
- Viento de la zona:  $9,12$  m/s (a 40 m),  $K= 3,01$ .

<sup>2</sup>ENERGÍA & NEGOCIOS. Aprovechamiento de la energía eólica para la electrificación rural en el Perú. Edición 59. Año 2008. PP 4

- Viento nominal: 12,8 m/s
- Viento de corte: 24 m/s
- Generador: asíncrono.
- Inversión: US\$: 536 490.00

Entre los problemas identificados tenemos:

- i). La falta de sostenibilidad e informalidad en la gestión de prestación del servicio eléctrico en sistemas aislados que no se encuentran a cargo de las empresas concesionarias de distribución, no permiten el desarrollo de estas comunidades rurales.
- ii). No se observa la aplicación de una metodología que incluya una planificación y el uso óptimo de los recursos disponibles del viento en las zonas con potencial eólico (problema de investigación).

## **2.1.2. SISTEMA HÍBRIDO EUROSOLAR<sup>3</sup>**

El Perú actualmente cuenta con 130 comunidades rurales que emplean sistemas híbridos (fotovoltaico-eólico) del programa euro-solar, ubicados en 10 regiones del país: en la zona norte, en Amazonas, Cajamarca, Piura y Lambayeque; en la zona centro, en Junín, lea, Ayacucho y Huancavelica; en la zona sur, en Puno y Tacna (ver ANEXO A, comunidades beneficiadas con el programa euro-solar).

El sistema de generación eléctrica en el caso del sistema hibrido, emplea un sistema fotovoltaico de 1000 W y un aerogenerador del 450 W, ambos con una tensión de salida de 24 V en CC. La energía generada se almacena en un banco formado por 12' baterías tubulares, estas no necesitan mantenimiento, son selladas tipo gel, de 2 V y 1,000 Ah de capacidad conectadas en serie. Con una tensión de trabajo de 24 V.

<sup>&</sup>lt;sup>3</sup> MINISTERIO DE ENERGÍA Y MINAS. El Programa Euro-Solar en el Perú: Avances y perspectivas. Perú. Año 2009. PP 25

Un regulador de carga se encarga de evitar sobrecargas o descargas profundas de baterías, así como de proporcionar información del estado de carga de las baterías.

La corriente eléctrica generada es corriente continua, y como las cargas funcionan como corriente alterna; se realiza la transformación de continua en alterna mediante 2 inversores (ver Figura 2.1).

**Figura 2.1** - Esquema general de la instalación eléctrica de un sistema híbrido solar-eólico

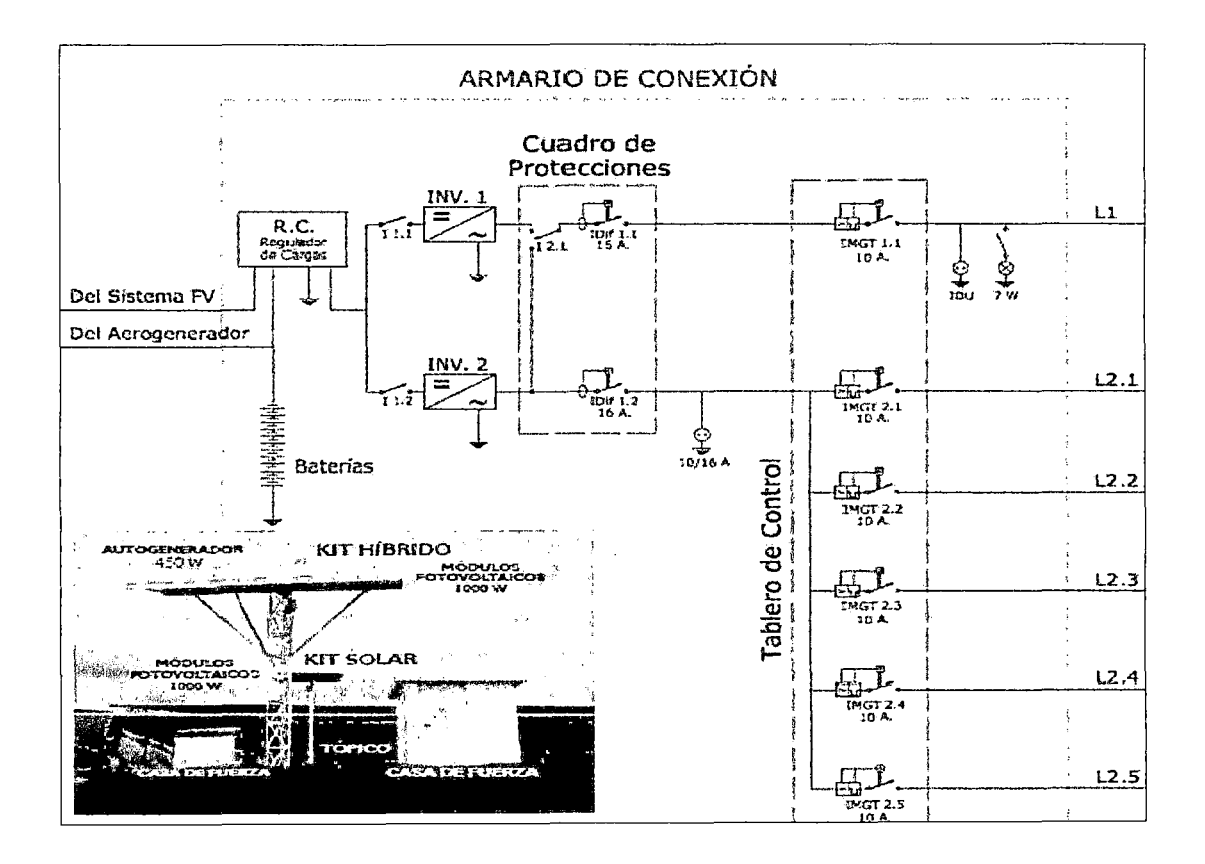

Fuente: Minem - Programa Euro \_ Solar

## **2.2. CASOS EN EL MUNDO APLICANDO LA SIMULACIÓN: METODOLOGÍAS EMPLEADAS Y PROBLEMAS RESUELTOS**

## a). EN ARGENTINA  $(2011)^4$ :

Empleando la simulación tenemos el trabajo de investigación donde se presenta el diseño de sistemas energéticos híbridos basados en hidrógeno, recursos eólicos, solares y convencionales como fuentes primarias de energía. El cual fue aplicado a la población de Coronel Moldes (aprox. 8,000 habitantes) ubicada en el Departamento de Río Cuarto, Provincia de Córdova, Argentina, con la finalidad de buscar un sistema híbrido capaz de abastecer a zonas aisladas.

#### a. 1). Metodología Empleada:

Para la modelación se empleó el software Homer, el cual simuló la operación del sistema mediante el cálculo del balance de energía para cada hora del año. Comparando las demandas eléctrica y térmica horarias, con las fuentes de abastecimiento de energía que puedan proveer en ese mismo intervalo. De esta manera se calculó el flujo de energía desde y hacia cada componente del sistema.

Para lo cual se emplearon mediciones eólicas realizadas en campo, tomadas a lo largo de varios años, e información del Atlas Solar de la República de Argentina. Donde el análisis de factibilidad técnica, económica, ambiental y de ciclo de vida, se llevó a cabo apoyado en el programa informático.

#### a.2). Problema resuelto:

Se logró plantear una alternativa para suministrar energía a la población rural de la Provincia de Córdova (Argentina) que se encuentran en zonas aisladas y no están conectados al sistema de distribución eléctrica.

## b). EN ESPAÑA (2012)<sup>5</sup>:

Otro caso de aplicación de la simulación lo tenemos en el trabajo de investigación del modelado y simulación de un sistema conjunto de energía solar y eólica para analizar su dependencia de la red eléctrica. Esto fue aplicado para una vivienda y una pequeña industria o comercio bajo las normas de construcción del país europeo (España).

#### b.1). Metodología Empleada:

Para la modelación se empleó el programa Simulink, para la transferencia de energía entre sistemas híbridos de energía renovable y la red eléctrica para cubrir ciertas demandas de potencia.

#### b.2). Problema resuelto:

Se logró plantear una alternativa para obtener modelos detallados de la energía solar y eólica obtenida con los generadores eléctricos fotovoltaicos y eólicos, unidos en un solo modelo, lo que ha permitido investigar la dinámica de los sistemas híbridos y su dependencia de la red eléctrica para diferentes configuraciones.

## c). EN ESPAÑA (2001)<sup>6</sup>:

En el siguiente caso de simulación lo tenemos en el trabajo de investigación para el análisis y simulación de sistemas eólicos aislados, empleando para ello 2 instalaciones reales, como son las existentes en el Puertito de la Cruz (Fuerteventura) y la experimental en Pozo Izquierdo (Gran Canaria) con la finalidad de establecer la validez de los modelos empleados para cada una de las partes de la instalación.

<sup>&</sup>lt;sup>4</sup> RODRÍGUEZ C.R., JEANDREVIN G., YBÁNEZ J.F., PIUMETTO MIGUEL, DANIEL LAGO, GABRIEL CORREA, LEIVA E. P. M. Diseño de Sistemas Energéticos Híbridos Basados en Hidrógeno para una Población de la Provincia de Córdova, Argentina. Año 2011. PP 6.

<sup>5</sup>M. MIKATI, M. SANTOS, C. ARMENTA. Modelado y Simulación de un Sistema Conjunto de Energía Solar y Eólica para Analizar su Dependencia de la Red Eléctrica. España. Año 2012. PP 15

 $^6$  CAMILO JOSÉ, CARRILLO GONZÁLES. Análisis y Simulación de Sistemas Eólicos Aislados. España. Año 2001. PP 342

#### c.1 ). Metodología Empleada:

Para el modelado y simulación del sistema eólico de Puertita de la Cruz en la isla de Fuerteventura destinada al abastecimiento eléctrico y desalinización, se realizó una campaña de medidas con el fin de caracterizar el comportamiento del sistema, lo cual a partir de los datos obtenidos y con la información del fabricante del aerogenerador se presentó la simulación del funcionamiento de la planta; cuyos resultados fueron comparados con las medidas, justificando la aparición de fluctuaciones de frecuencia constante en la potencia y la estabilidad en el funcionamiento de la planta.

#### c.2). Problema resuelto:

Se logró proponer modificaciones en la planta Puertito de la Cruz (Fuerteventura), presentando una variante en la que se emplea una transmisión hidrostática como elemento para la transferencia de la energía entre un volante de inercia y una máquina sincronía. Siendo la ventaja de este sistema su simplicidad, ya que se trata de un sistema mecánico, como una alternativa de mejora para los sistemas aislados.

## d). EN MEXICO  $(2007)^7$ :

A continuación el siguiente caso de simulación lo tenemos en el trabajo de investigación para el análisis y simulación de un sistema híbrido en 3 localidades diferentes de la República Mexicana, conformado por un generador eléctrico, un electrolizador, un sistema de almacenamiento de hidrógeno y un sistema de celda de combustible, para satisfacer una carga eléctrica que no está interconectada a la red.

#### d.1). Metodología Empleada:

Para la modelación se empleó el programa Simulink, para establecer los parámetros de funcionamiento del sistema y la estimación del funcionamiento del sistema híbrido bajo diferentes escenarios, previo análisis estadístico de la velocidad del viento.

<sup>7</sup>AMILCAR, FUENTES TOLEDO. Generación Eoloeléctrica con almacenamiento de Hidrógeno. Tesis de Maestría. Universidad Nacional Autónoma de México. Año 2007. PP 78

d.2). Problema resuelto:

Se logró plantear una metodología con base al factor de planta del aerogenerador que permite determinar la potencia instalada mínima necesaria y optimizar el comportamiento del sistema híbrido. Asimismo, para cada localidad se determinó el período del año en el cual el sistema debe iniciar su operación como sistema autónomo y de manera ininterrumpida.

# **CAPÍTULO 111**

# **MARCO TEÓRICO DE LA INVESTIGACIÓN**

## 3.1. **MARCO NORMATIVO DE LA ELECTRIFICACIÓN RURAL<sup>1</sup>**

En el Perú se ha establecido el marco legal mediante la Ley General de Electrificación Rural - LGER N° 28749 y su reglamento (D.S. N° 025-2007-EM), complementada con los dispositivos legales de la Tabla 3.1:

## **Tabla 3.1** - Dispositivos Legales

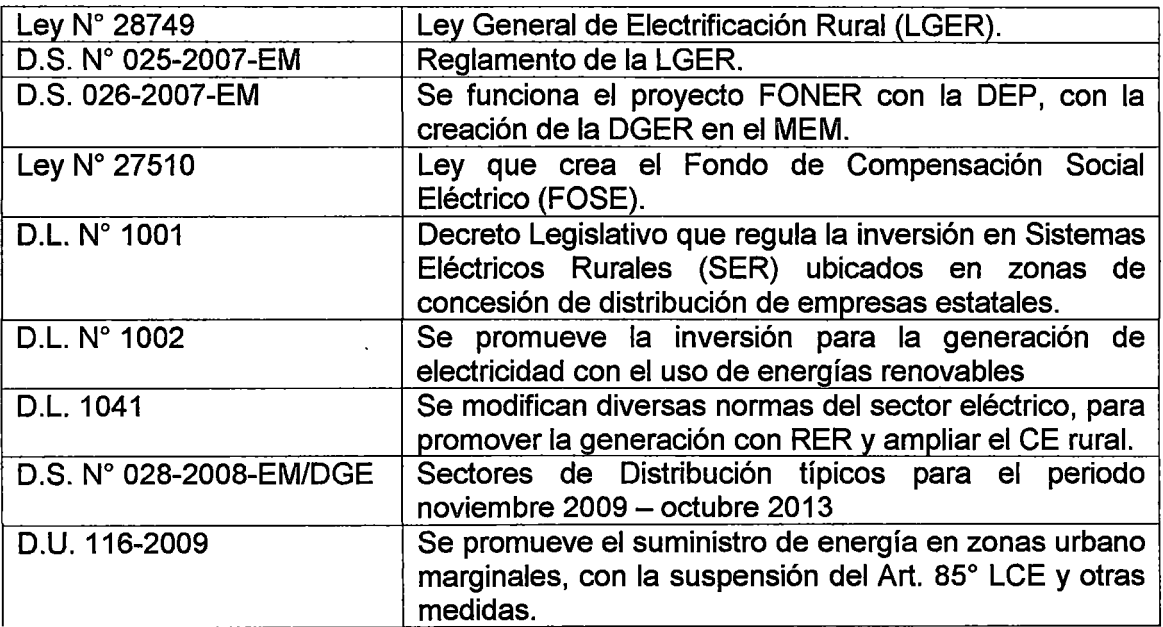

Fuente: Osinergmin

<sup>1</sup>OSINERGMIN. Diagnóstico de la Problemática de la Electrificación Rural en el Perú. Documento de Trabajo Nº 23-GFE. Perú. Año 2010. PP 157

### 3.2. **RECURSO EÓLICO EN EL PERÚ**

De acuerdo al "Atlas Eólico del Perú" del Ministerio de Energía y Minas (Año 2008) en el Perú existen zonas apropiadas para estudiar la explotación del recurso eólico<sup>2</sup>; una de estas zonas la tenemos en el Departamento de Arequipa en áreas cercanas a la costa, siendo seleccionada como área de estudio el Distrito de las Lomas, Provincia de Caraveli, Departamento de Arequipa. Para lo cual se cuenta con información proporcionado por SENAMHI de la dirección predominante y velocidad media del viento de los últimos 9 años, el cual puede ser aprovechado para simular un sistema energético eólico para el régimen determinado.

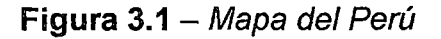

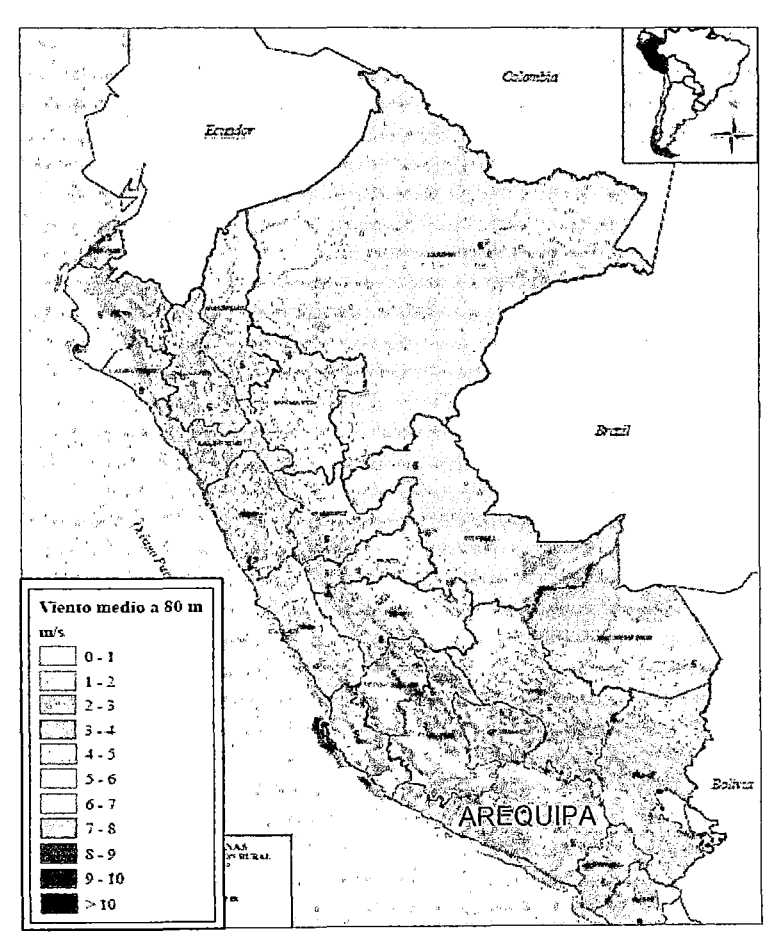

Fuente: Atlas eólico del Perú 2008

<sup>2</sup> CONSORCIO METEOSIM TRUEWIND S.L., LATIN BRIDGE BUSINESS S.A. Atlas eólico del Perú. Año 2008. PP 87

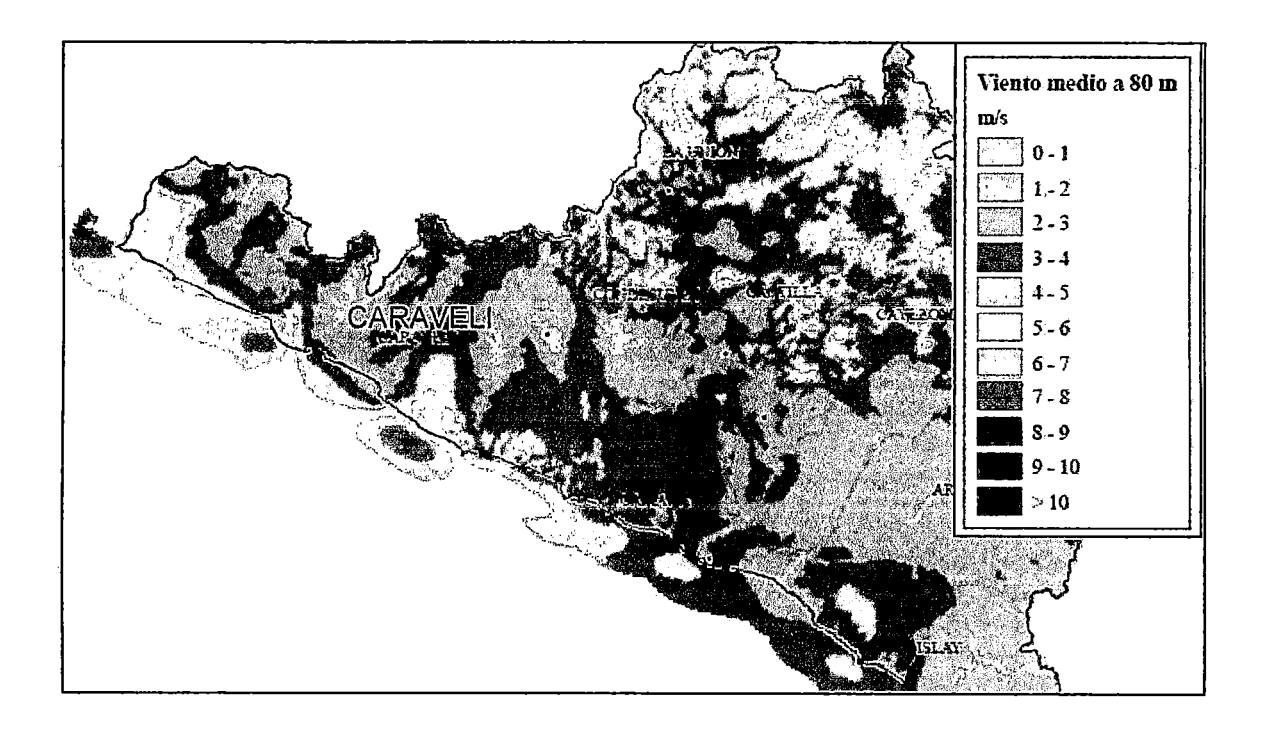

Fuente: Atlas eólico del Perú 2008

## 3.3. **CONSIDERACIONES GENERALES PARA UN SISTEMA EÓLIC0<sup>3</sup>**

### a). CIRCULACIÓN GENERAL DEL VIENTO:

Los vientos son el desplazamiento del aire que se origina como consecuencia del calentamiento de las masas, sólidas y líquidas, que existen sobre la tierra, debido a la acción del sol sobre ellas. Este calentamiento no uniforme produce a diferentes latitudes, diferencia de presión y temperatura, que motivan el desplazamiento de los flujos de aire que se denominan "viento".

Los vientos son también afectados por la gravedad; por fuerzas deflectivas (fuerza coriolis) que aparecen por encontrarlos en un sistema no inercial como es la Tierra que rota sobre su eje, el cual puede ser percibida cuando un objeto se desplaza desde un punto a otro lejano sin tener contacto con la superficie terrestre; y por fuerzas centrífugas, debido a la curvatura de la trayectoria del viento.

<sup>3</sup>PEDRO, FERNÁNDEZ DÍEZ. Energía Eólica. España. Año 2008. PP 21

Estas fuerzas son contrarrestadas por otras provenientes de la fricción con el medio, la viscosidad propia del aire y por las barreras naturales de la geografía. Debido a la variabilidad de los vientos, es importante el estudio de sus regímenes en una zona donde se quiera aprovechar esta energía; el cual para que sea posible evaluarla al instalar un aparato accionado por esta energía, será necesario conocer las condiciones predominantes del viento.

#### b). TIPOS DE VIENTO:

El conocimiento de los vientos generales no es suficiente para una correcta utilización y ubicación de máquinas accionadas por el viento, debido a factores que modifican el régimen general, y que deben ser conocidos y tenidos en cuenta a la hora de realizar un proyecto eólico.

Existe un axioma de Bjerknes que indica el movimiento o sentido del viento: "Cuando el gradiente de presión y el gradiente de temperatura tienen distinta dirección, se produce una circulación de aire de sentido al camino más corto desde el gradiente de presión al de temperatura". En general los desplazamientos verticales del aire son pequeños en relación a los desplazamientos horizontales, por lo que se puede considerar que la dirección del desplazamiento del viento es sensiblemente horizontal y se determina y refiere mediante el ángulo que conforma respecto a una dirección fija, que es la del norte geográfico. Tanto los vientos generales, como los sinópticos (vientos que soplan de las altas a las bajas presiones) están ligados a la circulación atmosférica y mantienen las mismas características sobre grandes extensiones de terreno.

La dirección y frecuencia del viento a nivel del suelo, medida generalmente a algunos metros sobre el mismo, está fuertemente influenciado por la situación topográfica del lugar considerado.

#### b.1). Brisas:

Una aplicación del axioma de Bjerknes, es la justificación del movimiento del aire tierra-mar en las costas, o tierra-agua en los lagos durante el día y la noche. En

las faldas de las montañas el aire se calienta durante el día y se va hacia las alturas, mientras que en la noche el aire frío, más pesado, baja hacia los valles.

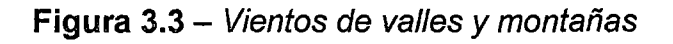

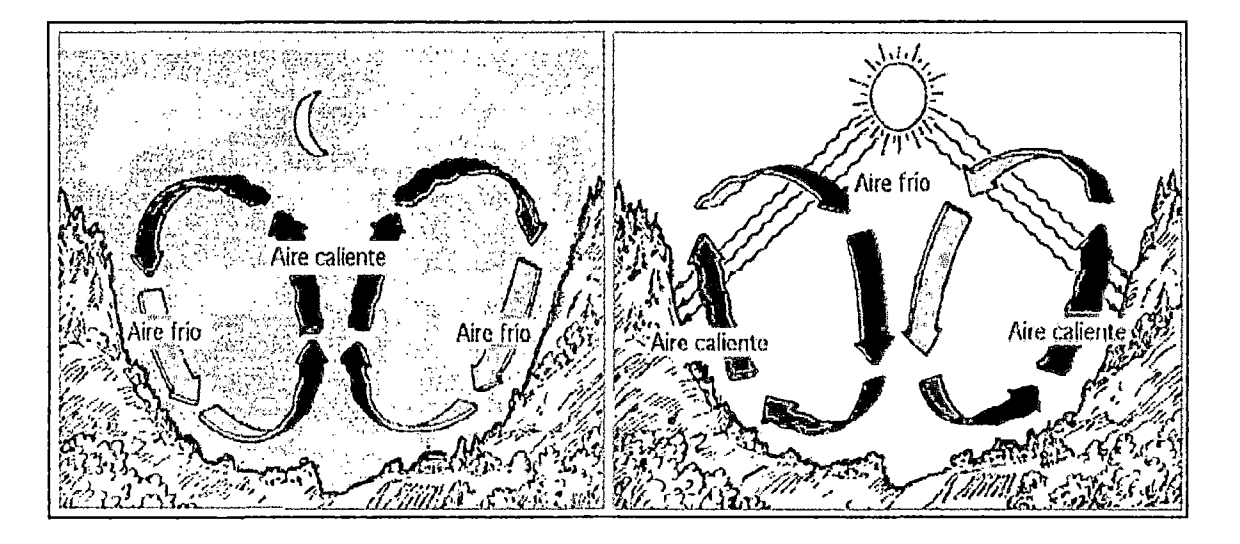

Fuente: Pedro Fernández Díez, http://libros.redsauce.neU

**Figura** 3.4 - Brisas de mar y tierra

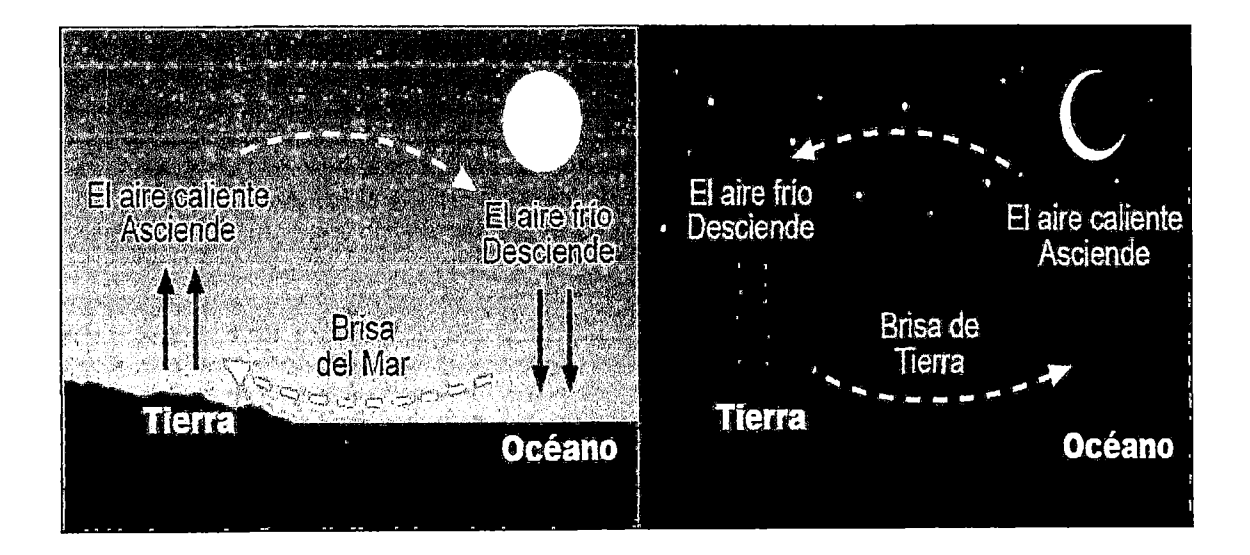

Fuente: Agencia Andalucía de la Energía 1 Consejería de Innovación, Ciencia y Empresa.
Los movimientos característicos del aire (tierra-mar) en las costas o (tierra-agua) en los lagos durante el día y la noche dan lugar a las brisas. El viento diurno o brisa marina, es debido a un descenso hacia la tierra del gradiente de presión barométrica, como consecuencia del calentamiento diurno de la capa inferior del aire que está en contacto con la tierra, dirigiéndose el aire del mar (relativamente más fría) hacia la tierra a baja altura. Por la noche se invierte el gradiente de temperatura debido al más rápido enfriamiento de la superficie terrestre, donde el gradiente de presión es ahora de la tierra hacia el mar (brisa terrestre). Los valles y las zonas entre dos montañas afectan enormemente el potencial eólico al aumentar considerablemente la acción del viento, que varía con la altura. Esta variación es consecuencia de la capa limite que se produce en el contacto de los fluidos viscosos con las superficies (aire y tierra).

#### b.2). Vientos catabáticos y anabáticos:

El viento catabático, es el producido por el descenso de aire fresco desde regiones elevadas a otras más bajas, en forma de brisas, a través de laderas y valles. El viento anabático es el que representa una componente vertical ascendente, siendo opuesto al catabático.

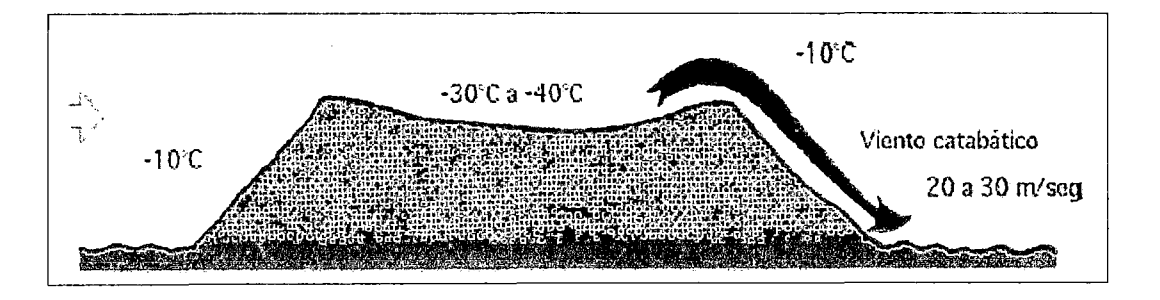

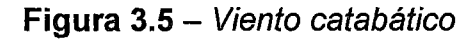

Fuente: Pedro Fernández Díez, http://libros.redsauce.net/

#### b.3). Fóhn:

Es un viento fuerte, seco y cálido, que se produce en ocasiones en la ladera de sotavento (contraria a la que sopla el viento) de los sistemas montañosos; un fóhn se presenta precedido por un sistema de bajas presiones que avanza ocasionando fuertes vientos en la troposfera media y alta. Cuando este sistema se acerca a una montaña, el aire sube por la ladera del barlovento, enfriándose por debajo de la temperatura de condensación, formando nubes que se mantienen adosadas a las cimas de las montañas, que provocan precipitaciones, por lo que el contenido de humedad del aire baja y así el aire que desciende por sotavento es seco, calentándose en el descenso a razón de 10°C por Km.

## Figura  $3.6$  - Efecto föhn

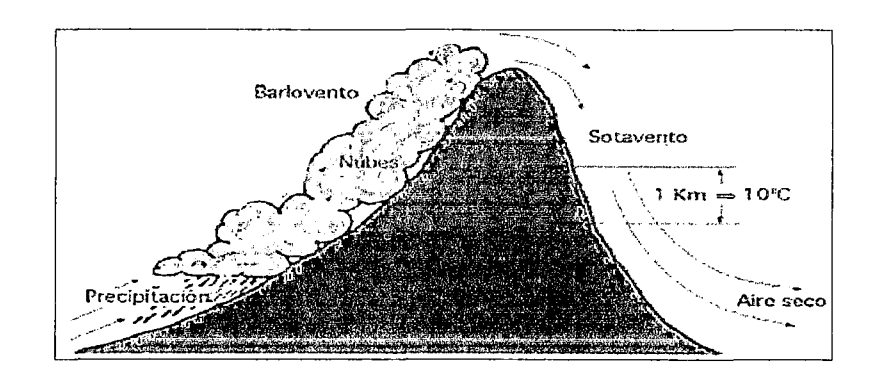

Fuente: Pedro Fernández Díez, http://libros.redsauce.neU

También influye grandemente en la velocidad del viento la forma del relieve de la superficie de la tierra por donde discurre la corriente. Superficies de pendientes libres de obstáculos son los mejores lugares de potencial eólico, pues las líneas de corriente del fluido se juntan y hacen que su velocidad aumente.

Figura 3.7 - Influencias de obstáculos topográficos sobre la velocidad del viento

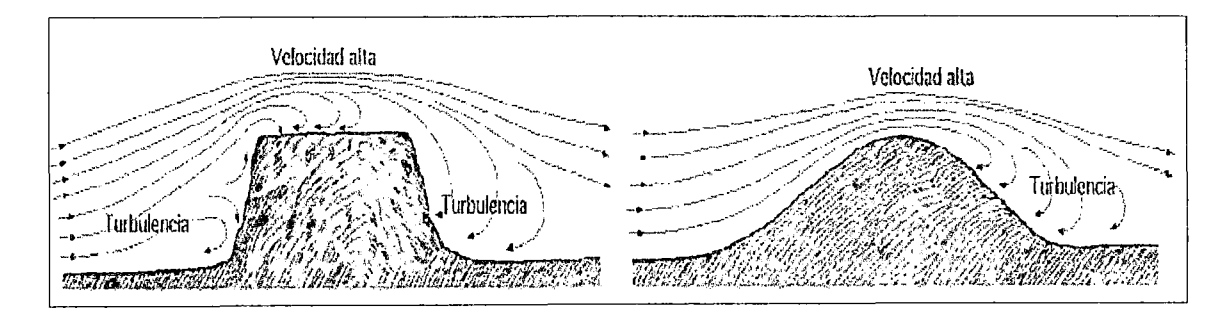

Fuente: Pedro Fernández Díez, http://libros.redsauce.neU

## e). VELOCIDAD DEL VIENTO:

El viento viene definido por dos parámetros que son su dirección y su velocidad. La dirección del viento y su valoración a lo largo del tiempo conducen a la ejecución de la llamada "rosa de los vientos". La velocidad media del viento varía según diversas situaciones meteorológicas; siendo elevadas en las costas, así como en algunos valles más o menos estrechos. Y mucho más elevadas en las montañas, dependiendo de la altitud y de la topografía.

La velocidad media del viento es más débil durante la noche, variando muy poco, aumenta a partir de la salida del Sol y por lo general alcanza un máximo entre las 12 y 16 horas solares.

Para realizar la medida de las velocidades del viento se utilizan los anemómetros; existiendo de muy diversos tipos, pudiéndose clasificar en anemómetros de rotación y anemómetros de presión.

El anemómetro de rotación más característico es el de Papillón, que es un molino de eje vertical con cazoletas en forma de semiesfera o el de aletas oblicuas de Jules Richard; en el caso de anemómetro de presión se basa en el método del tubo de Pitot. Para el caso de la dirección del viento, esta se comprueba mediante una veleta.

**Figura** 3.8 - Aerogenerador del túnel de viento del Laboratorio de Energía de la *UN/* 

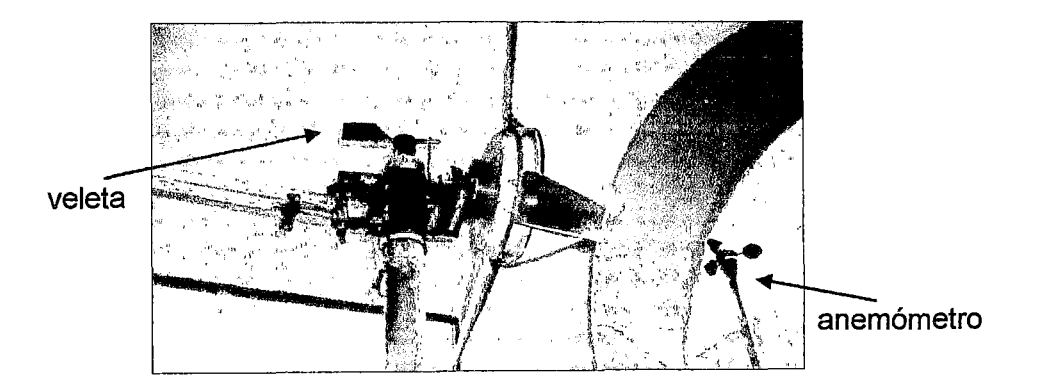

Fuente: Laboratorio de Energía de la FIM-UNI

c.1). Ley Exponencial de Hellmann:

La velocidad del viento varía con la altura, siguiendo aproximadamente una ecuación de tipo estadístico, conocida como ley exponencial de Hellmann, la cual tiene la siguiente forma:

$$
V_h = V_{10} \left(\frac{h}{10}\right)^{\alpha}
$$

Donde " $V_h$ " es la velocidad del viento a la altura "h", " $V_{10}$ " es la velocidad del viento a 10 metros de altura y " $\alpha$ " es el exponente de Hellmann que varía con la rugosidad del terreno, y cuyos valores vienen indicados en la siguiente cuadro:

**Tabla** 3.2 - Valores del exponente de Hellmann en función de la rugosidad del terreno

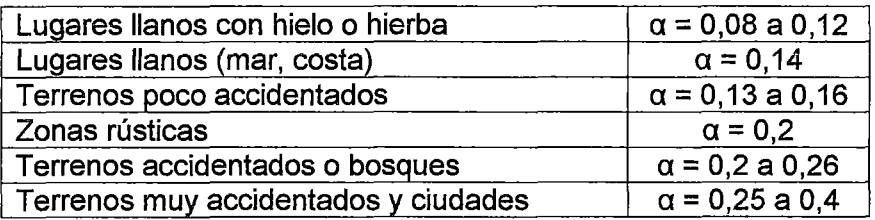

Fuente: Pedro Fernández Díez, http://libros.redsauce.net/

**Figura** 3.9- Variación de la velocidad del viento (capa límite) con la altura sobre el terreno, según la ley exponencial de Hellmann

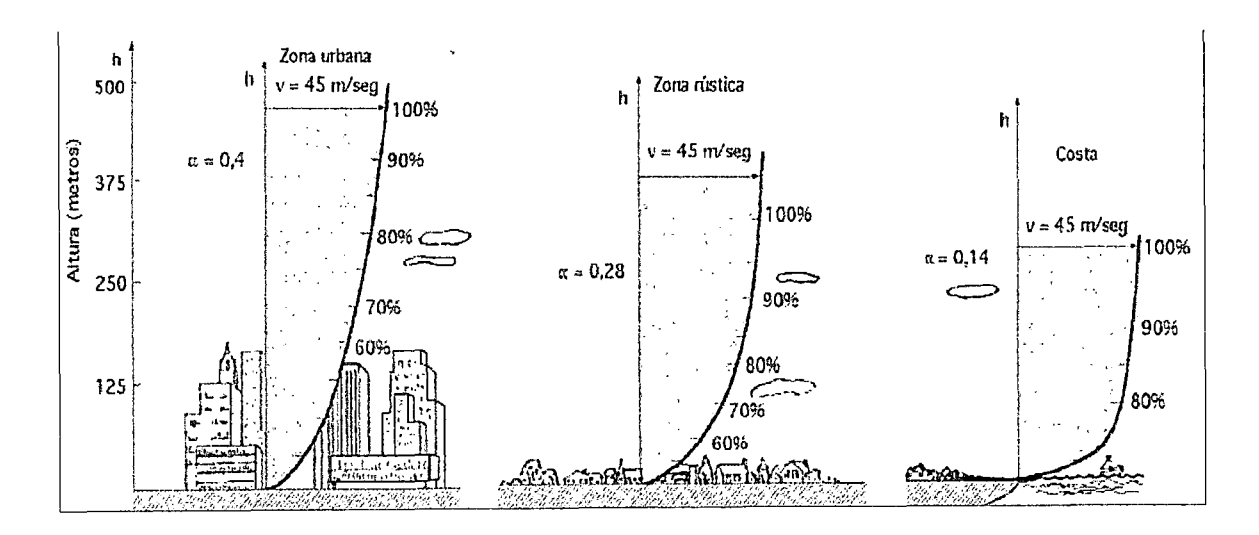

Fuente: Pedro Fernández Díez, http://libros.redsauce.net/

En una máquina eólica por lo general se pueden considerar tres velocidades del viento características, como:

- Velocidad de conexión  $V_{\text{conex}}$ , es la velocidad del viento por encima de la cual se genera energía. Por debajo de esta velocidad extraída del viento no habría generación de energía la cual se gastaría en pérdidas.
- Velocidad nominal  $V_{\text{nom}}$ , es la velocidad del viento para la cual la máquina eólica alcanza su potencia nominal. Por encima de esta velocidad la potencia extraída del viento se puede mantener constante.
- Velocidad de desconexión V<sub>emb</sub>, es la velocidad del viento por encima de la cual la máquina eólica deja de generar energía, porque se embala; aquí los sistemas de seguridad comienzan a actuar frenando la máquina desconectándola de la red a la que alimenta. Algunas máquinas eólicas poseen un sistema de control de potencia, el cual mediante un sensor no permite superar su potencia nominal.

c.2). Selección de lugar para instalar un sistema eólico:

La instalación de un sistema eólico debe ser cuidadosamente estudiada, debido a que su eficiencia de funcionamiento depende estrechamente de cuanto es afectada por obstáculos u ondulaciones del terreno circundante. Si existen edificios de una altura "h" en la zona, deberá tenerse en cuenta que el equipo a instalar estará a:

- Más de 10.h, detrás del edificio;
- Más de 2.h, delante del edificio.

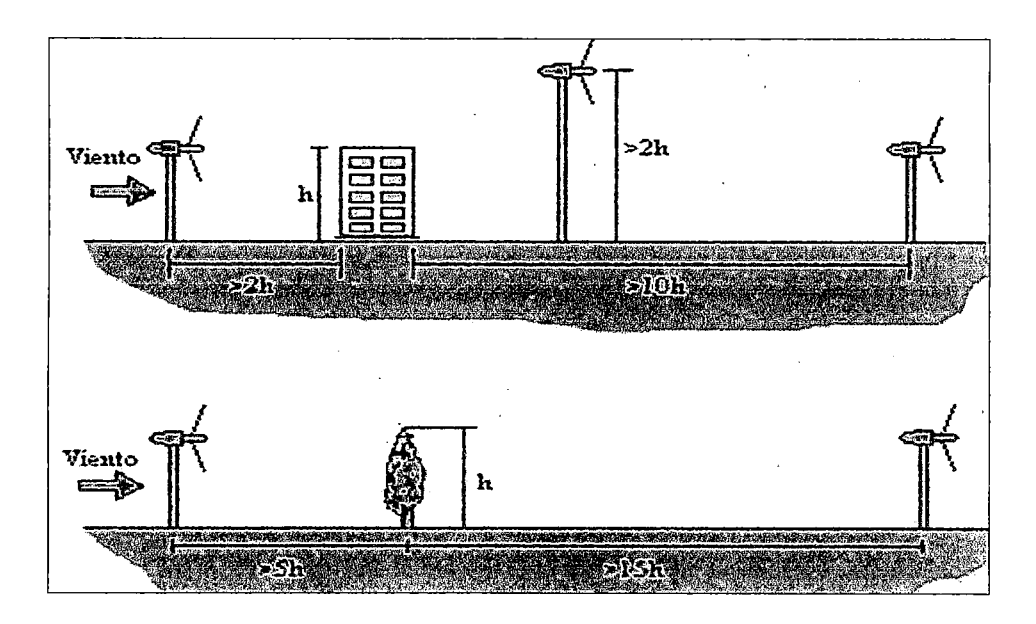

**Figura 3.10-** Altura de ubicación de una turbina eólica

Fuente: Agencia Andalucía de la Energía 1 Consejería de Innovación, Ciencia y Empresa.

Si estos requisitos no se pueden cumplir, entonces deberán sobrepasar la altura del edificio, ubicando el aerogenerador a una altura sobre el suelo de más de 2.h.

En caso de barreras de árboles, el equipo eólico deberá ubicarse a una distancia delante del comienzo de la barrera a más de S.h, y en caso de ubicarse detrás de la barrera, deberá instalarse equipo a más de 15.h. En todos los casos deberá evitarse la turbulencia producida por los obstáculos.

# d). LA ENERGÍA DEL VIENTO:

Es una forma indirecta de la energía solar, ya que se produce como consecuencia de la energía cinética del viento que se produce del efecto de las diferencias de temperatura y presión de la atmosfera originadas por la radiación del sol.

La energía cinética del viento es transformada en energía eléctrica por medio de los aerogeneradores o generadores eólicos. Dicho aerogenerador consiste en un dispositivo mecánico de rotación o rotor provisto de palas, que con la energía cinética del viento mueven un generador eléctrico conectado al sistema motriz. La potencia obtenida en este proceso es directamente proporcional al cubo de la · velocidad del viento, lo que conlleva a que pequeñas variaciones de velocidad, originen grande variaciones en potencia.

Los aerogeneradores disponen de un sistema de orientación para el control de la posición del rotor con respecto a la dirección viento y por consiguiente la velocidad de rotación del mismo. Siendo el sistema de generación el encargado de producir la energía eléctrica mediante el generador eléctrico (ver ANEXO B, fundamentos de la energía eólica, energía aprovechable del viento y tipos de máquinas eólicos).

#### d.1 ). Curvas de Potencia:

Mediante las curvas de potencia se puede conocer la energía que puede suministrar un aerogenerador. Cuando el viento supera la velocidad mínima "Vconex" la máquina comienza a suministrar potencia la cual va aumentando a medida que aumenta la velocidad del viento, hasta alcanzar la velocidad " $V_{\text{nom}}$ " que corresponde a la potencia nominal del aerogenerador; para velocidades superiores los sistemas de control mantienen constante la potencia, para evitar una sobrecarga en la turbina y en el generador.

#### d.2). Factor de Carga:

En la generación de energía eólica se puede emplear el factor de carga para determinar la generación anual de energía dividida por la generación teórica máxima, si la máquina estuviera funcionando a su potencial nominal (máxima) durante todo el año.

Los factores de carga pueden variar en teoría desde O al 100, aunque en la práctica el rango de variación va del 20 al 70 por ciento, y sobre todo alrededor del 20 al 30 por ciento.

# e). COMPONENTES PRINCIPALES DE UN SISTEMA EÓLICO:

e.1). Sistema de rotación del aerogenerador:

Su función es transformar la energía cinética del viento en energía mecánica. Cuando mayor sea el área barrida por el rotor del aerogenerador mayor será la generación de energía.

Según la disposición del rotor se distinguen de dos tipos: Rotor a Barlovento, donde el viento incide primero sobre el plano del rotor y posteriormente sobre la torre de sustentación, requiriendo de un sistema de orientación para mantener siempre el plano de giro del rotor perpendicular a la dirección del viento, siendo este el más usado; y Rotor a Sotavento, donde no se requiere ningún dispositivo de orientación, siendo su desventaja la pérdida de potencia por los efectos de sombra que producen la góndola y la torre sobre las palas del rotor.

**Figura 3.11** - Aerogeneradores horizontales tipo sotavento *y* barlovento

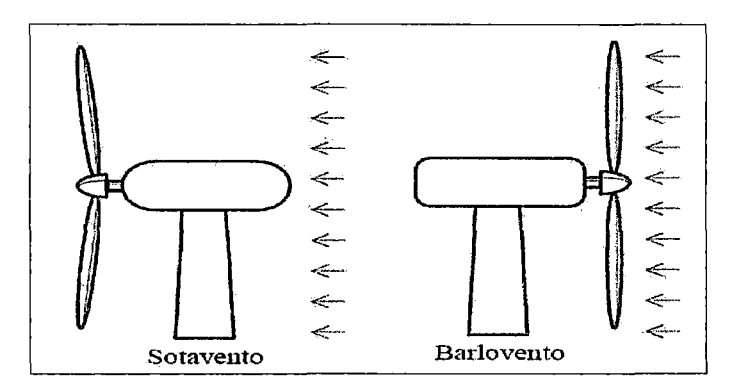

Fuente: Pedro Fernández Díez, http://libros.redsauce.net

Asimismo, el rotor está formado por dos partes bien diferenciadas: Las palas, las cuales transforman la energía cinética del viento en energía mecánica, siendo la más empleada la de tres palas; y el buje, donde la potencia eólica captada por el rotor se transmite a la caja multiplicadora o variador de velocidad.

# e.2). Sistema de generación:

Su función es transformar la energía mecánica procedente del rotor en energía eléctrica, mediante generadores eléctricos; siendo conocido los siguientes tipos de generadores:

- $\checkmark$  Generador de corriente continua (dínamos).
- $\checkmark$  Generador de corriente alterna.
	- Síncronos o alternadores.
		- De polos formados por electroimanes alimentados por corriente continua.
		- De polos formados por imanes fijos o permanentes
	- Asíncronos o de inducción
		- De jaula de ardilla  $\sim$
		- De rotor devanado

Los dinamos, generadores de corriente continua, son máquinas eléctricas sencillas que tienen la ventaja de no necesitar sistemas especiales para cargar baterías y generan corriente aun para bajas velocidades de giro. Sin embargo, vienen siendo reemplazados por los generadores de corriente alterna, debido a que presentan el inconveniente de que necesitan un mantenimiento periódico y son más pesadas y caras que los generadores de corriente alterna de igual potencia, aunque son idóneos para los generadores de tamaño muy pequeño (decenas de vatios).

Los generadores síncronos o alternadores que existen son de velocidad variable, es decir suministran corrientes de frecuencia variables. Por lo tanto, para conectarlos directamente a la red de corriente alterna se necesita emplear un convertidor de frecuencia como elemento intermedio entre el generador y la red. Esta desventaja se compensa con una mayor eficiencia de la turbina y una mejor compatibilidad con la red. Principalmente, se emplean en máquinas que alimentan instalaciones autónomas, como en aplicaciones para iluminación, calefacción, etc. y la mayoría utilizan alternadores de imán permanente debido a que se trata de una configuración más sencilla y robusta, ideal para micro y miniturbinas eólicas.

El generador asíncrono o de inducción se caracteriza porque usa corriente de la red eléctrica para crear su campo magnético. En principio, este tipo de generador no es capaz de operar sin la red. Sin embargo, mediante sistemas electrónicos pueden ser utilizados en sistemas de potencias aislados.

e.3). Sistema de almacenamiento:

Los sistemas eólicos que no se encuentran conectados a la red generalmente tienen algún sistema de almacenamiento con el objeto de disponer de la energía en períodos de viento de calma; siendo las baterías el sistema más utilizado para almacenar electricidad generada por la turbina eólica. No siendo adecuados para tamaños grandes por su elevado costo y dificultades de mantenimiento.

#### e.4). Inversores:

Los inversores se utilizan para convertir la corriente continua (CC) generada por los aerogeneradores eólicos, panales solares fotovoltaicos, acumuladores o baterías, etc. en corriente alterna (CA) o viceversa; pudiendo de esta manera ser inyectada a la red eléctrica o usada en instalaciones eléctricas aisladas.

e.5). Rectificadores y cargadores de baterías:

Los rectificadores son opuestos a los inversores, convierten la energía de corriente alterna en corriente continua.

#### f). APLICACIONES EÓLICAS EN BAJA POTENCIA:

f.1 ). Instalaciones aisladas a la red eléctrica:

Sistemas individuales: Por lo general cuentan con un pequeño aerogenerador, con una o más baterías para almacenar la energía generada y con un regulador que controla la carga y descarga de las baterías. El cual dependiendo de la aplicación incluyen un inversor para transformar la electricidad de corriente continua en alterna.

Sistemas centralizados: Si las viviendas a electrificar se encuentran relativamente próximas entre sí, se puede optar por un sistema eólico centralizado debido a la concentración de equipos y energía, lo cual ofrece beneficios técnicos y económicos.

Sistemas híbridos: Son sistemas que combinan una pequeña turbina eólica con otra fuente de generación, como paneles fotovoltaicos o un generador eléctrico a base de diesel; siendo una de las mayores ventajas con respecto al individual que permite tener una generación de electricidad de manera constante.

En el siguiente esquema de una instalación eólica aislada, a la salida lleva un regulador que se encarga de controlar la carga de las baterías. Si se desea alimentar aparatos convencionales, es necesario utilizar un ondulador (inversor) que transforme la tensión continua en tensión alterna a 220 V, 60 Hz.

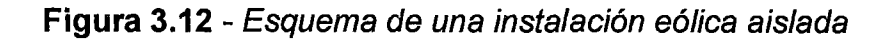

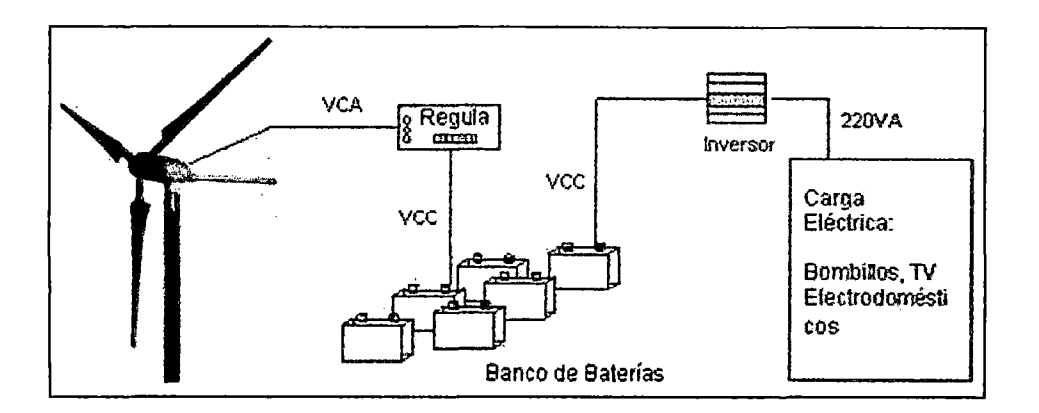

Fuente: Departamento de Energía, EE.UU.

f.2). Instalaciones conectadas a la red eléctrica:

Esto es aplicable en los casos que exista una red en las proximidades del centro de consumo. En la cual la energía requerida es suministrada por el sistema eólico y la red eléctrica. Si el aerogenerador produce energía en exceso, se entrega dicho excedente a la red eléctrica, y si se produce menos energía requerida se toma de la red.

En el siguiente esquema se presenta un sistema eólico con conexión directa a la red de distribución convencional<sup>4</sup>.

<sup>4</sup>DEPARTAMENTO DE ENERGÍA Sistemas Eólicos Pequeños para Generación de Electricidad. EE.UU. Año 2007. PP 27

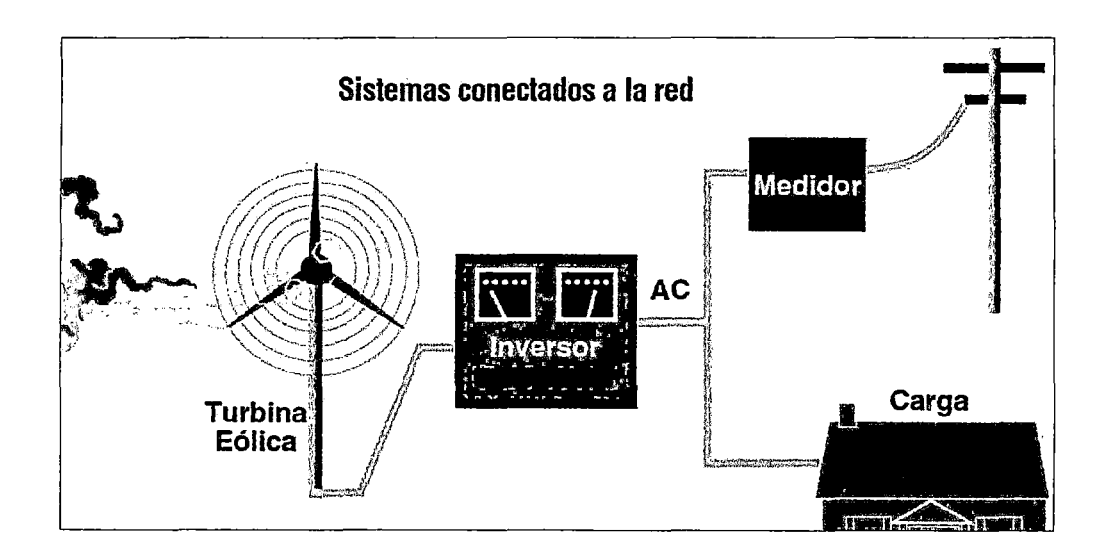

Figura 3.13- Instalación eólica de baja potencia con conexión a red

Fuente: Departamento de Energía, EE.UU

En· la siguiente Figura 3.14, tenemos las aplicaciones eólicas más importantes:

Figura 3.14 - Aplicaciones eólicas más empleadas

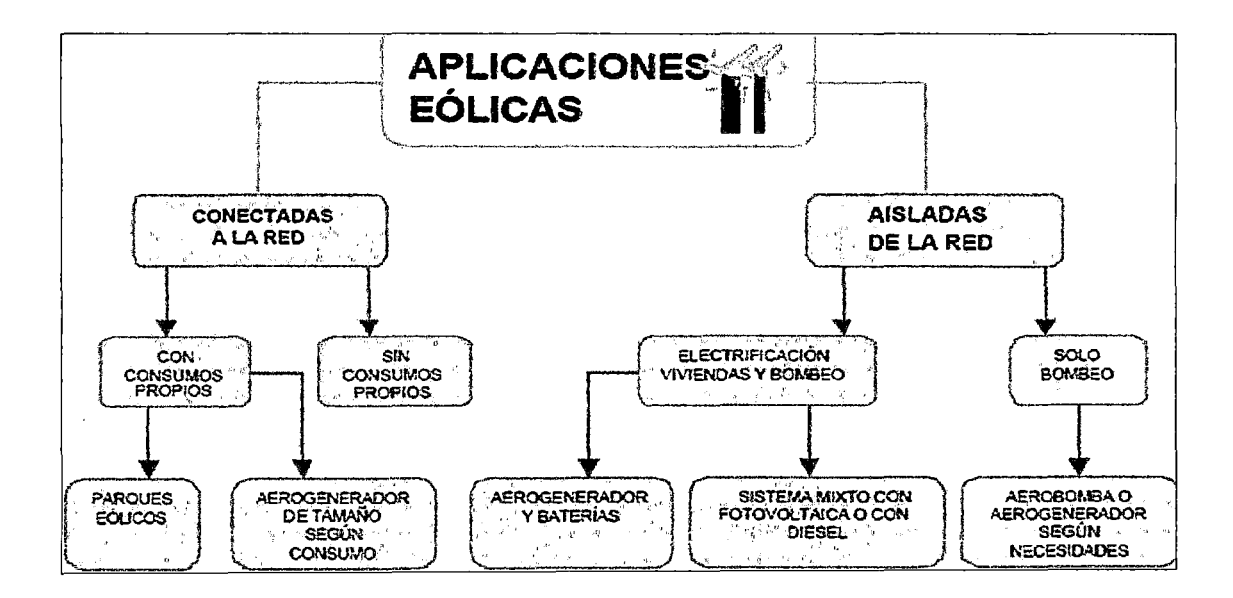

Fuente: Pedro Fernández Díez, http://libros.redsauce.net

**Tabla** 3.3 - Clasificación de aerogeneadores para generación de energía eléctrica en función de su potencia.

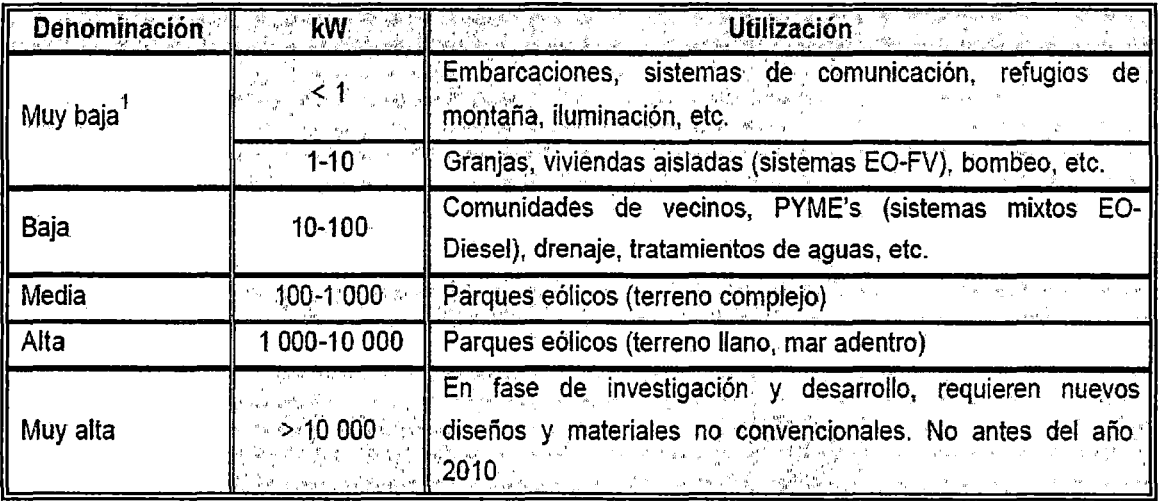

(1) Esta clase se divide según la potencia en microaerogeneradores (< 1kW) y

miniaerogeneradores (1-10 kW).

Fuente: Energía EÓLICA, IDAE

# **3.4. ENERGÍA EÓLICA**

# **3.4.1. CARACTERÍSTICAS DEL RÉGIMEN DE VIENTO SELECCIONADO**

Una de las características fundamentales de la energía eólica es su gran variabilidad y dificultad para poder predecir la generación de energía eléctrica para un determinado régimen de viento en un intervalo de tiempo dado.

Tomando en cuenta lo anterior, en el presente estudio se seleccionó la zona ubicada dentro del Distrito de Lomas, Provincia de Caraveli, del Departamento de Arequipa a una latitud de 15° 34' "S", longitud de 74° 49' "W' y altitud de 20 msnm donde fue posible obtener información proporcionada por SENAMHI de la dirección predominante y velocidad media del viento (m/s) medido a 10 m. de altura, en el período de enero del año 2002 a diciembre del 2010.

**Figura 3.15-** Distrito de Lomas, Provincia de Caraveli, del Departamento de Arequipa

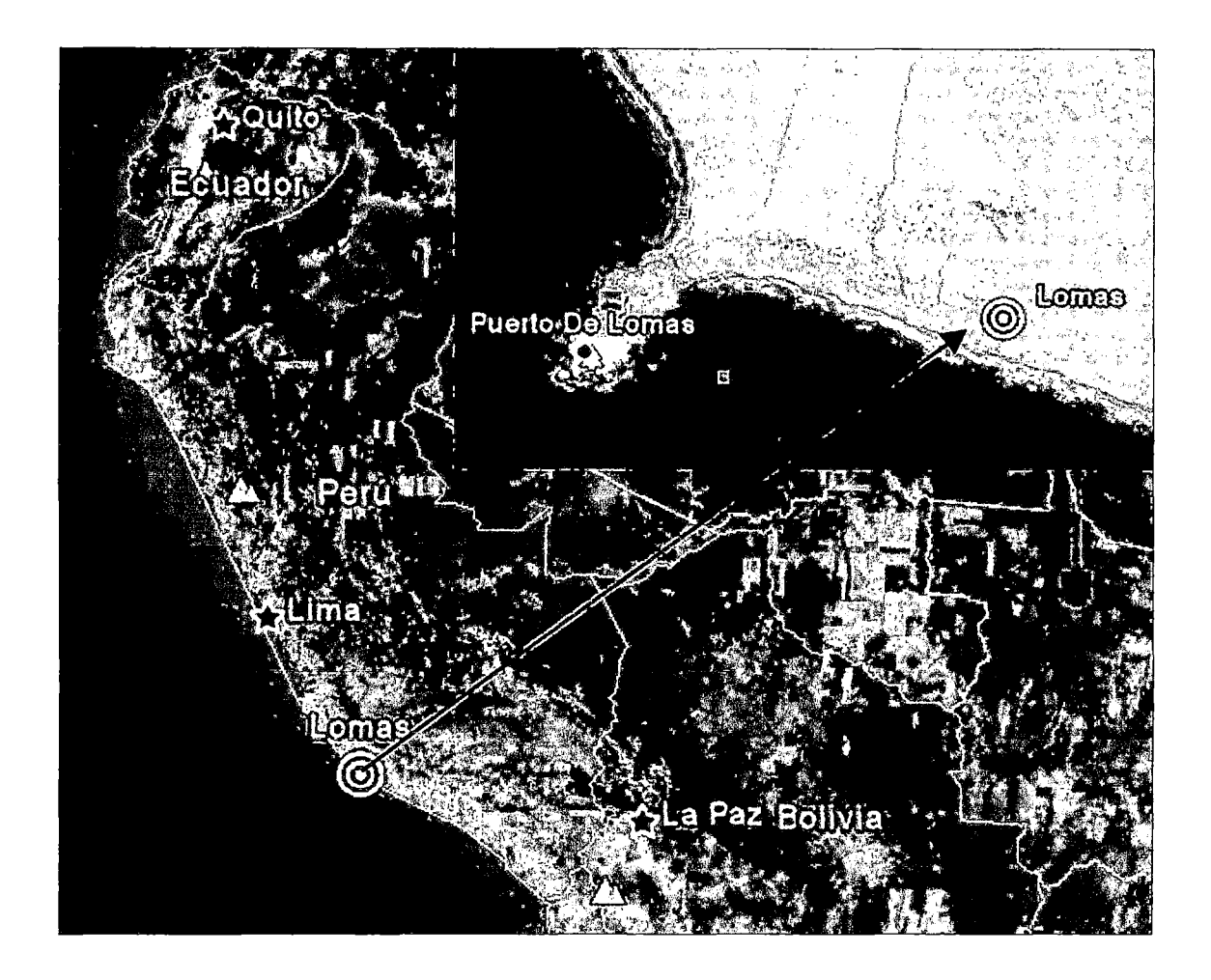

Fuente: Google Earth

# **3.4.2. CARACTERÍSTICAS DE LA ROSA DE VIENT0<sup>5</sup>**

La Rosa de los Vientos es esencial para determinar el emplazamiento de la instalación.

a). Rosa de los Vientos de Procedencia:

Su utilidad principal radica en que proporciona la dirección o direcciones principales con su frecuencia en un diagrama circular, permitiendo así ubicar el aerogenerador en el sitio más adecuado.

<sup>5</sup>AGENCIA ANDALUZA DE LA ENERGÍA. Energía Eólica. España. Año 2011. PP 14

b). Rosa de los Vientos de Potencia:

En caso de que no distinga claramente el viento dominante, se utiliza además un diagrama que muestra las direcciones principales de máxima potencia, siendo la potencia proporcional al cubo de la velocidad del viento.

## 3.4.3. OBTENCIÓN DE LOS PARÁMETROS E INDICADORES DE WEIBULL

Actualmente la distribución de Weibull es la herramienta estadística más empleada para la evaluación de la energía eólica, cuya función indica la probabilidad del valor de desviación de los valores momentáneos de las velocidades promedio del viento, para lo cual es necesario calcular los parámetros "k" y "e". La aplicación de dicha función permite un cálculo relativamente exacto del potencial del viento con fines de utilización para generar energía eléctrica mediante los aerogeneradores.

El factor más importante en un sistema eólico es la potencia del viento que es directamente proporcional al cubo de su velocidad; cuando la velocidad del viento se duplica la potencia aumenta en 8 veces ( $2^3$  = 8), es decir pequeñas variaciones en la velocidad del viento pueden causar grandes diferencias de potencia. Considerando luego sus pérdidas por el Teorema de Betz y aquellas perdidas en las distintas etapas del proceso de transformación de energía.

Para determinar los parámetros "k" y "e", se puede utilizar una aproximación de mínimos cuadrados, partiendo de la función de la distribución de Weibull en la forma:

$$
1 - F(v) = e^{-\frac{(v - v)^k}{c}}
$$

El cual tomando logaritmo dos veces (método de mínimos cuadrados<sup>6</sup>), se tiene:

- 
$$
\ln \{1 - F(v)\} = \left(\frac{v}{c}\right)^k \implies \ln [-\ln \{1 - F(v)\}] = \ln \left(\frac{v}{c}\right)^k = k \ln v - k \ln c
$$

<sup>&</sup>lt;sup>6</sup> KEITH, WATT ARNAUD. Simulación Dinámica para Distintos Escenarios de Alta Penetración Eólica en el SIC. Chile. Año 2008. PP 121

Reemplazando algebraicamente tenemos:

$$
y = a x + b, \text{con:} \begin{cases} y = \ln[-\ln{1 - F(v)}] & ; k = a \\ x = \ln{v} & ; b = -k \ln{c} ; c = e^{-b'k} \end{cases}
$$

Donde:

$$
a = \frac{\sum_{n=1}^{n} x y - \frac{n}{n+1} - \frac{n}{n+1}}{\sum_{n=1}^{n} x} \qquad b = y - a x = \frac{\sum_{n=1}^{n} y}{n} \qquad \frac{a \sum_{n=1}^{n} x}{n} \qquad k = \frac{\sum_{n=1}^{n} x y - \frac{n}{n+1} - \frac{n}{n+1}}{\sum_{n=1}^{n} x^2 - \frac{n}{n}} \qquad \frac{\sum_{n=1}^{n} x y - \frac{n}{n+1} - \frac{n}{n}}{\sum_{n=1}^{n} x^2 - \frac{n}{n}} \qquad \frac{\sum_{n=1}^{n} x}{n}
$$

$$
c = e^{-h/k} = \exp\left\{-\frac{\sum_{n=1}^{n} y}{n} - \frac{\sum_{n=1}^{n} x}{n}\right\} - \frac{\sum_{n=1}^{n} x^2 - \frac{n-1}{n}}{n}}{\sum_{n=1}^{n} x y - \frac{\sum_{n=1}^{n} x \sum_{n=1}^{n} y}{n}}
$$

# **3.4.4. FUNCIÓN DE DENSIDAD DE PROBABILIDAD Y DISTRIBUCIÓN ACUMULADA DE WEIBULL<sup>7</sup>**

Obtenido los valores de los parámetros "k" y "e", podemos calcular las funciones de densidad de probabilidad f(v) y su función de distribución F(v) correspondiente.

- Función de densidad de probabilidad de Weibull, es de la forma:

$$
\mathbf{f}\left(\mathbf{v}\right) = \frac{\mathbf{k}}{\mathbf{c}} \left(\frac{\mathbf{v}}{\mathbf{c}}\right)^{k-1} \, \mathbf{e}^{-\frac{\left(\frac{\mathbf{v}}{\mathbf{c}}\right)k}{\mathbf{c}}}
$$

<sup>7</sup>AMILCAR, FUENTES TOLEDO. Generación Eoloeléctrica con almacenamiento de Hidrógeno. Tesis de Maestría. Universidad Nacional Autónoma de México. Año 2007. PP 78

-Función de distribución acumulativa, correspondiente es:

$$
F(v) = 1 - e^{-\frac{v}{c}y^{k}}
$$

## 3.5. SELECCIÓN DE EQUIPOS<sup>8</sup>

#### 3.5.1. AEROGENERADOR EÓLICO

Un aerogenerador es un generador eléctrico movido por una turbina accionada por el viento (turbina eólica). En el sistema se ha seleccionado un aerogenerador de potencia nominal de 25 kW AC, requerido para un medio de consumo rural que no está interconectado a la red de eléctrica.

#### 3.5.2. GENERADOR DIESEL

Un generador no es más que un sistema termodinámico el cual transforma la energía química de un combustible en energía eléctrica. En el sistema se ha seleccionado un generador diesel de combustión interna tomándose para el modelo valores entre O a 15 kW.

#### 3.5.3. CONVERTIDOR

El convertidor es utilizado para transformar la corriente continua en alterna en un proceso denominado inversión y a su vez la corriente alterna en continua en un proceso llamado rectificación. En el sistema seleccionado se ha asumido como rendimiento en los procesos de inversión y rectificación el 90%, tomándose para el modelo valores entre O a 15 kW.

# **3.5.4. BATERÍAS**

La función prioritaria de las baterías en un sistema híbrido es la acumular la energía producida por los sistemas renovables para ser utilizada durante períodos de déficit. Para la modelación del sistema se seleccionaron baterías con un voltaje nominal de 24 V y capacidad nominal de 200 Ah.

# **3.6. CARACTERÍSTICA DE LA CARGA SELECCIONADA EN EL ESTUDIO**

La carga se seleccionó de un centro poblado rural ubicado en el distrito de Huayucachi, el cual es uno de los 28 que conforman la Provincia de Huancayo, ubicada en el Departamento de Junín, perteneciente a la Región Junín. Fue creado por Ley sin número del10 de noviembre de 1857.

Limita al norte con el distrito de Huancán, al este con el distrito de Sapallanga, al sur con el distrito de Viques y al oeste con la Provincia de Chupaca.

El distrito se encuentra a una altura de 3.201 m.s.n.m. y tiene una población de 8,076 habitantes según el censo del 2007.

Su capital es el poblado de Huayucachi, y está dividido en un Centro Poblado Menor: Huamanmarca; y nueve barrios: Centro, Chanchas, Colpa, La libertad, Mantaro, Manya, Miraflores, Quillispata y Yacus.

Huayucachi, se encuentra dentro de la ciudad de Huancayo (ciudad incontrastable), capital del Departamento de Junín. Situado en la Región Central de los Andes Peruanos (Perú), en la Cuenca hidrográfica del Mantaro y a la margen izquierda del Río Mantaro, a 3,250 mts. S.N.M. (Sobre el Nivel del Mar). Clima: Templado- frío con diferentes temperaturas en el día y la noche.

<sup>&</sup>lt;sup>8</sup> DEIVIS, ÁVILA-PRATS, RAMÓN, ALESANCO-GARCÍA. JUAN VELIS-ALONSO. Sistemas híbridos con base en las energías renovables para el suministro de energía a plantas desaladoras. Vol.14. No.1. Islas Canarias. Año 2011. PP 9

El Departamento de Junín ubicado en la parte central del Perú. Abarca territorios de la vertiente oriental de la Cordillera de los Andes en diversas altitudes, incluyendo valles y punas de la sierra y la zona cubierta por la Amazonía. Limita con los Departamentos de Paseo, Ucayali, Cuzco, Ayacucho, Huancavelica y Lima.

Su clima en la sierra baja (valles y quebradas a menos de 3.500 msnm) es templado y seco con marcadas diferencias de temperatura entre el día, en que sube hasta 25 °C, y la noche, cuando baja hasta 5 °C, siendo la época de lluvias entre noviembre y abril. En la sierra alta (altiplanos y cordilleras a más de 3.600 msnm) el clima es frío y seco con temperaturas que descienden a menos de 0 °C. La zona de selva, Provincias de Chanchamayo y Satipo, tiene clima tropical, cálido y húmedo con lluvias intensas de noviembre a marzo y temperaturas que superan los 25 °C.

Los Lagos más importantes: Lago Chinchaycocha o de Junín, Laguna de Paca; los ríos más importantes: Mantaro, Ene, Tambo, Chanchamayo y Satipo. Nevados: Tunsho (5. 730 msnm}, Antachape (5. 700 msnm), Sullcón (5.650 msnm) y Huaytapallana (5.557 msnm); Cordilleras: Cordillera Huaytapallana y Cordillera La Viuda; Pongos: Paquipachango (a 5. 768 msnm) en Pariacaca; Tambo (a 5.350 msnm) en Alcoy.

**Figura 3.16** -Distrito de Huayucachi, Provincia de Huancayo, Departamento de Junín

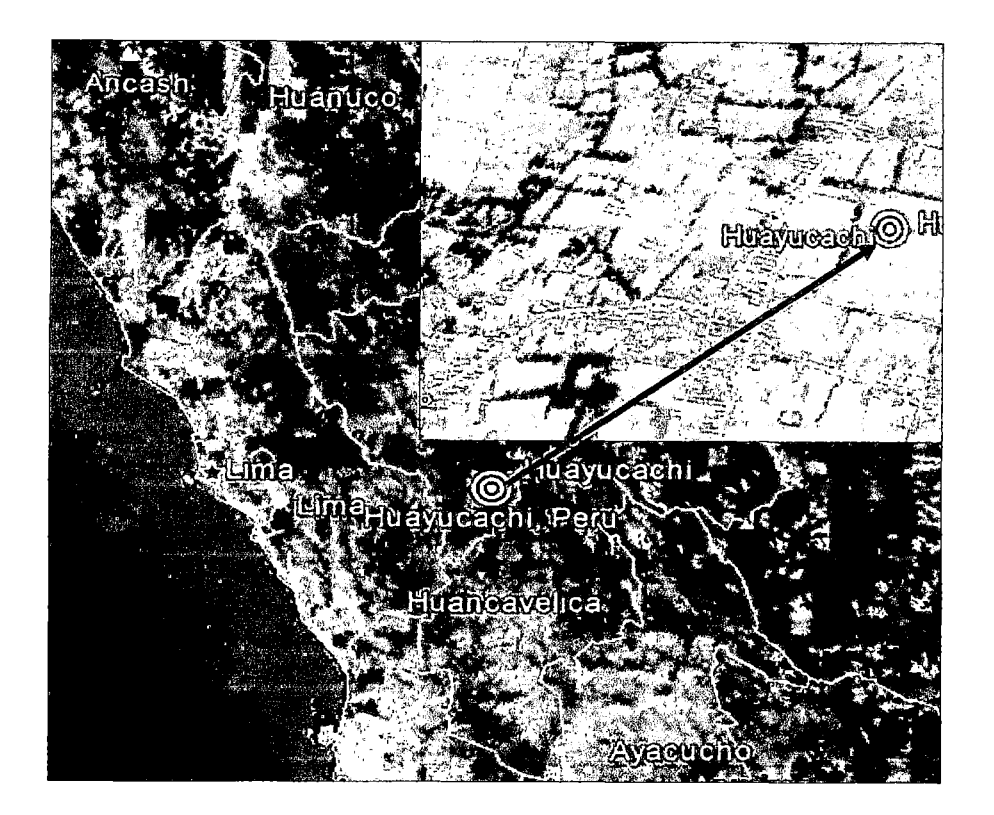

Fuente: Google Earth

# **3.7. CARACTERÍSTICAS DEL SOFTWARE HOMER<sup>9</sup>**

La utilización de software informáticos especializados para la modelación de sistemas energéticos, proporciona una gran ventaja en cuanto al factor tiempo se refiere. Para la modelización de sistemas eólicos de generación de energía eléctrica para abastecer al distrito de Huayucachi, Provincia de Huancayo y Departamento de Junín, se ha seleccionado el software especializado HOMER (Hybrid Optimization Model for Electric Renewables) Modelo de Optimización de Híbridos Eléctricos Renovables (ver ANEXO C, aplicación del software Homer). Este es uno de los modelos de optimización para sistemas híbridos eléctricos con base en energías renovables desarrollado por el Laboratorio Nacional de Energía

<sup>&</sup>lt;sup>9</sup> DEIVIS, ÁVILA-PRATS. RAMÓN, ALESANCO-GARCÍA. JUAN VELIS-ALONSO. Sistemas híbridos con base en las energías renovables para el suministro de energía a plantas desaladoras. Vol.14. No.1. Islas Canarias. Año 2011. PP 9

Renovable de los Estados Unidos (NREL). HOMER es una herramienta útil para modelar y comparar un sin número de opciones de diseño de sistemas energéticos renovables, basándose en sus cualidades técnico-económicas. En él se pueden evaluar el impacto de cambios en las variables de entrada y proporcionar resultados en forma de tablas y gráficos

El software HOMER realiza combinaciones de componentes de menor costo que satisfacen las cargas eléctricas y térmicas. HOMER simula miles de configuraciones de sistemas, optimiza para los costos de ciclos de vida y genera resultados de análisis sensible para los datos de entrada.

El HOMER puede modelar sistemas que no sean híbridos como simples FV o sistemas diesel. También puede modelar cargas térmicas e hidrógeno. Asimismo HOMER se puede utilizar para modelos de optimización de micro energía. La optimización de micro energía, ayuda a diseñar sistemas fuera de la red e interconectados a la red.

Este software basa su algoritmo de trabajo en tres tareas principales: La simulación, la optimización y un análisis de sensibilidad.

El proceso de simulación determina cómo una configuración particular del sistema, una combinación de diferentes componentes de tamaños específicos y una estrategia operacional pueden trabajar juntos, y se comportaría en una escena dada en un período de tiempo. La simulación sirve para dos propósitos. Primero, determina si el sistema es factible. Segundo, estimar los costes a lo largo del ciclo de vida del sistema, realizando la suma algebraica del valor actualizado de todos los cobros y pagos que se han realizados o se van a realizar en el futuro. El procedimiento económico utilizado se conoce como Costo Actual Neto (NPC).

HOMER simula la operación de un sistema por medio de cálculos de balances de energía para cada una de las 8, 760 horas de un año. Para cada hora, HOMER compara la carga eléctrica y térmica con la energía que el sistema puede entregar en una hora. Para sistemas que incluyen baterías o generadores a base de combustibles, HOMER también calcula para cada hora, cómo operar los generadores y cargar o descargar las baterías. Si el sistema satisface las cargas para todo el año, HOMER estima el costo del ciclo de vida del sistema, contabilizando el costo de inversión, costo de reemplazo, costos de operación y mantenimiento, combustible e intereses. Se puede ver los flujos de energía horaria para cada componente, así como los costos anuales y resumen del comportamiento.

En el proceso de optimización, HOMER simula todas las posibles configuraciones del sistema en busca de la mejor que satisface las necesidades técnicas al menor costo económico posible. El objetivo del proceso de optimización es para determinar el valor óptimo de cada variable de entrada que interesa al modelador del sistema.

Después de la simulación de todas las posibles configuraciones de sistemas, HOMER despliega una lista de los sistemas factibles, ordenados por costo de ciclo de vida. Se puede fácilmente encontrar el sistema de menor costo al principio de la lista, o también se puede ver la lista completa para ver otros sistemas factibles.

El análisis de sensibilidad ayuda a evaluar los efectos de inestabilidad o cambios en variables sobre las cuales no se tiene ningún control, tales como: la velocidad del viento o el precio futuro del combustible.

# **3.8. PARÁMETROS PARA CALCULAR EL COSTO DE GENERACIÓN DE ELECTRICIDAD EN UN SISTEMA EÓLIC0<sup>10</sup>**

Desde el punto de vista del inversionista de una instalación de un sistema eólico, los costos de energía eólica se evalúan a partir de los costos de inversión, costos de explotación, y otros gastos.

<sup>&</sup>lt;sup>10</sup> SALOME, GONZÁLES CHÁVEZ. Aerogeneración una fuente energética competitiva. Perú. Año 1998. pp 151

Cuando la inversión se analiza desde un punto de vista público o social, será necesario tener en cuenta principalmente otros valores para poder determinar su rentabilidad, como el ahorro energético que se produce, el valor de capacidad que aporta al sistema eléctrico, o los costos y beneficios medioambientales que supone su instalación.

#### a). COSTOS PRIVADOS:

#### a.1). Costos de inversión:

Los costos de inversión de un sistema eólico incluyen: la unidad aerogeneradora, la instalación del sistema eléctrico, el sistema de control y edificaciones auxiliares, los accesos, ingeniería del proyecto, gastos administrativos y licencias.

El elemento principal de un sistema de energía eólica es el aerogenerador, los cuales varían sus precios según sus marcas, modelos y los niveles de potencias unitarias; donde los costos específicos (precio/kW), se reducen a medida que las capacidades de generación aumentan.

## a.2). Costos de explotación:

Los costos de explotación consideran los costos anuales que se van a considerar a lo largo de la vida de operación del sistema eólico y comprende: costos de operación y mantenimiento, gastos del personal, costos financieros, costos de reparación y sustitución de equipos, alquiler del terreno; que por lo general dichos costos anuales representan entre el 2% y 4% de la inversión inicial.

#### b). COSTOS SOCIALES:

## b.1 ). Ahorro energético:

El aprovechamiento de la energía eólica supone un ahorro en el consumo de recursos no renovables, como son los combustibles fósiles o nucleares. Adicionalmente de la ventaja de estar considerada la energía eólica como energía limpia e ilimitada y con un desarrollo tecnológico en crecimiento.

b.2). Externalidades socioeconómicas:

Se consideran aquí los efectos producidos por la energía eólica en la economía y en la sociedad, que no aparecen registrados en el precio de la electricidad; siendo estos los más evidentes la creación de empleo y ahorro de divisas en el caso de que los componentes de la tecnología sean de producto nacional.

b.3). Externalidades medioambientales:

La sustitución de las energías convencionales por las energías eólica produce una serie de beneficios en el medio ambiente que deberían ser considerados en el precio de la energía.

La existencia de estos beneficios sociales podría ser considerada como incentivos para los inversionistas, el cual contribuya en la reducción de los costos de la energía eólica.

# 3.9. AVANCES DE LA CIENCIA APLICANDO LA SIMULACIÓN PARA OPTIMIZAR SISTEMAS EÓLICOS

En Chile actualmente se cuenta con una herramienta en línea destinada al análisis del recurso eólico denominada el "Explorador Eólico"<sup>11</sup>, el cual permite realizar una evaluación preliminar del potencial energético sobre cualquier sitio del territorio chileno. El Explorador Eólico forma parte de un avanzado sistema computacional que simula las condiciones del viento, cuyo componente principal es el modelo WRF (Weather and Forecasting), un modelo avanzado a nivel mundial para el estudio del potencial eólico. Este incluye gráficos de la rosa de viento y series mensuales para poder visualizar la variabilidad inter-diaria.

<sup>11</sup> DEPARTAMENTO DE GEOFÍSICA, F.C.F.M., UNIVERSIDAD DE CHILE. El Explorador Eólico 2012. Chile. Año 2012. PP 25

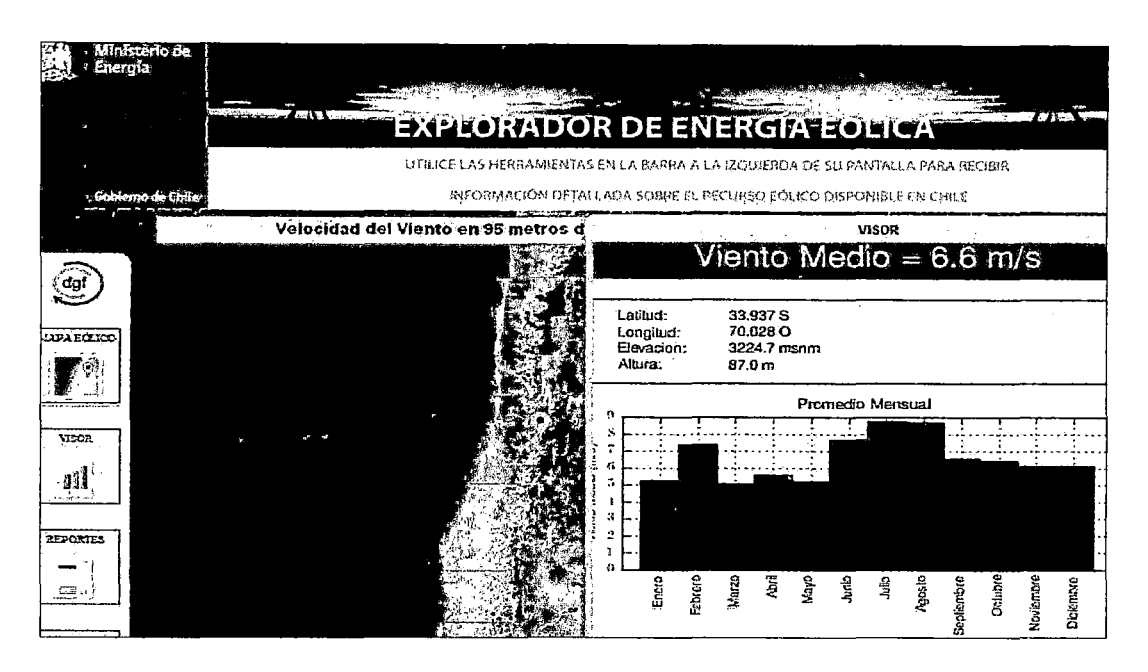

Fuente: Ministerio de Energía - Chile

El software Homer fue seleccionado, tomando en cuenta la investigación efectuada por el Programa Iberoamericano de Ciencia y Tecnología para el Desarrollo (CYTED) de Brasil, en la cual en su artículo "Herramientas para el diseño y la simulación de sistemas híbridos" (mayo 2011), menciona que a nivel mundial existen varias herramientas de simulación de sistemas híbridos como las que se indican a continuación; destacando el software Homer por lo siguiente:

- a). El software Homer, se diferencia por ofrecer algunas ventajas requeridas en nuestro estudio como son:
	- $\checkmark$  El listado de sistemas ordenados por coste total.
	- ./ Capital inicial, coste total, uso de diesel, horas del generador, flujos de baterías.
	- $\checkmark$  Interfaz gráfica del modelo para su optimización.
	- Resultados de sensibilidad.
- b). El programa Hybrid2, de similares características que el Homer pero con un bajo desarrollo en su interfaz gráfica y limitaciones para optimizar entre distintos sistemas.

e). El programa Retscreen, tiene limitaciones para simular con varias tecnologías a la vez, no simula con series temporales, no permite incluir baterías y no desarrolla la optimización del sistema.

 $\bar{\psi}$ 

# **CAPÍTULO IV**

# **CÁLCULO ANALÍTICO PARA OBTENER LA ENERGÍA APROVECHABLE DEL VIENTO**

# 4.1. ANÁLISIS DEL RÉGIMEN DE VIENTO SELECCIONADO

En la Tabla 4.1, se detallan las magnitudes de las velocidades medias del viento y sus direcciones en la zona de Lomas (Arequipa).

| Año  | <b>ENE</b>    | <b>FEB</b>    | <b>MAR</b>    | <b>ABR</b> | <b>MAY</b>    | <b>JUN</b> | JUL    | <b>AGO</b>    | <b>SEP</b> | OCT      | <b>NOV</b>    | <b>DIC</b>    |
|------|---------------|---------------|---------------|------------|---------------|------------|--------|---------------|------------|----------|---------------|---------------|
| 2002 | SE-4.2        | <b>SE-4.2</b> | SE 3.9        | SE-5.6     | SE-3.9        | SE-5.4     | SE-8.0 | $SE-5.3$      | SE-6.0     | SE-5.2   | SE-5.3        | SE-5.0        |
| 2003 | NE-4.2        | <b>NE-4.2</b> | $NE-4.1$      | $SE-5.2$   | SE-4.1        | SE-4.5     | SE-5.4 | SE-5.2        | SE-4.9     | $SE-4.3$ | $SE-4.0$      | <b>NE-4.7</b> |
| 2004 | <b>NE-4.2</b> | <b>NE-4.2</b> | <b>NE-4.2</b> | SE-5.1     | SE-4.5        | SE-5.8     | SE-5.4 | SE-5.6        | SE-5.4     | SE-5.9   | SE-5.3        | <b>NE-5.0</b> |
| 2005 | <b>NE-5.2</b> | <b>NE-5.2</b> | <b>NE-5.3</b> | SE-6.6     | SE-6.8        | SE-6.6     | SE-7.5 | <b>SE-7.3</b> | SE-6.0     | $SE-4.8$ | <b>NE-4.2</b> | <b>NE-3.7</b> |
| 2006 | NW-3.8        | NW-3.8        | <b>NE-3.5</b> | NW-3.6     | NW-3.7        | SE-5.6     | SE-5.0 | SE-5.9        | SE-5.5     | SE-5.1   | SE-6.0        | SE-5.4        |
| 2007 | NE-4.9        | <b>NE-4.9</b> | SE-5.6        | SE-5.8     | SE-5.7        | SE-6.5     | SE-7.3 | SE-7.5        | SE-6.4     | S/D      | S/D           | SE-5.0        |
| 2008 | SE-4.7        | SE-4.7        | SE-5.1        | SE-6.0     | <b>SE-5.5</b> | SE-5.0     | SE-6.0 | SE-6.1        | SE-5.5     | $SE-4.0$ | S/D           | SE-3.2        |
| 2009 | SE-3.1        | $SE-3.1$      | SE-3.6        | SE-3.2     | SE-3.0        | SE-4.2     | SE-5.9 | SE-5.4        | SE-6.4     | SE-4.6   | SE-3.6        | SE-3.8        |
| 2010 | SE-3.0        | SE-3.0        | $SE-3.6$      | SE-4.1     | SE-5.1        | SE-5.5     | SE-6.4 | <b>SE-5.4</b> | SE-5.1     | SE-3.7   | SE-3.1        | S/D           |

Tabla **4.1** - Valores de la velocidad media *y* direcciones del viento

(S/D) No hay registro de datos. Fuente: SENAMHI

En la Figura 4.1, podemos observar el comportamiento de la magnitudes de la velocidades medias del viento con sus características particulares, donde se puede identificar algunas secuencias o ciclos típicos, con variaciones entre el rango máximo de 8 m/s y mínimo de 3 m/s, medido bajo parámetros específicos (ver Anexo 0.1, régimen de velocidad del Lomas-Arequipa).

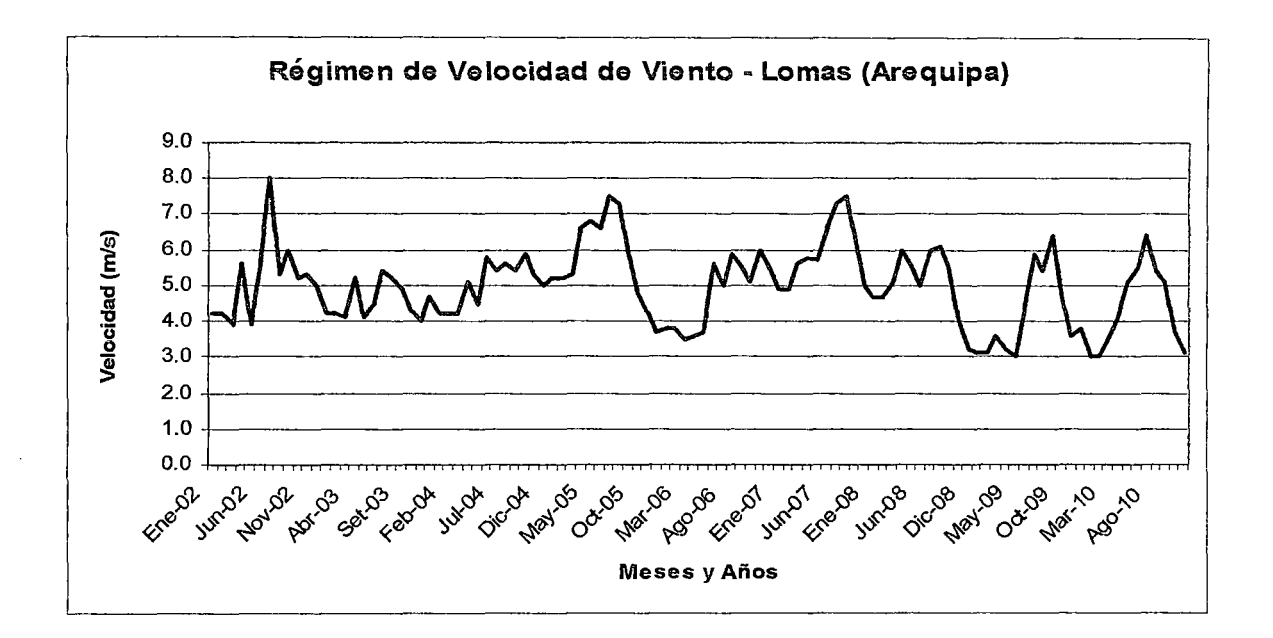

Figura 4.1 - Variación de la serie temporal de la velocidad del viento

Fuente: Elaboración propia.

#### 4.2. ANÁLISIS DE LA ROSA DE VIENTO

En la Figura 4.2, se ha obtenido la rosa de viento de procedencia, y de máxima potencia (ver Anexo 0.2, cálculo de rosa de viento), que es de utilidad para determinar la correcta ubicación de un sistema eólico, debido a que no sólo es importante conocer la magnitud del viento, sino también su dirección.

De los resultados de la rosas de viento se ha podido determinar que la dirección del viento dominante es hacia el SE, proporcionando aquí también su mayor potencia. Esto nos permite tener una visión cualitativa y cuantitativa del recurso eólico existente en el lugar.

Figura 4.2- Rosa de viento de procedencia en matlab

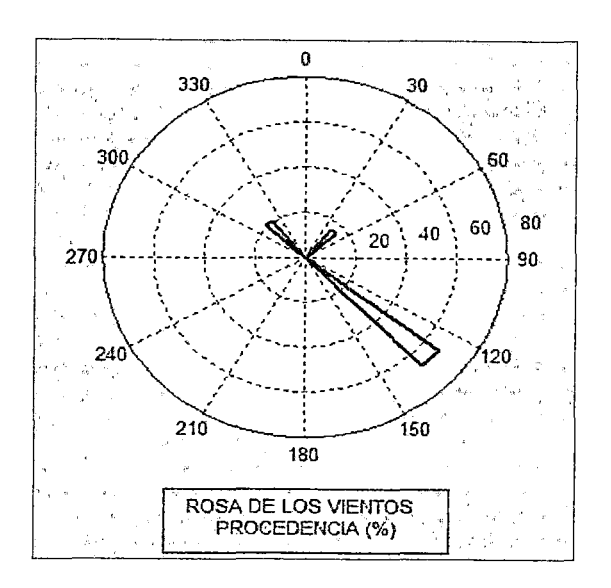

Fuente: Elaboración propia.

# 4.3. ANÁLISIS DE LOS PARÁMETROS "K" y "C" EN LA DISTRIBUCIÓN DE WEIBULL

Para el cálculo de los parámetros de factor de forma "k" y de escala "c" se emplearon los valores de las velocidades medias (en m/s) de la Tabla 4.2, obtenidos en forma mensual para los años del 2002 al 2010.

Tabla 4.2 - Valores de la velocidades medias en  $m/s$ 

| Año  | <b>ENE</b> | <b>FEB</b> | <b>MAR</b> | <b>ABR</b> | <b>MAY</b> | <b>JUN</b> | JUL | <b>AGO</b> | <b>SEP</b> | OCT | <b>NOV</b> | <b>DIC</b> |
|------|------------|------------|------------|------------|------------|------------|-----|------------|------------|-----|------------|------------|
| 2002 | 4.2        | 4.2        | 3,9        | 5.6        | 3.9        | 5.4        | 8.0 | 5.3        | 6.0        | 5.2 | 5.3        | 5,0        |
| 2003 | 4.2        | 4.2        | 4.1        | 5.2        | 4.1        | 4.5        | 5.4 | 5.2        | 4.9        | 4.3 | 4.0        | 4.7        |
| 2004 | 4.2        | 4.2        | 4.2        | 5.1        | 4.5        | 5.8        | 5.4 | 5.6        | 5.4        | 5.9 | 5.3        | 5.0        |
| 2005 | 5.2        | 5.2        | 5.3        | 6.6        | 6.8        | 6.6        | 7.5 | 7.3        | 6.0        | 4.8 | 4.2        | 3.7        |
| 2006 | 3.8        | 3.8        | 3.5        | 3.6        | 3.7        | 5.6        | 5,0 | 5.9        | 5.5        | 5.1 | 6.0        | 5.4        |
| 2007 | 4.9        | 4.9        | 5.6        | 5.8        | 5.7        | 6.5        | 7.3 | 7.5        | 6.4        | S/D | S/D        | 5.0        |
| 2008 | 4.7        | 4.7        | 5.1        | 6.0        | 5.5        | 5.0        | 6.0 | 6.1        | 5.5        | 4.0 | S/D        | 3.2        |
| 2009 | 3.1        | 3.1        | 3.6        | 3.2        | 3.0        | 4.2        | 5.9 | 5.4        | 6,4        | 4.6 | 3.6        | 3.8        |
| 2010 | 3.0        | 3.0        | 3.6        | 4.1        | 5.1        | 5.5        | 6.4 | 5.4        | 5.1        | 3.7 | 3.1        | S/D        |

<sup>(</sup>S/0) No hay registro de datos.

Fuente: Elaboración propia.

Para evaluar el potencial eólico disponible en la zona se tiene que disponer de un histograma de velocidades previo para verificar la distribución de los datos tal como se muestra en la Figura 4.3 el cual se obtiene mediante sus frecuencias relativas y acumuladas (ver Anexo 0.3, cálculos de las funciones de Weibull).

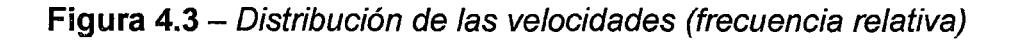

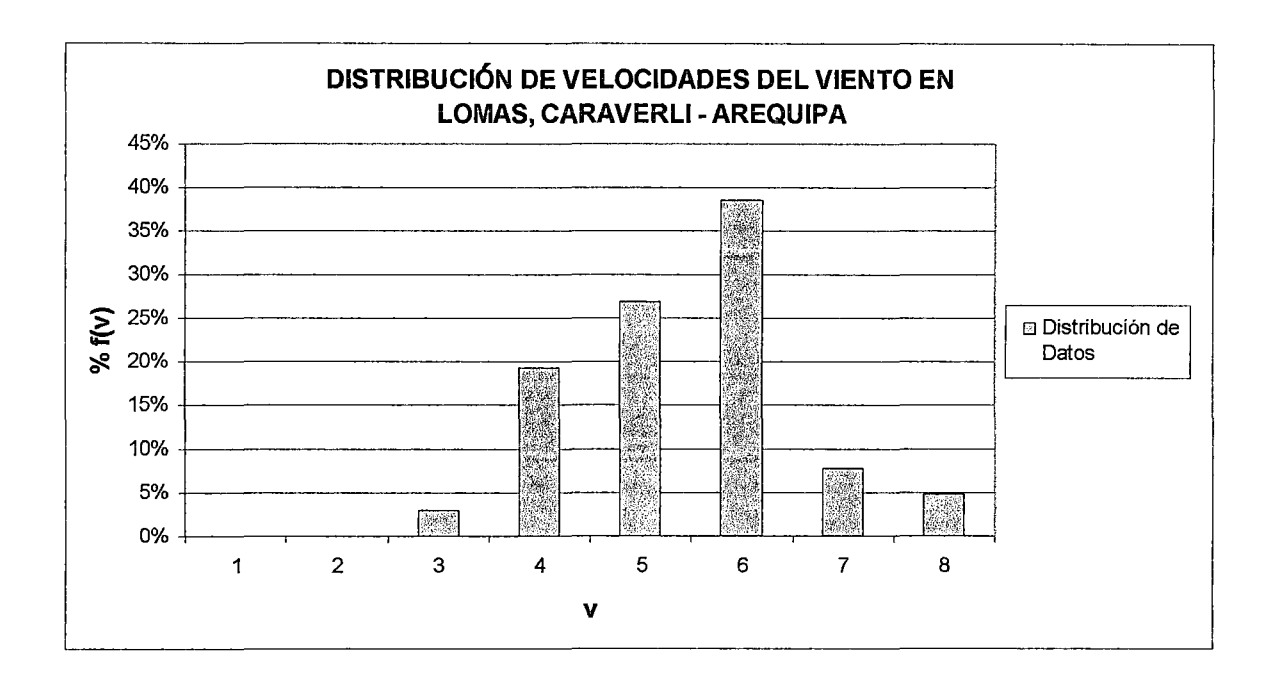

Fuente: Elaboración propia.

Mediante la Tabla 4.3, empleando la velocidad del viento y sus frecuencias relativa y acumulada (ver Anexo 0.3, cálculos de las funciones de Weibull), y mediante los métodos analítico y algebraico se calcularon los parámetros "k" y "e". Dichos valores son k=4.15 y c=6.00.

| Item | <b>Clase</b> | v | Frecuencias | %<br>f(v) | Acumul.<br>F(v) | X: In<br>(v) | $Y: ln(-ln(1 -$<br>F(v)) | XY      | X <sub>2</sub> |
|------|--------------|---|-------------|-----------|-----------------|--------------|--------------------------|---------|----------------|
| 3    | $12 - 31$    | 3 | 3           | 3%        | 3%              | 1.10         | $-3.53$                  | $-3.88$ | 1.21           |
| 4    | 13-41        | 4 | 20          | 19%       | 22%             | 1.39         | $-1.39$                  | $-1.92$ | 1.92           |
| 5    | $14-51$      | 5 | 28          | 27%       | 49%             | 1.61         | $-0.39$                  | $-0.63$ | 2.59           |
| 6    | 15-61        | 6 | 40          | 38%       | 88%             | 1.79         | 0.73                     | 1.31    | 3.21           |
|      | $[6-7]$      |   | 8           | 8%        | 95%             | 1.95         | 1.11                     | 2.16    | 3.79           |
| 8    | 17-81        | 8 | 5           | 5%        | 100%            | 2.08         | 0.00                     | 0.00    | 4.32           |
|      |              |   | 104         | 100%      |                 | 9.91         | $-3.47$                  | $-2.96$ | 17.04          |

Tabla 4.3 - Tabla de cálculo para hallar los parámetros " $k$ " y "c"

Fuente: Elaboración propia.

# a). Cálculo algebraico para hallar los parámetros "K" y "C":

Reemplazando algebraicamente:

$$
y = a x + b, \text{con:} \begin{cases} y = \ln [ - \ln \{1 - F(v) \}] & ; k = a \\ x = \ln v & ; b = - k \ln c & ; c = e^{-b/k} \end{cases}
$$

Donde:

$$
a = \frac{\sum_{n=1}^{n} x \sum_{n=1}^{n} y}{\sum_{n=1}^{n} x^{2} - \frac{n-1}{n}} = 4.14765; \qquad b = \frac{\sum_{n=1}^{n} y}{n} - \frac{\sum_{n=1}^{n} x}{n} = -7.42984
$$

$$
k = a = 4.15
$$
,  $c = e^{-b/k} = e^{7.43/4.15} = 6.00$ 

b). Cálculo analítico para hallar los parámetros "K" y "C":

En la Figura 4.4, se halló la ecuación de la recta para determinar los parámetros **"k" y "e":** 

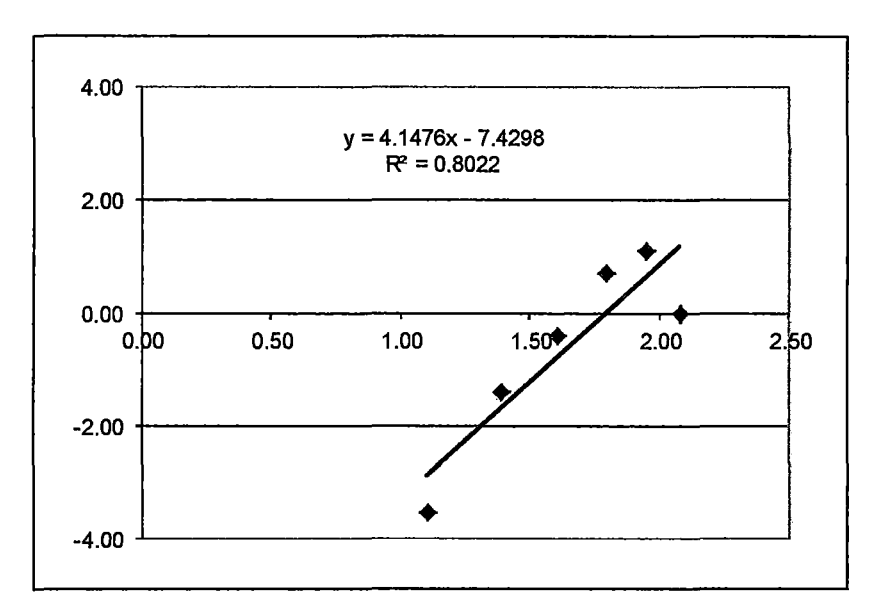

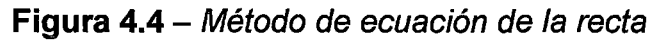

Fuente: Elaboración propia.

 $a = 4.1476$ , b = -7.4298, K =  $a = 4.15$ , c =  $e^{-b/k} = 6.00$ 

Donde:

k= parámetro de factor de forma (adimensional)

e= parámetro de factor de escala (m/s)

# **4.4. ANÁLISIS DE LA FUNCIÓN DE DENSIDAD DE PROBABILIDAD Y DISTRIBUCIÓN ACUMULADA DE WEIBULL**

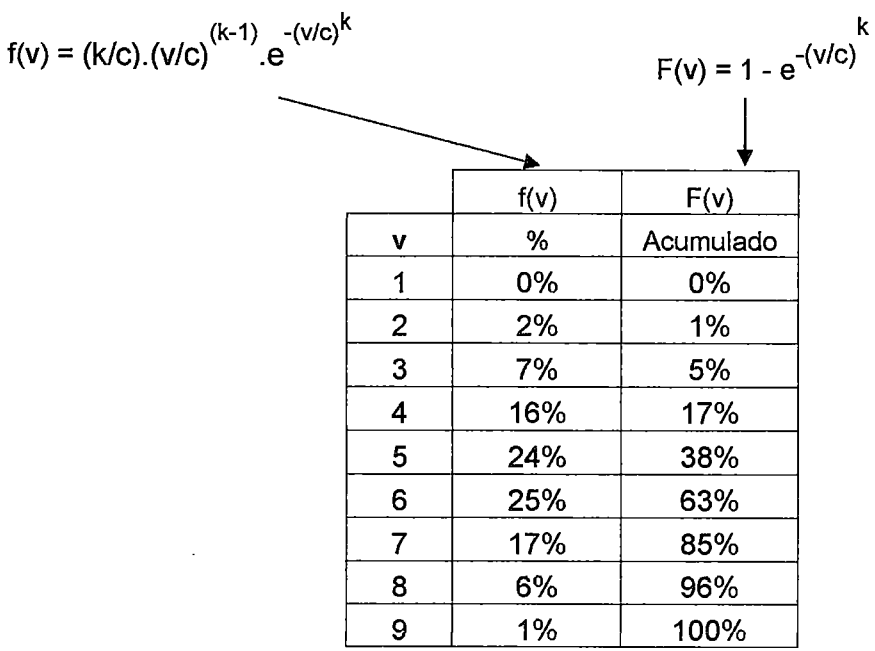

Fuente: Elaboración propia.

En la Figuras 4.5 y 4.6, se grafican las funciones de densidad de probabilidad f(v) y de distribución acumulada F(v) de Weibull.

Figura 4.5 - Gráfica de función de densidad de probabilidad de Weibull (en matlab)

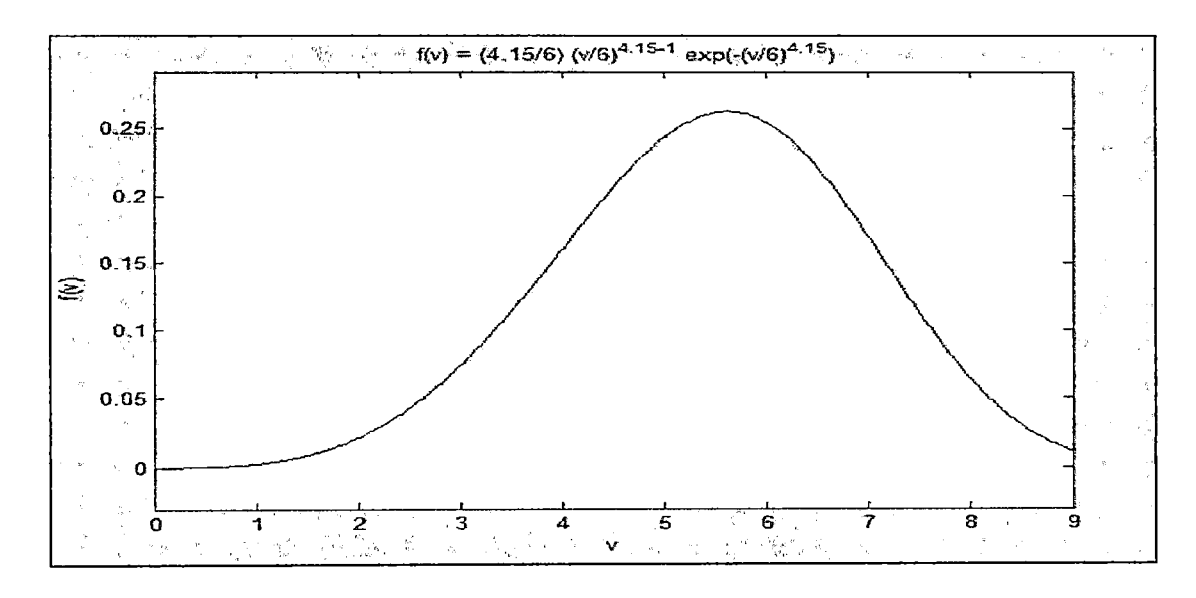

Fuente: Elaboración propia.

Figura 4.6 – Gráfica de función de distribución acumulada de Weibull (en matlab)

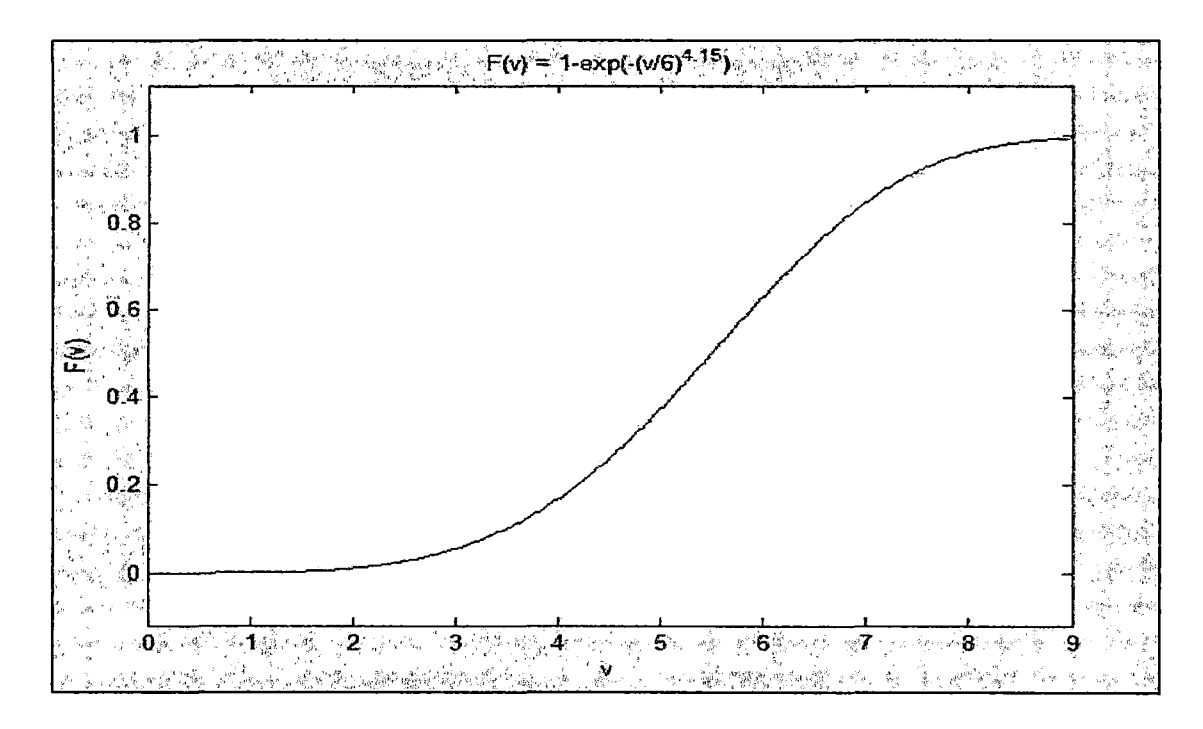

Fuente: Elaboración propia.

# **4.5. ANÁLISIS DE LA CARGA SELECCIONADA**

La carga seleccionada en el presente estudio corresponde a un centro poblado rural con 77 abonados correspondiente a un perfil de carga de cada 15 minutos, evaluada entre los días del 22.10.2010 al 19.12.2010 con una demanda de energía eléctrica de 240 kWh/día, registrada en una base de datos de Excel, proporcionada por la empresa ELECTROCENTRO para el control de su demanda proyectada, tal como se indica en la Tabla 4.4 (ver ANEXO E, carga registrada en Huayucachi-Junín), la cual se empleará en simulación del sistema de energía eólica del presente estudio.

**Tabla** 4.4 - Carga promedio de consumo de energía eléctrica, registrada entre los días 22.10.2011 al 19.12.2011

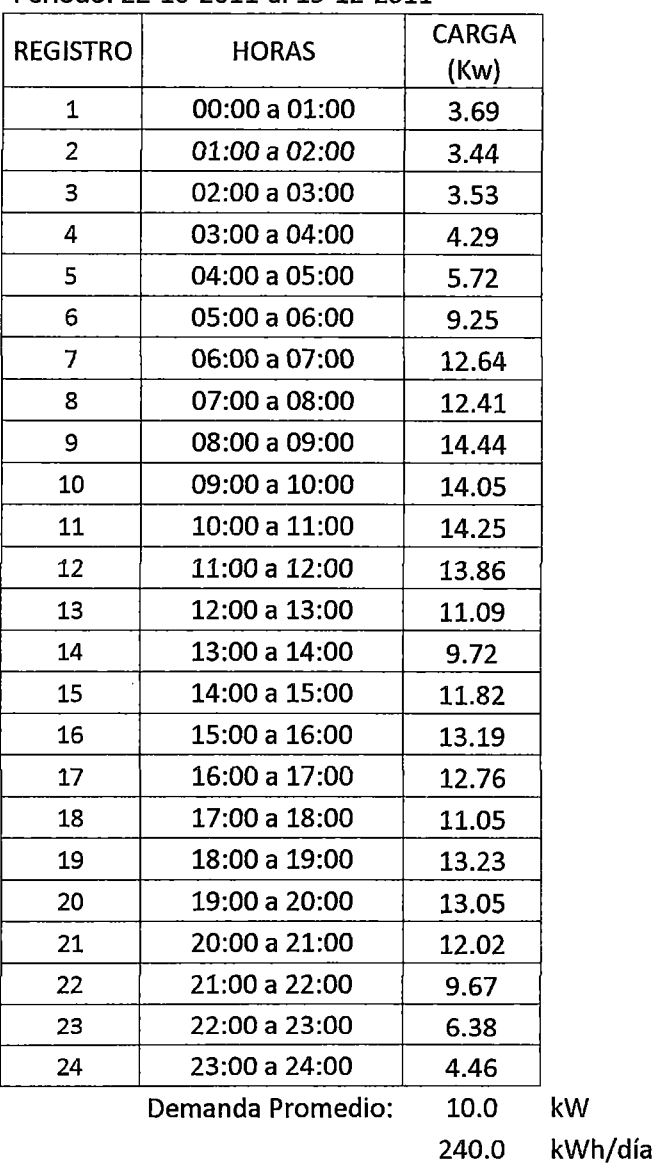

#### CARGA PROMEDIO

#### Período: 22-10-2011-al 19-12-2011

Fuente: Empresa ELECTROCENTRO S.A.

En la Figura 4.7, se puede observar gráficamente el comportamiento de la carga con una demanda promedio de 10.0 kW, siendo la máxima de 14.4 kw.

 $\sim$ 

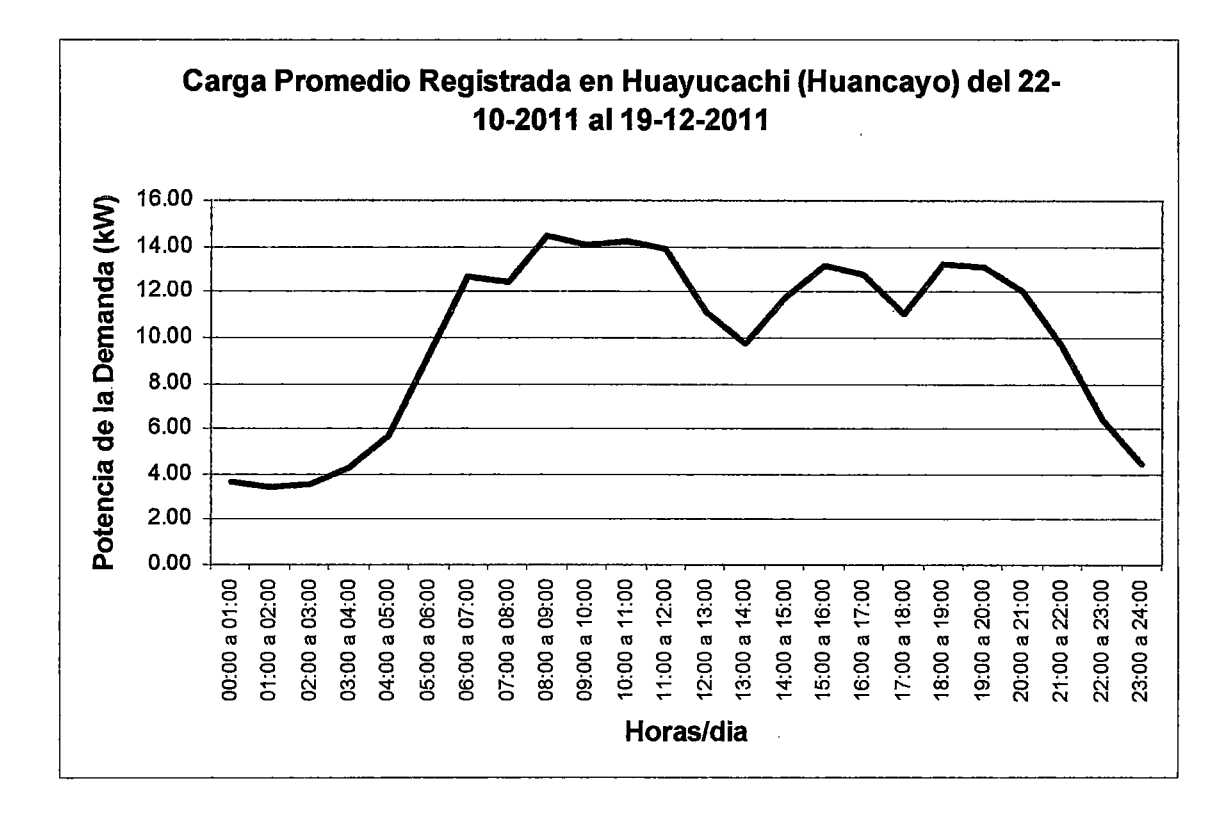

Figura 4.7 - Comportamiento de la demanda de energía eléctrica en Huayucachi (Huancayo)

Fuente: Elaboración propia.

# 4.6. CÁLCULO DE GENERACIÓN DE ENERGÍA

En la Tabla 4.5 se muestran los cálculos analíticos previos efectuados para satisfacer la demanda promedio requerida de 240.0 kW/día de la zona de Huayucachi (Huancayo- Junín). Para lo cual se empleó la función de densidad de probabilidad de Weibull aplicado para la distribución de las horas disponibles para 1 año de acuerdo al rango de velocidades de 1 a 8 m/s bajo las condiciones establecidas del viento de la zona de estudio; y asimismo con la curva de potencia de salida de un aerogenerador 25 kW, se pronosticó una generación de energía eléctrica de 235.8 kWh/día mediante cálculos efectuados en el software Excel (el cual se puede complementar con un banco de baterías y 1 generador diesel para cubrir las horas de mayor demanda y variaciones en el viento, ver Figura 4.8).
## **Tabla 4.5** - Energía producida por el aerogenerador de 25 kW para un perfil de carga determinada

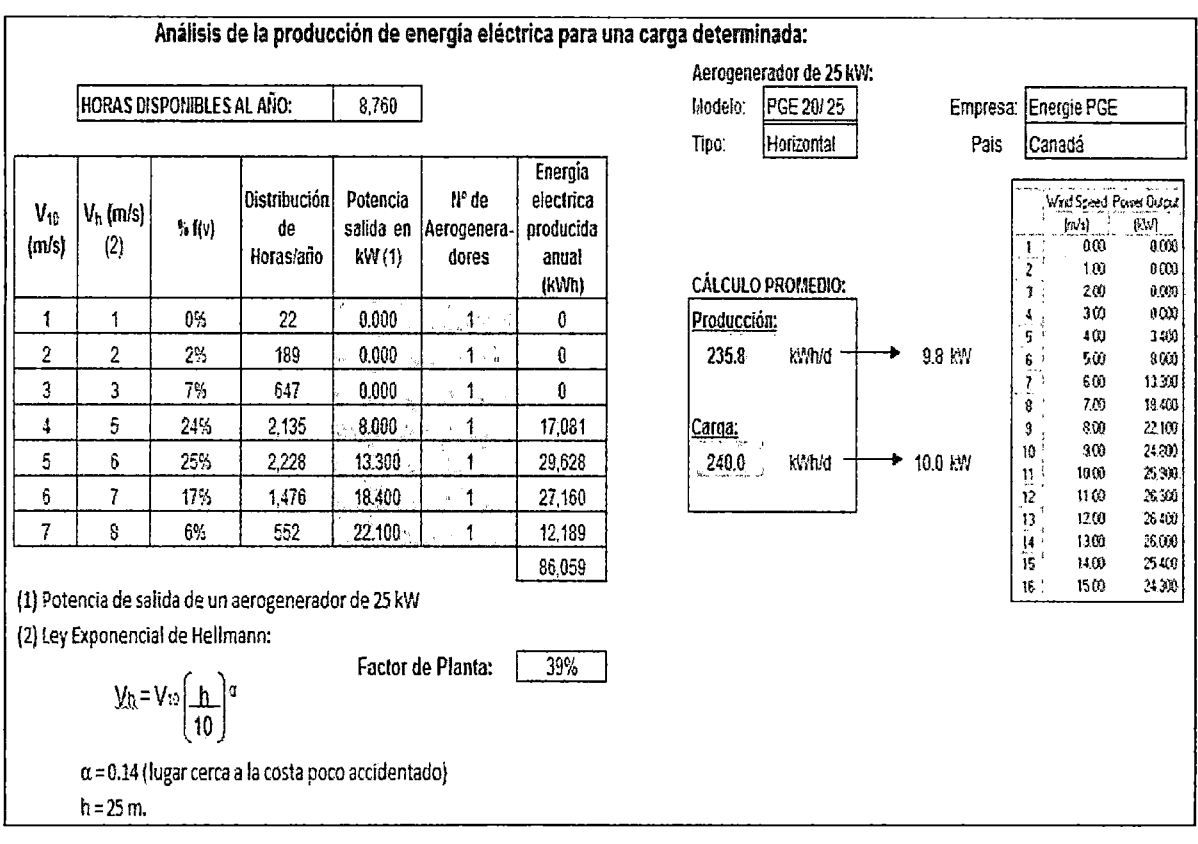

Fuente: Elaboración propia.

Factor de planta:

Generación anual energía 1 generación teórica máxima= 86,059 kWh 1 (8760 hrs.  $x$  25kW) = 39 % (el valor aceptable es mayor a 20%).

#### a). GENERACIÓN DE ENERGÍA DE UN SISTEMA EÓLICO:

 $\checkmark$  Aerogenerador:

En la Tabla 4.5, obtenemos que la energía eléctrica generada del aerogenerador de 25 kW seleccionado es de 86,059 kWh/año, para atender la demanda (carga) de 87,600 kWh/año (demanda promedio 240 kWh/día).

En los cálculos efectuados se consideró que las velocidades del viento fueron tomadas a 10 metros de altura, y como la torre del aerogenerador tiene altura de 25 metros, se procedió al ajuste de dicha velocidad de acuerdo a la Ley de Hellmann para un  $\alpha = 0.14$  (por estar en una zona cerca a la costa poco accidentado).

 $\checkmark$  Generador diesel:

Aunque la generación del aerogenerador de 25 kW es similar a la carga requerida, en la Tabla 4.5 se puede apreciar que existen horas en el año con déficit de generación de energía eléctrica por lo que complementariamente podemos emplear 1 generador diesel de 10 kW, con las siguientes horas de operación:

(22+189+647) hrs. = 858 hrs. --+ Generación= O kWh 2,135 hrs --+ Potencia de la curva = 8 kW (demanda requerida es 1 O kW)

Total horas/año con déficit = 858 hrs. + 2,135 hrs. x 0.2  $\approx$  1,285 hrs.

Por lo tanto, la generación necesaria de energía eléctrica del generador diesel es:

- 10 kW x 1,285 hrs = 
$$
12,850
$$
 kWh

./ Baterías:

Con un banco de mínimo 6 baterías en paralelo (cada batería con 24 V de voltaje nominal y 200 Ah de capacidad nominal ubicados en paralelo, con mínimo estado de carga del 30%), se puede atender la máxima demanda de energía eléctrica (con picos de 14.4 kW):

Capacidad total del banco de 6 baterías =  $(6 \times 200 \text{Ah}) \times 24 \text{ V} \times 0.7 = 20.2$ kWh

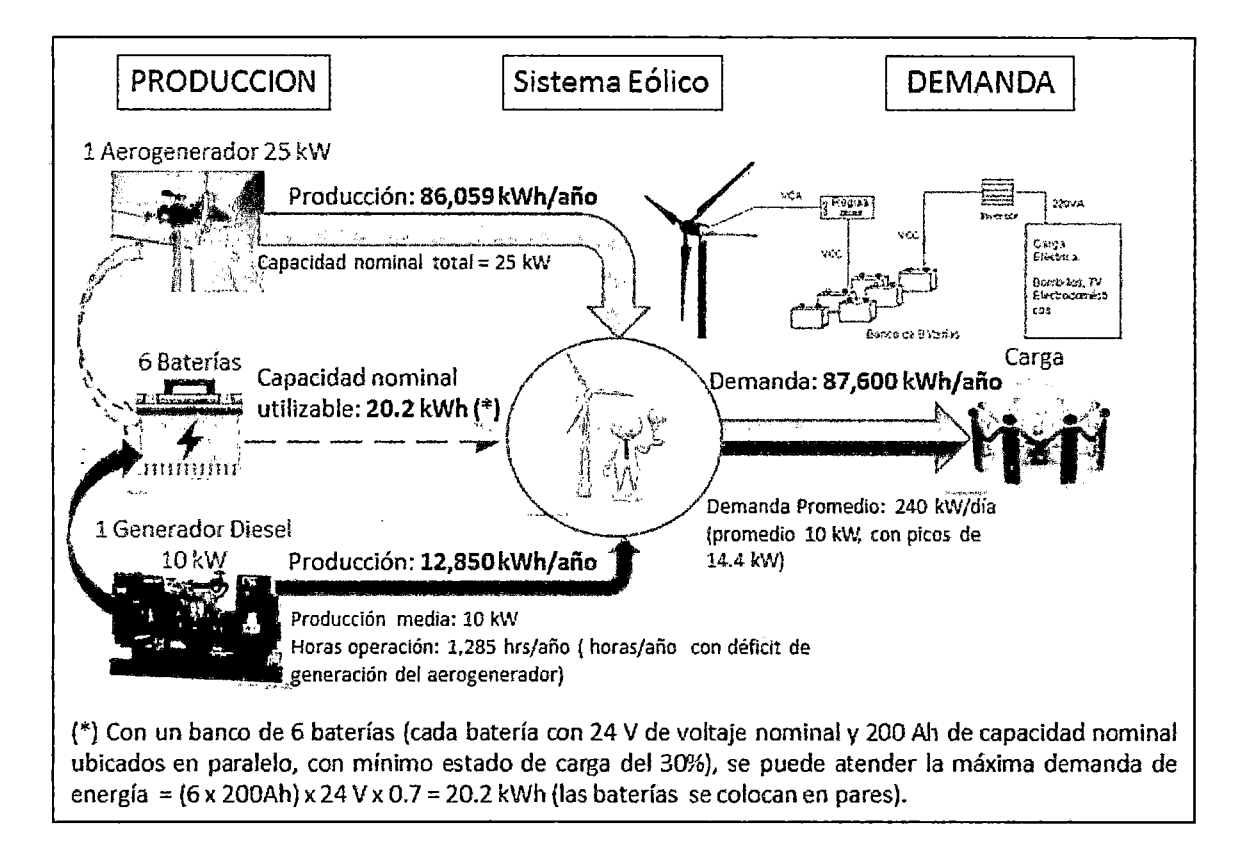

**Figura 4.8-** Componentes del sistema eólico (generación vs. carga energía)

Fuente: Elaboración propia.

# CAPÍTULO V

# APLICACIÓN DE LA SIMULACIÓN PARA OPTIMIZAR UN SISTEMA DE ENERGÍA EÓLICA

#### 5.1. ANÁLISIS DE LA VARIABLE DE ENTRADA PRINCIPAL DEL SISTEMA

#### a). CARACTERÍSTICAS DEL AEROGENERADOR:

En la simulación del sistema de energía eólica se empleó las características técnicas (curva de potencia) de 1 aerogenerador de procedencia canadiense, de la empresa Energie PGE, modelo PGE 20/25, Tipo Horizontal de 25 kW de Potencia, con corriente altera AC (ver ANEXO F, tabla de fabricantes de aerogeneradores de baja potencia a nivel mundial). Mostrando en la Figura 5.1, la curva de potencia de salida en kW para el aerogenerador seleccionado.

Figura 5.1 - Curva de potencia de salida del aerogenerador de 25 kW (en Homer)

| Description:  |                               | PGE 20/25               | Notes: Curve made at 25m hub height<br>Available towers: 24/30/36m |                                                                          |  |  |  |
|---------------|-------------------------------|-------------------------|--------------------------------------------------------------------|--------------------------------------------------------------------------|--|--|--|
|               | <b>PGE25</b><br>Abbreviation: |                         | Rotor : 20m diameter, 305 m2 swept, 32 rpm                         |                                                                          |  |  |  |
|               | Rated power:                  | 25 KW AC                | Cold cut-in wind speed; 3.5 m/s                                    |                                                                          |  |  |  |
|               | Manufacturer: Energie PGE     |                         |                                                                    | Low wind speed out-out: 1.7 m/s                                          |  |  |  |
| Website:      |                               | www.energiepge.com      |                                                                    | Rated power wind speed: 25 kW @ 9 m/s<br>High wind speed out out: 25 m/s |  |  |  |
| lawer curve   |                               |                         |                                                                    |                                                                          |  |  |  |
|               |                               | Wind Speed Power Output | 30                                                                 |                                                                          |  |  |  |
|               | (m/s)                         | (kW)                    |                                                                    |                                                                          |  |  |  |
| 1             | 0.00                          | 0.000                   |                                                                    |                                                                          |  |  |  |
|               | 1.00                          | 0.000                   | 25                                                                 |                                                                          |  |  |  |
| $\frac{2}{3}$ | 2.00                          | 0.000                   |                                                                    |                                                                          |  |  |  |
| 4             | 3.00                          | 0.000                   | 20                                                                 |                                                                          |  |  |  |
| 5             | 4.00.                         | 3,400                   |                                                                    |                                                                          |  |  |  |
| е             | 5.00                          | 8.000                   | Power Output (KWI)                                                 |                                                                          |  |  |  |
| 7             | 5.00                          | 13.300                  | 16                                                                 |                                                                          |  |  |  |
| 8             | 7.00                          | 18.400                  |                                                                    |                                                                          |  |  |  |
| э             | $8.00^{\circ}$                | 22.100                  |                                                                    |                                                                          |  |  |  |
| 10            | 9.00                          | 24,800                  | 10                                                                 |                                                                          |  |  |  |
| 11            | 10.00                         | 25,900                  |                                                                    |                                                                          |  |  |  |
| 12            | 11.00                         | 26,300                  |                                                                    |                                                                          |  |  |  |
| 13            | 12.00                         | 26.400                  | Ξ                                                                  |                                                                          |  |  |  |
| 14            | 13.00                         | 26.000                  |                                                                    |                                                                          |  |  |  |
| 15            | 14.00                         | 25.400                  |                                                                    |                                                                          |  |  |  |
| 16.           | 15.00                         | 24.300                  | o                                                                  | - 10<br>ŝ                                                                |  |  |  |
|               |                               |                         |                                                                    | Wind Speed (m/s)                                                         |  |  |  |

Fuente: Software Homer.

#### b). RECURSO DEL VIENTO:

Asimismo, para la simulación con el software Homer se emplearon los valores de las velocidades medias mensuales del viento de la zona de estudio, calculada con la información proporcionada por SEHAMHI para los períodos de los años 2002 y 2010, detallado en el Anexo D.1, régimen de velocidad del Lomas-Arequipa. Obteniéndose con Homer un mejor ajuste de los parámetros de Weibull para k= 4.13 y e = 6.60 m/s tal como se puede ver observar en la Figura 5.2a.

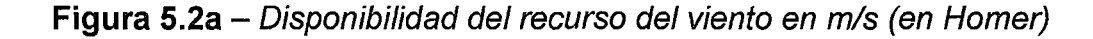

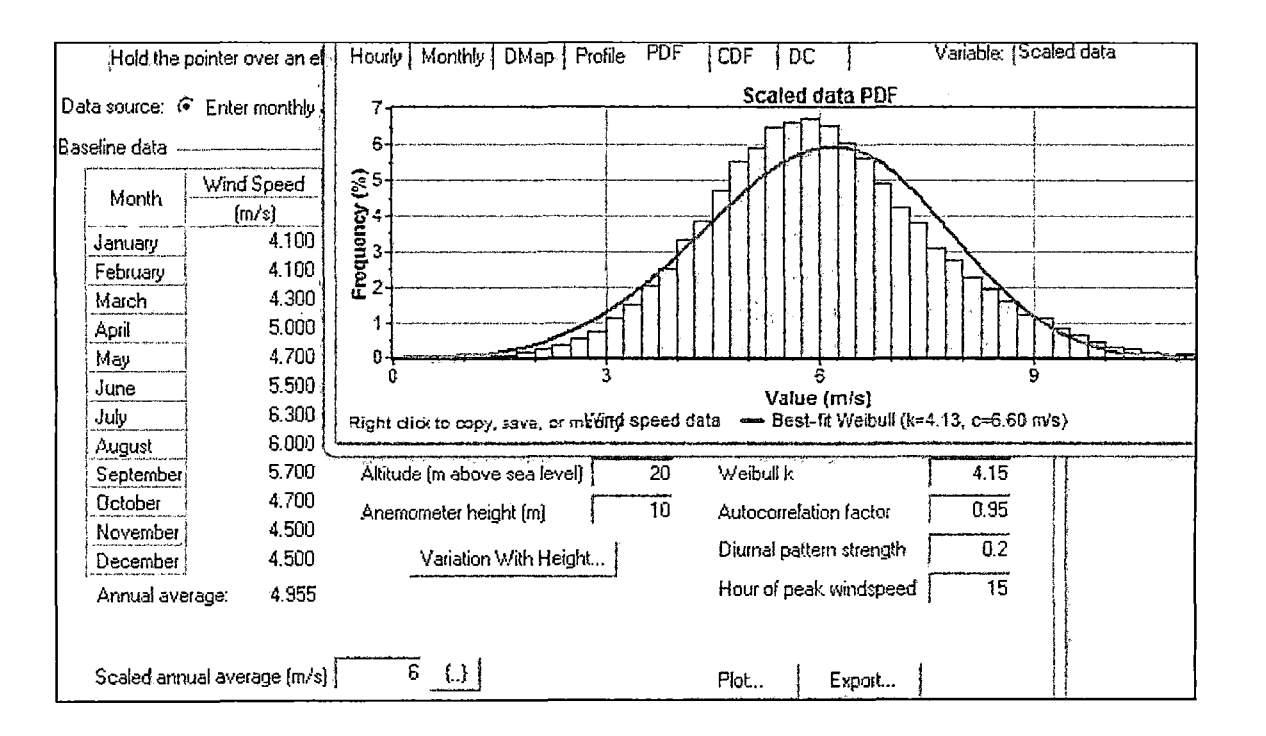

Fuente: Software Homer.

Debido a que los datos de velocidad del viento obtenidos de SENAMHI corresponden a velocidades medias mensuales del viento; se ajustó los parámetros de la curva de velocidad media horaria apoyados con el software Homer, tomando como modelo la curva de la central de Malabrigo que cuenta con datos de velocidad media (m/s) por horas de varios años (ver Figura 5.2b).

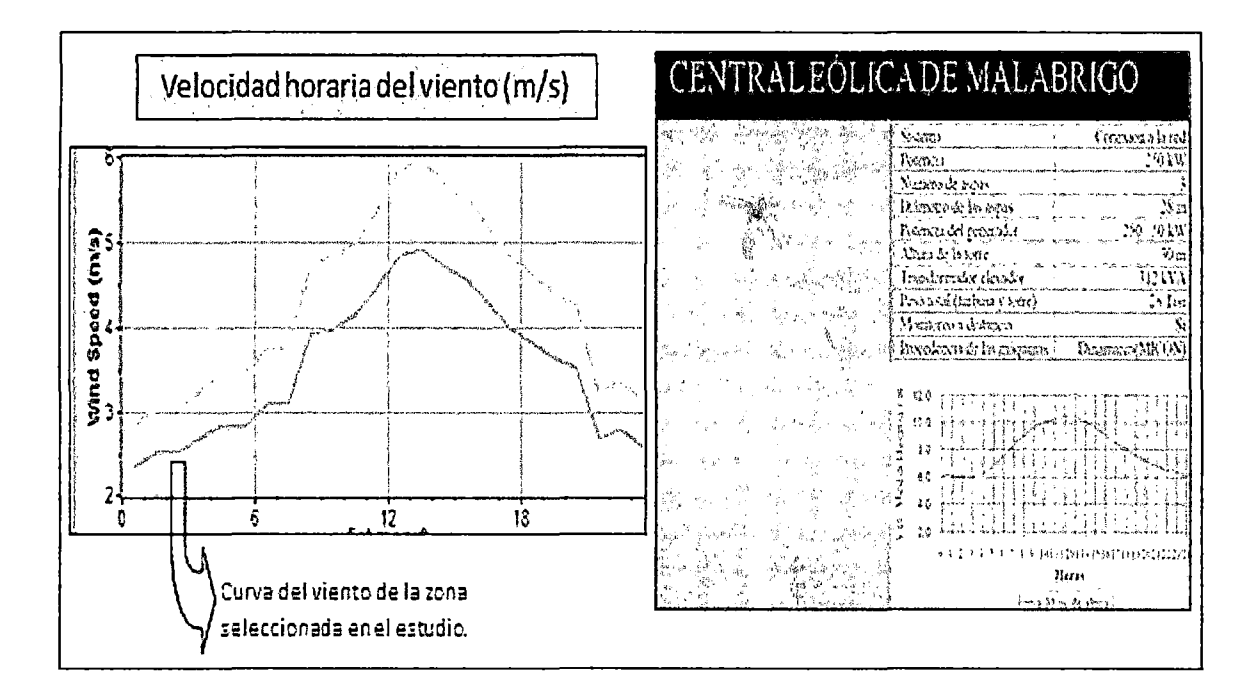

Figura  $5.2b -$  Velocidad horaria del viento (m/s)

Fuente: lng. Johnny Nahui, MSc., PhD, Posgrado FIM-UNI

#### 5.2. ANÁLISIS DE LA VARIABLE DE SALIDA DEL SISTEMA

En la Figura 5.3, se muestra el diagrama de carga promedio seleccionada en el presente estudio del centro poblado de Huayucachi (Huancayo-Junín), con una demanda promedio de 240 kWh/día detallado en el Ver ANEXO E, carga registrada en Huayucachi-Junín; cuya información fue proporciona por la empresa ELECTROCENTRO S.A., la cual se busca satisfacer con el empleo de un sistema eólico con 1 aerogenerador, 1 generador diese! y un banco de baterías; simulado mediante el software Homer para su optimización. Para lo cual se ha supuesto en este caso que la población está aislada de la red eléctrica.

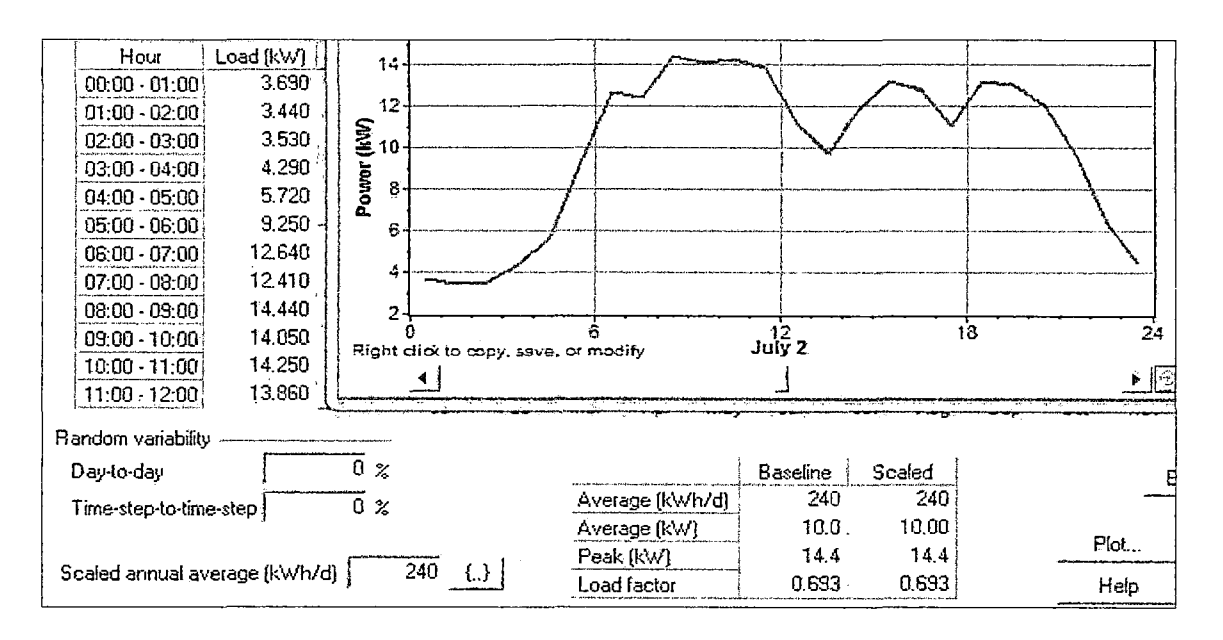

Figura 5.3- Demanda de energía eléctrica (carga) en kWh (en Homer)

Fuente: Software Homer.

#### 5.3. OPTIMIZACIÓN DEL SISTEMA DE ENERGÍA EÓLICA SIMULADA

La estructura del modelo del sistema de energía eólica se muestra en el diagrama de la Figura 5.4 diseñado con el software Homer, el cual se empleará para su optimización. Además del empleo del aerogenerador que aprovecha la energía del viento, complementariamente se ha seleccionado un generador diese! y un banco baterías; esta última para almacenar la energía eléctrica en momentos de máxima demanda de energía eléctrica, siendo descargadas cuando se requieran; y un convertidor para convertir la corriente eléctrica AC a OC y viceversa; que es requerido por el modelo para uso doméstico (tensión 220 V).

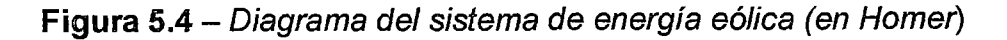

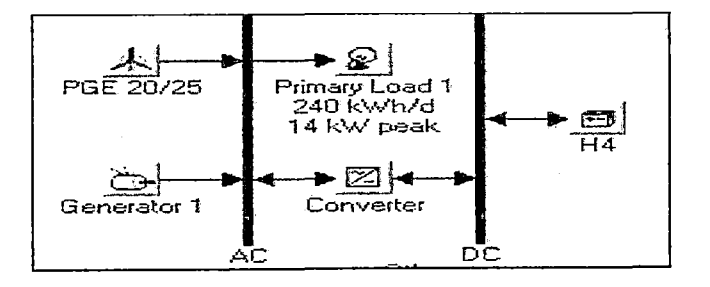

Fuente: Software Homer.

En la Figura 5.5, se muestra el resultado del modelo optimizado empleando el software Homer; el cual contiene 1 aerogenerador de 25 kW de potencia nominal de salida, 1 generador diesel de 11 kW, un banco de 8 baterías de 24 V DC con capacidad nominal de 200 Ah (4.8 kWh); y 1 convertidor de 10 kW.

La energía de corriente alterna (AC) que sale del generador eólico es rectificada en un convertidor de carga (Charge Controller) a corriente continua (CD). La corriente continua (CD) que sale del convertidor se puede emplear para recargar el banco de baterías de ciclo profundo. El método de la recarga es con corriente continua, siendo esta la forma recomendada para baterías de plomo acido. La capacidad del banco de baterías va a depender de la potencia del aerogenerador.

Cuando el banco de baterías está cargado y ya no puede acumular más energía el controlador de carga automáticamente envía la energía eléctrica a un disipador de energía (Dump Load), que es principalmente un juego de resistencias que se calienta. Esto es importante para "frenar" el aerogenerador pues es un sistema de freno eléctrico.

Para utilizar la energía acumulada normalmente se utiliza un inversor/conversor, que convierte la energía de corriente continua a energía de corriente alterna de 11 OVAC o 220VAC. de una onda sinusoidal pura.

El modelo optimizado obtenido en Homer tiene las características de poder producir al año una cantidad de energía eléctrica de 145,824 kWh/año (incluyendo el Aerogenerador, Baterías y Generador Diesel), para atender la demanda anual requerida de 87,599 kWh/año, es decir con un factor de utilización de energía eléctrica de aproximadamente del 60 % (ver ANEXO G, simulación con el software Homer).

## a). ANÁLISIS Y CÁLCULOS DEMOSTRATIVOS DE LA GENERACIÓN DEL SISTEMA EÓLICO OPTIMIZADO CON EL SOFTWARE HOMER:

 $\checkmark$  Demanda:

La demanda anual requerida de 87,599 kWh/año se obtuvo con la demanda promedio de 240 kWh/día detallado en el ANEXO E, carga registrada en Huayucachi-Junín; del centro poblado de Huayucachi (Huancayo-Junín) proyectada para 1 año (365 días). Es decir:

i) Demanda promedio anual = 240 kWh/día x 365 días/año  $\approx$  87,599 kWh/año

#### $\checkmark$  Generación del Aerogenerador(es):

Para el caso de la simulación de generación del aerogenerador dentro del sistema eólico seleccionado aporta una generación de 140,635 kWh/año (obtenido mediante el software Homer), con una capacidad nominal total 25kW y factor de capacidad de 64.2%, y horas de operación de 8, 760 hrs/año; la cual se calcula de la siguiente manera:

i) Generación del aerogenerador = 25 kW x 64.2% x 8,760 kWh/año  $\approx$ 140,635 kWh/año

./ Generación del Generador Diesel:

El generador diesel de 11 kW, dentro del sistema eólico aporta una generación de 5,189 kWh/año (obtenido mediante el software Homer), con una generación media de 8.78 kW, y horas de operación de 591 hrs/año (ver ANEXO G, simulación con Homer); la cual se calcula de la siguiente manera:

i) Generación del generador diesel = 8.78 kW x 591 hrs/año  $\approx$  5,189 kWh/año

 $\checkmark$  La generación total del sistema energético:

La generación total de energía considerando un banco de baterías y el generador diesel sería en el siguiente:

- Generación del aerogenerador =  $140,636$  kWh/año
- Generación del generador diesel =  $5.189$  kWh/año Total de generación del sistema = 145,824 kWh/año (ver Figura 5.5)

Figura 5.5- Resultado del modelo optimizado del sistema de energía eólica (en Homer)

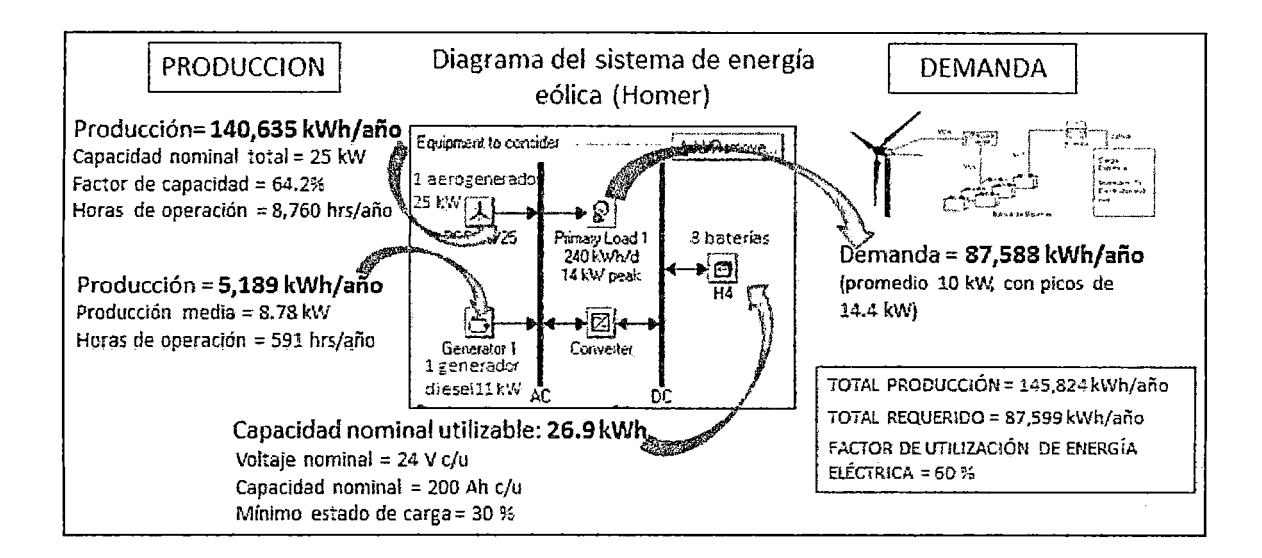

Fuente: Software Homer.

#### 5.4. COSTO ÓPTIMO Y ANÁLISIS DE SENSIBILIDAD DEL SISTEMA

En la Figura 5.6, se muestra el resultado del sistema de energía eólica calculado con el software Homer, mostrando el sistema más óptimo para atender la demanda requerida; el cual es evaluado de un conjunto de opciones de simulación (de un total de 200 resultados) como se muestra en la Tabla 5.1. Siendo el costo total del sistema óptimo seleccionado de \$/. 111 692 cuyos cálculos fueron comprobados matemáticamente con el software Excel, donde intervienen variables del costo de los equipos, de reemplazo por vida útil, operación y mantenimiento, combustible y valor de salvamento (ver ANEXO H, algoritmo del sistema eólico).

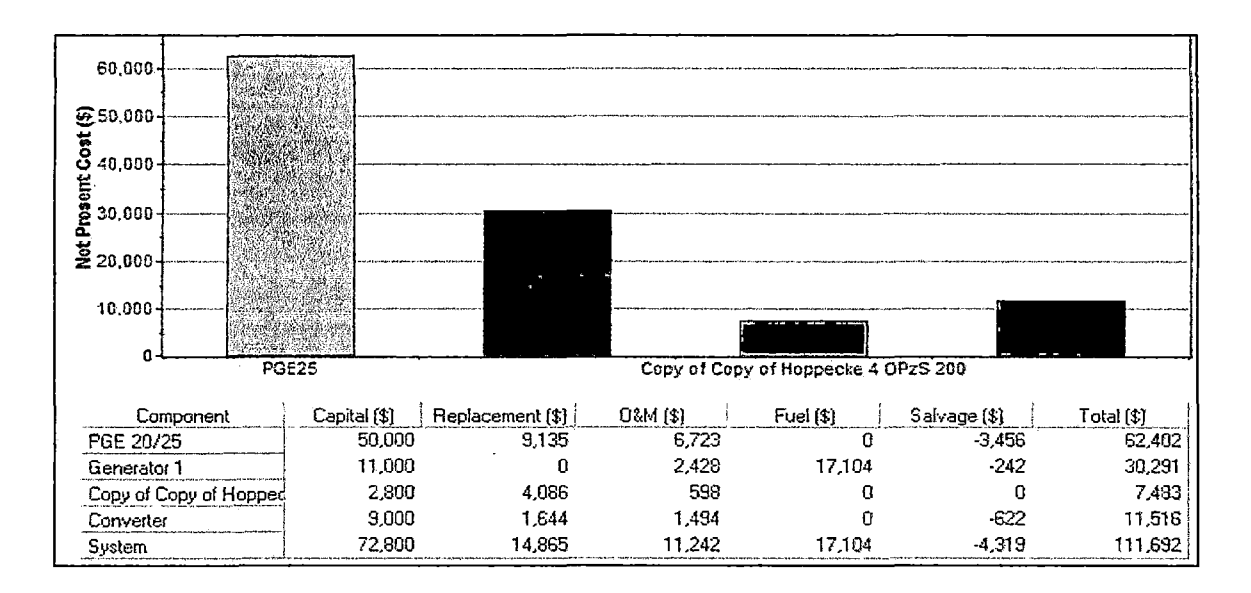

Figura 5.6 - Costo del sistema óptimo seleccionado con Homer

Fuente: Software Homer.

Tabla 5.1 - Otras opciones del sistema eólico simulado con Homer

| Diesel Price (\$/L) 1.26<br>_ ≁ ∫                                                                                                    |               |               |  |  |  |  |  |  |  |  |  |  |  |  |
|----------------------------------------------------------------------------------------------------|---------------|---------------|--|--|--|--|--|--|--|--|--|--|--|--|
| Double click on a system below for simulation results.                                                                                                    |               |               |  |  |  |  |  |  |  |  |  |  |  |  |
| COE<br><b>PGE25</b><br>H4<br>Ren.<br>Gen1<br>Conv.<br>Total<br>Initial<br>Operating<br>abr<br><b>NPC</b><br>(S/kWh)<br>(kM)<br>(KW)<br>Frac.<br>Capital<br>Cost (SAr) | Diesel<br>(L) | Gen1<br>(hrs) |  |  |  |  |  |  |  |  |  |  |  |  |
|                                                                                                    |               |               |  |  |  |  |  |  |  |  |  |  |  |  |
| 0.171<br>öðØ<br>5,207<br>S 111,692<br>0.96<br>11<br>8<br>10<br>\$72,800<br>1                                                                                          | 1.817         | 591           |  |  |  |  |  |  |  |  |  |  |  |  |
| 0.172<br><b>も日図</b><br>0.96<br>8<br>11<br>5.193<br>\$112.489<br>1<br>11<br>\$73,700                                                                                   | 1.788         | 577           |  |  |  |  |  |  |  |  |  |  |  |  |
| òaz<br>0.173<br>12<br>8<br>10<br>5,250<br>\$113,015<br>0.96<br>1<br>\$73,800                                                                                          | 1.847         | 566           |  |  |  |  |  |  |  |  |  |  |  |  |
| 8<br>0.173<br>0.96<br>ð o z<br>12<br>\$74,700<br>5.189<br>\$113,460<br>1<br>11                                                                                        | 1,791         | 536           |  |  |  |  |  |  |  |  |  |  |  |  |
| 0.173<br>0.96<br>8<br>9<br>\$71,900<br>5,568<br>\$113.491<br>人為国図<br>11<br>1                                                                                          | 2.048         | 730           |  |  |  |  |  |  |  |  |  |  |  |  |
| 0.174<br>0.96<br>෬෧෨<br>8<br>12<br>5.237<br>\$113,719<br>1<br>11<br>\$74,600<br>人                                                                                     | 1.793         | 532           |  |  |  |  |  |  |  |  |  |  |  |  |
| 0.175<br>0.56<br>5,299<br>෬෧෨<br>1<br>13<br>8<br>10<br>\$74,800<br>\$114,379                                                                                          | 1,879         | 547           |  |  |  |  |  |  |  |  |  |  |  |  |
| 0.175<br>0.96<br>5.198<br>13<br>8<br>11<br>\$75,700<br>\$114,525<br>GOZ<br>1                                                                                          | 1,802         | 505           |  |  |  |  |  |  |  |  |  |  |  |  |
| 0.175<br>0.96<br>පමනි<br>5,214<br>12<br>8<br>12<br>\$75,600<br>\$114,545<br>1<br>尖                                                                                    | 1.788         | 530           |  |  |  |  |  |  |  |  |  |  |  |  |
| 0.176<br>0.96<br>෬මෙන<br>8<br>5.268<br>\$114,852<br>11<br>13<br>\$75,500<br>1                                                                                         | 1,792         | 581           |  |  |  |  |  |  |  |  |  |  |  |  |
| 0.176<br>0.56<br>S<br>S<br>5,676<br>\$115.294<br>12<br>\$72,900<br>oee<br>1                                                                                           | 2,114         | 715           |  |  |  |  |  |  |  |  |  |  |  |  |
| \$115,388<br>0.176<br>0.97<br>高田冈<br>5.193<br>13<br>8<br>12<br>\$76,600<br>1                                                                                          | 1.780         | 493           |  |  |  |  |  |  |  |  |  |  |  |  |
| 0.96<br>0.177<br>5,219<br>\$115,686<br>\$76,700<br>凸目冈<br>8<br>11<br>1<br>14<br>يلزا                                                                                  | 1,819         | 484           |  |  |  |  |  |  |  |  |  |  |  |  |
| 0.96<br>0.177<br>5.253<br>\$115.734<br>13<br>\$76,500<br>öðZ<br>12<br>8<br>1                                                                                          | 1.794         | 528           |  |  |  |  |  |  |  |  |  |  |  |  |
| 0.177<br>0.96<br>\$115,906<br>5,369<br>گا 5<br>8<br>10<br>\$75,800<br>1<br>14                                                                                         | 1.522         | 540           |  |  |  |  |  |  |  |  |  |  |  |  |
| 0.177<br>0.56<br>5,302<br>\$116,004<br>11<br>8<br>576,400<br>යලැනි<br>14<br>1                                                                                         | 1,792         | 581           |  |  |  |  |  |  |  |  |  |  |  |  |
| 0.178<br>0.96<br>5,238<br>\$116,627<br>13<br>\$77,500<br>öoz<br>13<br>8<br>1                                                                                          | 1.791         | 490           |  |  |  |  |  |  |  |  |  |  |  |  |
| 0.97<br>0.179<br>5,283<br>\$116,861<br>12<br>16<br>\$77,400<br>太高国図<br>1<br>11                                                                                        | 1,414         | 445           |  |  |  |  |  |  |  |  |  |  |  |  |
| 0.97<br>0.179<br>5,256<br>\$116,861<br>12<br>8<br>s 77.600<br>ීමෙනි<br>14<br>1                                                                                        | 1.819         | 487           |  |  |  |  |  |  |  |  |  |  |  |  |
| 0.96<br>0.175<br>5,286<br>\$116,885<br>12<br>8<br>14<br>s 77.400<br>෬෧෨<br>1                                                                                          | 1.794         | 528           |  |  |  |  |  |  |  |  |  |  |  |  |
| 0.97<br>0.179<br>5.425<br>\$117,019<br>\$76,500<br>16<br>11<br>11<br>人口回因<br>1                                                                                        | 1.522         | 498           |  |  |  |  |  |  |  |  |  |  |  |  |
| 0.179<br>0.96<br>5,274<br>\$117,093<br>8<br>11<br>\$77.700<br>15<br>öðø<br>1<br>レト                                                                                    | 1.852         | 478           |  |  |  |  |  |  |  |  |  |  |  |  |

Fuente: Software Homer.

El software Homer, dentro de su proceso de algoritmo para la simulación del sistema eólico, emplea el procedimiento económico Costo Actual Neto (NPC), utilizando las siguientes fórmulas:

Serie uniforme, el Factor de Valor Presente:

$$
(P/A) = \frac{(1+i)^n - 1}{i(1+i)^n}
$$

De pago único, el Factor de Valor Presente:

$$
(P/F)=\frac{1}{(1+i)^n}
$$

 $P =$  valor presente

 $F =$ valor futuro

 $A =$  valor anual

 $n =$ vida útil

i = tasa de descuento

## a). CÁLCULOS DEMOSTRATIVOS DEL COSTO TOTAL ACTUAL NETO DEL SISTEMA EÓLICO SELECCIONADO:

En la Tabla 5.2, se muestran los cálculos efectuados en el software Excel para demostrar el costo total actual neto del sistema eólico, obtenido y simulado con el Software Homer; ver detalle en el ANEXO H, algoritmo del sistema eólico. Para ello se selecciona el sistema eólico que mejor satisfaga las necesidades técnicas de un conjunto de alternativas al menor costo posible en base al perfil de carga requerido; empleando un proceso de sensibilidad que nos permita aprovechar al máximo los recursos del sistema.

Componentes del sistema optimo seleccionado:

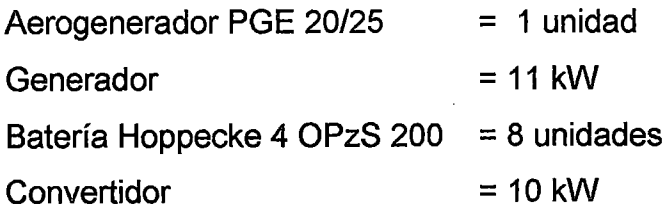

| Tabla de Equipos            |            |                                 |                                   |                                 |                                             |                    |                                  |           |
|-----------------------------|------------|---------------------------------|-----------------------------------|---------------------------------|---------------------------------------------|--------------------|----------------------------------|-----------|
| <b>Componentes</b>          | Cantidad ó | Costo<br>Capacidad Unitario (S) | Costo<br>Inversion<br>Inicial (S) | Costo Total de<br>Reemplazo (S) | Costo Total de<br>Operación y<br>Mantto (S) | Combustible<br>(S) | Costo Total de<br>Salvamento (S) | Total (S) |
| Aerogenerador PGE 20/25     |            | 50,000                          | 50,000                            | 9.135                           | 6,722                                       |                    | $-3,456$                         | 62.402    |
| <b>IlGenerador</b>          | 11         | 1.000                           | 11,000                            | 0                               | 2,428                                       | 17,101             | $-242$                           | 30,287    |
| Bateria Hoppecke 4 OPzS 200 | 8          | 350                             | 2,800                             | 4,086                           | 598                                         | 0                  | 0                                | 7,483     |
| Convertidor                 | 10         | 900                             | 9,000                             | 1,644                           | 1,494                                       | Û                  | $-622$                           | 11,516    |
| Costo Total del Sistema     |            |                                 | 72,800                            | 14,865                          | 11.242                                      | 17,101             | 4,319                            | 111,688   |

**Tabla** 5.2 - Cálculo del Costo Actual Neto efectuados con el software Excel

Fuente: Elaboración Propia

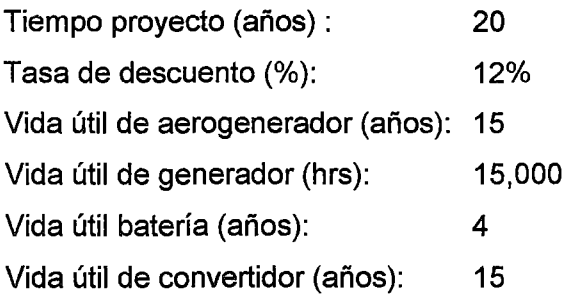

La tasa de descuento de 12%, es el usado en el Perú en los cálculos tarifarios del sector eléctrico.

- a.1). Aerogenerador PGE 20/25:
- i) Costo de reemplazo del aerogenerador:

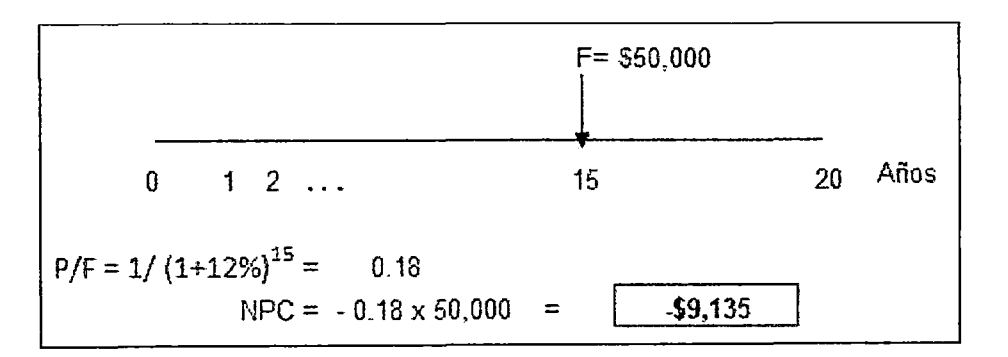

ii) Costo de operación y mantenimiento del aerogenerador:

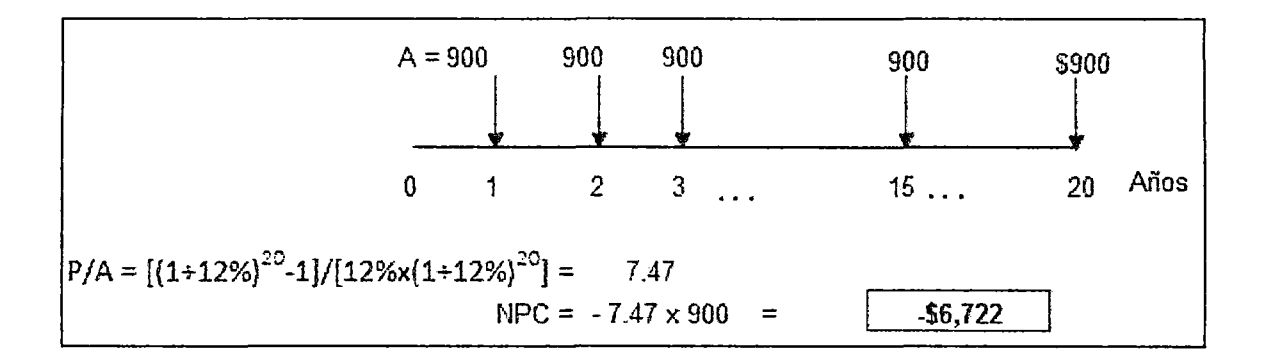

iii) Costo de salvamento del aerogenerador:

 $\sim$ 

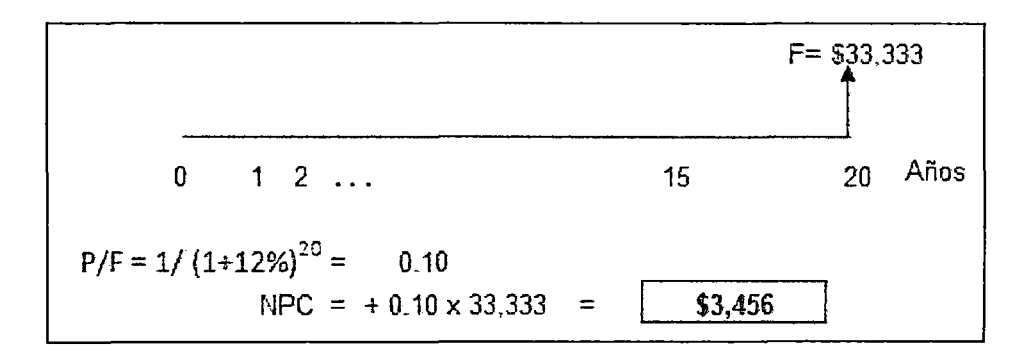

#### a.2). Generador diesel:

i) Costo de reemplazo del generador diese!:

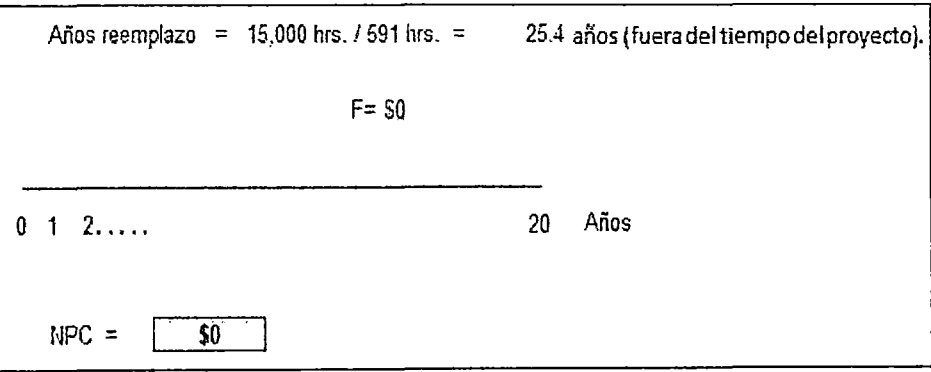

ii) Costo de operación y mantenimiento del generador diesel:

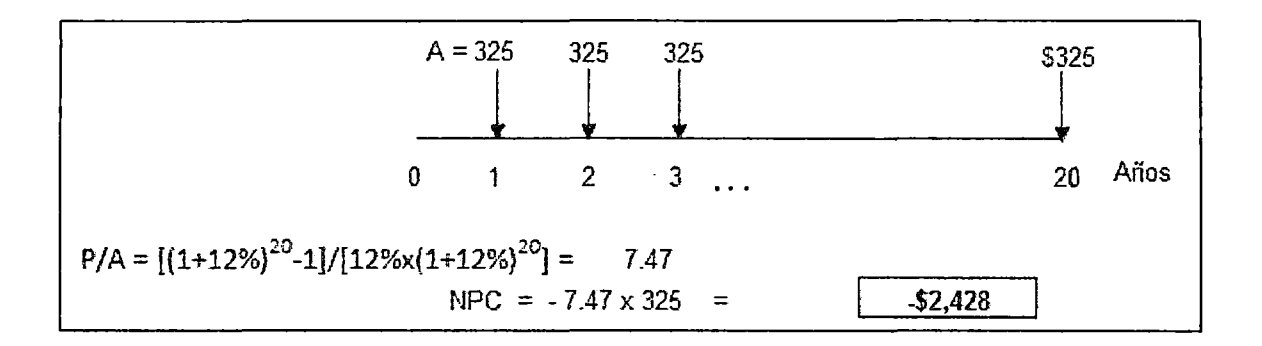

iii) Costo de combustible del generador diesel:

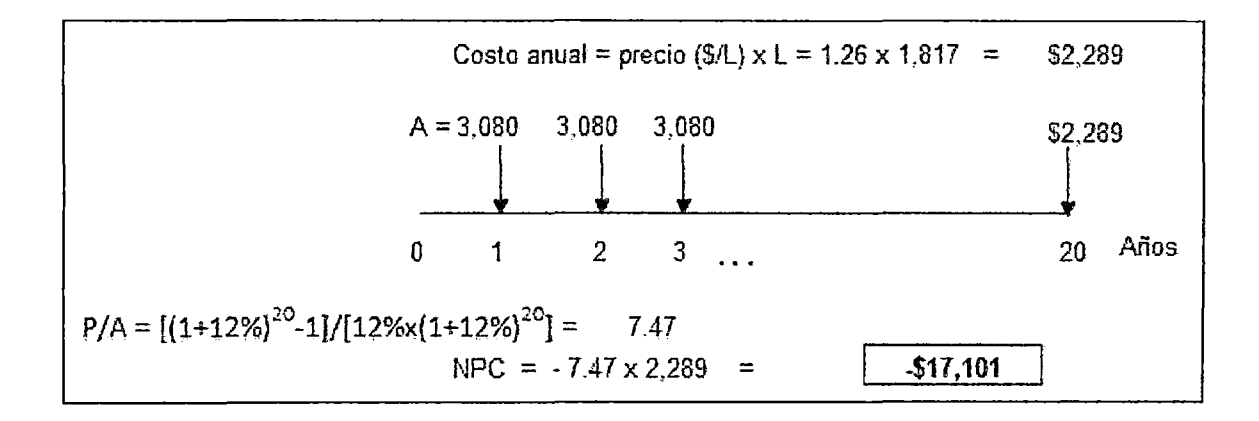

iv) Costo de salvamento del generador diesel:

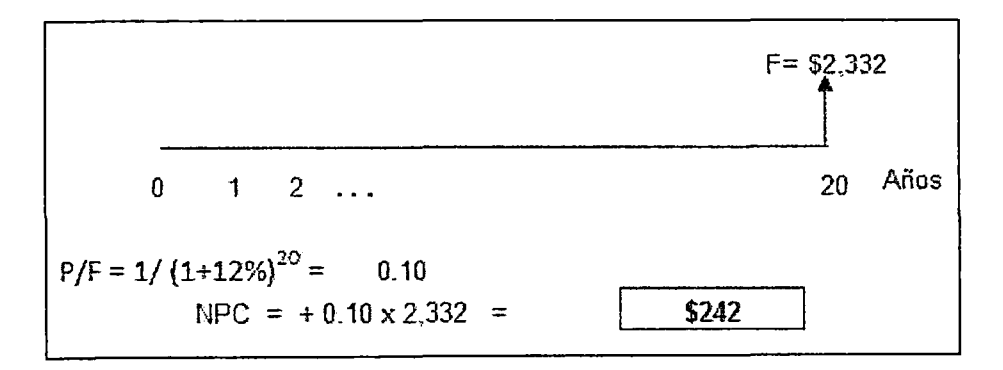

#### a.3). Baterías:

i) Costo de reemplazo de baterías:

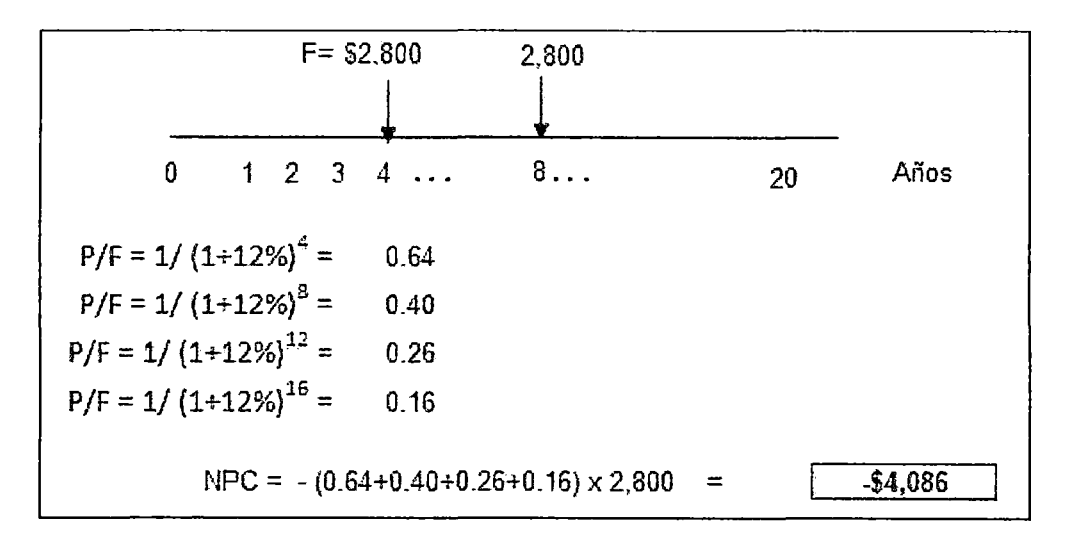

ii) Costo de operación y mantenimiento de las baterías:

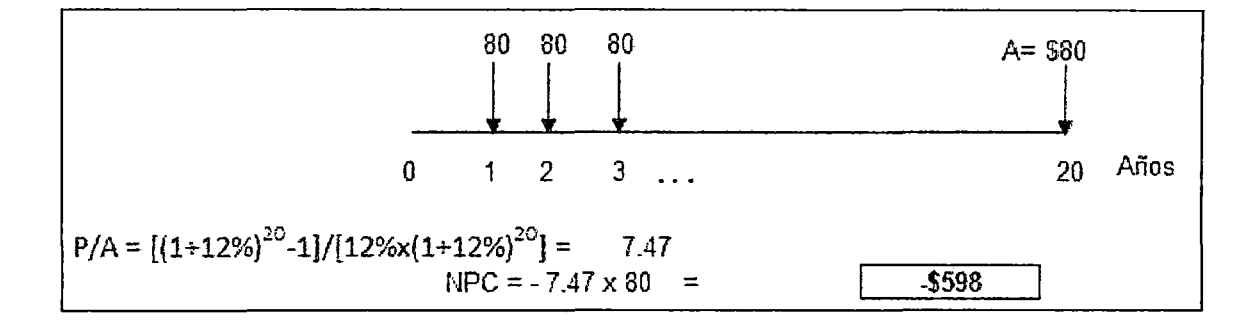

iii) Costo de salvamento de las baterías:

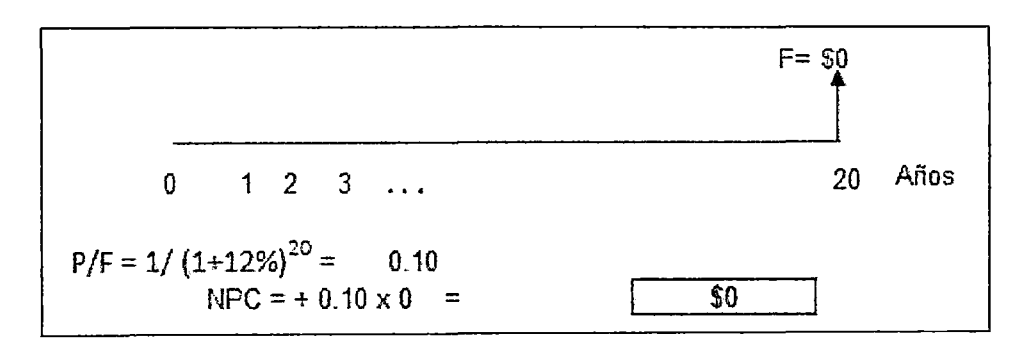

#### a.4). Convertidor:

i) Costo de reemplazo del convertidor:

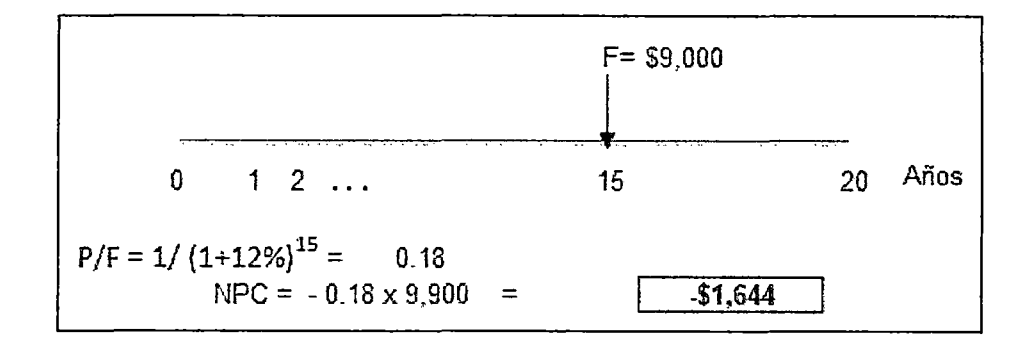

ii) Costo de operación y mantenimiento del convertidor:

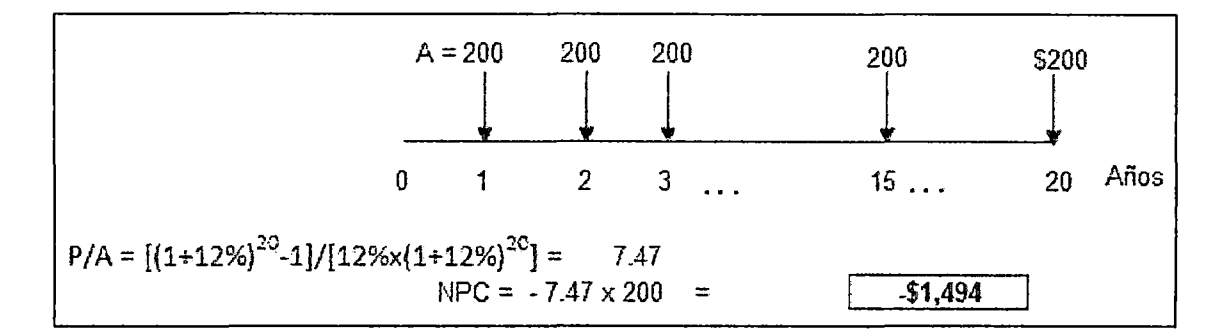

iii) Costo de salvamento del convertidor:

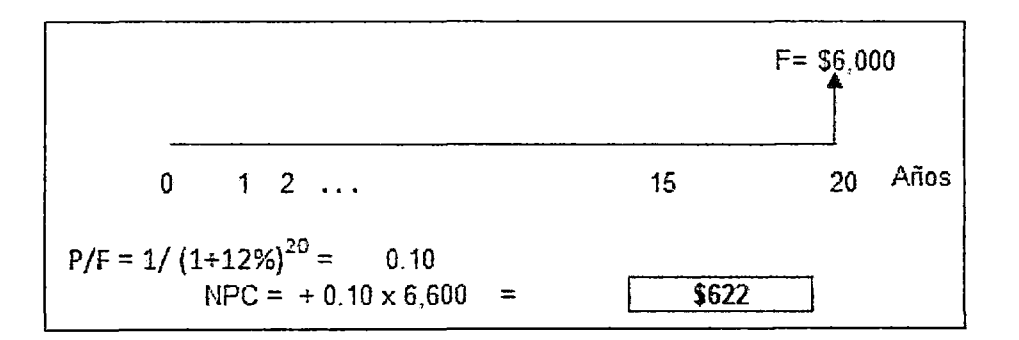

- b). ANÁLISIS DEL SISTEMA EÓLICO FRENTE A VARIACIONES EN SUS RECURSOS (EQUIPOS)
- b.1 ). Combinación seleccionada con el software Homer, mediante el menor costo total anual neto:

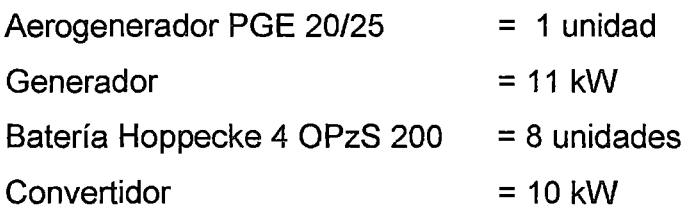

b.2). Demostraciones de los cálculos de costo de todas las combinaciones propuestas por Homer, mediante la variación de sus componentes:

En la Tabla 5.3, se puede observar las diferentes opciones que ofrece Homer para optimizar nuestro sistema eólico siendo el más óptimo el item 1, en base al menor costo total anual neto (ver ANEXO 1, análisis de sensibilidad del sistema).

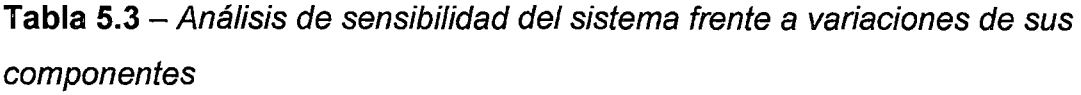

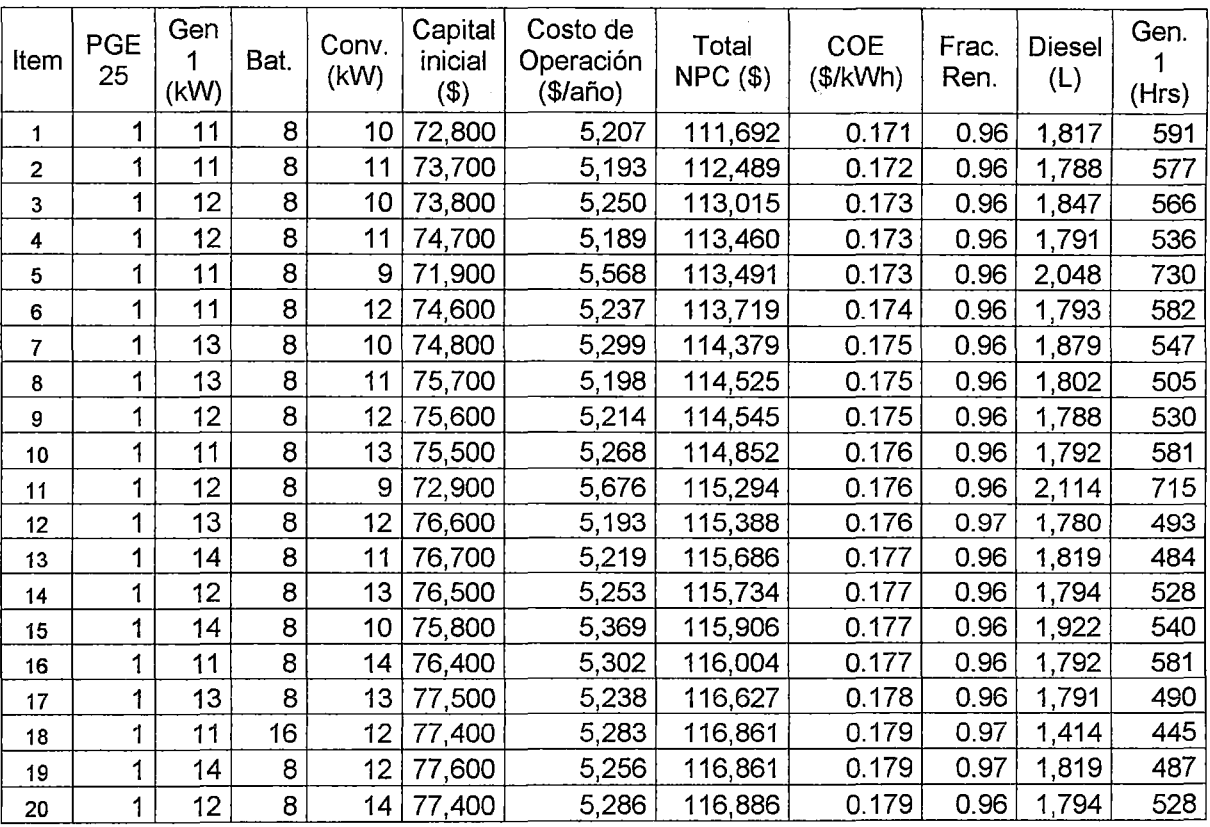

Fuente: Software Homer.

PGE: Número de aerogeneradores de 25 kW de potencia nominal

Gen 1: Generador en kW

Bat: Número de baterías

Conv.: Convertidor en kW NPC: Costo total actual neto. COE: Costo de la energía. Frac. Ren.: Fracción renovable.

i) Capital inicial (\$):

Se calcula sumando los costos de inversión de los componentes del sistema eólico. Por ejemplo en la Tabla 5.3, para el item 1:

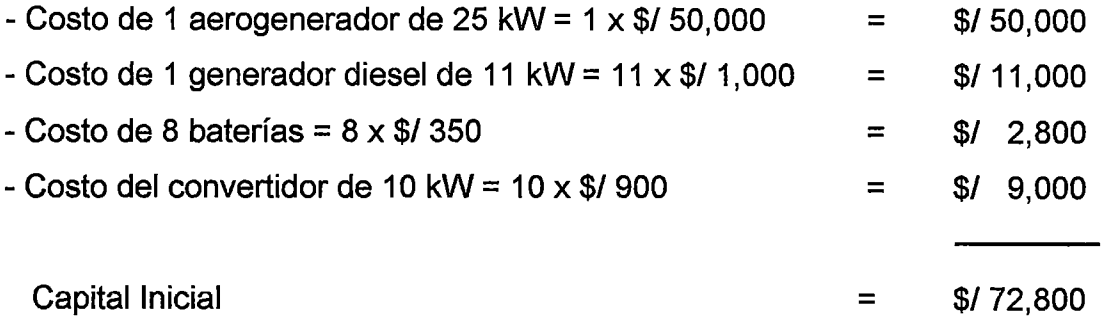

ii) Costo de Operación (\$/año):

Es el costo total anual por operación y mantenimiento, de combustible, de reposición y recuperación. Por ejemplo en la Tabla 5.3, para el item 1:

Costo total actual neto - capital inicial =  $$/ 111,692 - $ 72,800 = $ 38,892$ 

Empleado la fórmula matemática financiera de valor anualizado A/P,

Considerando: Tiempo proyecto (años) = Tasa de descuento  $(\%)$  = 20 años 12% A/P =  $[12\% \times (1+12\%)^{20}] / [(1+12\%)^{20} - 1] =$ Costo de operación =  $0.13 \times \frac{6}{38}$ ,892  $\approx$ 0.13  $(A/P) = \frac{i (1+i)^n}{n}$  $(1+i)^n -1$ 5,207 \$/año

#### iii) Total NPC (\$):

Se calcula sumando el costo de capital inicial y los montos anuales (por reemplazo, operación y mantenimiento, combustible y salvamento) llevándolos al valor presente, empleando las funciones de matemáticas financieras P/F y P/A, bajo los siguientes parámetros:

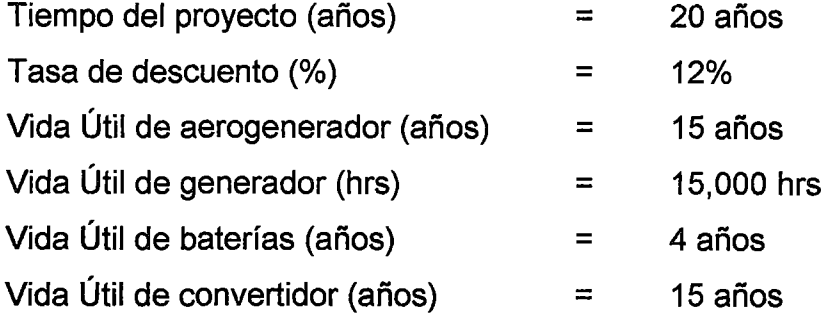

El software Homer propone como resultado el sistema con menor NPC; el cual en nuestro caso corresponde al item 01 de la Tabla 5.3, por la cantidad de \$/111,692 detallado en el ANEXO H, algoritmo del sistema eólico.

#### iv) COE (\$/Wh):

Es el costo total anual por operación y mantenimiento, considerando el costo de inversión dividido entre la generación de energía útil. Por ejemplo en la Tabla 5.3, para el item 1:

Costo total actual neto =  $$/ 111,692$ 

Empleado la fórmula matemática financiera de valor anualizado A/P,

Considerando:

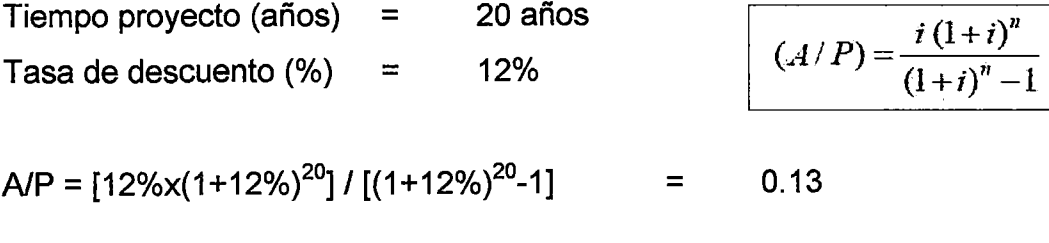

Costo de operación anual =  $0.13 \times \frac{1}{9}$  111,692  $\approx$ 14,953 \$/año Generación de energía útil = 87,599 kWh

COE = Costo promedio anual / generación energía útil = \$ 14,953 / 87,599 kWh = 0.171 \$/Kwh

#### v) FRAC. REN.:

Es la porción de la generación del sistema de energía total procedente de fuentes renovables, el cual se calcula dividiendo la generación total de energía renovable (la energía de aerogenerador) entre la generación total de energía. Por ejemplo en la Tabla 5.3, para el item 1:

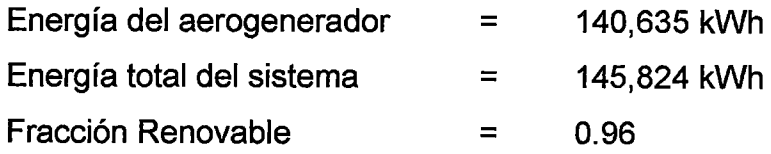

vi) Diesel (L):

Es la cantidad de combustible requerido por el generador para operar el sistema. Por ejemplo en la Tabla 5.3, para el item 1: se necesitan 1,817 L de Diesel.

vii) Gen. 1 (Hrs):

Representa a las horas de funcionamiento del generador diesel. Por ejemplo en la Tabla 5.3, para el item 1: se necesitan 591 Hrs.

El presente trabajo nos ha permitido desarrollar una metodología para seleccionar sistemas de energía eólica de acuerdo al diagrama de carga requerida; pudiendo inclusive considerar otros equipos para la generación de energía renovable como los paneles fotovoltaicos.

b.3). Tomando en cuenta los cálculos demostrativos efectuados en la Tabla 5.3, se efectuó una variación del precio del diesel (\$/L), obteniendo que el sistema eólico seleccionado es relativamente sensible al incremento del precio del combustible debido a que sólo es empleado para el generador diesel que contribuye con un 4% en la generación de la energía eléctrica total del sistema (ver Tabla 5.4).

Tabla 5.4 - Análisis de sensibilidad del sistema eólico frente a variaciones en el precio del combustible diese/ \$/L

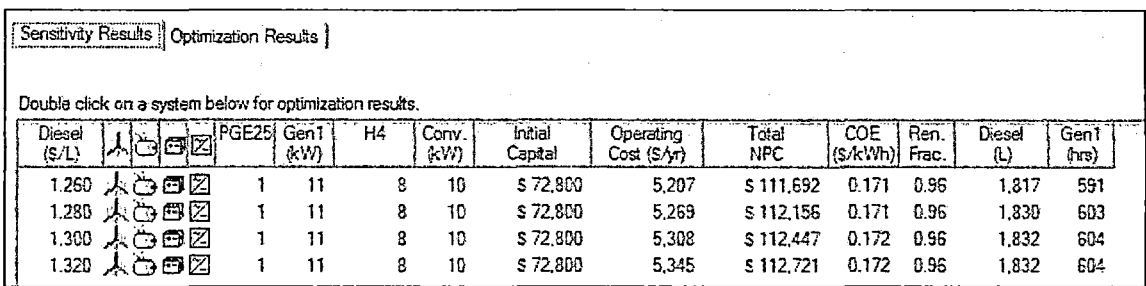

Fuente: Software Homer.

# **CAPÍTULO VI**

# **DISCUSIÓN DE RESULTADOS Y CONTRASTACIÓN DE HIPÓTESIS**

La formulación de los modelos matemáticos que determinan la eficiencia de un sistema eólico parten de la obtención y análisis de los datos de viento de la zona en estudio, cuya precisión es importante para poder incursionar en la implementación y desarrollo de un proyecto eólico. En el presente estudio se empleó la función de densidad de probabilidad de Weibull con valores de K= 4.15 y C= 6, punto de partida para poder calcular la generación de un sistema de energía eólica para una carga determinada.

Para lo cual, hay que tener en cuenta que los sistemas eólicos emplean aerogeneradores cuyas curvas de potencia del fabricante están basadas en medidas realizadas en zonas de baja intensidad de turbulencias, y con el viento viniendo directamente hacia la parte delantera de la turbina; por lo que puede en algunos casos ser dificil reproducir exactamente la curva en una localización cualquiera dada, debido a las turbulencias locales y los terrenos complejos.

#### **6.1. DISCUSIÓN DE RESULTADOS**

La presente investigación considera como principal aporte el poder haber podido demostrar mediante cálculos analíticos la energía aprovechable del viento en un sistema eólico previamente diseñado para una carga específica; aplicando luego un proceso de optimización mediante la simulación del sistema. Con lo cual se elaboró una metodología para su factibilidad técnica y económica como una alternativa de generación eléctrica en sistemas rurales.

Aunque el presente trabajo de investigación permite poder iniciar simulaciones con otros tipos de sistemas eólicos o híbridos para ser optimizados; posee algunas limitaciones en vista de que al ser sistemas modelados están sujetos a la calidad de las mediciones de velocidades de vientos, carga requerida y eficiencia de los equipos a instalar. Por lo que es necesario que las simulaciones se efectúen con la mayor cantidad de datos disponibles.

Otras de las limitaciones del trabajo es que no considera la incertidumbre en las mediciones, ya que podrían haber errores hasta incluso en curvas certificadas; por lo que se deberá poner especial cuidado en la selección de las curvas de potencia de los aerogeneradores y característica del equipamiento eólico.

**Figura 6.1** - Diagrama de flujo de la metodología propuesta aplicada en la zona de Lomas-Arequipa

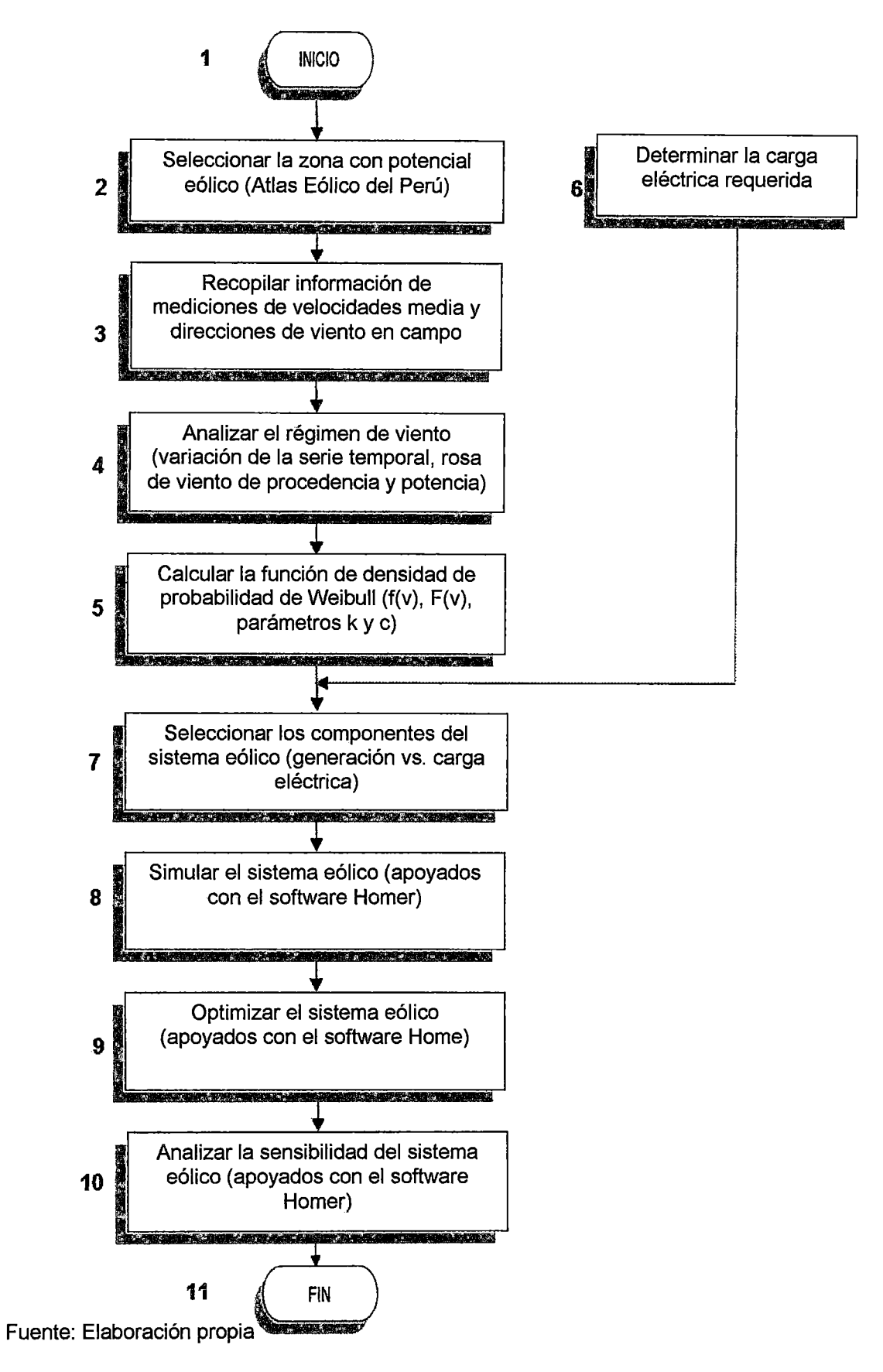

#### **6.2. CONTRASTACIÓN DE HIPÓTESIS**

El trabajo ha logrado demostrar con datos reales de régimen de viento y consumo de energía eléctrica rural que es factible poder aplicar un sistema eólico optimizado para una determinada carga rural.

Mediante la metodología empleada en el presente trabajo de investigación se analizó la caracterización de la curva de velocidades del viento de la zona de la localidad de Lomas ubicado en Arequipa con velocidades entre 3 m/s a 8 m/s; la cual fue empleada en la simulación del sistema eólico aplicado para la carga rural del estudio, ubicada en el distrito de Huayucachi, Departamento de Junín-Perú, que demanda un consumo de energía eléctrica promedio de 240 kWh/día. Pudiéndose determinar el sistema eólico óptimo para la atención de dicha carga rural de energía eléctrica que por lo general están ubicadas en zonas aisladas que no cuentan con acceso a la red eléctrica.

Asimismo, el presente trabajo propone en su metodología la posibilidad de incursionar en el desarrollo de futuros modelos de simulación con otras fuentes de energía renovables, para el desarrollo energético del país.

### **CONCLUSIONES**

- 1. Mediante el presente estudio se ha obtenido una metodología para poder optimizar un sistema eólico, que contribuya a generar energía eléctrica en zonas rurales con potencial eólico y sin conexión al SEIN. Para lo cual se utilizó como herramienta de simulación el software HOMER (Hybrid Optimization Model for Electric Renewables) versión 2.68, que permite analizar todas las combinaciones posibles para calcular el costo más bajo de un proyecto eólico simulado, aprovechando al máximo los recursos del sistema.
- 2. Además, mediante la caracterización del régimen de viento en la zona de Lomas-Arequipa con una base histórica de 9 años (2002 al 2010), se logró obtener con mayor precisión los parámetros "k" y "e" de la función de densidad de probabilidad de Weibull, de utilidad para configurar el sistema eólico, previo a la simulación.
- 3. En la simulación del sistema eólico ha sido necesario contemplar fuentes complementarias como un generador diesel y un banco de baterías con la finalidad de satisfacer el requerimiento de energía eléctrica en horas de máxima demanda.
- 4. Es importante mencionar que el sistema eólico optimizado ha sido diseñando para demostrar la validez de la metodología desarrollada para optimizar un sistema eólico, mediante la caracterización de un régimen de viento para la instalación de aerogeneradores, para lo cual se ha tomado como muestra la localidad de Lomas-Arequipa. Posibilitando además, el diseño de un sistema eólico para cubrir la proyección de la demanda futura de este tipo de localidades rurales.

## **RECOMENDACIONES**

1. Aunque la energía eólica ofrece muchas ventajas desde el punto de vista de menor contaminación del medio ambiente por emisión de gases de efecto invernadero (energía limpia) y la disponibilidad del recurso para la generación de electricidad en zonas aisladas a la red principal, en la evaluación deben tomarse en cuenta los aspectos que obstaculizan su rápida introducción en el mercado, como los económicos y los medioambientales: impacto visual, producción del ruido e impacto sobre las aves.

Por lo tanto, la energía eólica sólo puede entrar en el mercado eléctrico si se produce a un costo competitivo. Asimismo, en caso de su implementación masiva en parques eólicos se debe evitar dañar áreas de terrenos de alto valor ecológico, teniendo en cuenta su uso: agrícola, comercial o recreativo.

- 2. Es recomendable que las simulaciones se efectúen con la mayor cantidad y tiempo de los datos disponibles, tomando en cuenta las variables de estacionalidad y tendencia, que pueden afectar las decisiones en el diseño del sistema y en el método de simulación.
- 3. El estudio abre campo para poder iniciar simulaciones con otro tipo de sistemas eólicos los cuales pueden ser optimizados y formar parte inclusive de un sistema híbrido eólico/fotovoltaico el cual permite aprovechar complementariamente otras fuentes de energía renovable, haciendo más eficiente el sistema para la generación de electricidad de manera continua.

Asimismo, mediante el empleo del Túnel de Viento del Laboratorio de Energía de la Facultad de Mecánica de la Universidad de Ingeniería, y un aerogenerador prototipo, se podrían efectuar investigaciones para simular la energía del viento aprovechable para un régimen de viento de una zona con potencial eólico, para satisfacer una demanda rural.

 $\mathcal{A}^{\mathcal{A}}$ 

# **BIBLIOGRAFÍA**

- 1. Agencia Andaluza de la Energía (2011). Guía Técnica: Energía Eólica. España. PP 14
- 2. Ávila-Prats, D., Alesanco-García, R., Veliz-Alonso, J. (2011). Sistemas híbridos con base en las energías renovables para el suministro de energía a plantas desaladoras. Vol. 14. No. 1. Islas Canarias. PP 9
- 3. Carrillo C. (2001). Tesis Profesional: Análisis y Simulación de Sistemas Eólicos Aislados. España. PP 342
- 4. Consorcio Meteosim Truewind S.l., Latin Bridge Business S.A. (2008). Atlas eólico del Perú. PP 87
- 5. Departamento de Energía (2007). Sistemas Eólicos Pequeños para Generación de Electricidad. EE.UU. PP 27
- 6. Departamento de Geofísica, F.C.F.M., Universidad de Chile (2012). El Explorador Eólico 2012. Chile. PP 25
- 7. Fernandez, P. (2008). Energía Eólica. España. PP 21
- 8. Fuentes, A. (2007). Generación Eoloeléctrica con almacenamiento de Hidrógeno. Tesis de Maestría. Universidad Nacional Autónoma de México. pp 78
- 9. Mikati M., S., M., A., C. (2012). Modelado y Simulación de un Sistema Conjunto de Energía Solar y Eólica para Analizar su Dependencia de la Red Eléctrica. España. PP 15
- 10. Ministerio de Energía y Minas (2009). Usos de la energía eólica para generar energía en bajas potencias. Perú. PP 25
- 11. Osinergmin (2010). Diagnóstico de la Problemática de la Electrificación Rural en el Perú. Documento de Trabajo N° 23-GFE. Editora Corporación Gráfica Noceda. Perú. PP 157
- 12. Revista Energía & Negocios (2008). Aprovechamiento de la energía eólica para la electrificación rural en el Perú. Edición 59. PP 4
- 13. Rodríguez C.R., J. G., Y. J. F., P. M., D. L., G. C., L. E. P. M. (2011). Diseño de Sistemas Energéticos Híbridos Basados en Hidrogeno para una Población de la Provincia de Córdova. Argentina. PP 6
- 14. Salomé Gonzáles Chávez (1998). Aerogeneración una fuente energética competitiva. Perú. PP 151
- 15. Solórzano, J., Egido M. (2011). Herramientas para el diseño y la simulación de sistemas híbridos. Brasil. PP 28
- 16. Watt, K. (2008). Simulación Dinámica para Distintos Escenarios de Alta Penetración Eólica en el SIC. Chile. PP 121

# ANEXOS

 $\mathcal{L}_{\text{max}}$  ,  $\mathcal{L}_{\text{max}}$ 

 $\mathcal{L}^{\text{max}}_{\text{max}}$ 

# ANEXO A: Comunidades beneficiadas con el programa euro-solar

 $\mathcal{L}^{\text{max}}_{\text{max}}$  and  $\mathcal{L}^{\text{max}}_{\text{max}}$ 

 $\label{eq:2.1} \frac{1}{\sqrt{2}}\left(\frac{1}{\sqrt{2}}\right)^{2} \left(\frac{1}{\sqrt{2}}\right)^{2} \left(\frac{1}{\sqrt{2}}\right)^{2} \left(\frac{1}{\sqrt{2}}\right)^{2} \left(\frac{1}{\sqrt{2}}\right)^{2} \left(\frac{1}{\sqrt{2}}\right)^{2} \left(\frac{1}{\sqrt{2}}\right)^{2} \left(\frac{1}{\sqrt{2}}\right)^{2} \left(\frac{1}{\sqrt{2}}\right)^{2} \left(\frac{1}{\sqrt{2}}\right)^{2} \left(\frac{1}{\sqrt{2}}\right)^{2} \left(\$ 

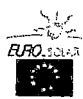

#### **LISTADO DE COMUNIDADES SELECCIONADAS REPÚBLICA DE PERÚ**

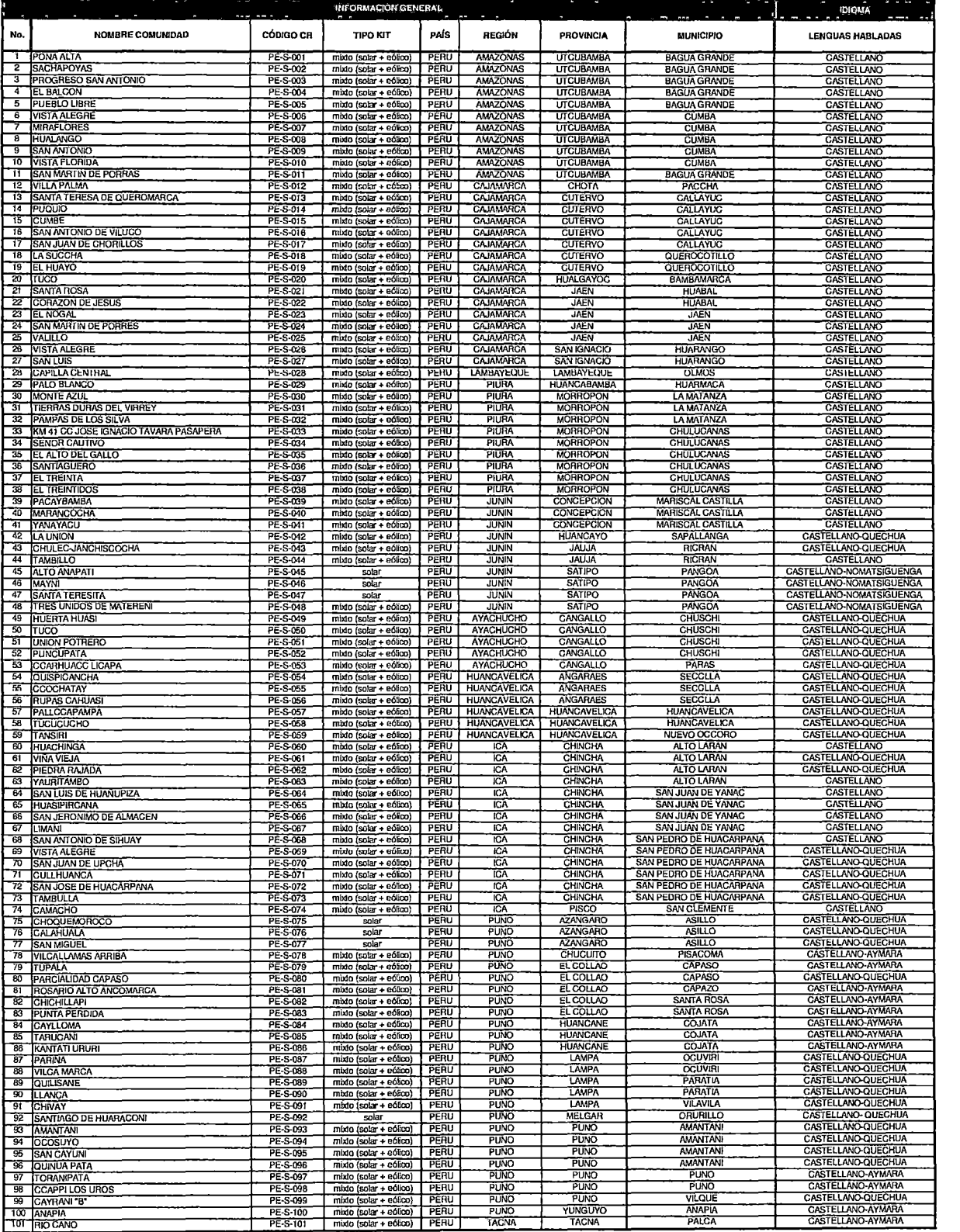

• El Ustado de Comunidades está actualizado a fecha 2 de febrero de 201 O • **Únicamente aparecen las comunidades correspondientes a la 1 u fase.** 

ANEXO 8: Fundamentos de la energía eólica, energía aprovechable del viento y tipos de máquinas eólicas

 $\blacksquare$ 

## **FUNDAMENTOS DE LA ENERGÍA EÓLICA, ENERGÍA APROVECHABLE DEL VIENTO Y TIPOS DE MÁQUINAS EÓLICAS**

### **1. FUNDAMENTOS DE LA ENERGÍA EÓLICA** <sup>1</sup>

En la siguiente figura consideremos un flujo de viento de velocidad "v", que atraviesa un volumen "U" de longitud diferencial "x" y sección transversai"A":

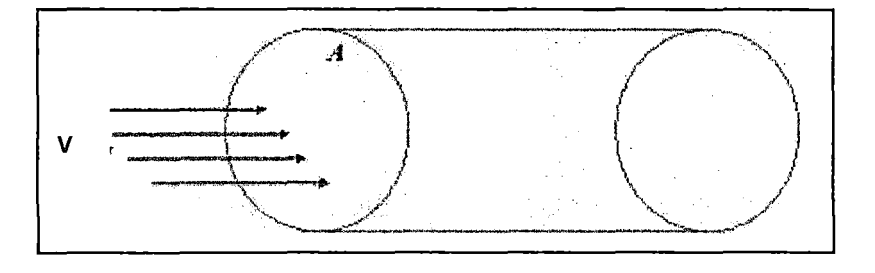

Figura B.1 - Flujo de viento

Para lo cual, dicho flujo de masa "m" que atraviesa el disco por unidad de tiempo "t", cumple la siguiente ecuación de continuidad:

$$
\frac{dm}{dt} = \frac{d(\rho, U)}{dt} = \rho.A. \frac{dx}{dt} = \rho.A.v....(1)
$$

Donde "p" es la densidad del aire. Por otro lado la potencia del viento "P" o energía cinética "E<sub>c</sub>" por unidad de tiempo será:

$$
P = \frac{dE_c}{dt} = \frac{d}{dt} \left( \frac{1}{2} m v^2 \right) = \frac{1}{2} v^2 \frac{dm}{dt} ....(2)
$$

Sustituyendo (1) en (2), queda la siguiente expresión:

$$
P = \frac{1}{2}
$$
. p. A. v<sup>3</sup>

De esta última expresión se puede deducir que:

<sup>1</sup> PEDRO, FERNÁNDEZ DÍEZ. Energía Eólica. España. Año 2008. PP 21

- La potencia del viento es proporcional a la densidad del aire. Es decir, que en general, a mayor altitud, menor la energía disponible de viento.
- La energía que se puede extraer del viento es proporcional al área barrida por el rotor.
- La potencia es proporcional al cubo de la velocidad del viento.

#### **2. ENERGÍA APROVECHABLE DEL VIENTO**

Es conocido que la energía "P", conducida por una masa de aire fluido a una velocidad v, puede ser expresada como:

$$
P = \frac{1}{2} . \rho.A.v^3
$$

- P: Potencia del viento (W)
- $\rho$ : Densidad del aire (Kg/m<sup>3</sup>)
- A: Área del barrido del rotor  $(m^2)$
- v: Velocidad del viento (m/s)

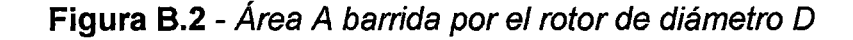

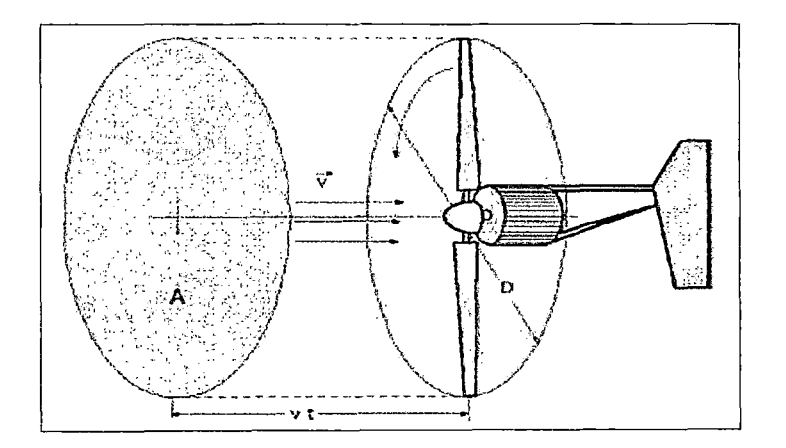

A la fracción de la energía del viento que puede ser transformada en energía mecánica se le conoce como el coeficiente de potencia o eficiencia en el eje (Cp) que tiene valores bajos cuando la celeridad "A.", es pequeña como en el
caso de las aerobombas (multipalas), y valores mayores cuando es alta como en el caso de los aerogeneradores.

Considerando estos factores, la potencia en el eje "Pm" de una máquina eólica puede expresarse como:

 $P_m = Cp.1/2.0.A.v^3$ 

- P<sub>m</sub>: Potencia en el eje o potencia mecánica (W)
- Cp: Coeficiente de Potencia, adimensional (Teóricamente el máximo valor es 0.59, según la ecuación de Betz)
- $\rho$ : Densidad del aire (Kg/m<sup>3</sup>)

A: Área del barrido del rotor  $(m^2)$ 

v: Velocidad del viento (m/s)

El hecho de que la potencia del viento depende del cubo de la velocidad, hace que el conocimiento de la estructura del viento en cualquier lugar sea esencial para la instalación de un aerogenerador.

# 2.1. **CELERIDAD**

En la literatura técnica, la celeridad  $\lambda$  se define como la relación entre la velocidad periférica de la pala de un aerogenerador ū a la velocidad del viento *v,* sin intervención de velocidades inducidas, siendo un concepto que en estas máquinas sustituye al número específico de revoluciones.

La relación entre la velocidad angular *m* para un radio *r* cualquiera es:

$$
\lambda = \frac{\text{velocidad periférica de la pala}}{\text{Velocidad del viento}} = \frac{\bar{u}}{v} = \frac{\bar{w} \cdot r}{v} = \frac{\pi \cdot r \cdot n}{30 \cdot v}
$$

 $\sim$ 

- *Á.* celeridad
- *m* : Velocidad angular (rad/s)
- $r :$  radio  $(m)$
- n Velocidad de giro de la turbina eólica (RPM)
- $v :$  Velocidad del viento  $(m/s)$
- $\beta$  : Angulo de calaje o pala
- $\theta$  : Ángulo entre el plano de rotor y la velocidad aparente
- $\alpha$  : Angulo de ataque

En la que *res* la distancia del elemento de pala considerado al eje de rotación del aerogenerador; si r disminuye, el ángulo entre el plano de rotor y la velocidad aparente *e* aumenta; si el ángulo de calaje o pala *pes* constante, el ángulo de incidencia o ataque  $\alpha$  aumenta.

Las turbinas eólicas lentas tienen un  $\lambda$  pequeño y un gran número de palas, donde sus aplicaciones van destinadas generalmente al bombeo de agua. En las turbinas eólicas rápidas tienen un  $\lambda$  alto y el número de palas menor.

En las máquinas lentas la fuerza de arrastre es mucho más importante que la de sustentación, mientras que en las máquinas rápidas la fuerza de sustentación es mucho más importante que la fuerza de arrastre.

El número de palas también influye en el par de arranque de la máquina, de forma que una máquina con un rotor con gran número de palas requiere un par de arranque mucho mayor.

# 2.2. EFICIENCIA EN EL GENERADOR ELÉCTRICO

Es la fracción de la energía en el eje de un aerogenerador que puede ser transformada en energía eléctrica.

$$
n_e = \frac{P_e}{P_m}
$$

P<sub>e</sub>: Potencia eléctrica en el generador (W)

P<sub>m</sub>: Potencia en el eje o potencia mecánica (W)

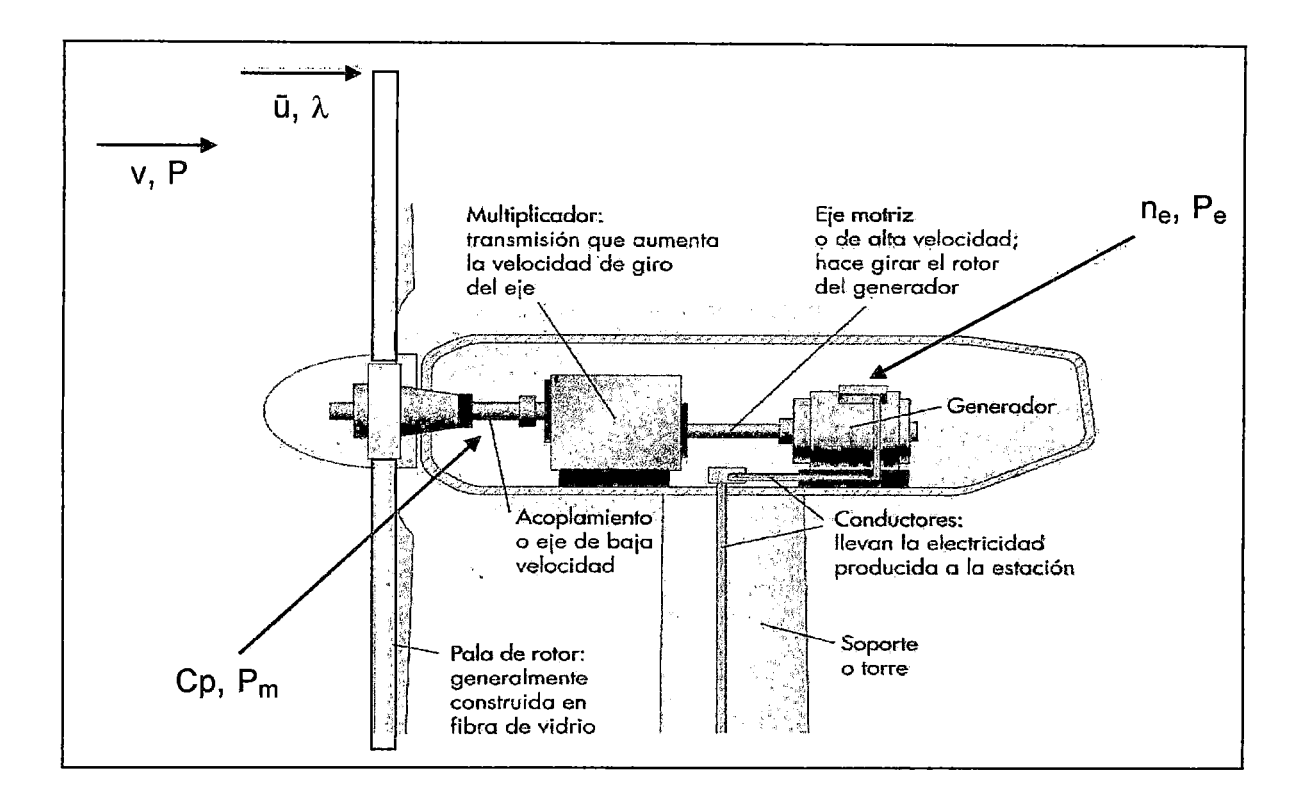

Figura 8.3 - Parámetros de eficiencia en aerogeneradores

Fuente: Pedro Fernández Díez, http://libros.redsauce.net/

# 3. MODELO TEÓRICO DE **BETZ**

Al extraer con un aerogenerador la energía del viento, se verá que su velocidad disminuye al traspasar la máquina, dado que el rotor de la turbina eólica debe frenar el viento para transformar su energía cinética en rotacional.

Si se intenta extraer toda la energía del viento " $v_1$ ", el aire saldría con una velocidad nula " $v_2$ " = 0, es decir el aire no podrá abandonar la turbina, por lo tanto no se podrá extraer ninguna energía en absoluto; debido a que se impedirá la entrada de aire al rotor del aerogenerador. En el otro caso extremo, si el viento pasa sin ser estorbado en absoluto, aquí tampoco se podrá extraer ninguna energía del viento.

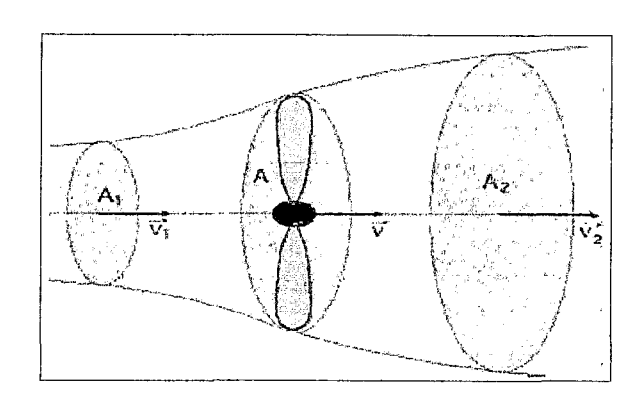

**Figura** 8.4- Modelo de Betz

Fuente: Pedro Fernández Díez, http://libros.redsauce.net/

Al extraer con un aerogenerador la energía del viento, se verá que su velocidad disminuye al traspasar la máquina, dado que el rotor de la turbina eólica debe frenar el viento para transformar su energía cinética en rotacional.

El Teorema de Betz, considera que debe haber alguna forma de frenar el viento que equilibre estos dos extremos y que sea la más eficiente en la conversión de energía del viento en energía mecánica útil. Suponiendo que el gasto másico "G" de aire que circula por el tubo es constante, se pude decir que:

$$
G = p.A_1.v1 = p.A_2.v_2 = p.A.v
$$

La variación de la energía cinética del viento en la unidad de tiempo es de la forma:

$$
\Delta E_{\text{cinética}} = E_{C_1} - E_{C_2} = G.(v_1^2 - v_2^2) = \rho.A.v.(v_1^2 - v_2^2) \dots (1)
$$

La fuerza "F" ejercida por el viento en la unidad de tiempo " $\Delta t$ " = 1, sobre el área ficticia "A" barrida por la hélice, es igual a la variación de la cantidad de movimiento del aire que la atraviesa; por lo tanto mediante el trabajo generado por la fuerza "F" en la unidad de tiempo, se obtiene la potencia "N<sub>útii</sub>" de la forma:

$$
N_{\text{útil}} = F.v = \left(\frac{G. \Delta v}{\Delta t}\right) . v = \left(p.A.v \ (v_1 - v_2)\right) . v = \ p.A.v^2.(v_1 - v_2) \dots \dots \dots (2)
$$

Dicha potencia "N<sub>útil</sub>" (2) es igual a la variación de la energía cinética del aire " $\Delta E_{\text{cinética}}$ " (1), pudiéndose obtener:

$$
N_{\text{útil}} = \rho.A.v^2.(v_1 - v_2) = \rho.A.v.(v_1^2 - v_2^2)
$$

De donde v <u>= v<sub>1</sub> + v<sub>2</sub></u> ; y haciendo el cambio de v<sub>2</sub> = bv<sub>1</sub>, con (0< b <1), resulta: 2

$$
N_{\text{útil}} = \underbrace{p.A. (v_1 + v_2)}_{4} \cdot (v_1^2 - v_2^2) = \underbrace{p.A. v^3. (1 + b). (1 - b^2)}_{4}
$$

El máximo valor de "N<sub>útil</sub>" se obtiene haciendo dN<sub>útil</sub> = 0, resultando: db

$$
(1 - b2) + (1 + b) \cdot (-2.b) = 0 ; (1 + b) \cdot (1 - 3.b) = 0
$$

Cuyas soluciones son:  $\begin{cases} b = -1, & n \text{ or } n \neq 0 \end{cases}$  a condición (0< b <1)

$$
b = \frac{1}{3} = \frac{v_2}{v_1}; v_1 = 3v_2
$$

El cual permite hallar la potencia máxima suministrada "N<sub>útil max</sub>" por el rotor, que es:

$$
N_{\text{útil max}} = \underbrace{p.A.v_1^3}_{4}(1 + \underbrace{1}_{3})(1 - \underbrace{1}_{9}) = \underbrace{8.p.A.v_1^3}_{27} = 0,37.A.v_1^3........(3)
$$

Esta fórmula se conoce como la ecuación de Betz, y en la que se ha tomado como densidad media del aire ( $p = 1.25$ ) Kg/m<sup>3</sup>.

Por lo tanto, se deduce que la potencia máxima teórica "N<sub>útil max</sub>" es proporcional al diámetro D del circulo barrido por la pala y al cubo de la velocidad nominal del viento  $\overline{v_1}$ .

Como la potencia del viento aguas arriba de la hélice, viene dada por la expresión:

$$
N_{\text{disponible viento}} = \underbrace{p.A.v_1}^3 = 0{,}625 A.v_1^3{,} \dots \dots (4)
$$

De las ecuaciones (3) y (4) se concluye que el rendimiento maximal "n<sub>maximal</sub>" aerodinámico (o factor de potencia maximal) es:

$$
n_{\text{maximal}} = \frac{N_{\text{útil máxima}}}{N_{\text{viento}}} = \frac{16}{27} = 0,595 = 59,5\%
$$

Siendo el "n<sub>maximal</sub>" el límite teórico o coeficiente de Betz, resultado que ninguna maquina eólica, por muy sofisticada que sea puede superar.

La ecuación de Betz proporciona el límite superior de las posibilidades de un aerogenerador, los cuales no toman en cuenta una serie de factores como:

- $\checkmark$  La resistencia aerodinámica de las palas.
- $\checkmark$  La pérdida de energía por la estela generada en la rotación.
- $\checkmark$  La comprensibilidad del fluido.
- $\checkmark$  La interferencia de las palas.

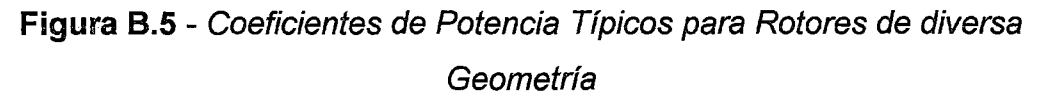

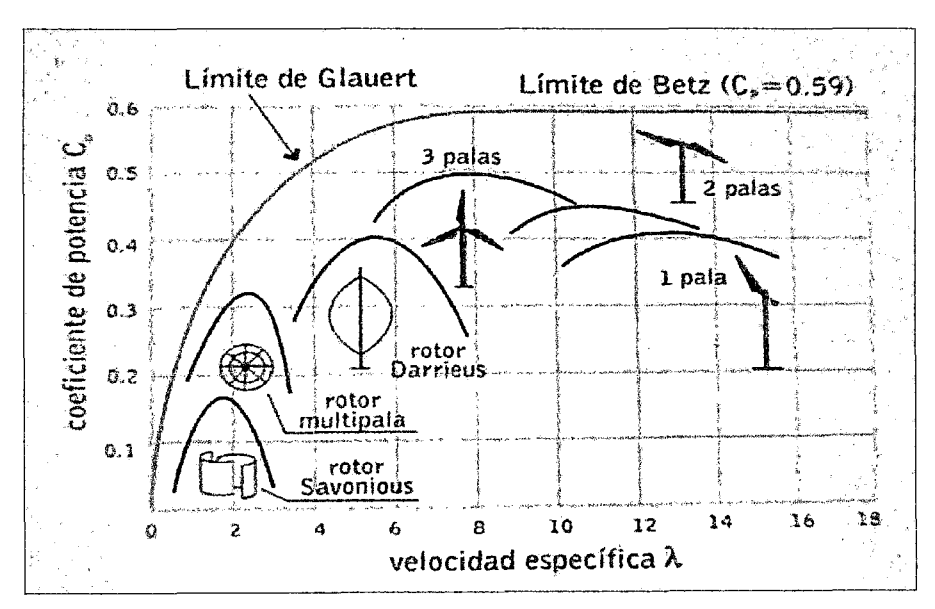

## Fuente: Tech4CDM

El factor de Cp para el caso de las turbinas eólicas rápidas con perfiles aerodinámicos de 3 alabes están en el rango de 0.45 y 0.49.

# 4. TIPOS DE MÁQUINAS EÓLICAS

Dependiendo de la posición del eje de giro de los aerogeneradores respecto a la dirección del viento, los aerogeneradores se pueden clasificar en dos grandes grupos:

# 4.1. AEROGENERADORES DE EJE HORIZONTAL O HAWT (HORIZONTAL AXIS WIND TURBINE)

En estos modelos el eje de rotación es paralelo a la dirección del viento, el cual se puede a su vez clasificar según su velocidad de giro en:

- $\checkmark$  Aerogeneradores Lentos: Constituidos por un número alto de palas, multipalas, que cubren casi toda la superficie del rotor. Poseen un elevado par de arranque, gracias al cual pueden ponerse en marcha incluso con velocidades de viento muy bajas. Su baja velocidad de rotación hace que sean poco útiles para la producción de electricidad, siendo su uso más frecuente para el bombeo de agua .
- $\checkmark$  Aerogeneradores Rápidos: Presentan un par de arranque pequeño y requieren velocidades de viento de 3 a 4 m/s para su puesta en marcha. La mayoría poseen tres (3) palas y se utilizan para la producción de electricidad .
- $\checkmark$  Aerogeneradores de Velocidad Intermedia: Tienen entre 3 y 6 palas y se utilizan cuando las condiciones de viento no son favorables para la producción electricidad y en general son de pequeña potencia.

# 4.2. AEROGENERADORES DE EJE VERTICAL O VAWT (VERTICAL AXIS WIND TURBINE):

En estos modelos el eje de rotación es perpendicular a la dirección del viento y existen dos diseños básicos:

- $\checkmark$  Tipo Savonius: Cuya principal ventaja consiste en trabajar con velocidades de viento muy bajas. Este sistema presenta buenas características aerodinámicas para el autoarranque y la autorregulación. Su campo de aplicación está en la producción autónoma de electricidad o el bombeo de agua (Figura 8.6).
- $\checkmark$  Tipo Darrieus: Este tipo de aerogenerador presenta un par de arranque muy pequeño. Su potencia es pequeña y aunque su aplicación es similar a los aerogeneradores rápidos de eje horizontal, están poco implantados (Figura 8.6).

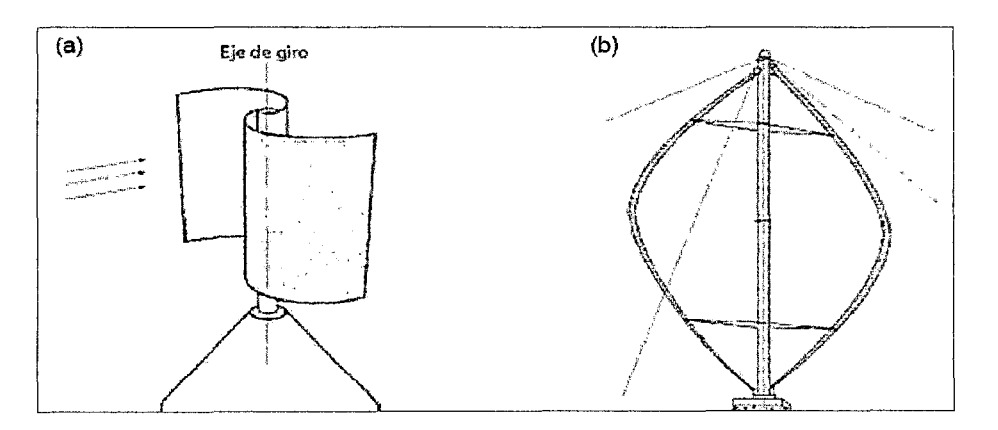

**Figura 8.6-** Aerogenerador tipo: (a) Savonius y (b) Darrieus

Los aerogeneradores de eje vertical presentan cierta ventaja sobre las de eje horizontal, debido a su simetría, no necesitan de un sistema de orientación para alinear al eje de la turbina con la dirección del viento, su mantenimiento es más sencillo, dada su poca altura con respecto al suelo, menor costo de instalación. Sin embargo su desventaja es que presentan menor velocidad de giro y su rendimiento es menor que el de las máquinas de eje horizontal a igual potencia.

ANEXO C: Aplicación del Software Homer

 $\sim 10^{-1}$ 

 $\mathcal{A}^{\mathcal{A}}$ 

# **APLICACIÓN DEL SOFTWARE HOMER**

## **1. DESCRIPCIÓN GENERAL**

El software HOMER es el significado en inglés de Modelo de Optimización para Sistemas Híbridos Eléctricos con Base en Energías Renovables (Hybrid Optimization Model for Electric Renewables) es un modelo informático de optimización de sistemas micro energéticos desarrollado por NREL (National Renewable Energy Laboratory) que evalúa diferentes opciones tecnológicas de diseño de sistemas de generación de energía, tanto los conectados a la red como de sistemas aislados.

Como una de las características principales de HOMER, es una herramienta útil para determinar el menor costo de energía generada (\$/kWh). Esto lo realiza mediante simulaciones por cada hora de funcionamiento, analizando los costos del ciclo de vida útil, análisis de sensibilidad para evaluar el impacto de un cambio en cualquiera de los parámetros de entrada y proporciona resultados anuales, de cada hora, y en forma tabular y gráfica.

HOMER optimiza desde el punto de vista económico y técnico la mejor opción de sistema de electrificación necesario para satisfacer una carga dada. Considera diversas opciones tecnológicas, tanto energías convencionales como renovables, como pueden ser: solar, eólica, mini-hidráulica, biomasa y generadores diesel. Permite a su vez hacer comparaciones con la extensión de la red y toma en cuenta la incertidumbre de algunas variables como: costos de la tecnología, disponibilidad del recurso y otras variables.

Entre los datos proporcionados por HOMER, las principales variables indicativas de cada configuración son: Valor presente neto del sistema (\$) y costo nivelado de. energía generada (\$/kWh). La configuración óptima resulta la de menor costo generado.

Necesita en lo posible la velocidad horarias del viento de un año completo de 8760 horas (valor promedio por hora del año), dando también la posibilidad de ingresar sólo promedios mensuales. Para utilizar el programa, se le debe proveer datos de entrada, los cuales describen las distintas opciones tecnológicas, costo de componentes, y disponibilidad de recursos. HOMER utilizar este información para simular diferentes configuraciones de sistema, o combinaciones de componentes, y genera resultados que se pueden visualizar como una lista de configuraciones factibles ordenadas por costo neto presente. El programa también entrega los resultados de las simulaciones en una amplia variedad de tablas y gráficos que ayudan a comparar las distintas configuraciones y evaluarlas con criterios técnicos y económicos. Todos estos resultados se pueden tabular en una hoja del tipo Excel, para su uso posterior. La Figura C.1, muestra una configuración del sistema y los resultados de las simulaciones ordenadas.

| Equipment to consider<br>Add/Remove<br><b>GAM ROVERAS AREA</b> | Calculate                                                                                          |              | Sensitivities: 1 of 1 |            | Sinulations: 16800 of 16800 Progress: | Status: Completed in 307. |              |               |                |            |                  |  |
|----------------------------------------------------------------|----------------------------------------------------------------------------------------------------|--------------|-----------------------|------------|---------------------------------------|---------------------------|--------------|---------------|----------------|------------|------------------|--|
| 2<br>의<br>PGE 20/25<br>Primary Load 1<br>240 kwh/d             | Sensitivity Results Optimization Results<br>Double click on a system below for simulation results. |              |                       |            |                                       |                           |              |               |                |            |                  |  |
| 9<br>14 RM peak<br>H4                                          | <b>THE POEZE L.</b>                                                                                | Genl<br>(KW) | H4                    | Conv.<br>鰗 | heal<br>Cardzi                        | Operating<br>Cost(S/n)    | Total<br>NPC | ωE<br>(SAYIN) | Flan,<br>Frac. | Desel<br>Ф | Genl<br>$\{13\}$ |  |
| لأنا                                                           | <b>NGGY</b>                                                                                        | 18           |                       | 10         | \$71.100                              | 5,696                     | \$115.771    | 0.169         | -0.94          | 2617       | 873              |  |
| Converter<br>Generator 1                                       | ⅄℧⅁ℤ                                                                                               | 16           | 6                     | 11         | \$72.000                              | 5.664                     | 5116.422     | 0.159         | -834           | 2,578      | 糊                |  |
|                                                                | 1000                                                                                               | 10           |                       | 16         | \$71.800                              | 5,703                     | \$116.529    | 0.170         | - 89           | 24%        | 939              |  |
| DC<br>AC<br>Other<br>Resources                                 | ko⊟Z                                                                                               | 10           | 8                     | 11         | \$72700                               | 5.624                     | \$116,808    | 征用            | -634           | 24%        | 綱                |  |
|                                                                | はひ目図                                                                                               | 10           | 10                    | 11         | \$73.400                              | 5.595                     | \$117.283    | 0.171         | 0.55           | 2.250      | 755              |  |
| <b>E</b> Wind resource<br>EV Economics                         | 产品的                                                                                                | 11           |                       | 10         | e 73.168                              | E 797                     | e 117 AV.    | A 171         | 11 Q.A         | 7006       | 951              |  |

Figura C.1 - Entorno de trabajo del programa Homer

Fuente: Software Homer.

En el extremo superior izquierdo de la Figura C. 1, se aprecia el diagrama esquemático con los distintos componentes que forman parte del sistema. Bajo este se encuentra la información de entrada referente a los recursos energéticos e información complementaria tanto técnica como económica. En la parte inferior izquierdo se presenta la descripción general del sistema la cual se puede editar y finalmente a la derecha se presentan los resultados de la simulación.

Si se desea investigar el efecto de una variación de los valores de entrada, por ejemplo, variación de disponibilidad de recursos o las condiciones económicas que deberían existir para hacer una configuración factible, el programa entrega la acción de realizar un análisis de sensibilidad. Para realizar un análisis de sensibilidad, se debe proveer al programa con valores que describan un rango de variación de los recursos y/o costos de componentes. Estos resultados se pueden utilizar para identificar los factores que tiene un mayor impacto en el diseño y operación del sistema.

# **2. FUNCIONAMIENTO INTERNO DEL SOFTWARE HOMER**

Respecto al funcionamiento interno del software HOMER, el programa simula el desempeño del sistema, realizando cálculos de balance energético para cada una de las 8, 760 horas del año. Para cada hora, HOMER compara la demanda eléctrica de la carga, con la energía que el sistema pude entregar en esa hora y calcula los flujos de energía hacia y desde cada componente del sistema. Para los sistemas que incluyen baterías y generador diesel, el programa decide también para cada hora como operar el generador y cuando cargar o descargar las baterías. Este análisis se hace para cada una de las configuraciones posibles y posteriormente se estima el costo de inversión y operación durante la vida útil del proyecto.

Después de haber simulado todas las opciones, se puede acceder a toda la información de las distintas configuraciones de sistema durante el año, así se puede ver el detalle acerca de la producción y consumo de energía por parte de cada componente y carga del sistema, tal como se muestra en la Figura C.2.

# Figura C.2 -Análisis mensual de producción de energía de componentes de un sistema eólico

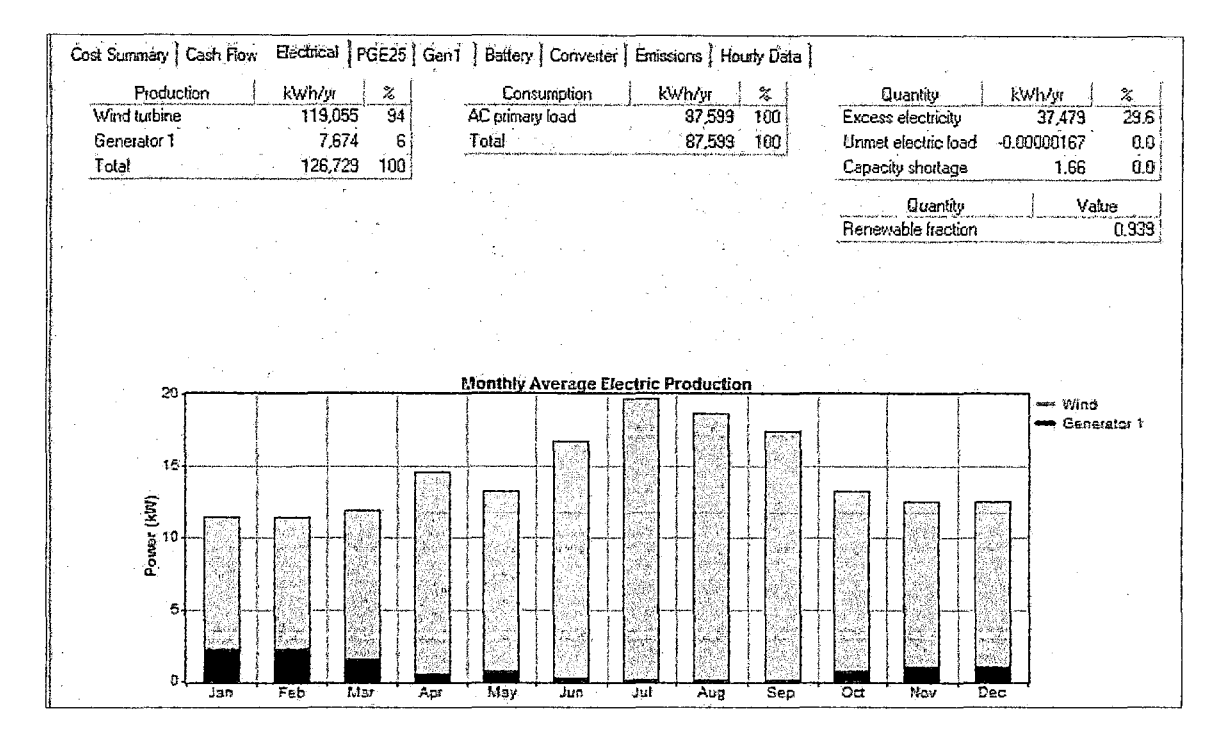

Fuente: Software Homer.

# 3. VARIABLES DE ENTRADA PRINCIPALES

La información requerida para el diseño del sistema es muy variada en lo que se refiere tanto a especificaciones técnicas de equipos como en costo, así como también es necesaria la cuantificación de los recursos energéticos disponibles y estimaciones de carga. A continuación se describen los parámetros de entrada principales que puedan formar parte de las distintas configuraciones:

# 3.1. COMPONENTES DEL SISTEMA ELÉCTRICO

Carga primaria: En primer lugar se debe especificar si la carga es OC o AC. El programa nos exige ingresar la distribución horaria de la carga, pudiendo establecer diferencias de un mes a otro o bien diferenciar entre días hábiles y fines de semana tal como se muestra en la Figura C.3.

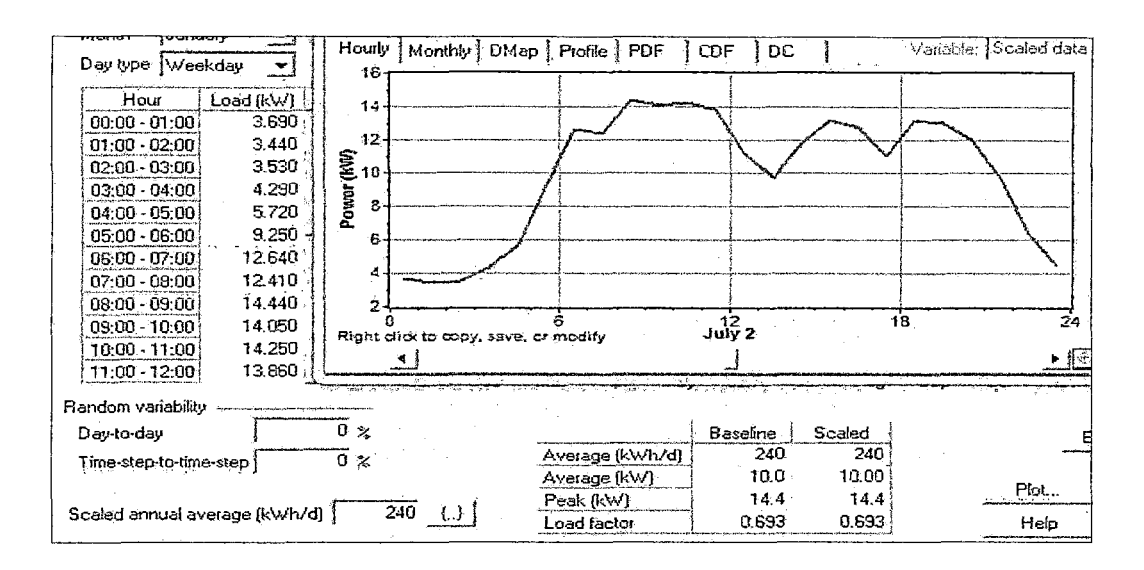

Figura C.3- Datos para la especificación de una carga eléctrica

Fuente: Software Homer.

## 3.2. AEROGENERADORES

En la Figura C.4 el tipo de turbina corresponde a la marca y modelo del aerogenerador a considerar, pudiéndose seleccionar uno de la base de datos del software HOMER o también se puede ingresar los datos de un aerogenerador nuevo, graficando su curva de potencia.

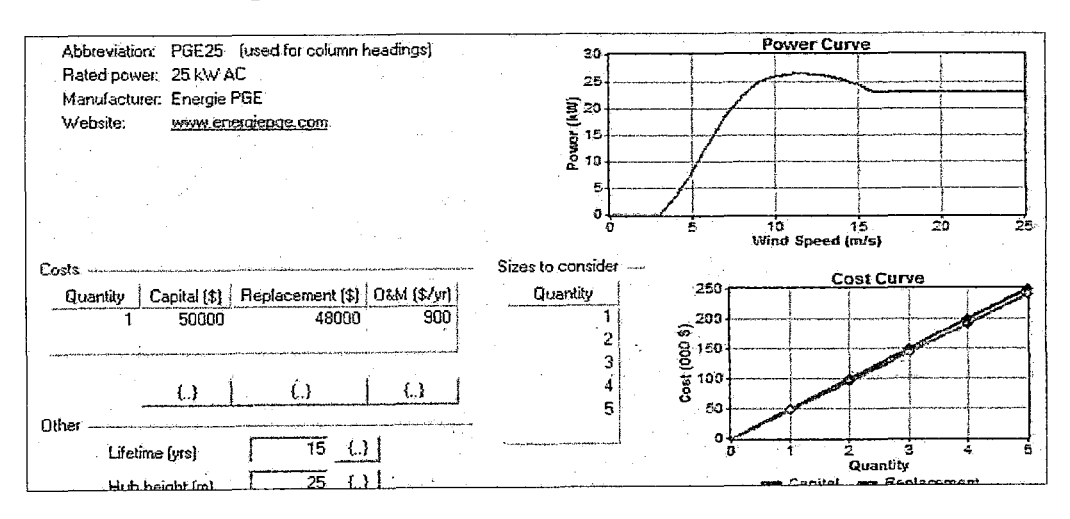

Figura C.4 - Información del aerogenerador

Fuente: Software Homer.

# 3.3. BATERÍA

La información necesaria referente a las baterías es muy similar al caso de aerogeneradores, se debe especificar el modelo de batería desde la base de datos del software HOMER o también se puede ingresar los datos de un modelo nuevo, ingresando la información correspondiente. La Figura C.5 muestra la información requerida.

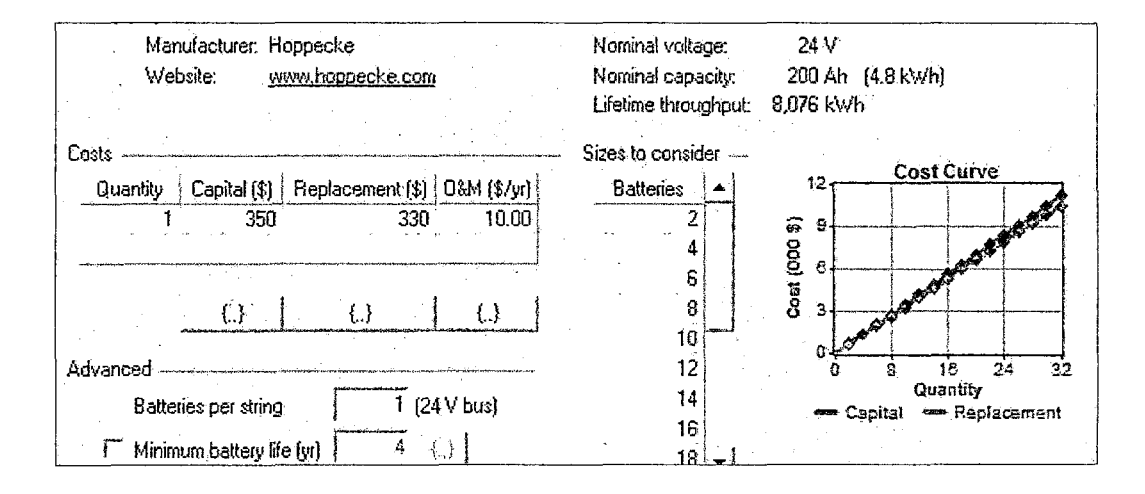

Figura C.5 - Información de las baterías

Fuente: Software Homer.

# 3.4. CONVERSORES

La información requerida para los conversores se muestra en la Figura C.6. El programa permite establecer diferencias en cuanto a la forma de operación del conversor trabajando como inversor y como rectificador, por ello es necesario ingresar el rendimiento funcionando como inversor y como rectificador en los campos eficiencia correspondiente. Si se desea que el inversor funcione solamente como inversor, en las entradas del rectificador se debe dejar en O el campo "capacidad relativa al inversor''.

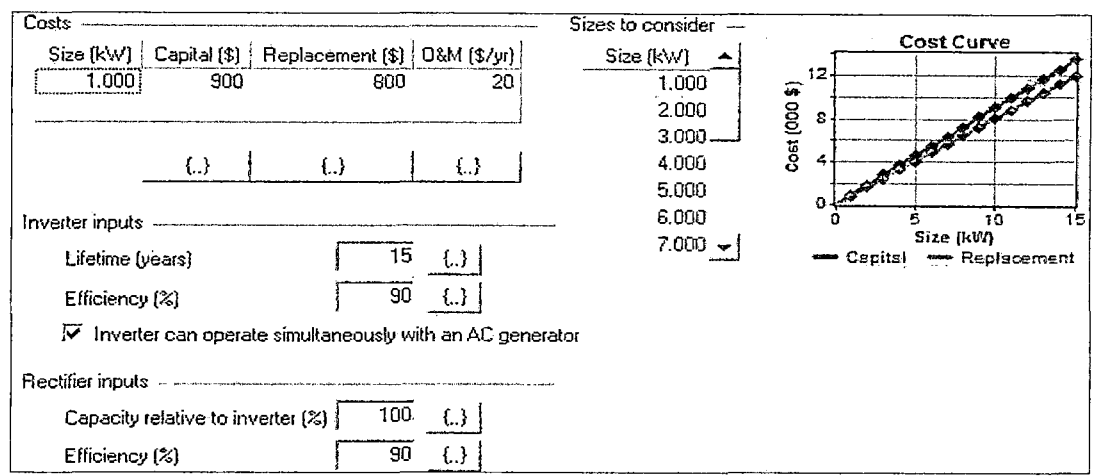

Figura C.6 - Información de los conversores

Fuente: Software Homer.

# 3.5. RECURSO EÓLICO

Esta información corresponde a una serie de viento horaria anual en m/s o bien, un promedio de velocidad para cada mes del año y se muestra en la figura C.7.

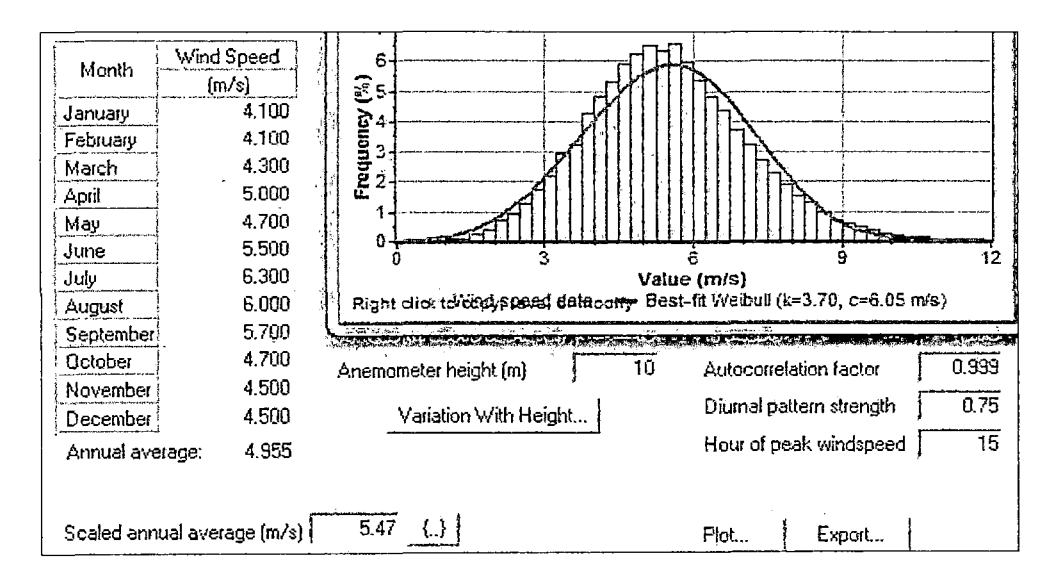

Figura C.7 - Información del recurso eólico

Fuente: Software Homer.

El formato de serie horaria de viento anual entrega toda la información necesaria para los campos de parámetros avanzados y lo único que se debe ingresar es la altura a la que fueron hechas las mediciones y la variación con la altura, para esta última el programa cuenta con dos modelos de ajuste las cuales se muestran en la Figura C.8 y C.9.

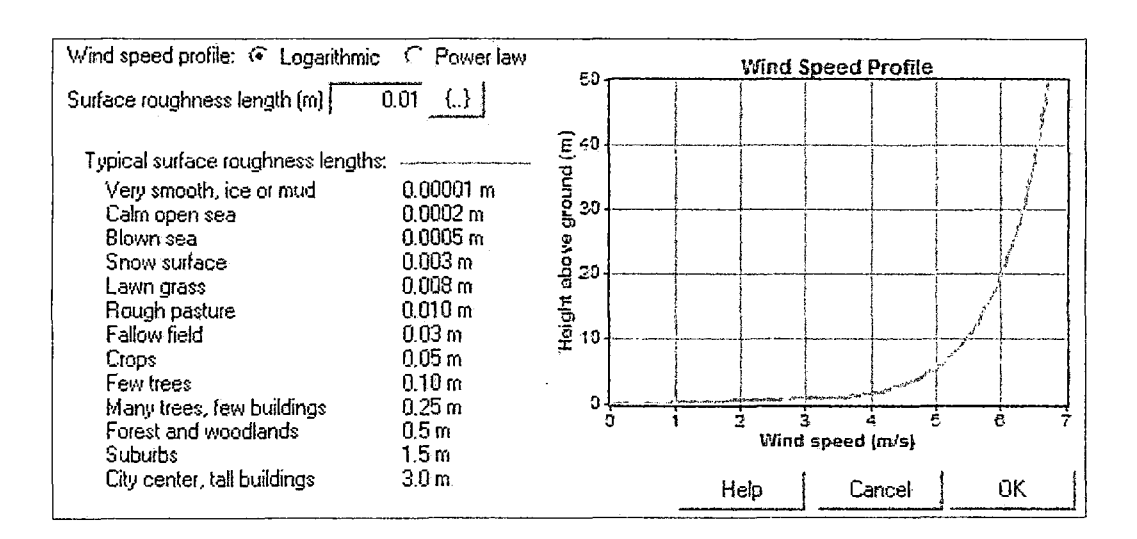

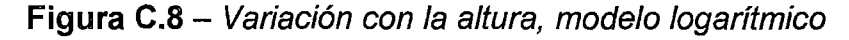

Fuente: Software Homer.

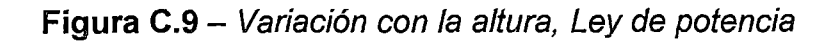

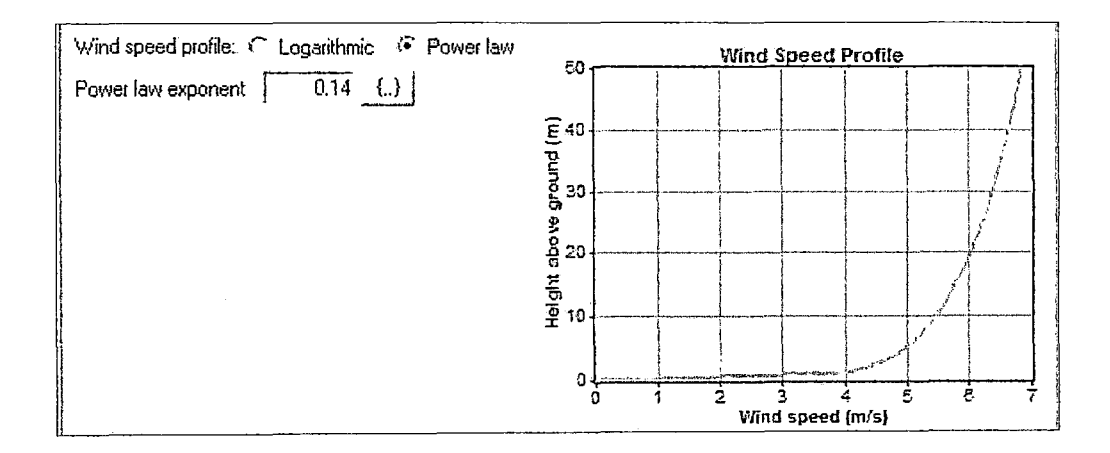

Fuente: Software Homer.

En casos de disponer solo de 12 promedios mensuales de velocidad en m/s para un año se debe ingresar manualmente los parámetros avanzados de factor k de Weibull, factor de autocorrección y hora de velocidad.

ANEXO D: Tablas de cálculos:

Anexo 0.1 - Régimen de velocidad de Lomas (Arequipa)

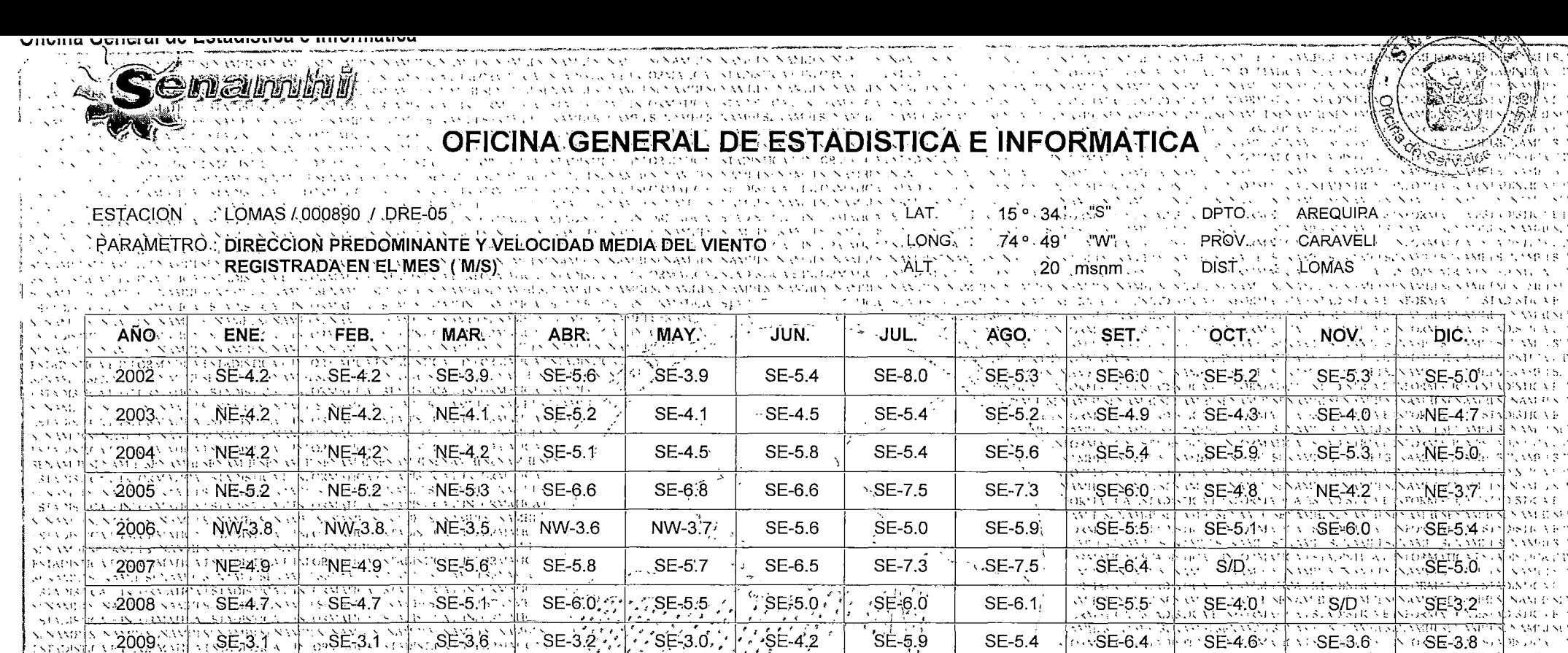

 $(3.2010^{3131})$ \ SE43.0 \ \ [ P'SE-3.0 ) \*  $SE-3.6$ ふいかく  $84.823R_\odot$ S SAKE POLS VAN SEVISTENT INTERVALIER STATE CATENTERVALE CATENTER INTERMALE AT ST SUNAME SUNANE (SUNAME SUNAME SUNAME SUNAME SUNAME SUNAPES UNIVERSIDADE)

(SAFRS) CA FINE PAINIE A 1 SEMBIS CAFIN, OPP ME 2005 IN ACTIVITY BY STARS.

REVIVED BEVION HIREN ANDERSPOLVER SUN NOMIN SPOLVOLOGIS NON ELS COLSES IN SUR DIS

322.35PI

<del>ਨੇਮ ਦਰਜਨਮ ਨਿਰਿਕ</del>ਰ

**ANSE-34 AND STREET** estos de la sulla A GANG PHORAGE A SOLE IN SOLES SOLE AN ION FOR LOWER IN ATELIA SOLE A PART PHORAGE IN DOJENE KIDRUKIE S. BENDOIG NO N. DRM VIEN OO GROUN NONKMNET NOORD DOEK NO N <del>www.idirddy</del>rtydd 182 y 848 18 ° 1938 FS2°. KOR SKARE S S<u>TRUNGSM</u>

<u>Yana sukin a</u>

uomia.

ska stranica

NAMENA

A. Shipistic vell

RORIBIQA SU RERRODUCCIONA ES CONSTRUST TALORIX MIC VEST CORTE SE PRORMAT CU SENDIST CU CINEORIPHA A FIN AODETS SE CONTRATA TREGONALE CON CHISTO Y L'ESPOSITI VI PINE SE L'A PRODUCTO DI PINE SI NON SENON DI SENON VA VIA SI<br>SE CAVILE SI NATIFICHA AVITE SI NONTRA NATIFICA L'APPERADO VI PINE NON CONTRA L'ARCHITATI IN TESSE NON VIA VIA SALAT SON TELEVISION NEWS THE RESEARCH OF THE CONTRACT CONTRACTOR CONTRACTOR OF A STANDARD SECTION OF A STANDARD SECTION OF A STANDARD SECTION OF A STANDARD SECTION OF A STANDARD SECTION OF A STANDARD SECTION OF A STANDARD - 37A NA GOLEN Y RNAPILA ESTADIA OCCUPATON MELLA TAPIS RIS CINTORY (TRUO 3-MI) - CAL INÒB 24 NAME (EST NAMELS) NAME (ST NAME) SENS VAR 1 SENAME (ST NAME) SUN VALUE (STALUE SUN VALUE SUN VALUES NAME) **OE DIETHORSH** West as in Alexandria are Kenasta in Alexandria 1813. ASHONE INFORMATE A I SEADIST 1 A TIN 31 03. ATE A 1813 TS. 31 A HIN 31 0013. IE A 1930, 318 - CAL INFORMATION <del>አኢትዮጵያዊ ፕሮመ</del>ጀአ) <sub>አብዛ</sub> የታየታ ለመራጠር የታገሩ ZAAMTS, NAMDEL NAME SENNNERS, <del>VAN TEN GATE 'N VAARDE V</del>ANDE SPAAME BE VAR FER VANDEN VANDEN VANDER V SUNAMEST SAMEST NAMEN NAMER VAM ER SAMEST VER VERSTALLEN VERSTALLEN VALGEN NAMER NAM EN STERN VERSTA INTADINTRA O PHORMATICA FRIORINING NATABINTUA I INFORMACA PATADINTE A TATIONING A ENTRANDIA A SA PARTA NATIONAL A TEMPO TERRA NA DADINING ENTRA DEPOPANTUA ENTRA DEPOPANTUA ENTRA DEPOPANTUA ENTRA DEPOPANTUA ENTRA DEPOPANTUA SEXAMESPANDESPANDESPANDESPANDESPANDESPANDESPANDESPANDESPANDESPANDESPANDESPANDESPANDESPANDESPANDESPANDESPANDESPANDESPANDESPANDESPANDESPANDESPANDESPANDESPANDESPANDESPANDESPANDESPANDESPANDESPANDESPANDESPANDESPANDESPANDESPANDE ESTADING A PADRNAHUA FATARA A FATORNAHUA STANGUA PADRNAHUA FATARA CA FINORNAHUA SADENGA PADRNAHA IA SADENGA A VIORNAHA TANG MANA A FATARAHA A PADRNAHA A PADRNAHA SATARAHA A PADRNAHA A PADRNAHA A PADRNAHA A PADRNAHA A PADRN ESIMIS 'SCA ENFORMATE A ESTADIS CA EN ORMAGA ESPOSSO CA A EN OSSA CA EN ORMATICO STADISTICATO MATE A ESTADISTATO OSSIE ATO COMMAGA ESTADULTE A CORMA PEA USTADUDEA ESTADUDEA ESTADUDEA ESTADUDEA ESTADUDEA ESTADUSTEA ESTADUST SUNAMER NAMES AAND SUNAMU SUNADUS NAMUS NAMUS NAMUS NAMUS SAHITU NAMUS NAMUS SAHITU SAHITUS SAHITUS NAMUS SAHITUS NAMUS SAHITUS NAMUS SAHITUS NAMUS SAHITUS NAMUS SAHITUS NAMUS SAHITUS NAMUS SAHITUS NAMUS SAHITUS NAMUS SAHI INBONTEAT ISTOPMAREATATIONE CEISTOPA MEATA DIOPSOREATATIOPSOREA ATOPSOREATAADISTE CONCPUMEATATIONICA TEPSOR JUST IN ORMATE VENDISTRATE AS PARTICAL IN DRAMACATS STOPAGE ATOPANTE APPENDING IN T SEXAMIII SEXAMII SEXAMII SEXAMII SEXAMII SEXAMI SUXAMII SUXAMII SUXAMII SUXAMII SUXAMI SUXAMI SUXAMI SUXAMI SUXAMI SUXAMI SUXAMI SUXAMI SUXAMI SUXAMI SEXAMI SEXAMI I SUXAMI I SUXAMI SUXAMI SUXAMI SUXAMI SUXAMI SUXAMI SUXAM FSTADISTIC VE PROBSSORVESTADISTIC VE ENDRUSSION CREATEDORIMO CESTOBILO A LENDORIMO VE ENDRUME VESTO VE VESTO VE NO DATA DE VESTO DA VE NODOSTRO ES ANDSTE O DO DATA CESTODO DE O DO DATA CESTODO DE CESTODO DE CESTODO DE CEST SENAMILES SAMILISEN NAMILISENASTE SENNIHUSEN MULAS VOLDAN MULAS MULALA MULAS NAMINIA MULA NAMINI NAMIN NAMINI NAMININ NAMININ MAMININ NAMININ NAMININ NAMIN NAMININ NAMININ NAMININ NAMININ NAMININ NAMININ NAMININ NAMININ NA USTADISTICAT PROGA QUENTSTADIS CAT INTONAIDE SPADIA CAT INTONAIDE AT MOS VIENT ON A STADISTICATE AUDIONIAL SU AND ME A TEORIAL CONTENIUS TROUGH NATIONAL NA CATADISTICATE NA ORIGA PROGRAMMENT INTORIAL ISTADISTICATE NA NENAMBESPAME SUNAME SANDESEN ME SENAME SUNADE SAME SUNAMEST AMBESTAMBES SHAD SUNADE AMBESTAMBES NUR SUNAME SUNAME SUNAME SUNAME SUNAME SUNAMES NAMES NAMES NAMES NAMES NAMES NAMES NAMES NAMES NAMES NAMES NAMES NAMES NAMES N ESTABISTICA PINTOPYMIE VENTODS (CAT IN 020 MIEM A STADISTEM IN 199 MIEM AND STADISTEM VENTODAMIEM VENTO ALAS PINTO MAMA VENTOMA EN ORMATEM STADO INFORMATIEM STADISTICA EN 199 MIEDE NED STNAMILISTNAMILISTNAMILISTNAMILISTNAMILISTNAMILISTNAMILISTNAMILISTNAMILISTNAMILISTNAMILISTNAMILISTNAMILISTNAMILISTNAMILISTNAMILISTNAMILISTNAMILISTNAMILISTNAMILISTNAMILISTNAMILISTNAMILISTNAMILISTNAMILISTNAMILISTNAMILISTNAMI A SERIOR COMPANY AND A STRIP AND A DISTRICTED ORDER DESIGNATION OF CONTRACTORY (CONTRACTORY CONTRACTORY AND THE SERIOR CONTRACTORY AND CONTRACT ORDER OF THE SERIOR OF THE SERIOR OF THE SERIOR OF THE SERIOR OF THE SERIOR OF ESE VOISTILE-TRAZALLATES DES DE CONTRA SUBSTITUTE DE CONVERTITUTE DE LA CONVERTION DE LA CONVERTITATIONE DE LA CONVERTITATION DE LA CONVERTITATION DE LA CONVERTITATION DE LA CONVERTITATION DE LA CONVERTITATION DE LA CONVER

 $SE-5.5$ 

 $SE-6.4$ 

SE-5.1

### SENAMHI

ESTACIÓN : Dist. LOMAS, Prov. CARAVELI, Dep. AREQUIPA PARÁMETRO : DIRECCIÓN PREDOMINANTE Y VELOCIDAD MEDIA DEL VIENTO REGISTRADA EN EL MES (M/S) LAT : 15° 34' "S" LONG : 74° 49' "W" ALT : 20 msnm

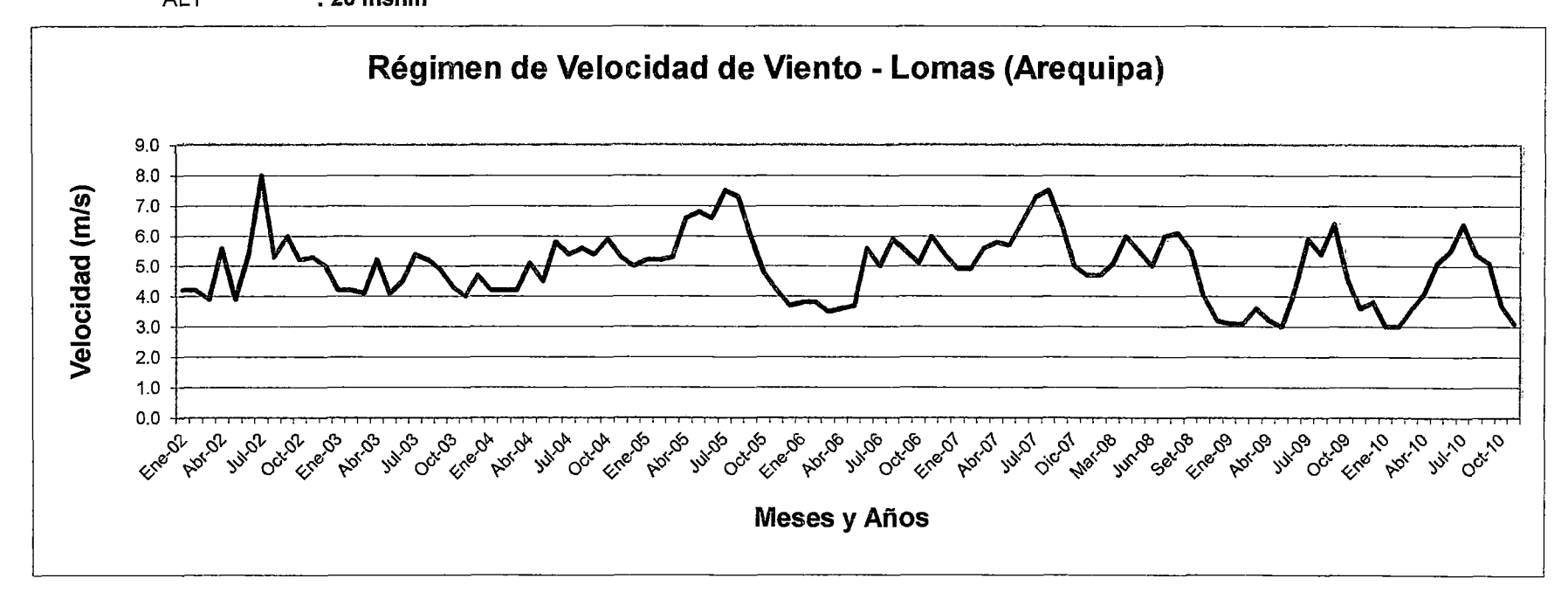

Anexo 0.2 - Cálculo de las rosas de viento

 $\bar{z}$ 

 $\label{eq:2.1} \frac{1}{\sqrt{2}}\int_{\mathbb{R}^3}\frac{1}{\sqrt{2}}\left(\frac{1}{\sqrt{2}}\right)^2\frac{1}{\sqrt{2}}\left(\frac{1}{\sqrt{2}}\right)^2\frac{1}{\sqrt{2}}\left(\frac{1}{\sqrt{2}}\right)^2\frac{1}{\sqrt{2}}\left(\frac{1}{\sqrt{2}}\right)^2\frac{1}{\sqrt{2}}\left(\frac{1}{\sqrt{2}}\right)^2.$ 

 $\mathcal{L}^{\mathcal{L}}(\mathcal{L}^{\mathcal{L}})$  . The contribution of  $\mathcal{L}^{\mathcal{L}}(\mathcal{L}^{\mathcal{L}})$ 

## SENAMHI

#### ESTACIÓN PARÁMETRO LAT LONG ALT : Dist. LOMAS, Prov. CARAVELI, Dep. AREQUIPA : DIRECCIÓN PREDOMINANTE Y VELOCIDAD MEDIA DEL VIENTO REGISTRADA EN EL MES (M/S} : 15° 34' "S" : 74° 49' "W" : 20msnm

## Velocidades y Direcciones

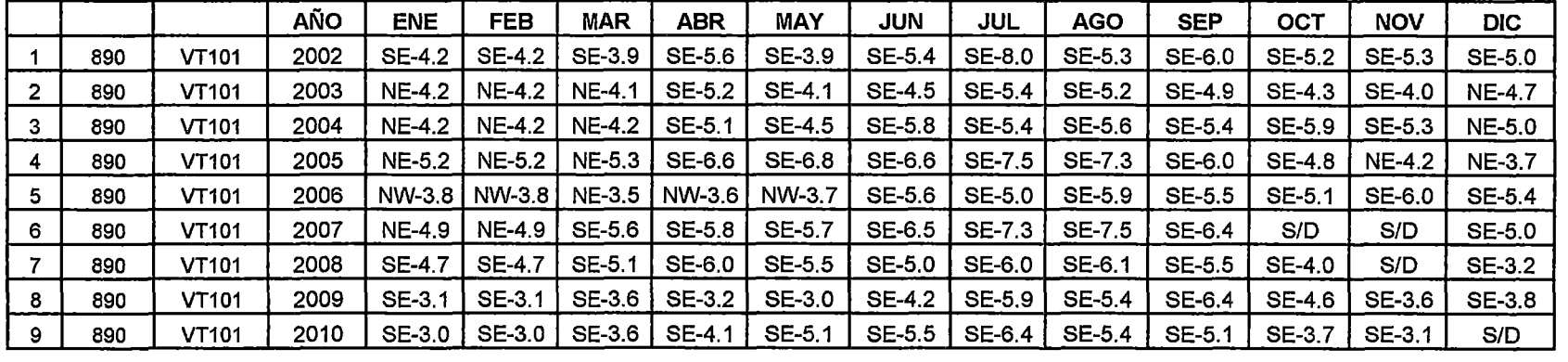

(S/D) No hay datos tomados

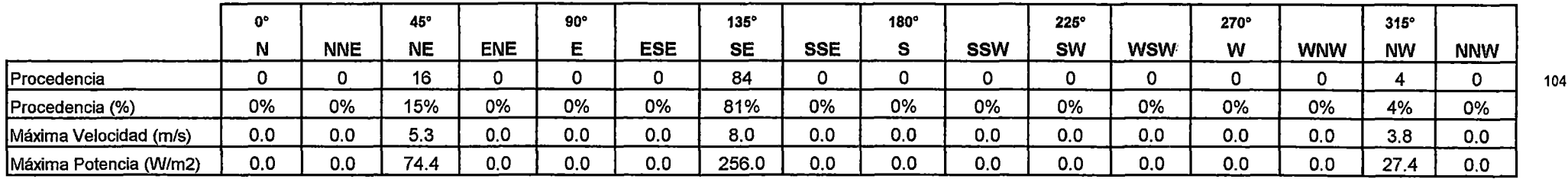

104

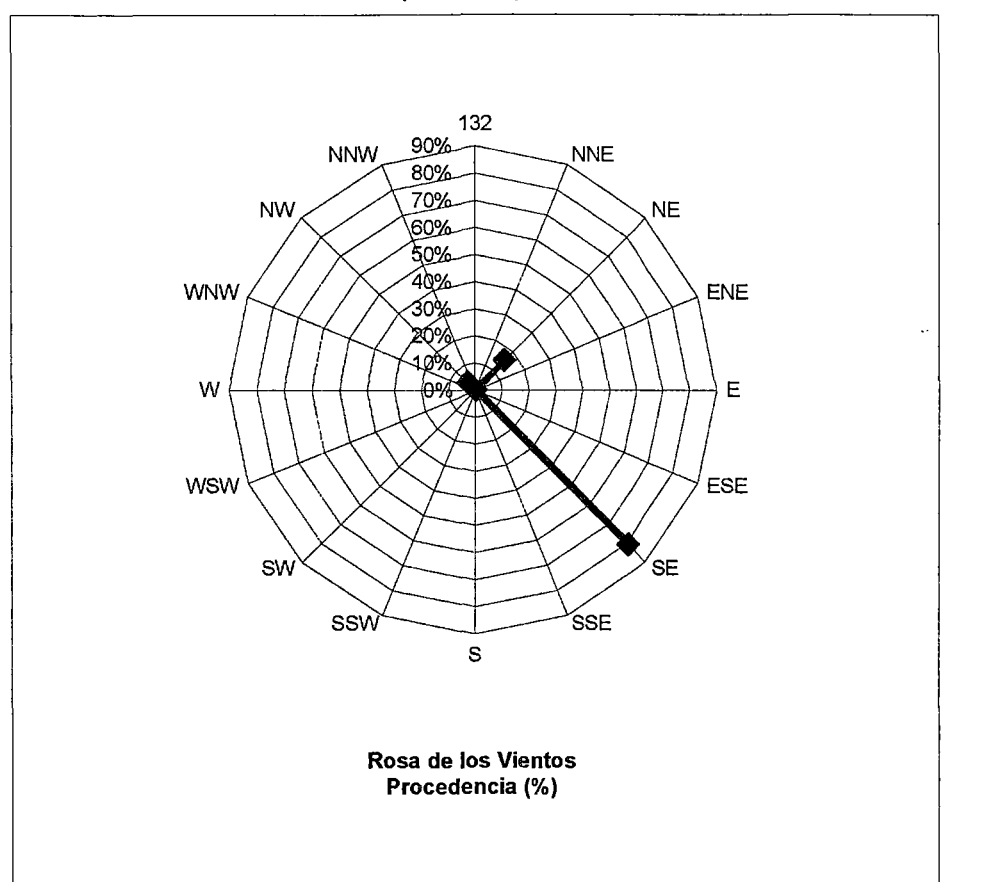

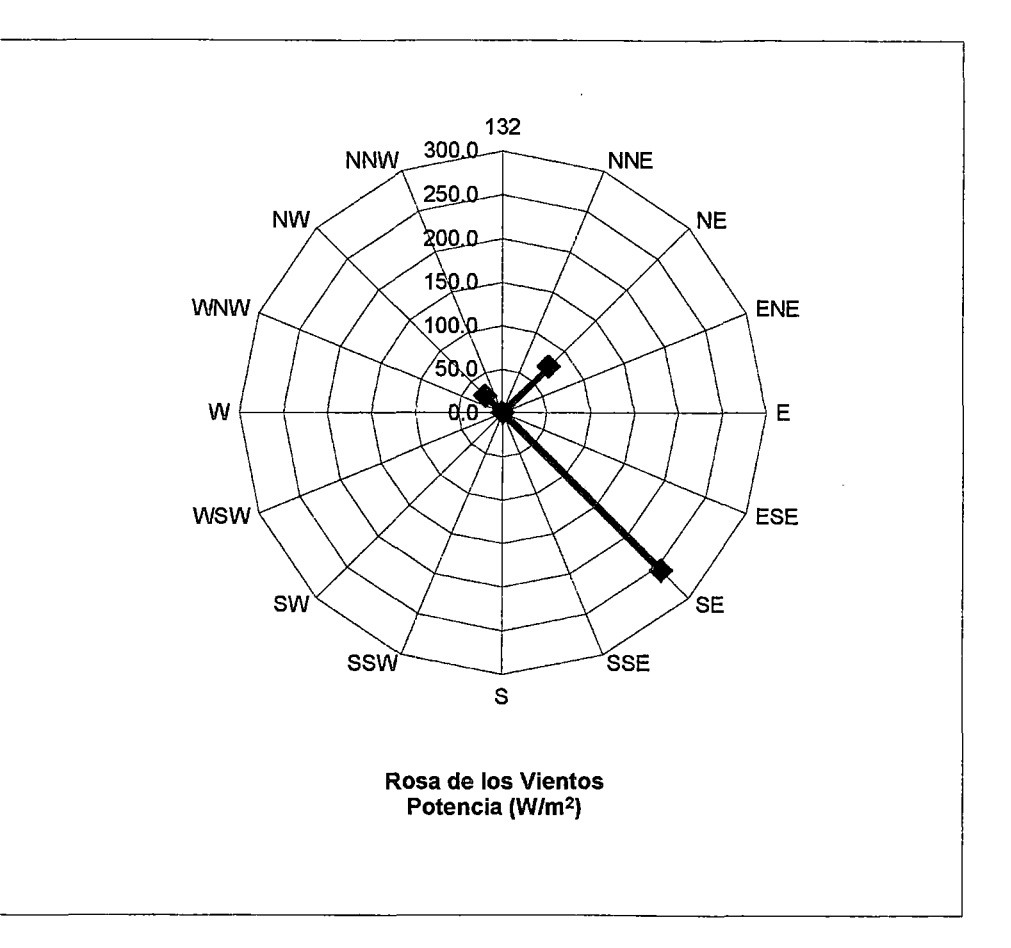

Gráfica de Rosa de Viento (en excel):

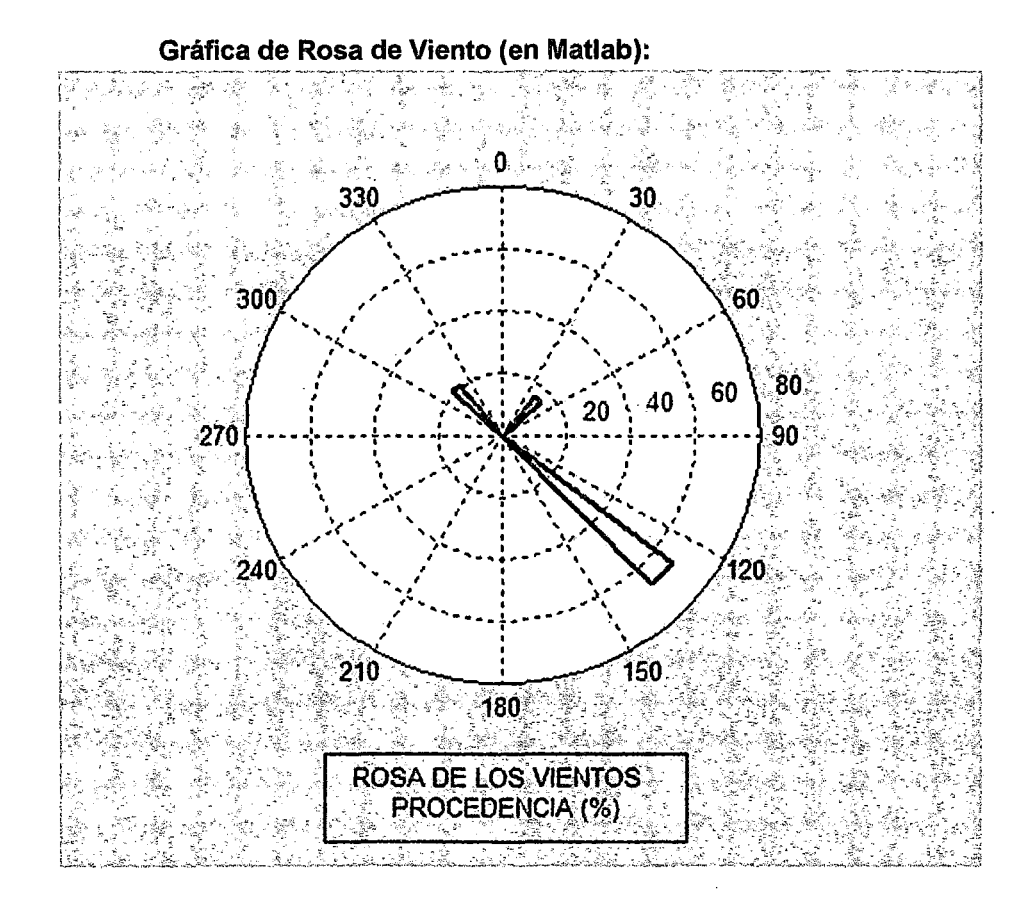

 $\sim$ 

Anexo 0.3 - Cálculo de las funciones de Weibull

### **SENAMHI**

#### **ESTACIÓN**  : **Dist. LOMAS, Prov. CARAVELI, Dep. AREQUIPA**

**PARÁMETRO**  : **DIRECCIÓN PREDOMINANTE Y VELOCIDAD MEDIA DEL VIENTO REGISTRADA EN EL MES (M/S)** 

**LAT : 15° 34' "S" ALT: 20 msnm LONG : 74° 49' "W"** 

#### **Velocidades y Direcciones** -

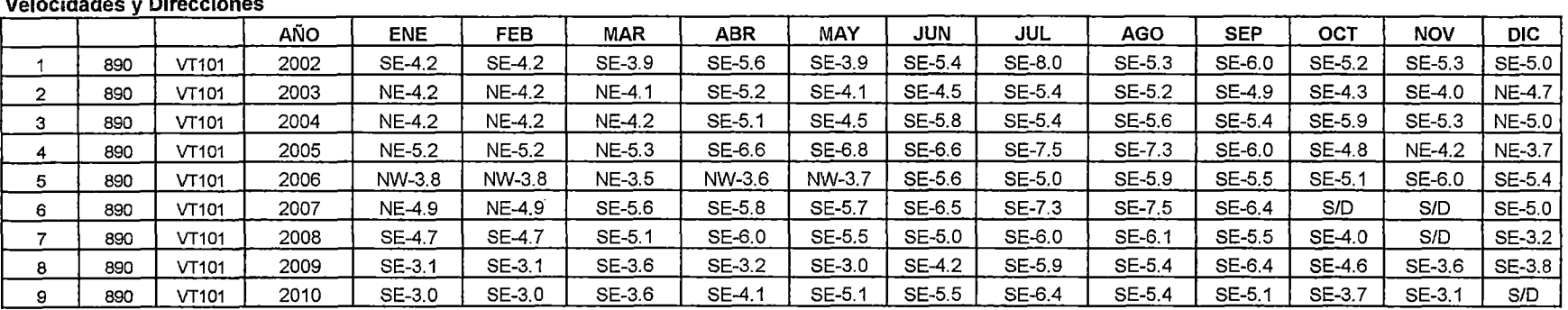

(S/0) No hay datos tomados

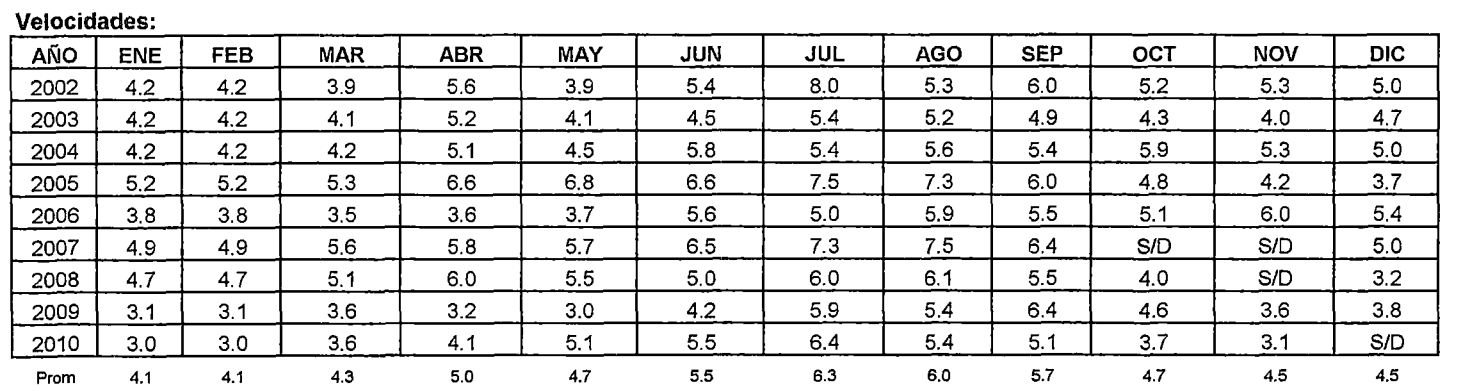

#### **Conteo de las Velocidades:**

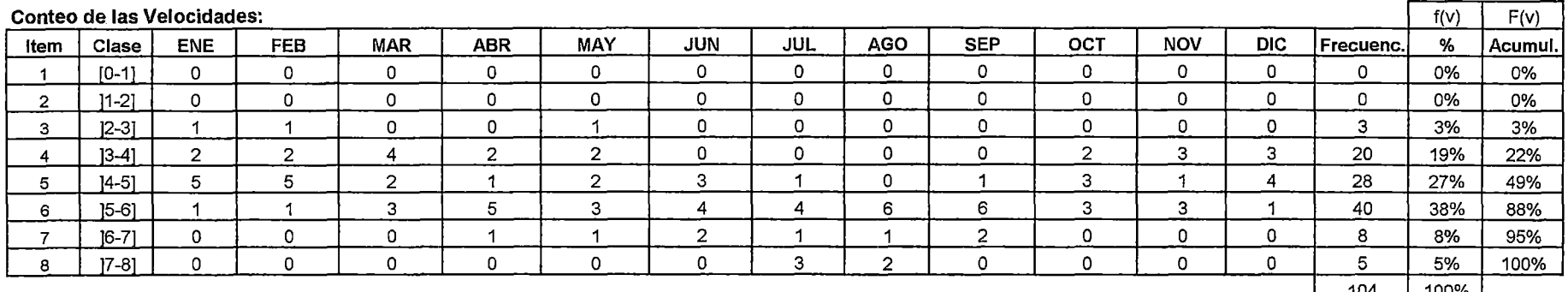

104 100% I

104

Distribución de las Velocidades:

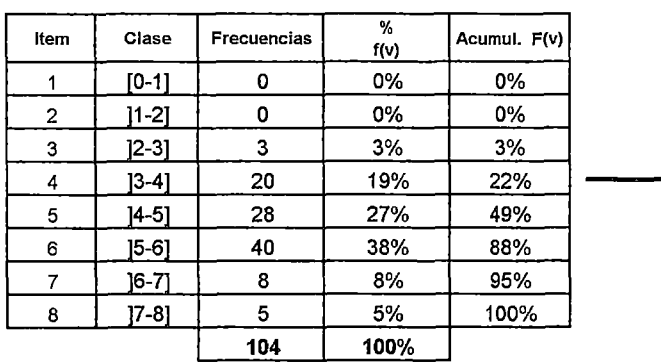

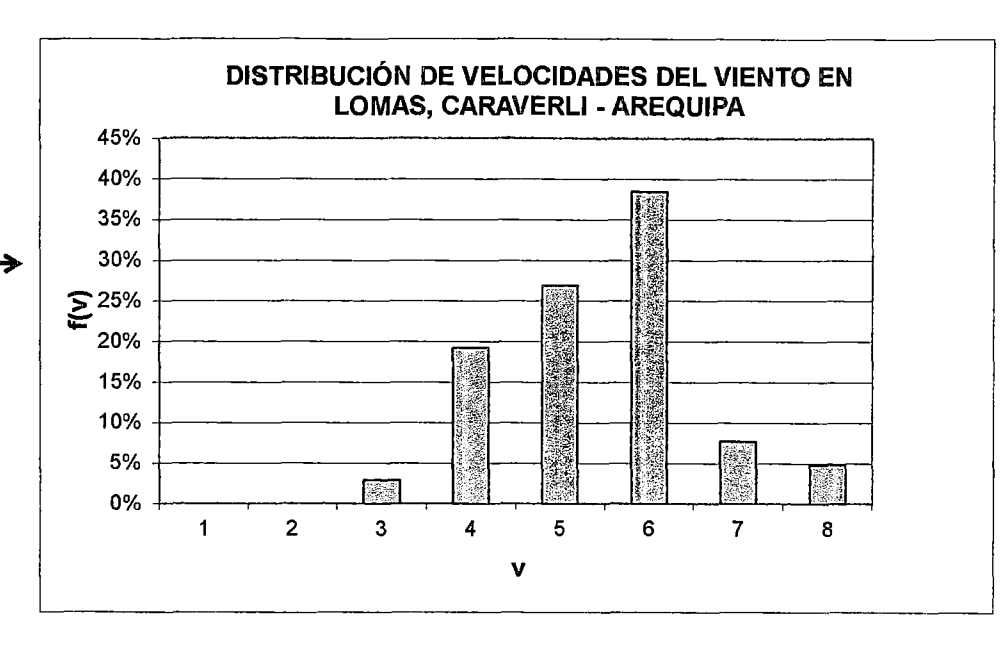

Tabla de cálculo para hallar los parámetros "k" y "e":

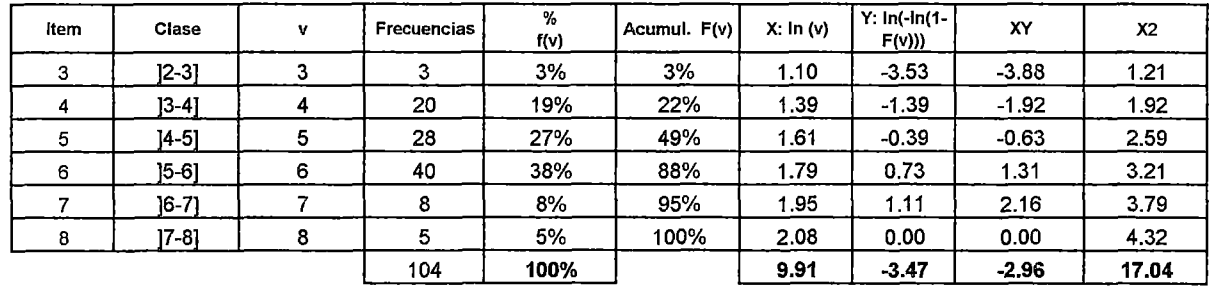

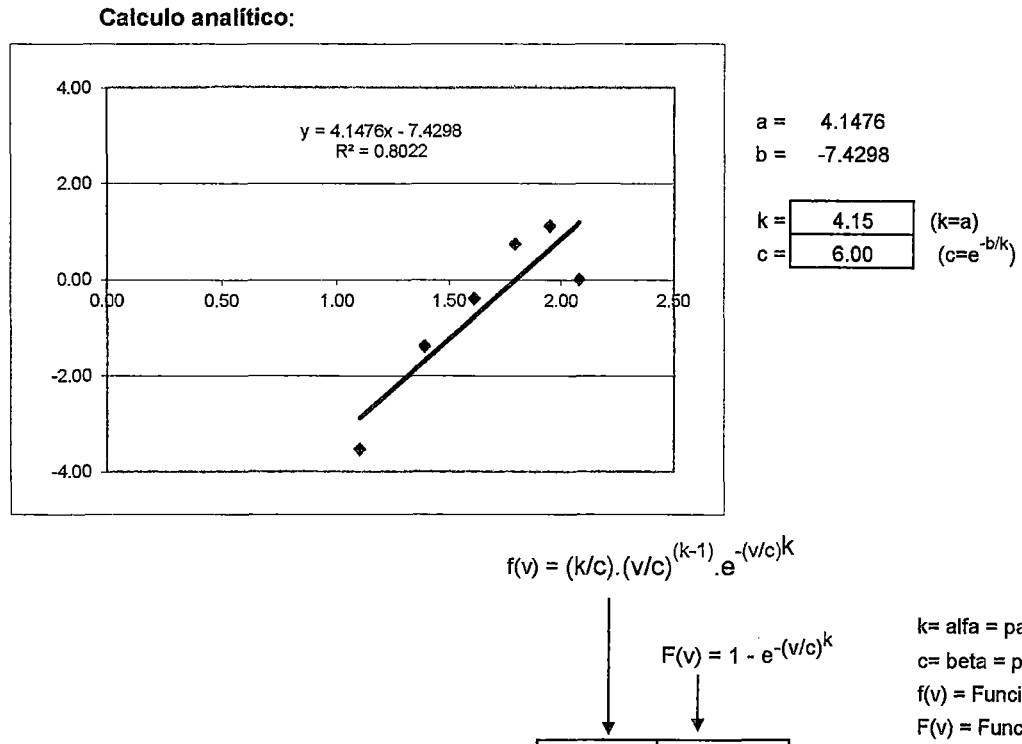

Cálculo algebraico:

b =  $\frac{\sum_{n=1}^{n} y}{n} \cdot \frac{a \sum_{n=1}^{n} x}{n}$ 

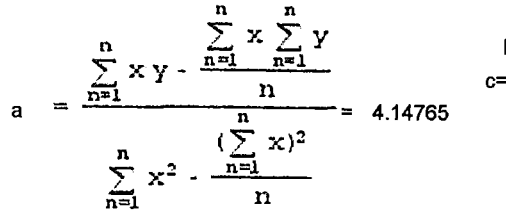

a  $\sum_{n=1}^{n} x$ 

 $= 7.42984$ 

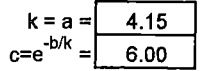

k= alfa = parámetro de factor de forma e= beta= parámetro de factor de escala f(v) = Función de densidad de probabilidad Weibull F(v) = Función de distribución acumulativa Weibull

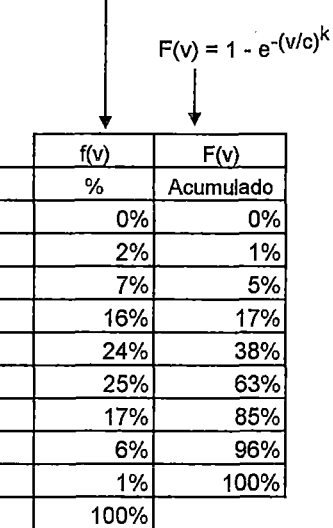

Gráfica de Función de densidad de probabilidad Weibull:

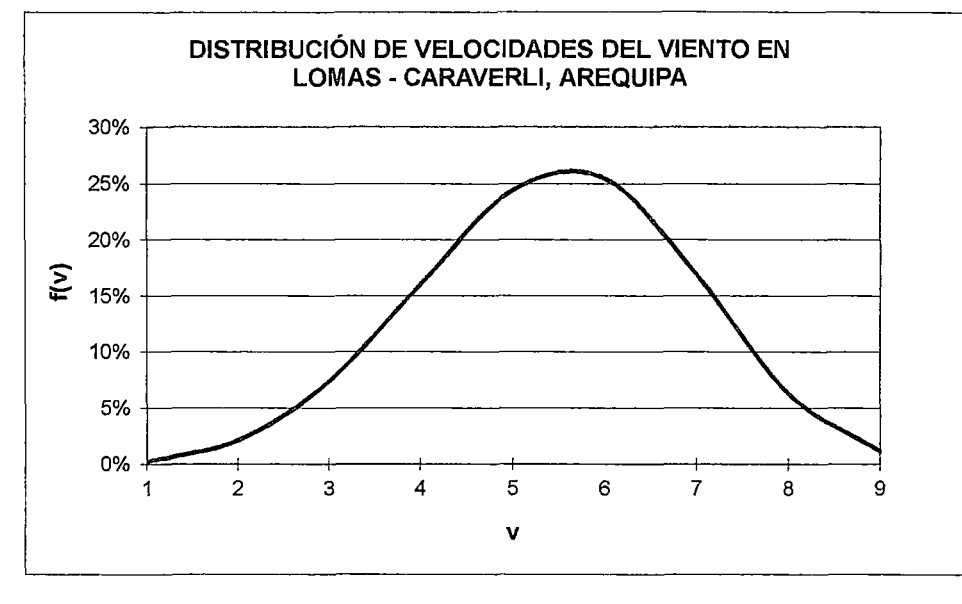

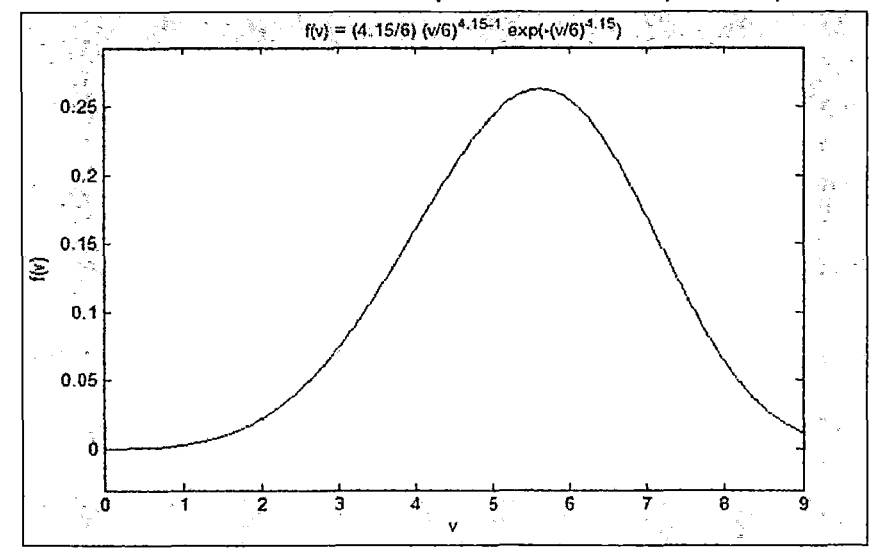

Gráfica de Función de densidad de probabilidad Weibull (en matlab): Gráfica de Función de distribución acumulativa Weibull (en matlab):

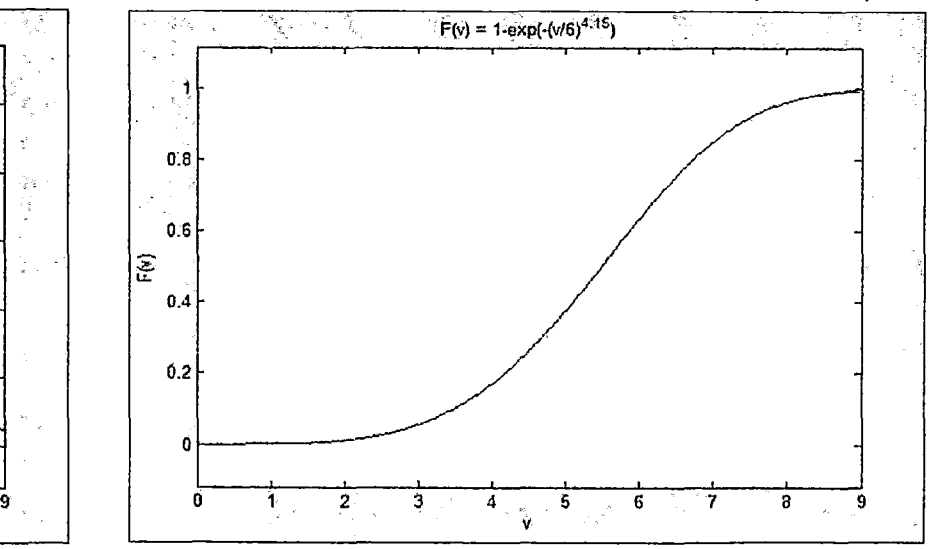

Análisis de la producción de energía eléctrica para una carga determinada:

HORAS DISPONIBLES AL AÑO: 8,760

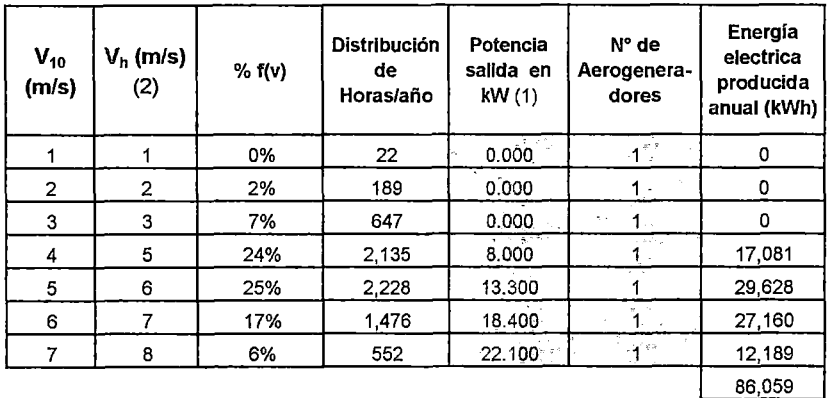

(1) Potencia de salida de un aerogenerador de 25 kW

(2) Ley Exponencial de Hellmann:

Factor de Planta:

39%

$$
V_{h} = V_{10} \left( \frac{h}{10} \right)^{\alpha}
$$

 $\alpha$  = 0.14 (lugar cerca a la costa poco accidentado)  $h = 25$  m.

N" Horas/año con deficit de producción de energla electrica del aerogenerador:

857 hrs.  $\longrightarrow$  Producción = 0 kWh

2,135 hrs. 
$$
\longrightarrow
$$
 Potencia de la curva = 8 kW (demanda promedio es 10 kW)

Se considera hrs./año con déficit =  $857 + 2,135 \times 0.2 = 1,284$  hrs.

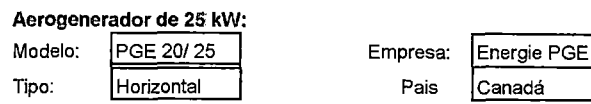

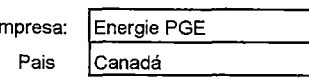

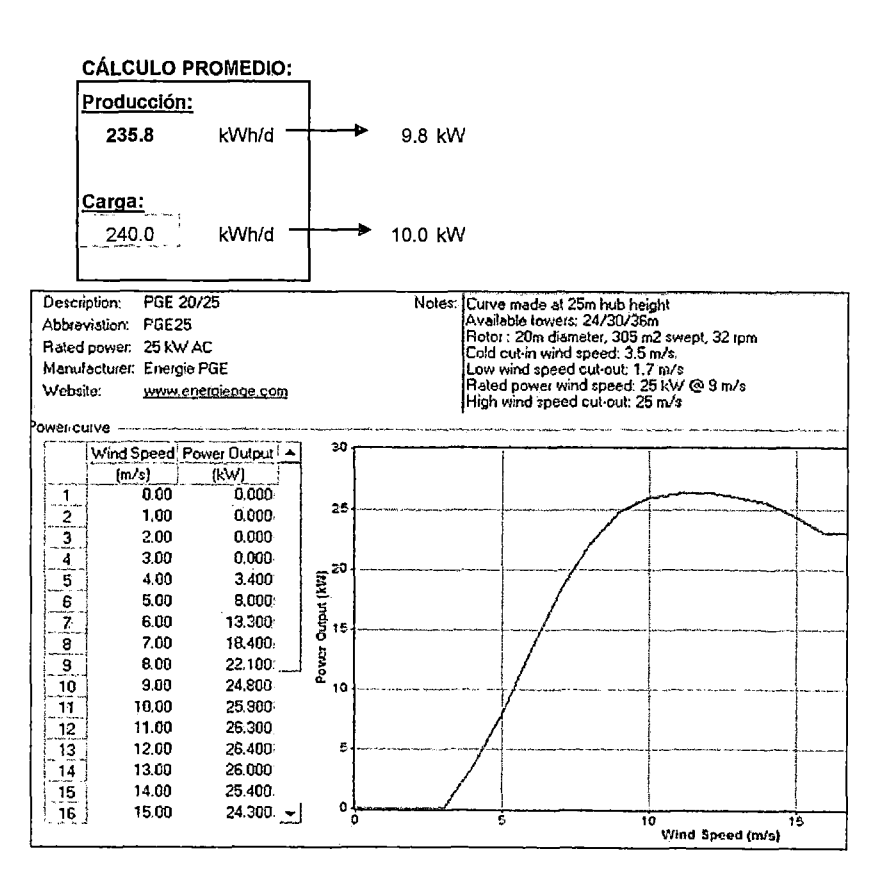

Anexo 0.4 - Potencial Eólico en el Perú

 $\epsilon$ 

 $\overline{a}$ 

# **POTENCIAL EÓLICO EN EL PERÚ**

En el Atlas Eólico del Ministerio de Energía y Minas permite estimar las zonas potenciales para el aprovechamiento energético en el Perú. Dicho documento técnico por lo extenso del territorio peruano, ha empleado unos criterios limitados y muy claros para filtrar las ubicaciones en las que por razones evidentes no es posible una instalación eólica. Las zonas que no fueron consideradas dentro de los cálculos del Atlas Eólico fueron por los siguientes condicionantes:

- Altitud igual o superior a 3000 m.s.n.m.
- Pendiente igual o superior al 20%.
- Pertenecer a un centro poblado o al casco urbano de una ciudad.
- Estar ubicado en una zona protegida, arqueológica o de  $\blacksquare$ amortiguamiento.
- Existir en ese lugar ríos, quebradas o lagos.

Obteniéndose un valor de potencial eólico aprovechable del Perú superior a los 22 000 MW, distribuido como se indica a continuación:

| <b>Departamento</b> | - Potencia Total<br>(MW) | Potencia<br>$\sim n_{\rm e}$ .<br><b>Aprovechable</b><br>(MW) |
|---------------------|--------------------------|---------------------------------------------------------------|
| Amazonas            | 1380                     | 6                                                             |
| Ancash              | 8526                     | 138                                                           |
| Apurímac            | $\Omega$                 | $\theta$                                                      |
| Arequipa            | 1992                     | 1158                                                          |
| Ayacucho            | 114                      | 0                                                             |
| Cajamarca           | 18360                    | 3450                                                          |
| Callao              | O                        | 0                                                             |
| Cuzco               | $\mathbf{O}$             | 0                                                             |
| Huancavelica        | $\Omega$                 | 0                                                             |
| Huánuco             | 54                       | O                                                             |
| Ica                 | 18360                    | 9144                                                          |
| Junin               | 48                       | $\bf{0}$                                                      |
| La Libertad         | 4596                     | 282                                                           |
| Lambayeque          | 2880                     | 564                                                           |
| Lima                | 1434                     | 156                                                           |
| Loreto              | 0                        | 0                                                             |
| Madre de Dios       | 0                        | 0                                                             |
| Moquegua            | 144                      | $\bf{0}$                                                      |
| Pasco               | $\Omega$                 | $\bf{0}$                                                      |
| Piura               | 17628                    | 7554                                                          |
| Puno                | 162                      | Û                                                             |
| San Martin          | 504                      | 0                                                             |
| Tacna               | 942                      | $\bf{0}$                                                      |
| Tumbes              | $\mathbf{o}$             | 0                                                             |
| Ucayali             | 0                        | 0                                                             |
| <b>TOTAL PERU</b>   | 77394                    | 22452                                                         |

**Figura 0.4.1** -Potencial eólico del Perú en el atlas eólico

Fuente: Ministerio de Energía y Minas

Con respecto a estas cifras que son considerables, el Atlas Eólico señala las siguientes observaciones:

- Las restricciones reales suelen ser superiores a las que se hacen en un estudio teórico. Por ejemplo, no se han tenido en cuenta las vías de comunicación, ni la infraestructura eléctrica.
- También señala que una de las principales diferencias de un parque eólico respecto a las centrales tradicionales es que su eficiencia es, comparativamente, muy baja. Los parques reales tienen normalmente factores de capacidad que oscilan entre el 20 y el 30%. Por lo tanto, en términos de energía disponible para el Sistema, se debe aplicar este mismo factor de corrección a las cifras presentadas.

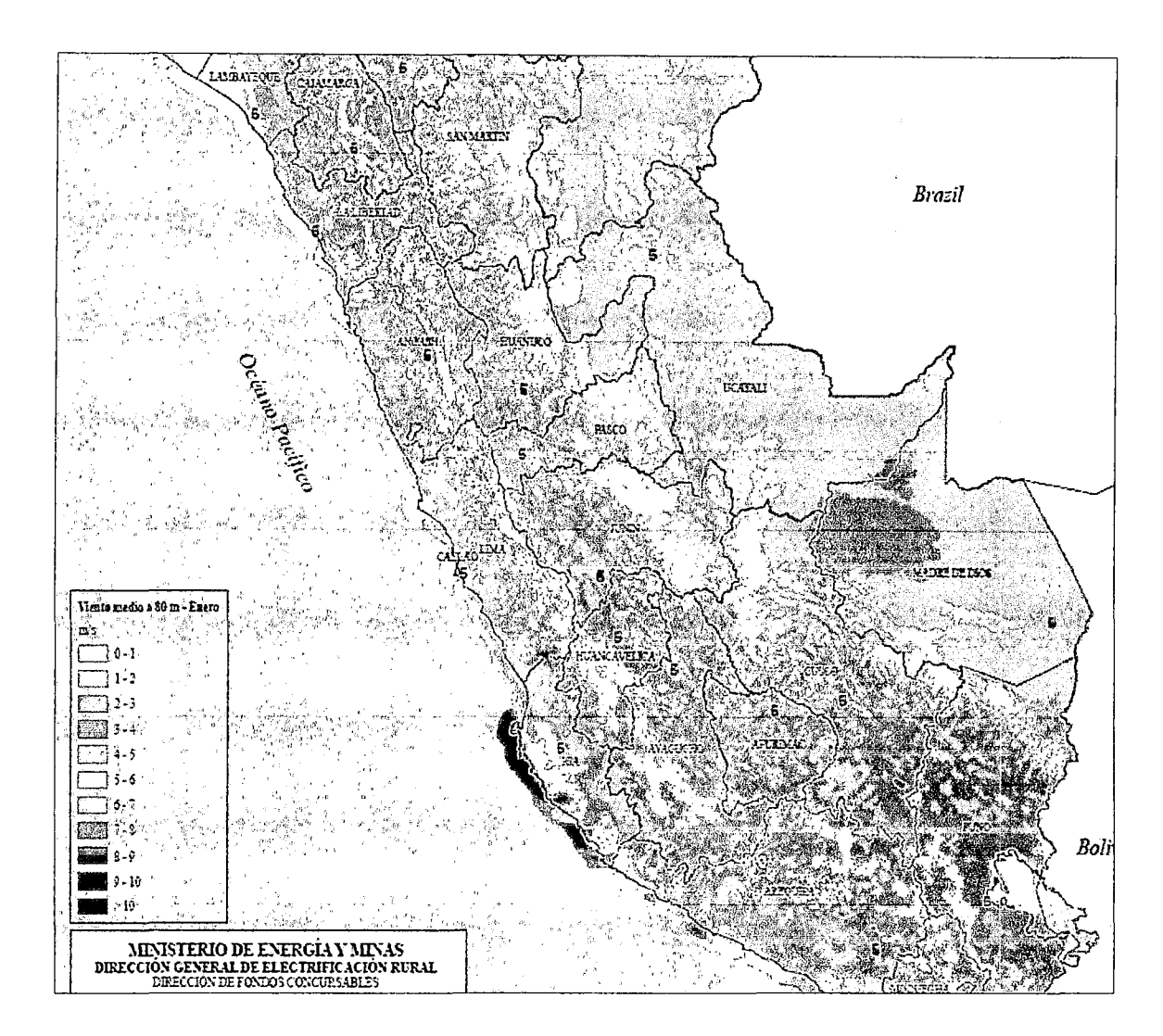

**Figura 0.4.2-** Mapa eólico del Perú

Fuente: Ministerio de Energía y Minas

Por lo tanto, aunque el Mapa Eólico del Perú, permite poder estimar las zonas con potencial eólico, posee algunas limitaciones que están sujetos a la calidad de las mediciones y su incertidumbre, ya sea por errores de datos topográficos o de suelo. Por lo que es necesario que las simulaciones se efectúen con la mayor cantidad de datos de velocidades de vientos reales disponibles.

Además, otro factor que puede resultar ser una limitante en los futuros proyectos eólicos, los tenemos en el aspecto de la infraestructura por la falta de vías de acceso de comunicación, mantenimiento de los equipos, etc. que deben ser tomados en cuenta en la parte de diseño del sistema eólico.

Por lo que el potencial eólico técnico total, según el estudio del "Atlas eólico del Perú", estaría entre los 4 500 MW y 6 700 MW.

 $\hat{\boldsymbol{\beta}}$ 

 $\sim$ 

 $\sim 10^{-11}$ 

 $\mathcal{L}_{\text{max}}$
ANEXO E: Carga registrada en Huayucachi (Huancayo) - Junín

## **CARGA PROMEDIO**

## Período: 22-10-2011-al 19-12-2011

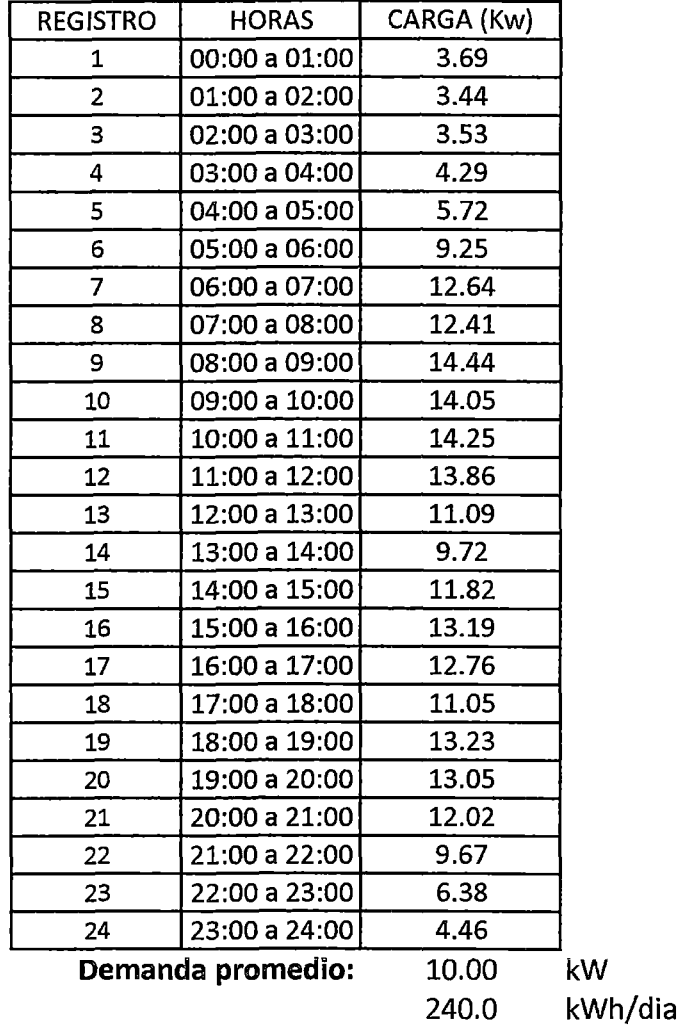

 $\sim$ 

Fuente: ELECTROCENTRO

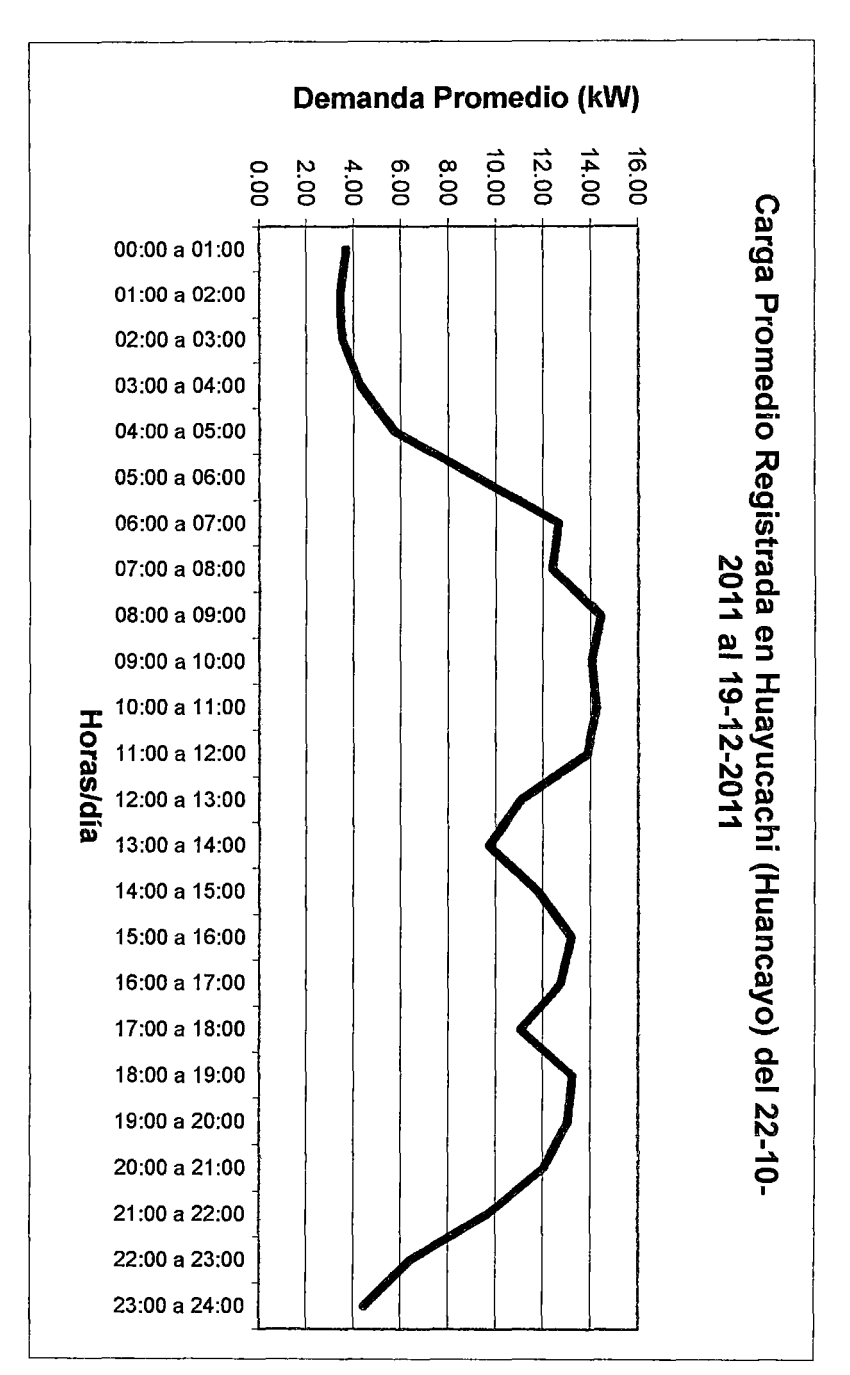

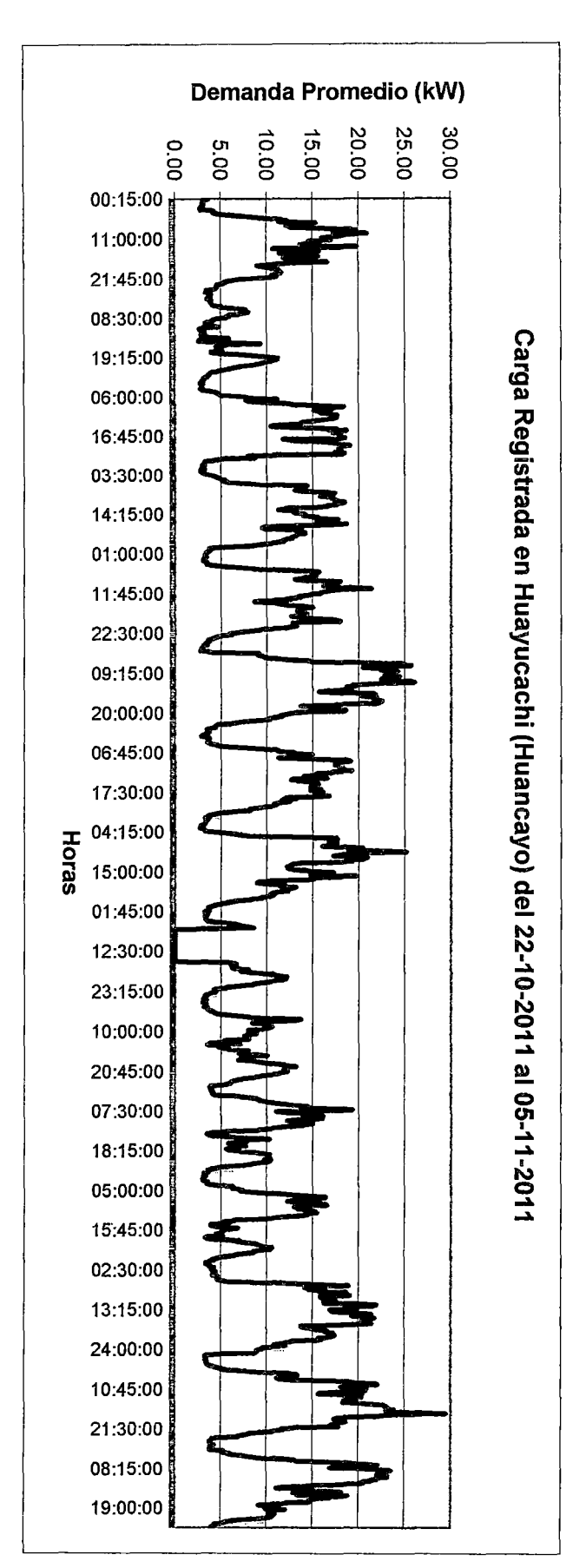

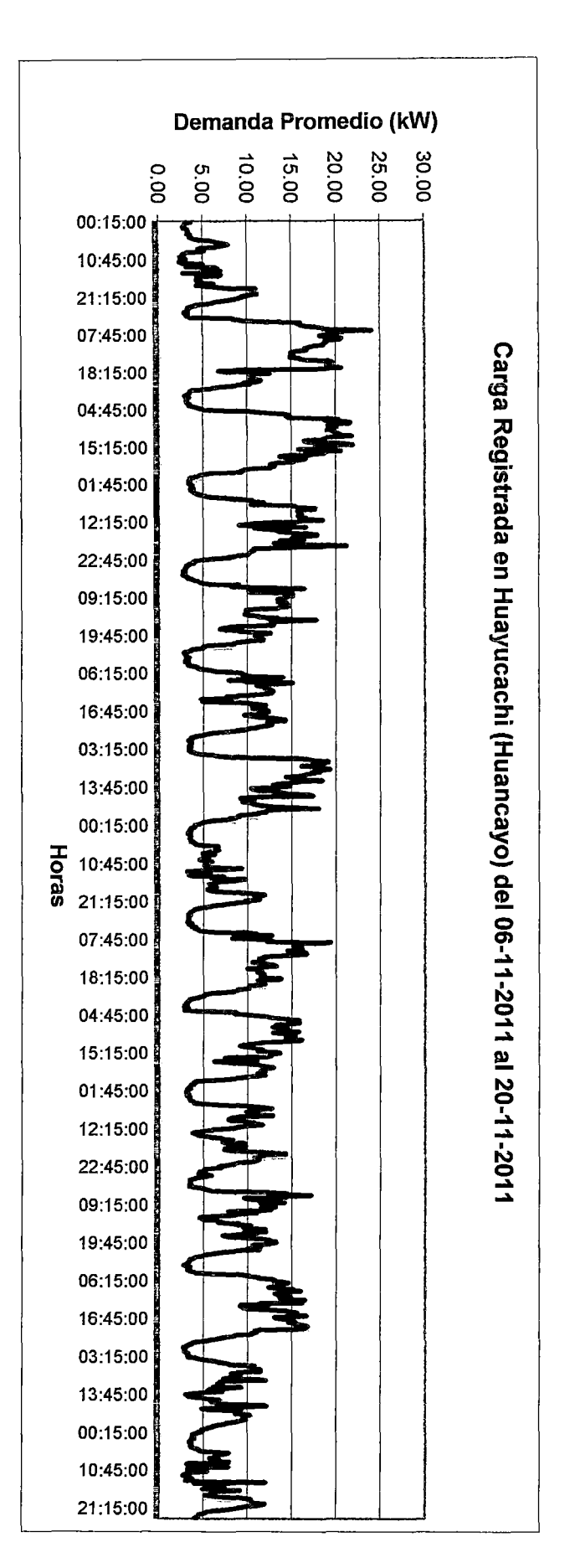

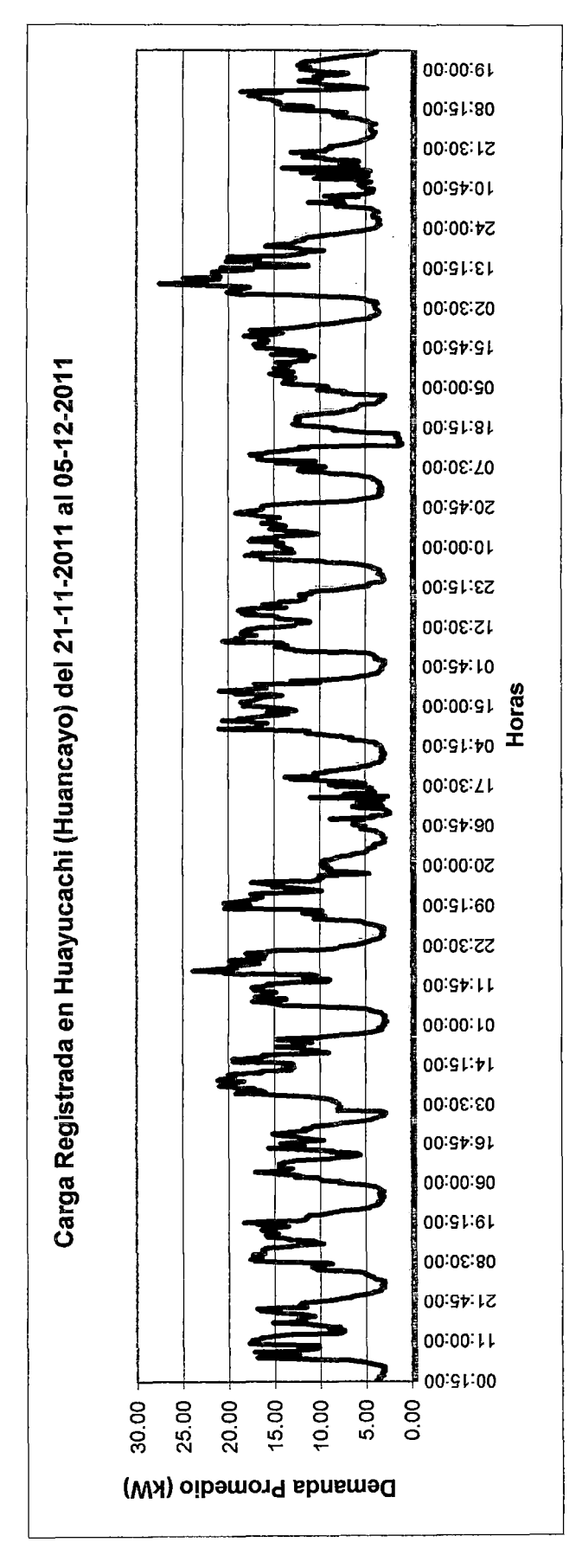

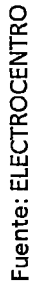

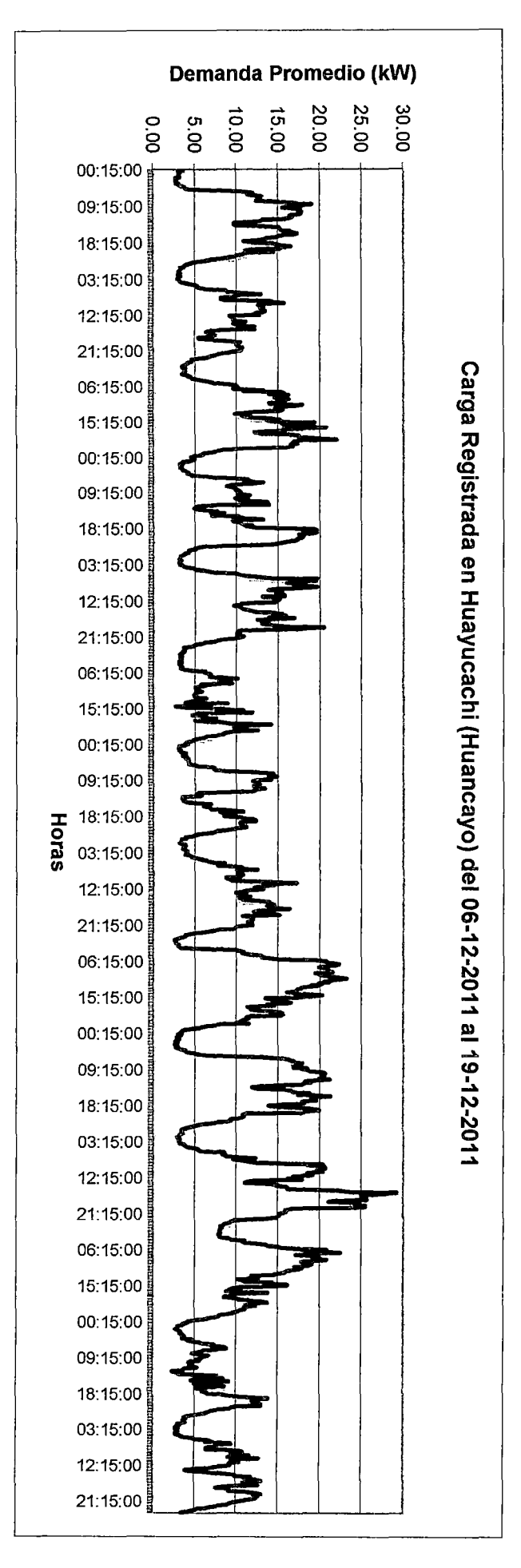

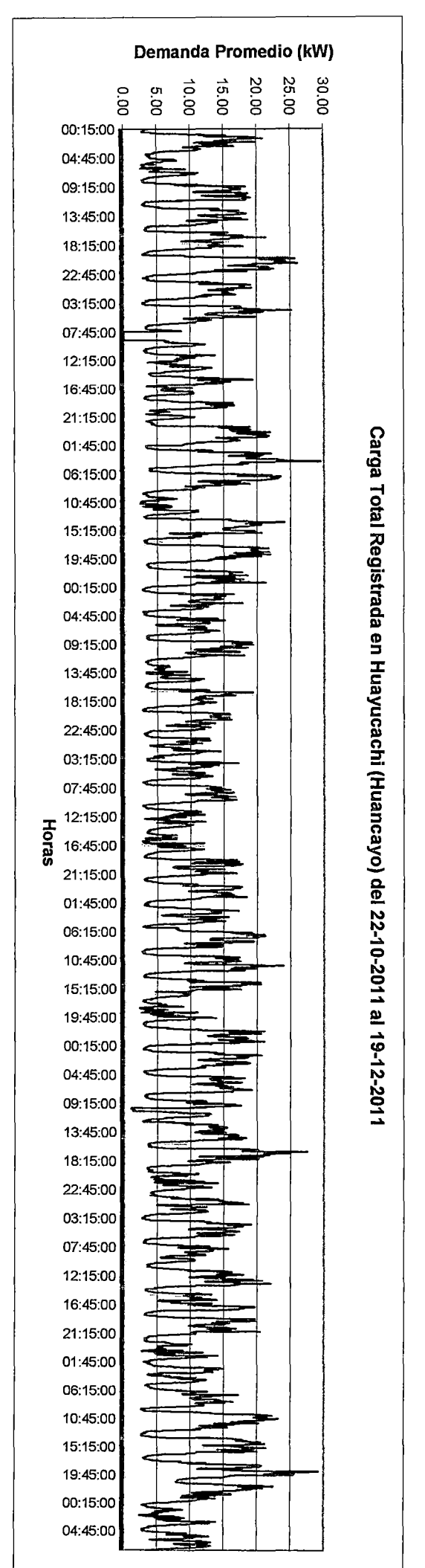

Demanda promedio:

10.00<br>240.00

kW<br>kWh/día

ANEXO F: Tabla de fabricantes de aerogeneradores de baja potencia a nivel mundial

## TABLA DE FABRICANTES DE AEROGERADORES DE BAJA POTENCIA A **NIVEL MUNDIAL**

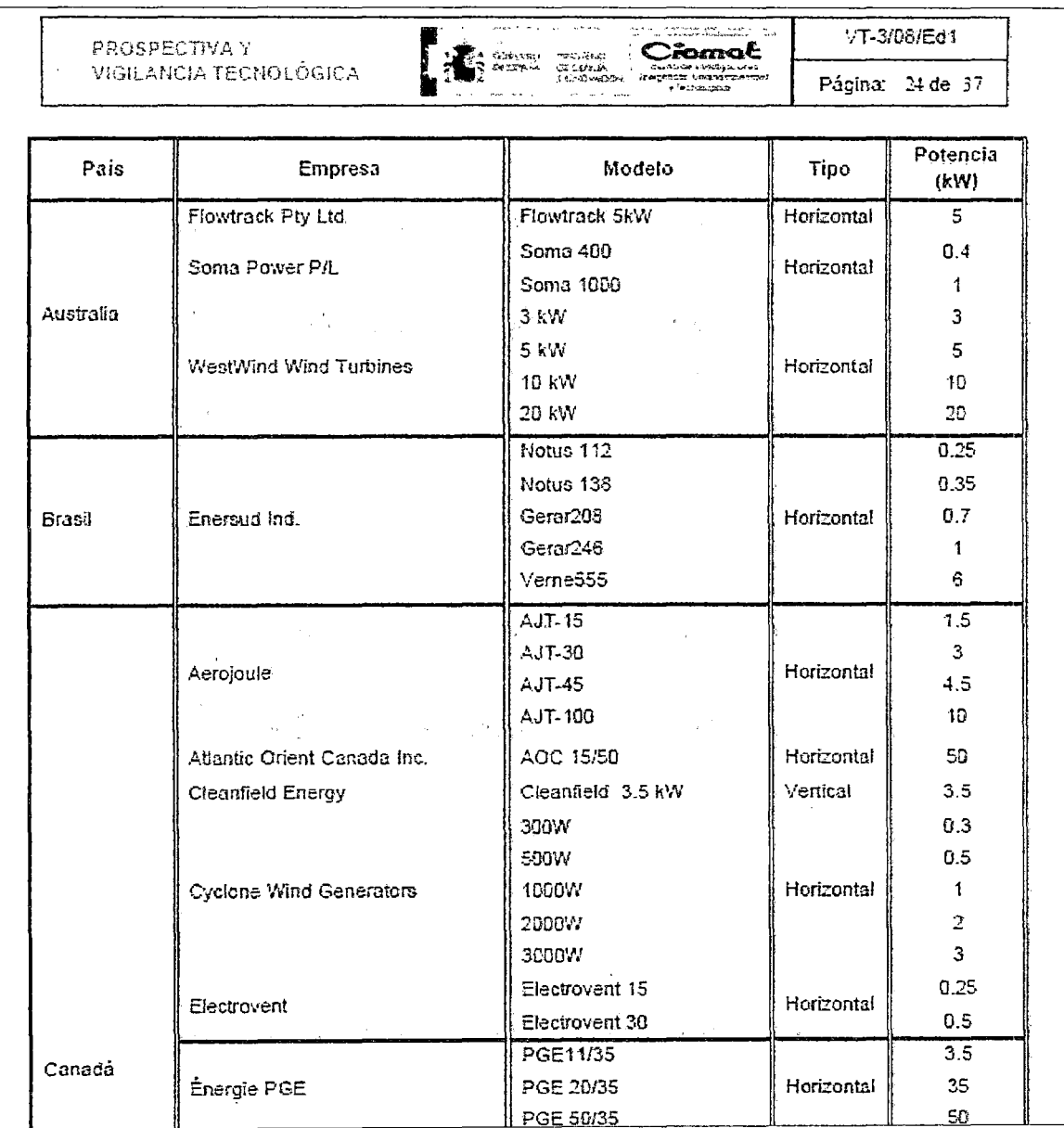

Fuente: Centro de Investigaciones Energéticas, Medioambientales y Tecnológicas, de<br>España – Año 2008

# ANEXO G: Simulación del sistema eólico con el software Homer

 $\bar{\mathcal{A}}$ 

 $\sim 10^7$ 

 $\sim 10^{-1}$ 

 $\bar{\mathcal{A}}$ 

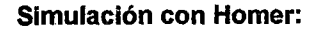

#### Disponibilidad del recurso del viento:

#### Aerogenerador de 25 kW de potencia empleado en la simulación:

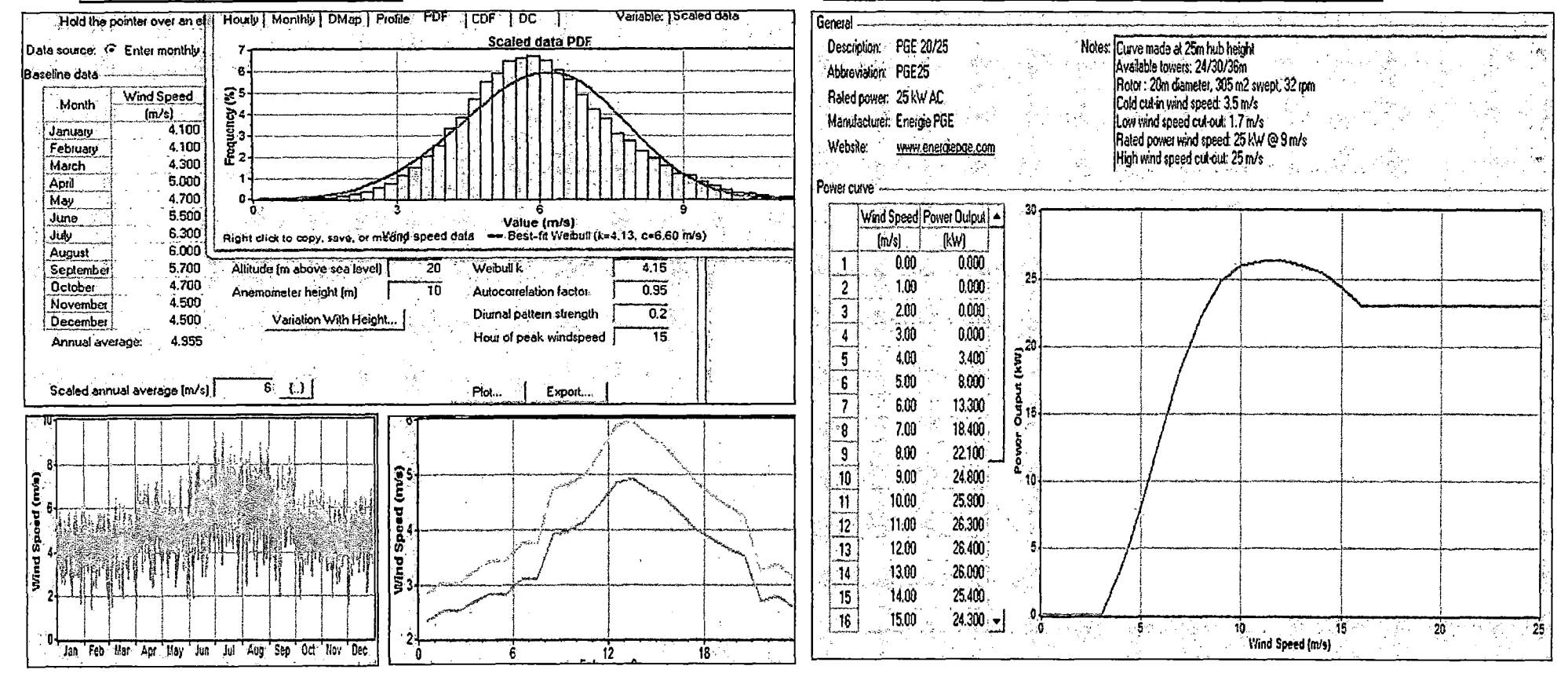

#### **Generador Diesel:**

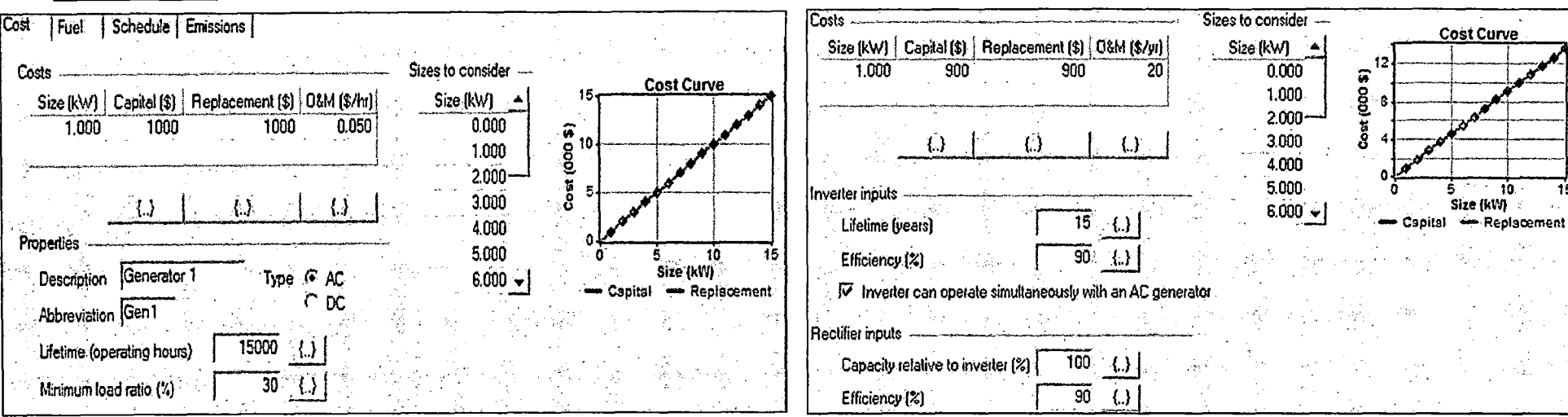

**Convertidor:** 

Cost Curve

ń

Á.

10.

Size (kW)

#### Baterías:

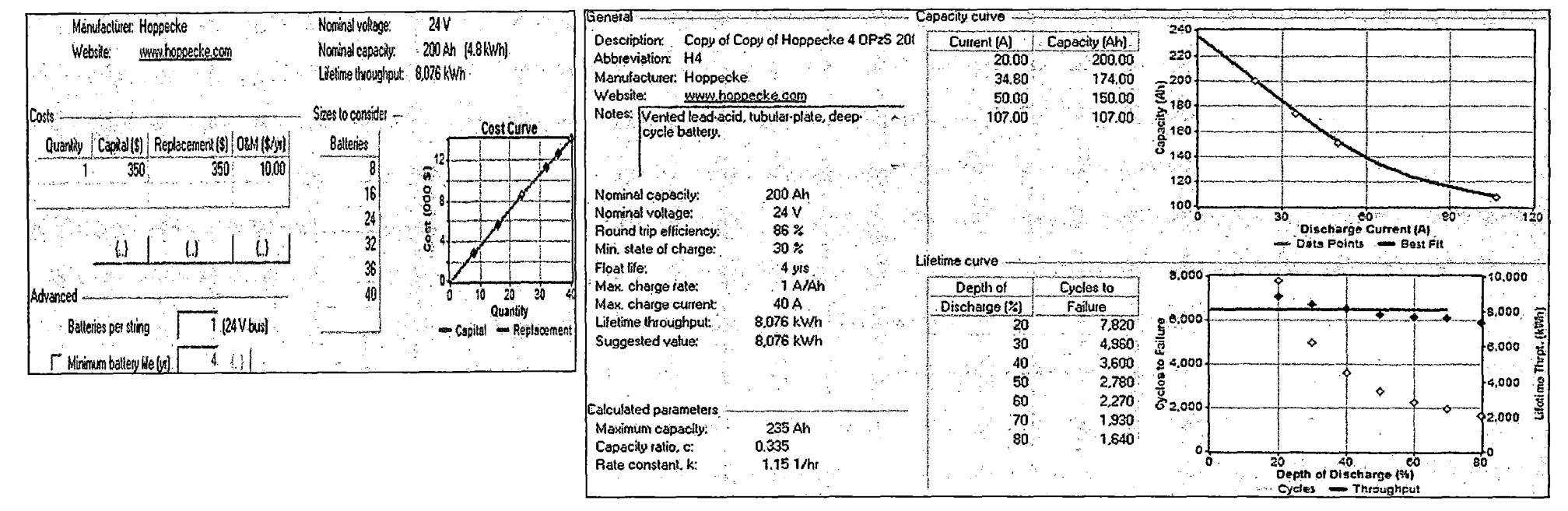

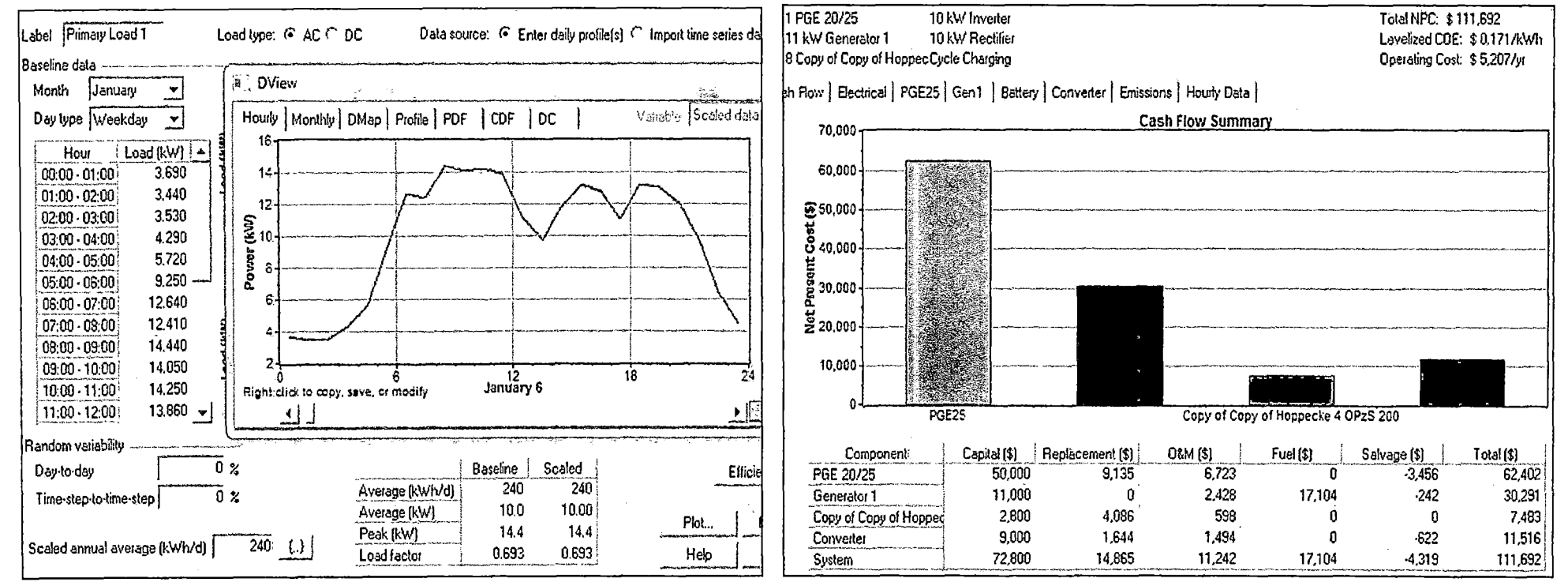

#### Demanda de energía (carga):

#### Análisis de Costos:

Optimización del sistema eólico simulado:

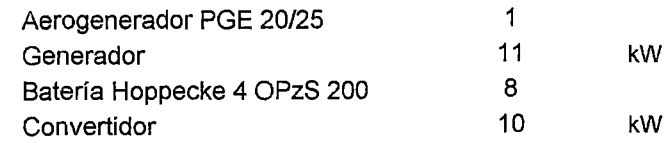

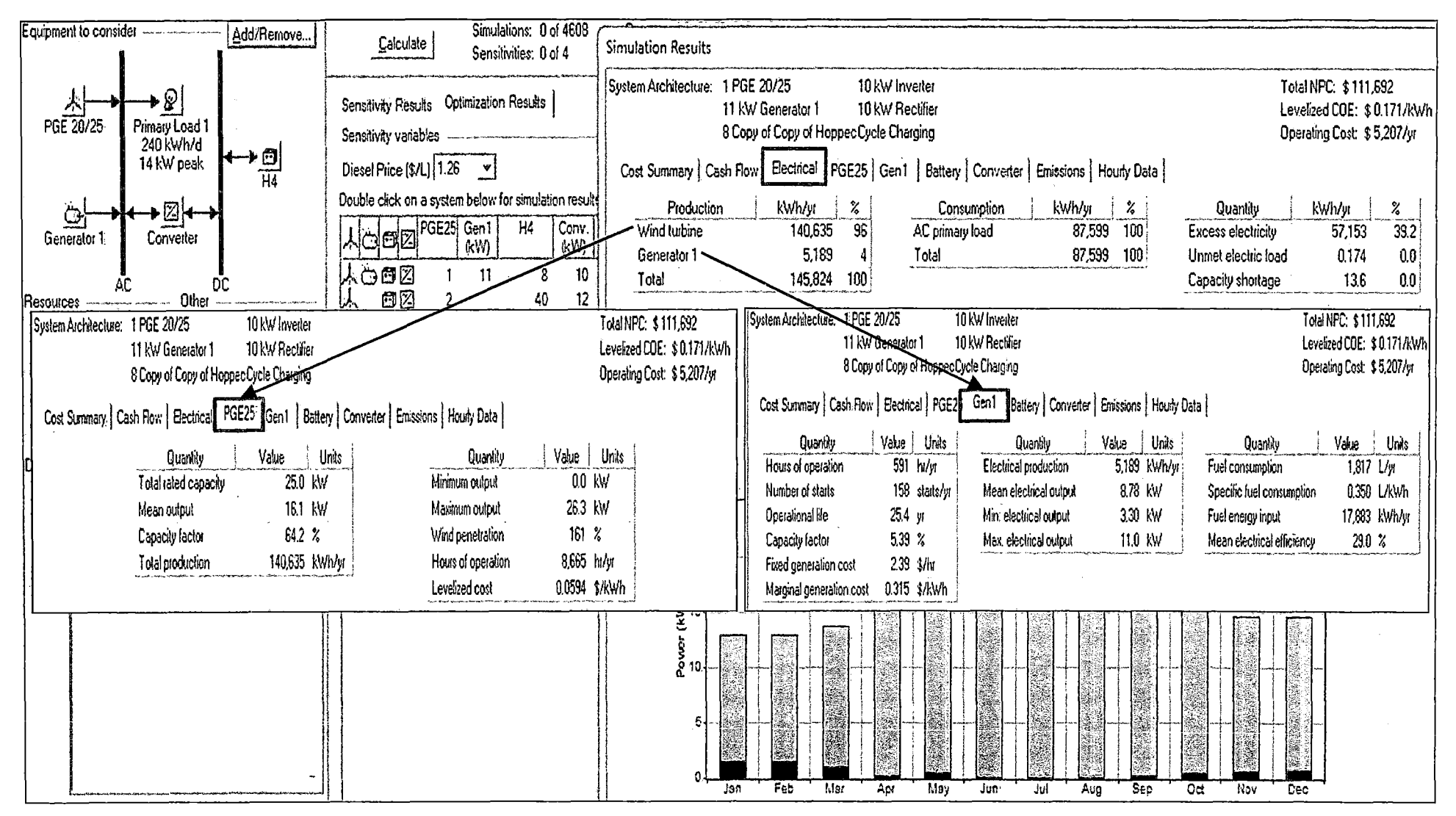

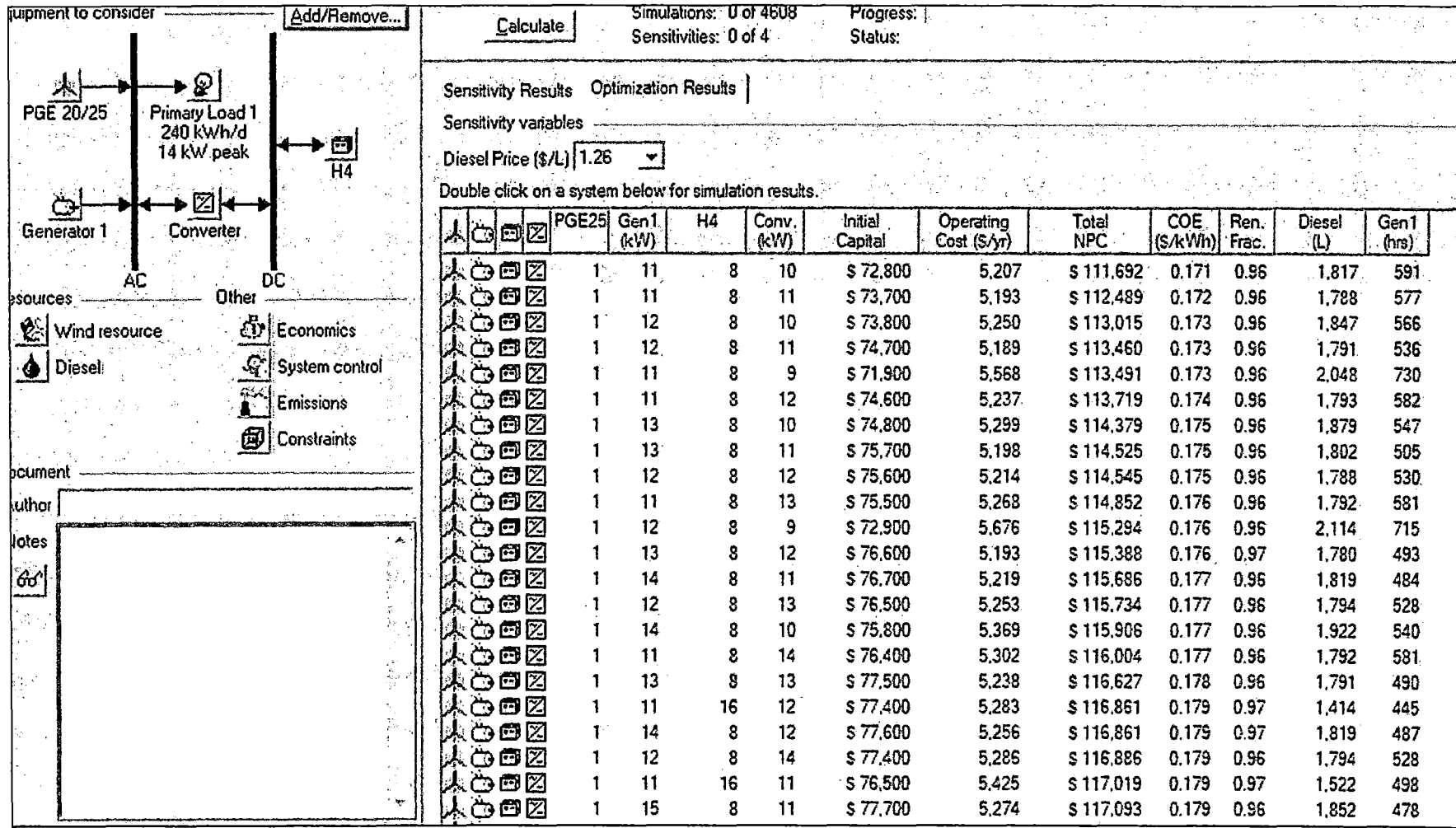

Otras opciones del sistema eólico simulado (con menor rentabilidad):

 $\sim 10^{-1}$ 

ANEXO H: Algoritmo del sistema eólico

## **Tabla de Eauioos**

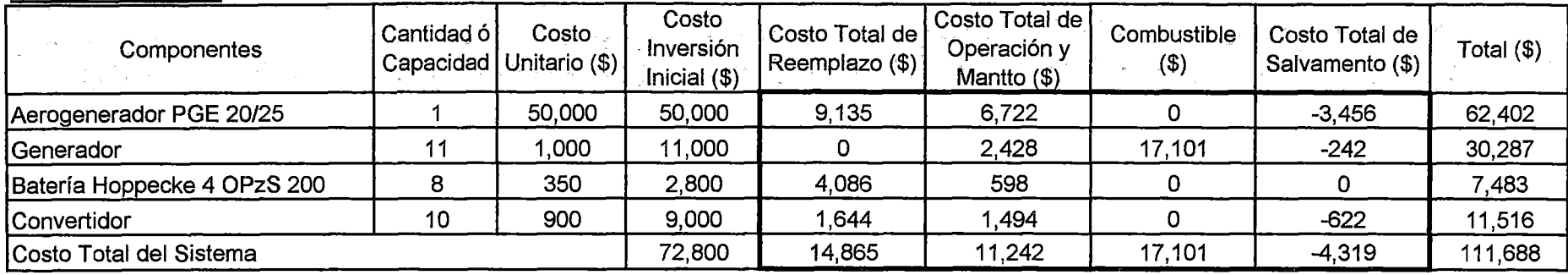

1

 $(P/F) = \frac{1}{(1+i)^n}$ 

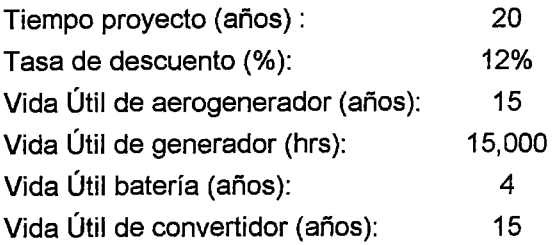

## **Aerogenerador PGE 20/25:**

**a) Costo de reemplazo del areogenerador:** 

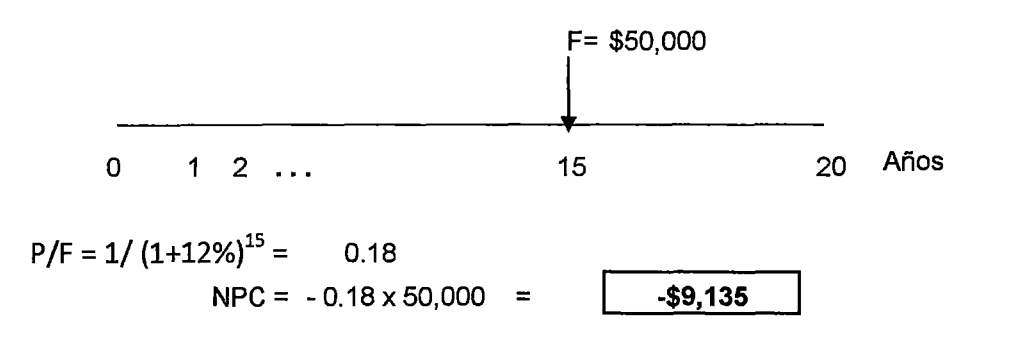

b) Costo de operación y mantenimiento del areogenerador:

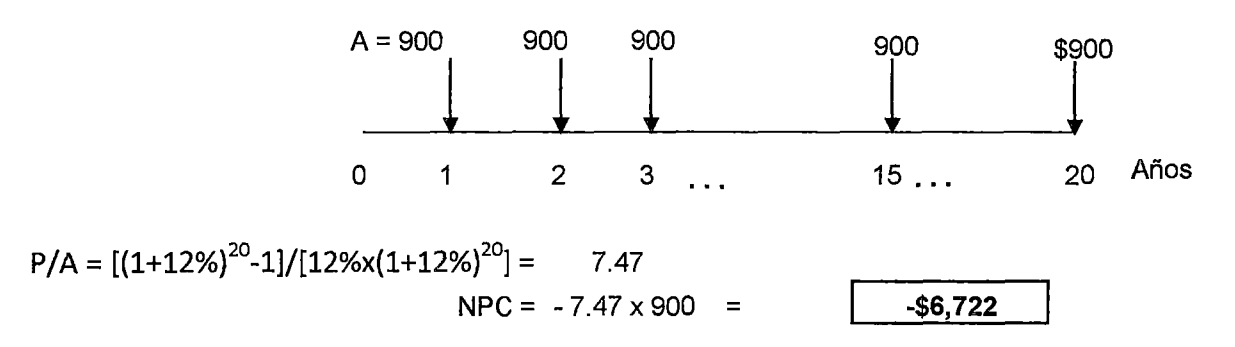

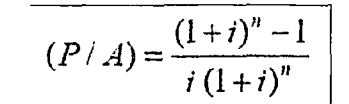

1

e) Costo de salvamento del areogenerador:

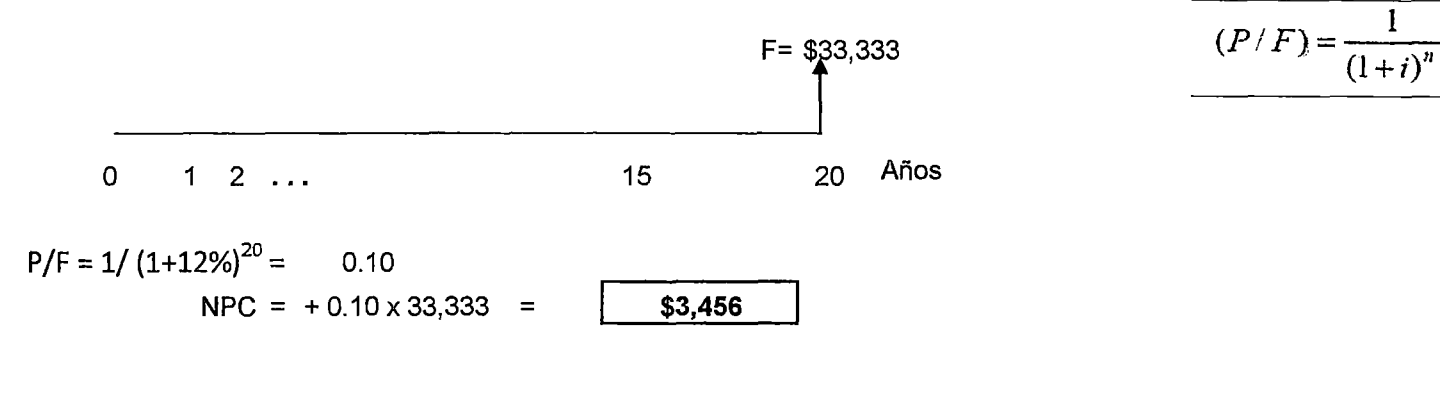

Generador:

a) Costo de reemplazo del generador:

Años reemplazo = 15,000 hrs.  $1591$  hrs. = 25.4 años (fuera del tiempo del proyecto). F= \$0 o 1 2 ..... 20 Años  $NPC =$   $\sqrt{$}0$ 

b) Costo de operación y mantenimiento del generador:

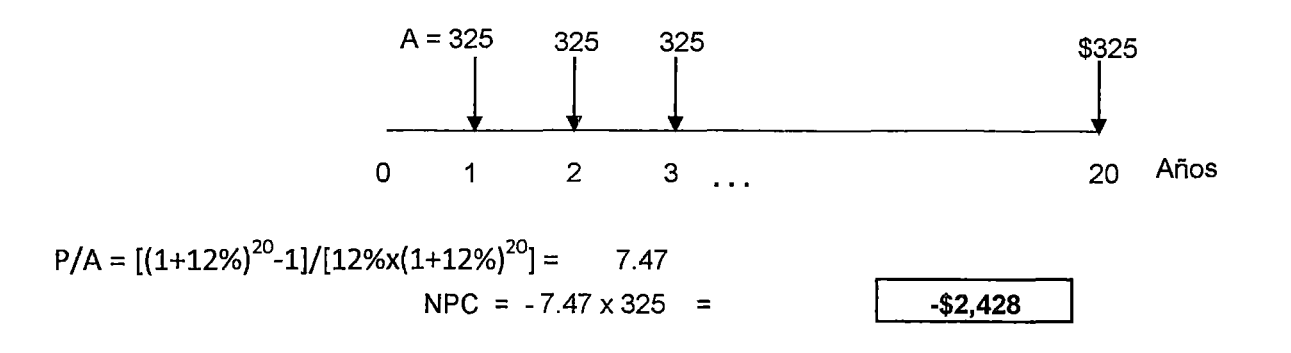

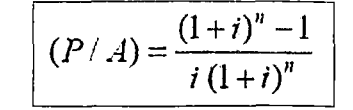

e) Costo de combustible del generador:

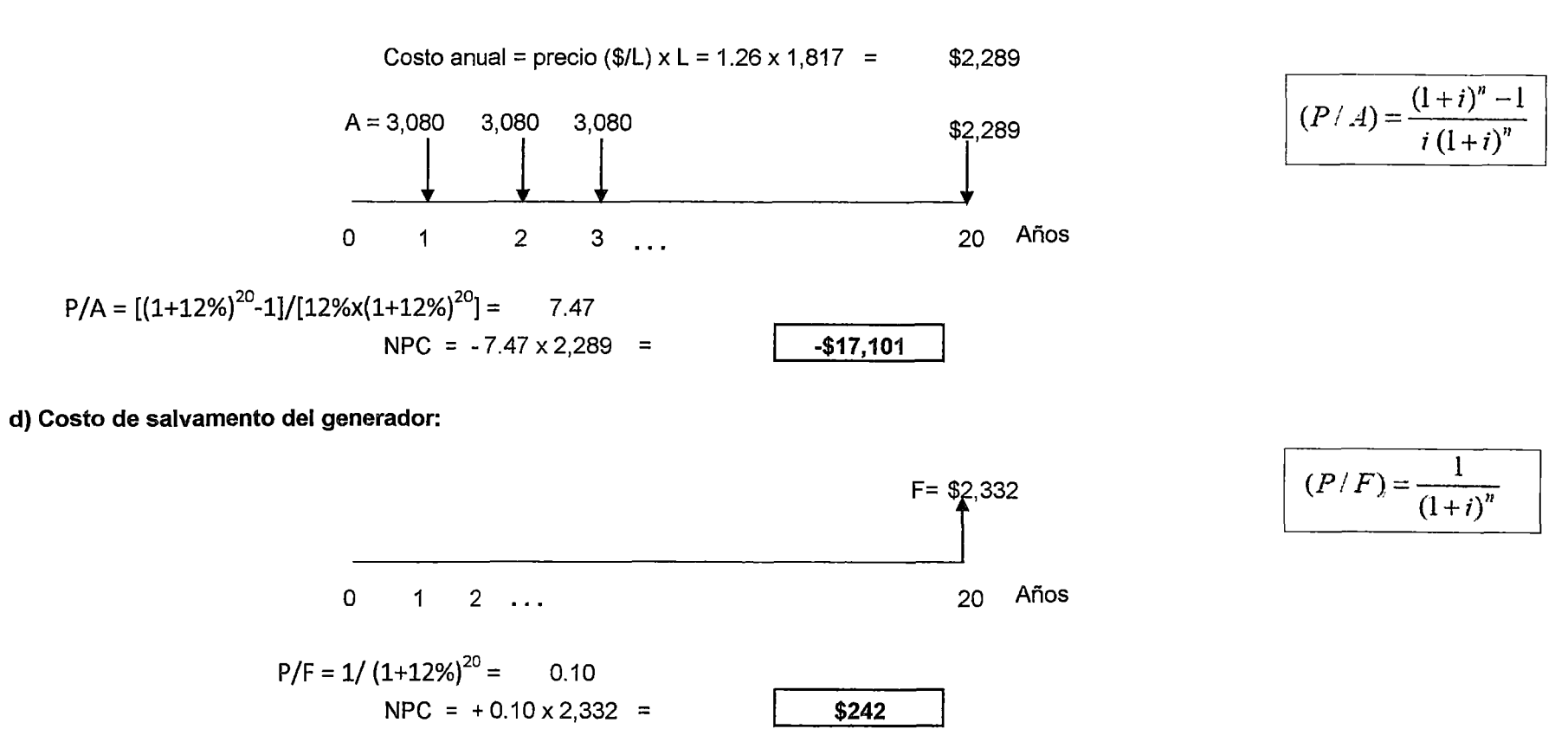

#### Baterías Hoppecke 4 OPzS 200:

a) Costo de reemplazo de las baterías:

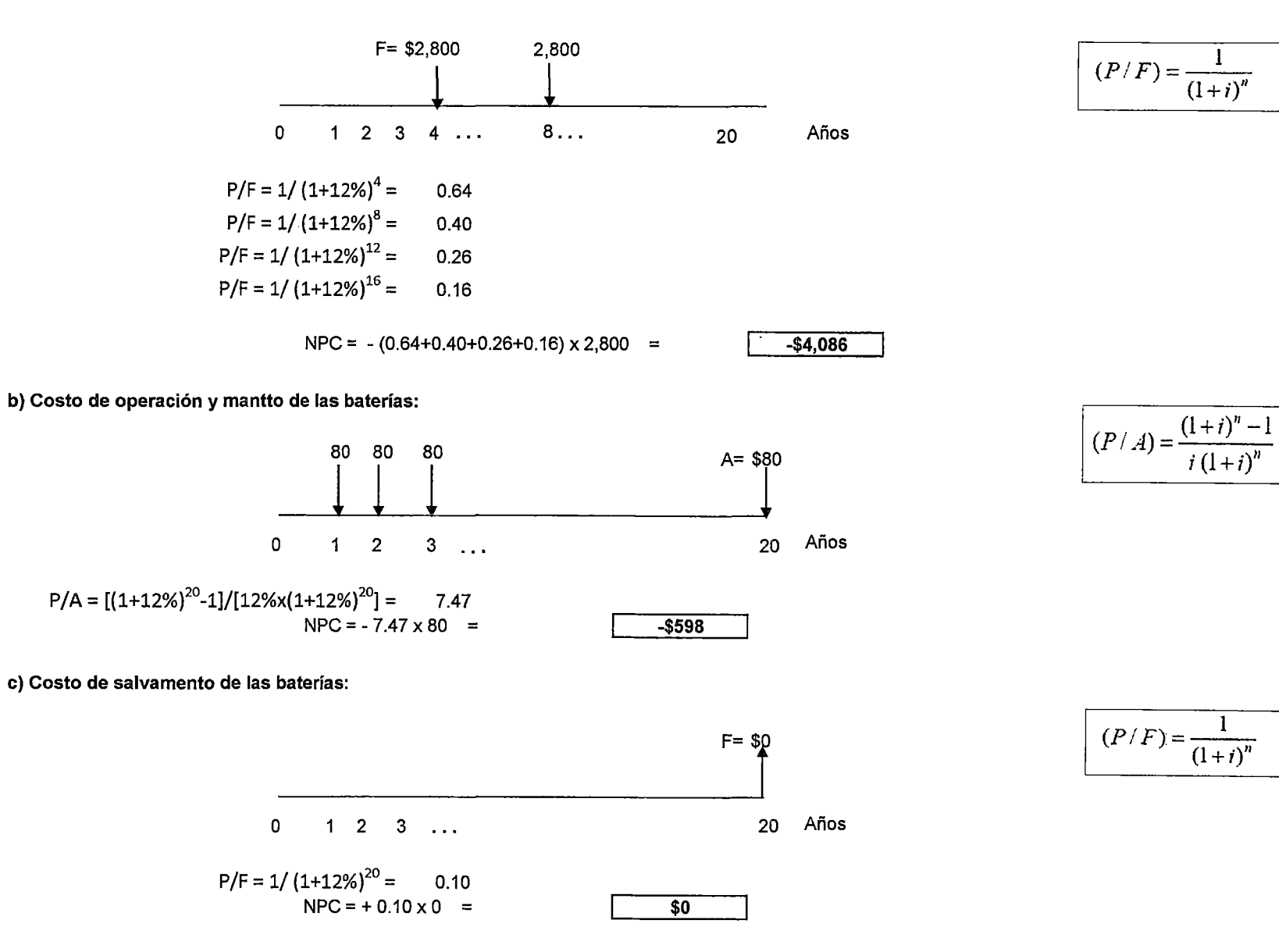

## Convertidor:

a) Costo de reemplazo del convertidor:

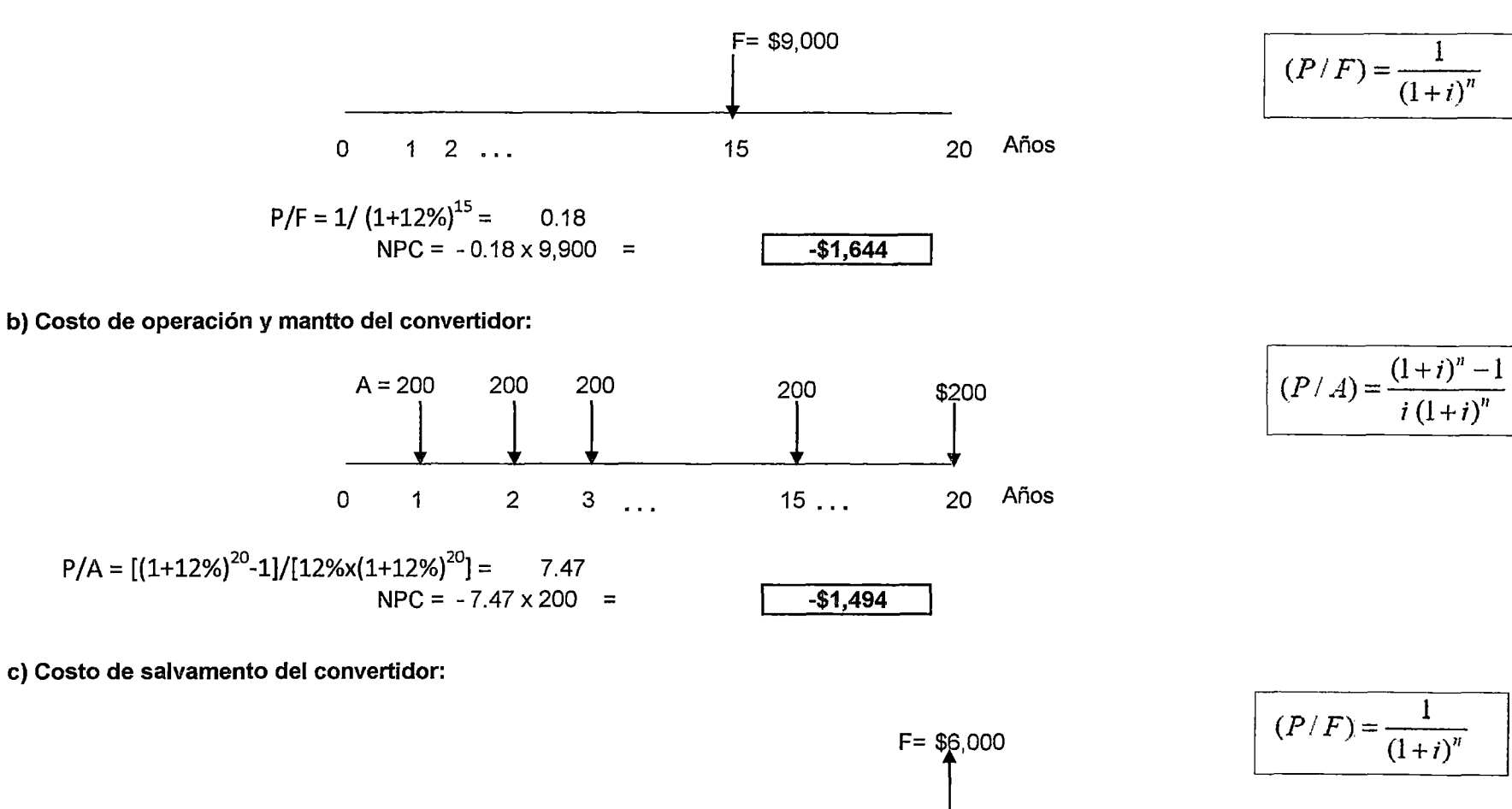

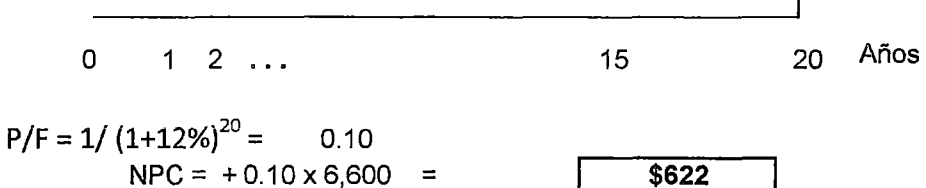

ANEXO 1: Análisis de sensibilidad del sistema eólico

## **Analisi:s de Sensibilidad del Sistema**

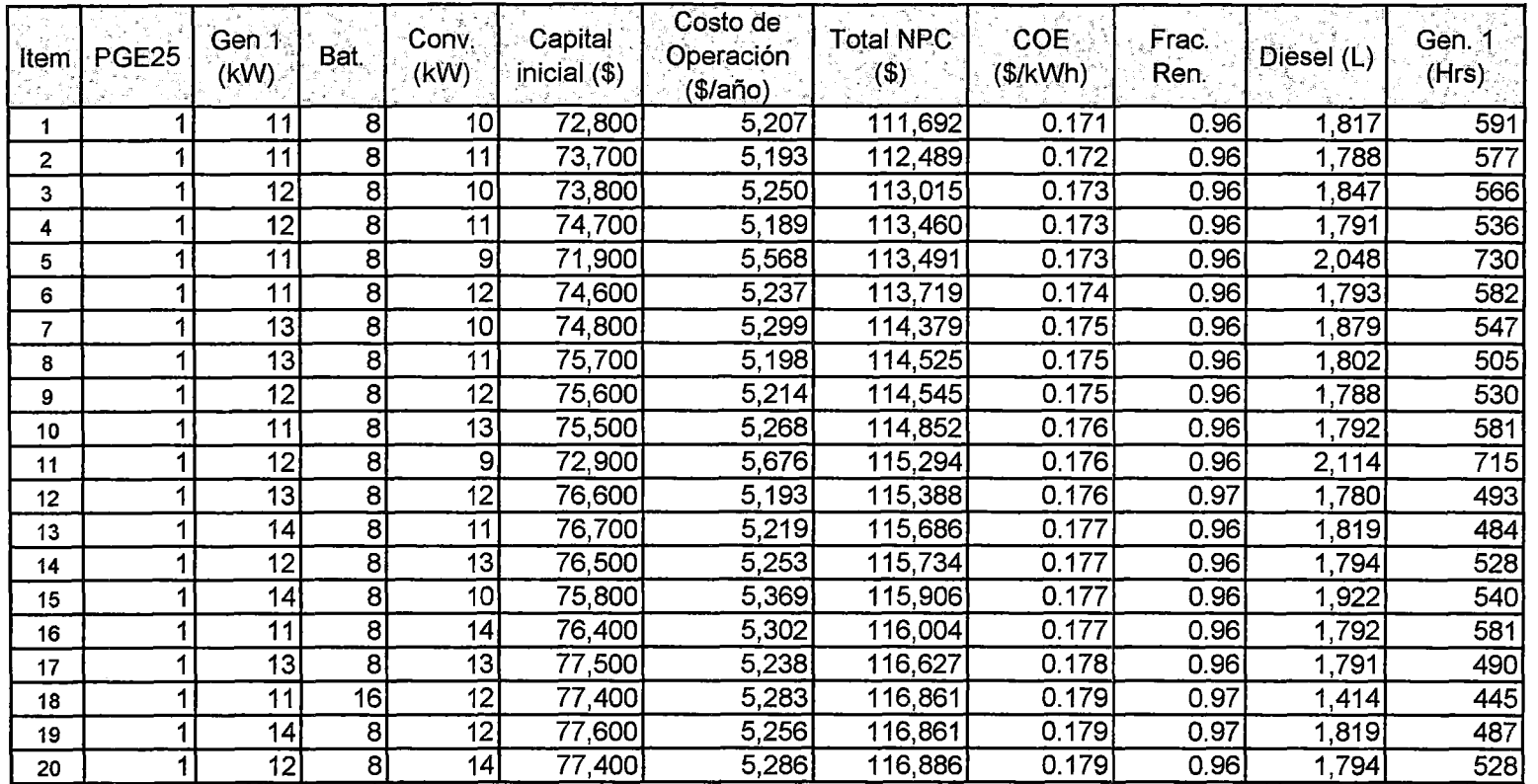

PGE25: Número de aerogeneradores de 25 kW de potencia nominal

Gen 1: Generador en kW

Bat: Número de baterías

 $\sim$ 

Conv.: Convertidor en kW

NPC: Costo total actual neto

COE: Costo de la Energía

Frac. Ren.: Fracción renovable

## **Capital Inicial** (\$):

- Se calcula sumando los costos de inversión de los componentes del sistema eólico. Por ejemplo para el item 1:

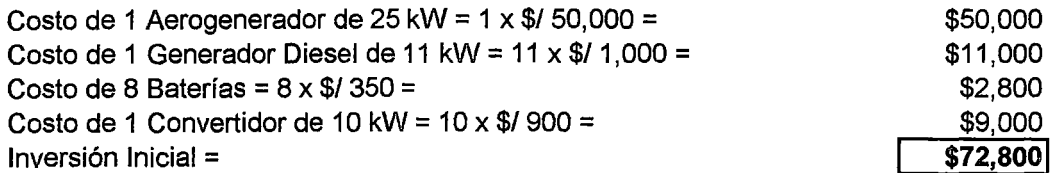

## **Costo de Operación (\$/año):**

- Es el costo total anual por operación y mantenimiento, de combustible, de reposición y recuperación, se puede calcular de la siguiente forma:

Por ejemplo para el item 1:

Costo total actual neto - capital inicial =  $$/ 111,692 - $ 72,800 =$ 

\$38,892

Empleando la formula matemática financiera del valor anualizado A/P:

Considerando:

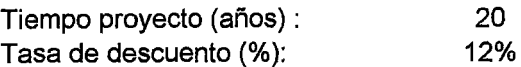

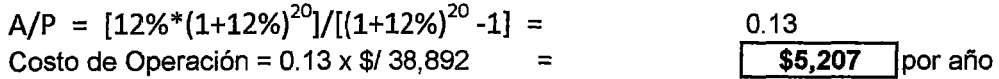

$$
(A/P) = \frac{i (1+i)^n}{(1+i)^n - 1}
$$

## **Total NPC** (\$):

- Se calcula sumando el costo inicial de inversión y los montos anuales (por reemplazo, operación y mantenimiento, combustible y salvamento) llevándolos al valor presente mediante las funciones de matemática financiera P/F y P/A que son las más usadas, bajo los siguientes parámetros:

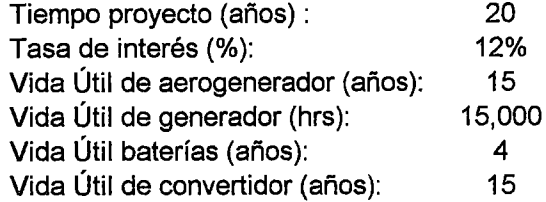

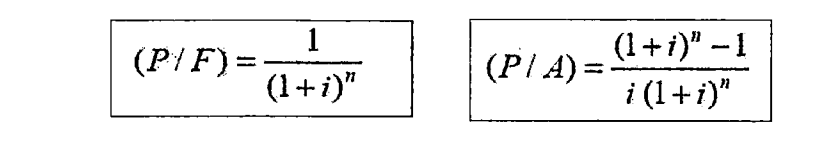

- El software Homer propone como resultado al sistema con menor NPC; el cual en nuestro caso corresponde al item 1, por la cantidad de \$1. **111,692** ver anexo 8, algoritmo del sistema eólico).

### **COE (\$/kWh):**

-Es el costo total anual de operación y mantenimiento considerando el costo de inversión dividido entre la producción de energía útil, se puede calcular de la siguiente manera:

Por ejemplo para el item 1:

Costo total actual neto  $=$  \$111,692

Empleando la formula matemática financiera de valor anualizado A/P:

Tiempo proyecto (años): Tasa de descuento(%): 20 12%

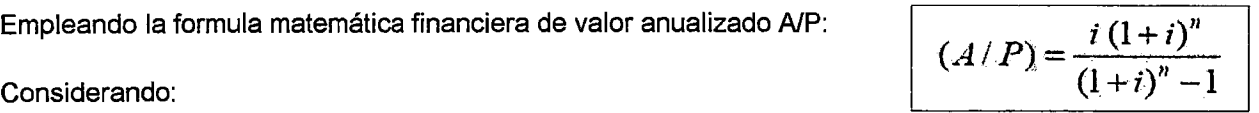

A/P =  $[12\%*(1+12\%)^{20}]/[(1+12\%)^{20} - 1]$  = Costo promedio anual =  $0.13 \times \frac{4}{3}$  111,692 = Producción de energía útil = 87,599 kWh

0.13 \$14,953 por año

COE =costo promedio anual/ producción energía útil=\$ 14,953/87,599 kWh = **l\$0.171** lpor kWh

## **Frac. Ren:**

- Es la porción de la producción del sistema de energía total procedente de fuentes renovables, el cual se calcula dividiendo la producción total anual de energía renovable (la energía del aerogenerador) entre la producción total de energía.

Por ejemplo para el item 1:

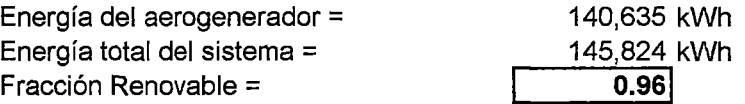

 $\sim$ 

## **Diesel (L):**

-Es la cantidad de combustible requerido por el generador para operar en el sistema: **1,817 L.** 

## **Gen. 1 (Hrs):**

 $\sim$ 

- Representa a las horas de funcionamiento del generador eléctrico: **591** Hrs.